# KAUNO TECHNOLOGIJOS UNIVERSITETAS INFORMATIKOS FAKULTETAS INFORMACIJOS SISTEMŲ KATEDRA

Mantas Golcas

# Transporto informacin sistema, integruota su mon s ištekli valdymo sistema "Microsoft Dynamics AX"

Magistro darbas

Darbo vadovas prof. dr. L. Nemurait

# KAUNO TECHNOLOGIJOS UNIVERSITETAS INFORMATIKOS FAKULTETAS INFORMACIJOS SISTEM KATEDRA

Mantas Golcas

# Transporto informacin sistema, integruota su mon s ištekli valdymo sistema "Microsoft Dynamics AX"

Magistro darbas

Recenzentas

dr. A.. Janavi i t 2010-05prof. dr. L. Nemurait

2010-05-

Vadovas

Atliko

IFM-4 gr. stud. Mantas Golcas

2010-05-

Kaunas, 2010

# **TURINYS**

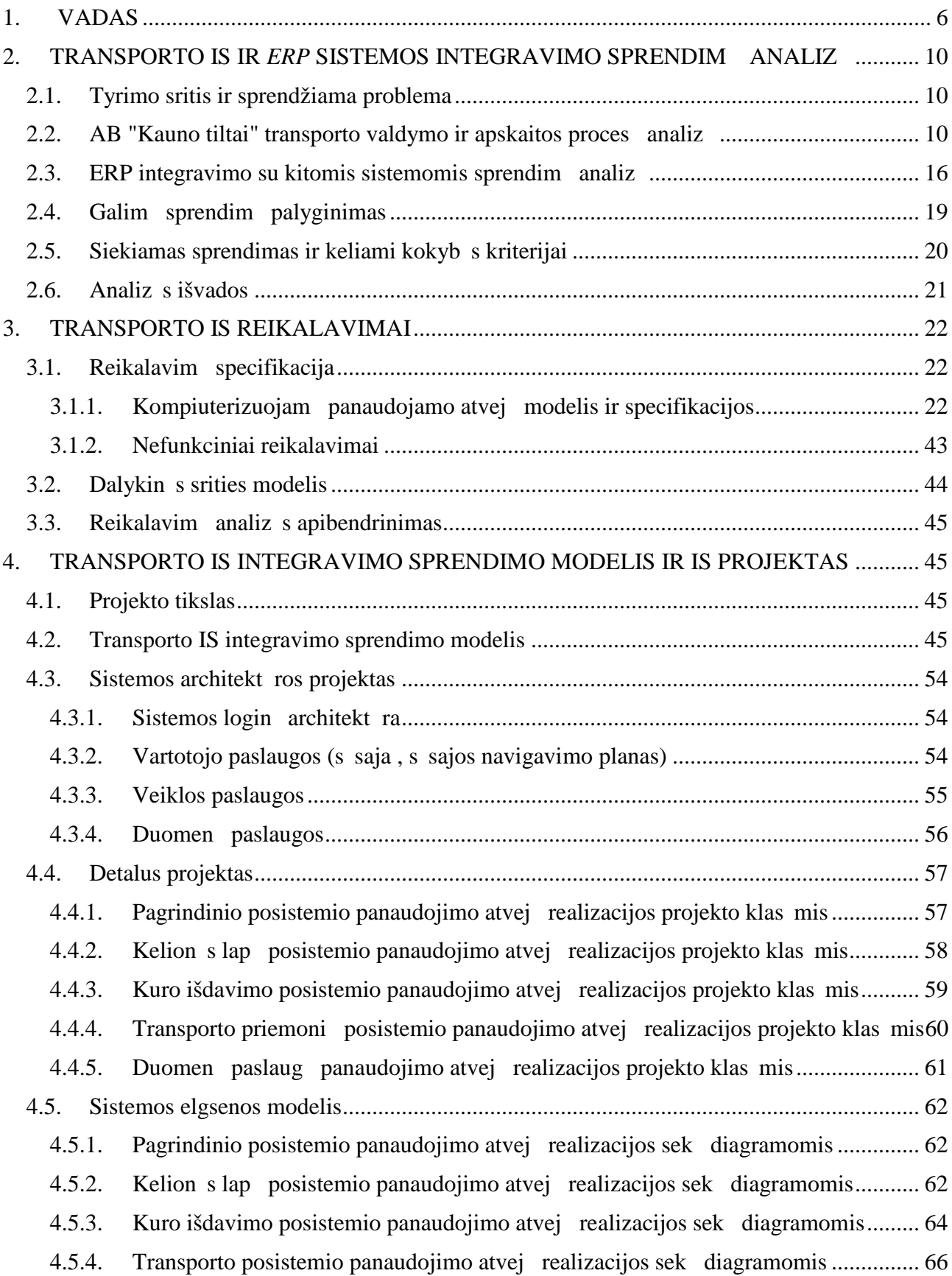

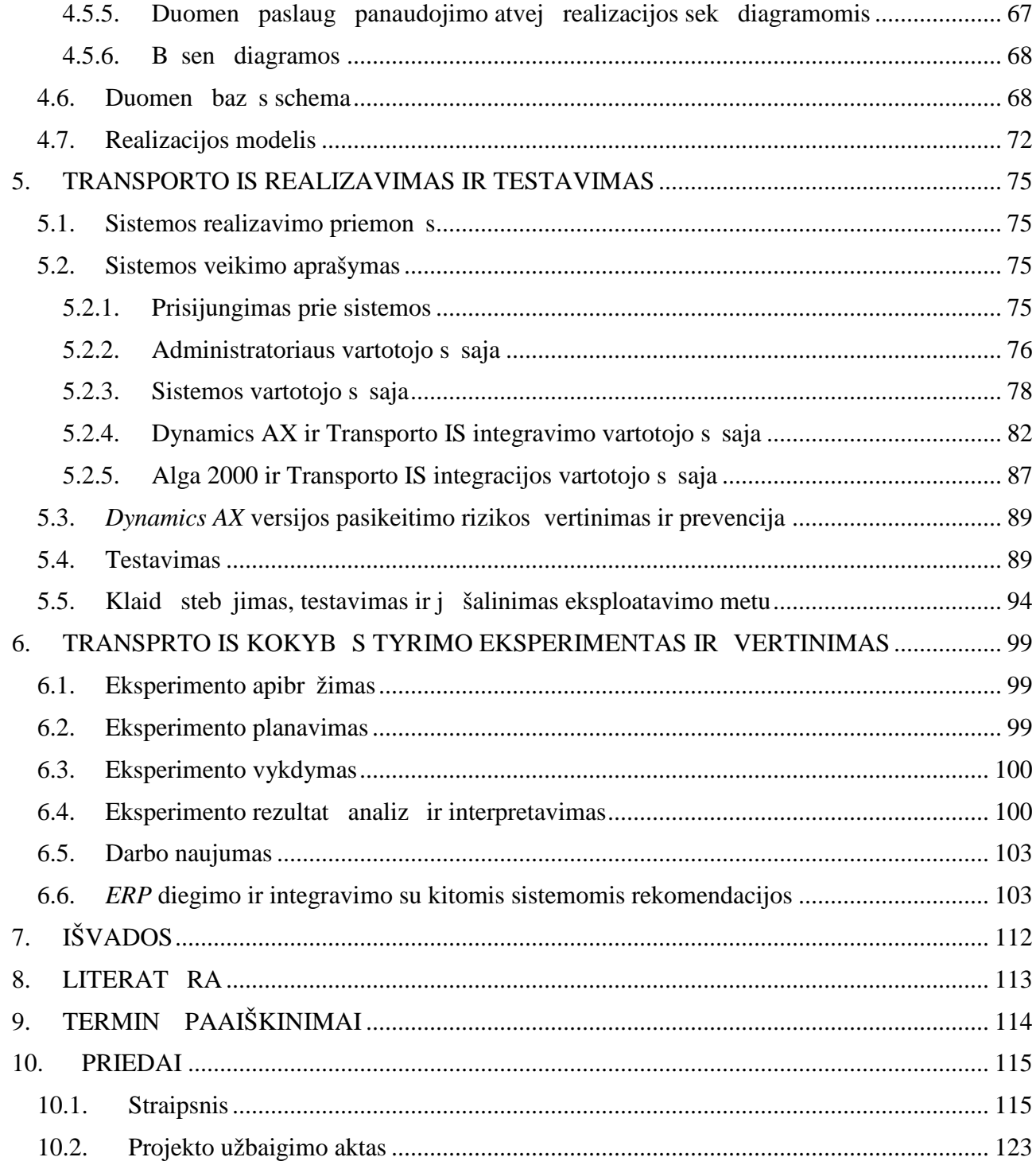

# **Transport Information System, Integrated with Enterprise Resource Management System "Microsoft Dynamics AX"**

## **SUMMARY**

Recently, Enterprise Resource Planning (ERP) systems became very popular among Business enterprises. Many ERP distributors are often confronted with various difficulties, such as integration of existing enterprise systems with ERP into the common business processes.

This paper describes a practical investigation of a case of AB "Kauno tiltai" that had a task to create a transport accounting information system, integrated with ERP Microsoft Dynamics AX 4.0 and Alga 2000 – salary accounting program. A problem has arisen: how to integrate this system with an existing ERP. Considering this, various integration techniques where examined in detail and the best available option – autonomic integration – was chosen.

After implementation, an experiment was conducted to confirm that the created transport information system ensures an adequate number of errors, i.e. there are no more than 0.33 errors per day (Part I); it was determined that ERP changes have a little affect on transport information system (Part II); and that the time for transferring data between integrated systems is acceptable (Part III).

The experience, gained during this industrial case study, could be useful for solving problems of integrating ERP with external systems and choosing the right method for integration. We have determined the guidelines for extending of ERP Dynamics AX applications: using data-based, offline integration; making improvements in specifications of functional requirements, and raising a quality of programming.

Key words: information systems, ERP, Dynamics AX, transport accounting, integration.

#### **1. ĮVADAS**

Pastaraisiais metais drastiškai išaugusi programinės rangos pasiūla verslo monėms iškų naujus galvos kius ir išš kius. Jos priverstos peržiūr ti monėje funkcionuojanė ias informacines sistemas ir surasti būdus, kaip geriau integruoti jas vieną su kita, taip išvengiant duomenų ir proces dubliavimo bei sumažinant darbo jįgos poreik.

Daugelis stambesni ir net visai nedideli organizacijų yra diegusios ar svarsto galimyb diegti *ERP* (angl. *Enterprise Resource Planning*) sistemas. *ERP* paketų atsiradimas turėjo išspręsti moni taikom *j* program integravimo *EAI* (angl. *Enterprise Application Integration*) problemas, ta jau iš ties problem tik padaugėjo, nes *ERP* negali pakeisti vis monei reikalingų informacinių sistem [6]. Nors *ERP* paketas teoriškai gali integruoti vis mon s veikl, jis neapima vis taikom j program ir tiekimo grandin s integravimo poreiki  $[1, 5]$ .

Daugelis *ERP* diegimų yra nes kmingi, d<sup>1</sup> to nemažai tyrimų skiriama išsiaiškinti šių nesėkmių priežastis. Kritiniais *ERP* sistemų sėkmės faktoriais dažnai laikomi sėkmingo projektų valdymo faktoriai, pavyzdžiui, *ERP* diegimo tiksl aiškumas, vartotoj pasirengimas ir mokymas, projekto komandos kompetencija, teigiamas poži ris poky ius, *ERP* tiek jo parama ir išorini konsultant dalyvavimas [8]. Ta jau, kaip teigia *Kerimoglu* [7], *ERP* taikym negalima ži r ti tik kaip technologin sprendim, Norint optimizuoti *ERP* potencial, reikia minimizuoti spragas tarp technologij, žmonių ir monės veiklos proces.

moni integravimo poreikiai yra labai dideli. Šiuolaikin s mon s siekia sujungti savo *ERP*, *SCM* (angl. *Supply Chain Management*), *CRM* (angl. *Customer Relationship Management*) ir kitas sistemas vien visum ir tur ti nenutr kstanius, nuoseklius veiklos procesus, kurie sujungt ne tik mon s vidines sistemas, bet ir leist bendrauti tiekų, pirkų, partnerių programų sistemoms. Skirting organizacij informacini sistem integravimo problemas leidžia išspr sti tinklo paslaug architekt ra *SOA* (angl. *Service Oriented Architecture*), ta iau moni vidin ms sistemoms integruoti tinklo paslaug architekt ra ne visada yra geriausias sprendimas [9].

Šiame darbe atliktas realaus atvejo tyrimas, kai AB "Kauno tiltai" reik jo sukurti transporto informacinę sistem<sub>(TIS)</sub>, suderintę su monėje naudojamu *Microsoft Dynamics AX 4.0* paketu ir *Alga 2000* programa. Buvo svarstomi šie sprendimo b dai: naujos transporto IS k rimas, rinkoje esan i alternatyvi sistem pirkimas ar esamos liktin s sistemos tobulinimas. Atlikus rinkoje esan i sistem palyginam j analiz, pasteb ta, kad n viena iš j netenkina pagrindini užsakovo keliam reikalavim: neatitinka mon je veikian i proces ir nėra integruojamos su liktinėmis programomis, tod 1 pasirinktas sprendimas – kurti atskir Transporto modul, kuris b t integruotas

su *ERP* sistema, naudojant bendrą mon s dimensijų koduo ių sistemą. Kadangi buvo priimtas sprendimas kurti nauj transporto IS, iškilo problema, kaip integruoti ši sistem su mon je diegta *ERP*.

Šio darbo **tikslas** yra sujungti mon je veikian jas sistemas bendrus veiklos procesus, sukuriant Transporto informacinę sistemą (TIS), kuri atitiktų veiklos poreikius, papildytų esamą *ERP* sistem, veikt efektyviai ir patikimai ir b t kuo mažiau priklausoma nuo *ERP* sistemos poky i.

. Šiam tikslui pasiekti turi būti gyvendinti šie **uždaviniai**:

- 1. Atlikti mon s veiklos ir *ERP* integravimo sprendim analiz;
- 2. Sudaryti *ERP* ir TIS sistem integravimo model;
- 3. Remiantis sudarytu modeliu, suprojektuoti transporto informacinę sistemą (TIS), kuri atitikt mon s veiklos poreikius ir b t suderinta su mon je naudojamomis *ERP* ir Alga 2000 programomis;
- 4. Realizuoti, ištestuoti ir diegti *ERP* sistemos prapliimą Transporto IS;
- 5. Atlikti eksperiment ir vertinti realizuot *ERP* sistemos prapl tim;
- 6. Apibendrinti tyrimo rezultatus, pateikti rekomendacijas panaši problem sprendimui.

Kokyb s kriterijai. Šiame darbe keliami kokyb s kriterijai yra sukurtos transporto IS patikimumas, kuris matuojamas klaid skai iumi per tam tikr laik; efektyvumas, kuris matuojamas sistem s veik trukme, bei kuo mažesnė transporto IS priklausomybė nuo *ERP* poky<sup>i</sup>.

Tikslas bus pasiektas, jeigu realizuota Transporto informacinė sistema (TIS) pasižymės šiomis savybėmis: atitiks naujausius valstybinius reikalavimus transporto priemonių ir kuro apskaitai; bus suderinama su *Dynamics AX*, Alga 2000 programomis; tur s galimyb taikyti skirtingas užsienio kalbas; bus vartotojo programuojama (t. y. ple iama); tur s realizuot dispe erizavimo funkcij; *ERP* poky *i* poveikis Transporto informacinei sistemai bus minimalus.

**Tyrimo metodika**. Šiame darbe buvo taikoma literat ros ir lyginamoji analiz, sprendimui kurti – objektinis projektavimas UML kalba ir unifikuotas k rimo procesas; sprendimui vertinti buvo atliekamas eksperimentinis tyrimas realioje aplinkoje (angl. *Industrial Case Study*).

Norint jau min tam "Kauno tilt" taikom j program integravimo uždaviniui pasirinkti tinkamiausi sprendim, buvo išnagrinėti vair s integravimo metodai, kurie klasifikuojami vairi autori . *Linthicum* apibrėž mon s taikomų programų integravimų kaip neribotų bet kokių taikom j program ir duomen šaltini naudojim mon s duomen apdorojimo ir veiklos procesuose [10]. Jis suskirst moni integravimo metodus duomen, taikom j program ir veiklos proces integravim . *Huiping Cheng* nagrin ja *B2B* (angl. *Business-to-business*), *B2C* (angl. *Business-toconsumer*) integravimo metodus. *B2B* integravimas apibrėžia duomenų pasikeitim tarp verslo moni per viešus ar priva jus, apsaugotus ar neapsaugotus tinklus [9]. Jo tikslas yra užtikrinti informacijos koordinavim tarp verslo moni ir junformacini sistem. *B2C* integracija suteikia galimyb išoriniams vartotojams (klientams, tiek jams) prisijungti prie verslo sistem tam, kad jie gal t pirkti ar parduoti prekes bei paslaugas [9]. Pagrindinis dėmesys skiriamas verslo procesų lankstumui užtikrinti, kad monė gal telaisvai valdyti, keisti verslo sistemos ir kliento s sajų bei jos parametrus.

Architekt riniu poži riu integravimas skirstomas papildom moduli (skiepi) ir autonomin integravim<sub>[1, 5]</sub>. skiepio (angl. *Add-on*) integravimas – tipiškas realaus laiko valdymo integravimas, kuriame kiekviena integruojamo modulio funkcija reikiamu momentu gali b ti sužadinama *ERP* aplinkoje. Galimas ir atvirkštinis variantas.

Esant autonominiam (angl. *Off-line*) integravimui, visi veiksmai ir valdymas perduodamas integruotam moduliui, o abiejų sistemų duomenys sinchronizuojami pasirinktu momentu. Šiuo atveju abi sistemos veikia autonomiškai. Jos kei iasi duomenimis skaitymo (angl. *read-only*) teis mis, nei vienai iš jį kitos sistemos procesų ir funkcijų aib s n ra prieinamos.

Išnagrin jus vairius integravimo metodus, buvo pasirinktas duomen integravimu paremtas autonominis integravimo sprendimas, kuris šiuo atveju geriausiai pasiteisino sud tingumo, laiko parametr, kainos ir kitais poži riais, o svarbiausia – jis buvo gerai suderintas su mon s veiklos procesais ir nesuk 1 neigiamos darbuotoj reakcijos. Be to, autonominio integravimo b das leidžia integruojamoms sistemoms veikti nepriklausomai, o tai palengvina IS modifikavimą, migravimą į nauj versiją ar net IS pakeitim kita adekva ia sistema.

**Projektavimo etape** sistema buvo suskaidyta 4 atskirus posistemius-komponentus: pagrindinį (apimant ataskait ir duomen paslaugų posistemius), transporto priemonių, kelionės lapų, kuro išdavimo. Šis paskirstymas leidžia užtikrinti nenutrūkstam visos sistemos darb, nes neveikiant vienam posistemiui, kiti posistemiai gali nepriklausomai funkcionuoti.

**Realizavimo etape**, remiantis projektavimo etapo modeliais bei specifikacijomis, sukurti Transporto IS veikiantys transporto priemoni, kelion s lap, kuro išdavimo ir pagrindinis posistemiai. Sistem integravimo realizacija buvo suskirstyta dvi dalis: *Dynamics AX* ir Transporto IS bei Alga 2000 ir Transporto IS integraciją.

Realizavus TIS buvo sudarytas testavimo modelis, kuris pad jo aptikti ir pašalinti dažniausiai pasitaikan ias problemas. Testavimas buvo suskirstytas tris etapus: bendrųjų funkcijų, posistemių ir integravimo testavim, Atlikta testavimo rezultatų analizų parod, kad didžiausia klaidų rizika yra kelion s lap posistemyje.

**Eksperimentas** leido patvirtinti, kad sukurtoji Transporto IS ir pasirinktas integravimo metodas užtikrina tinkam klaid skai i , t.y. n ra didesnis negu 0,33 klaidos per dien (I dalis); *ERP* pasikeitim poveikis Transporto IS veikimui yra nedidelis (II dalis); sitikinta, kad informacijos perdavimo laikas integruot sistem s veikos metu yra priimtinas (III dalis).

TIS klaid steb jimo, testavimo ir jų šalinimo procesų rezultatai parod, kad ple iant esam sistem funkcini reikalavim specifikavim reikia keisti, detaliai aprašant ne tik vartotojo s sajos, bet ir funkcij bei duomen modeli pakeitimus esamos sistemos s vokomis. Taip iki minimumo sumažinama rizika, kad projektuotojas netinkamai suvoks esamą dalykinę sritį ir problemą, kuri pateik užsakovas. Iki šiol naudot funkcini reikalavim šablon rekomenduojama pakeisti pasi lytą, kuriame detaliai aprašomas siekiamas sprendimas. Tikimasi, kad toks funkcinių reikalavimų aprašymo būdas leis užsakovui geriau suprasti atliekamus pakeitimus, jų m stų bendru monės sistem lygiu, pinig bei laiko s naudas.

Išnagrin ti integravimo metodai, pasirinktas autonominio integravimo sprendimas ir šio sprendimo realizavimo metu gyta patirtis gali b ti naudinga sprendžiant *ERP* integravimo su išorin mis sistemomis metu iškylan ias problemas ir pasirenkant geriausi integravimo būd. Atliktas pramonin s *ERP* papildymo realizacijos tyrimas leido nustatyti pagrindines *ERP Dynamics AX* pl tros gaires: taikyti duomenimis grindžiam, autonominį integravimą; pagerinti funkcinių reikalavim specifikavimo ir programavimo kokyb; taikyti pasi lytas *ERP* galim pasikeitim sukelt trikdži prevencijos priemones.

Darbo aprobavimas. Darbo rezultatai buvo pristatyti 2010 met tarpuniversitetin je magistrant ir doktorant konferencijoje "*ERP* ir kit mon je veikian i informacini sistem integravimas". Straipsnis tyrimo tematika bus išspausdintas konferencijos leidinyje ir pateikiamas šio darbo prieduose.

#### **2. TRANSPORTO IS IR** *ERP* **SISTEMOS INTEGRAVIMO SPRENDIMŲ ANALIZĖ**

#### **2.1. Tyrimo sritis ir sprendžiama problema**

Šiame darbe siekiama išanalizuoti *ERP* sistemų išplėtimo procesą ir jo taikymus konkretiems atvejams, atlikti AB "Kauno Tiltai" monei reikalingos Transporto informacin s sistemos (TIS) reikalavim analiz, kuri pad t priimti sprendim; kurti naujų išorinų Transporto IS ar pasirinkti integruot *ERP* sistemos Transporto modul. Jeigu bus nuspr sta kurti, tai atlikti galim metodik analiz.

Šio tyrimo sritis - *ERP* sistemų išplėtimo principai ir metodai. Tyrimo objektas - *ERP* sistemų išpl timo procesas ir jo taikymas konkre iam atvejui − AB "Kauno Tiltai" kompanijoje naudojamos *ERP* sistemos - *Microsoft Dynamics AX 4.0* išpl timui Transporto IS. Analiz s dalyje tiriama problema: AB "Kauno Tiltai" monei reikalinga Transporto informacin sistema (TIS), kuri b t suderinta su kompanijoje naudojamu *ERP* paketu - *Microsoft Dynamics AX 4.0*. Kuo remtis priimant sprendim; kurti naujį išorinį Transporto IS ar pasirinkti *ERP* sistemos Transporto modul? Jei bus nuspr sta kurti, tai koki metodik taikyti?

Remiantis literat ros ir esam sprendim analize, apibr žti *ERP* išpl<sub>timo</sub> metodo pasirinkimo kriterijus. Naudojant apibrėžtus kokybės kriterijus pasirinkti *ERP* integravimo su kitomis sistemomis metod ir apibrėžti galimas sprendimo rizikas.

### **2.2. AB "Kauno tiltai" transporto valdymo ir apskaitos procesų analizė**

Šiame skyriuje analizuojamas AB "Kauno tiltai" organizacijoje taikomas transporto valdymo ir apskaitos procesas. Atlikus mon je iki šiol naudotos liktin s transporto programos analiz sudaroma konceptuali siekiamo transporto modulio panaudojimo atvejų diagrama, kuri aprašo pagrindines sistemos funkcijas.

Liktinio ir siekiamo transporto valdymo ir apskaitos proceso analiz pateikta konteksto diagramomis (2.1 ir 2.2 pav.). Šiose diagramose pavaizduoti analizuojam proces užtikrinan i transporto program einantys ir išeinantys duomen srautai, apskaitos procese dalyvaujantys aktoriai.

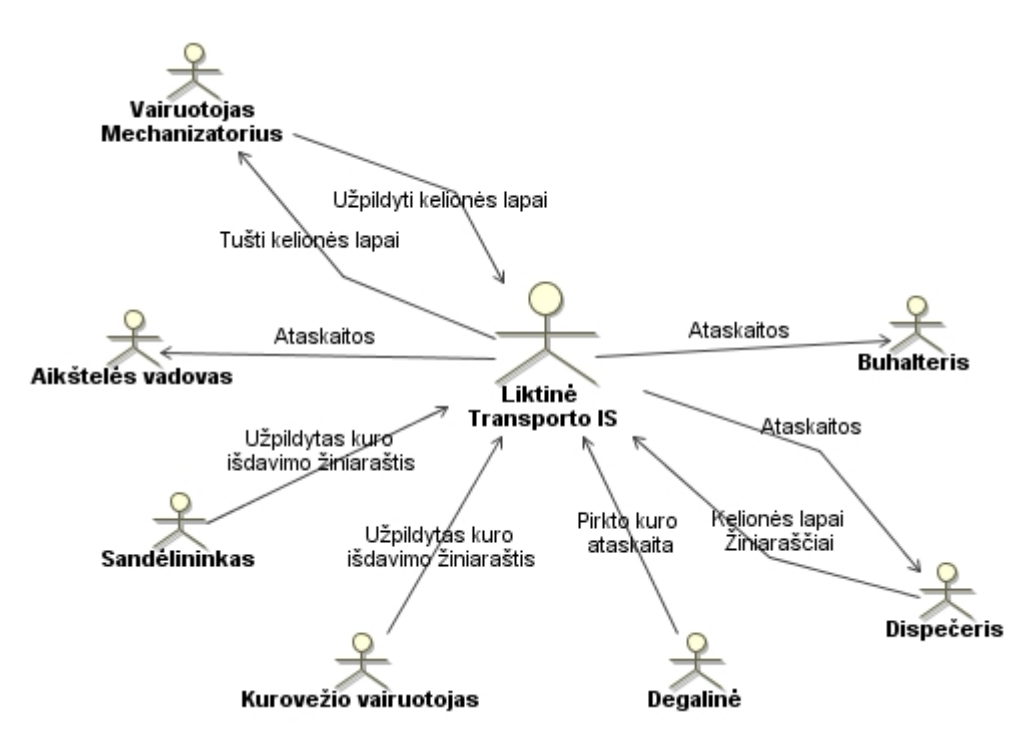

2.1 pav. Liktinio transporto valdymo ir apskaitos proceso konteksto diagrama

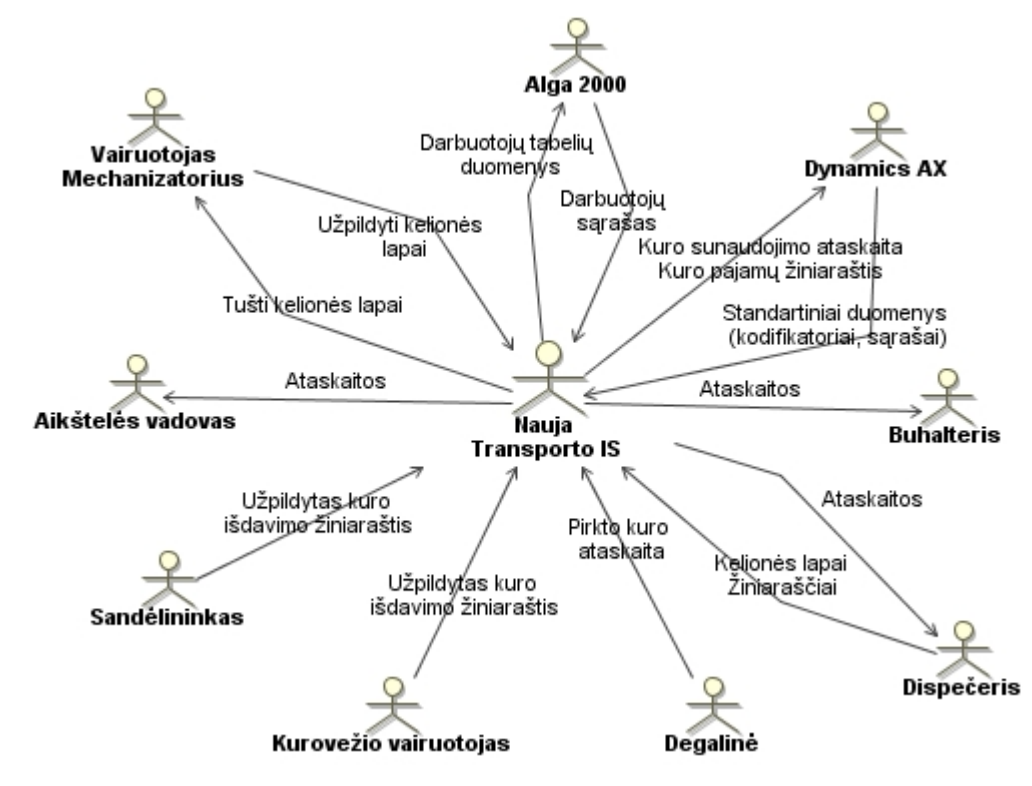

2.2 pav. Siekiamo transporto valdymo ir apskaitos proceso konteksto diagrama

Remiantis 2.1 pav. matyti, kad liktiniame procese nekompiuterizuotos *Dynamics AX* ir Alga 2000 program s sajos. Naujos transporto IS k rimo b tinyb atsirado tada, kai buvo diegtos min tos programos. TIS tikslai – kompiuterizuoti kuro ir transporto priemoni apskait, išvengiant proces ir vedam duomen dubliavimo. Šie tikslai pasiekiami integruojant monėje veikian ias taikom sias programas.

2.3 ir 2.4 pav. pateiktos tiriamos srities veiklos proces diagramos paaiškinan ios pagrindinius skirtumus tarp nagrin jamos srities, naudojant liktin Transporto program ir nauj Transporto IS. Pagrindinis skirtumas - kompiuterizuotas dispe $\epsilon$ er s darbas vedant naujas transporto priemones, jų kainius, padalinius ir objektus Transporto IS, supaprastintas faktinio kuro sunaudojimo registravimas.

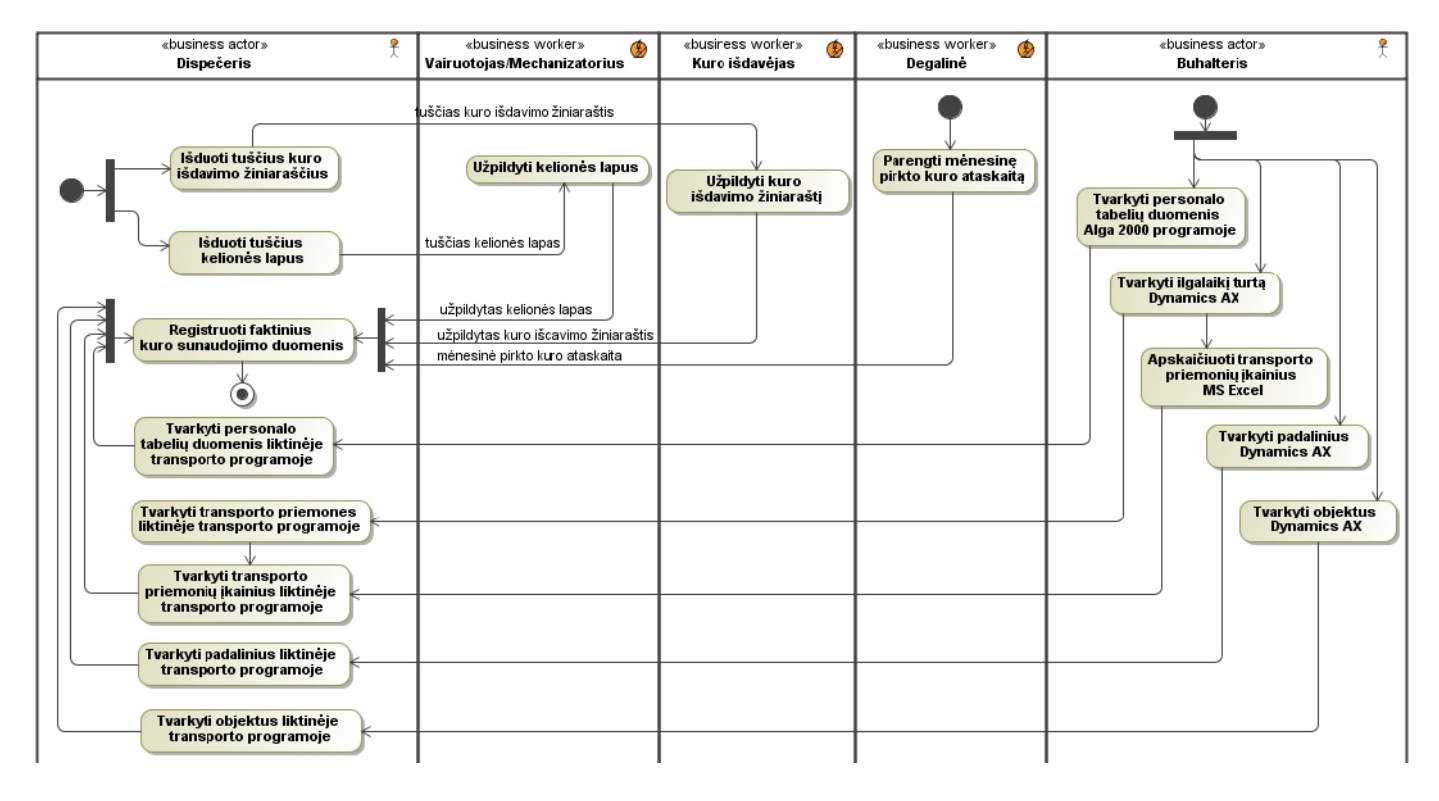

2.3 pav. Liktin s transporto programos veiklos proces diagrama

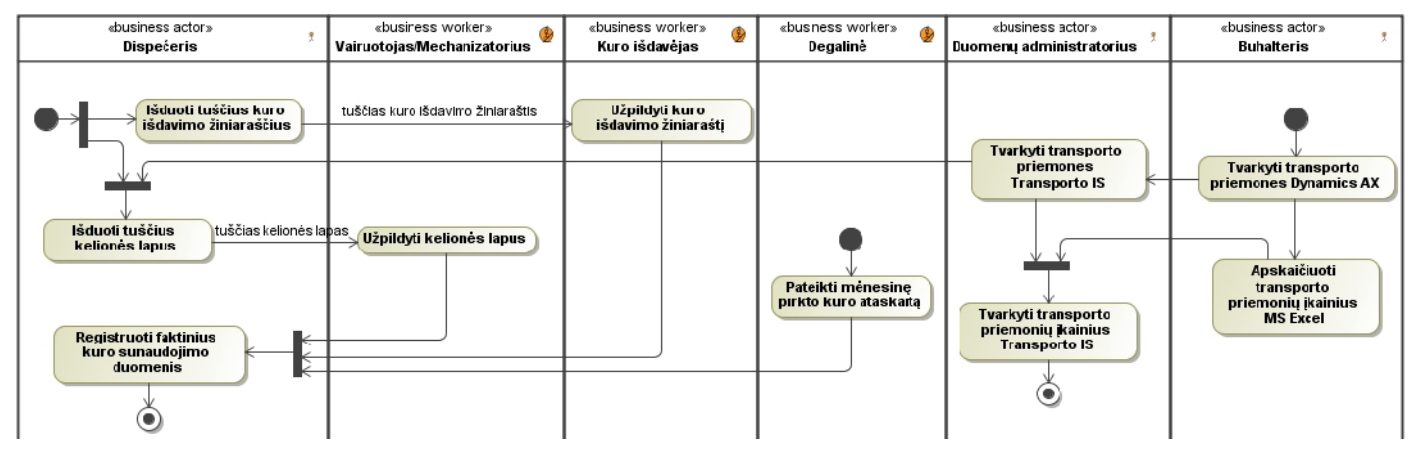

2.4 pav. Naujos Transporto IS veiklos proces diagrama

Konceptuali Transporto IS panaudojim atvej diagrama (2.5 pav.) naudojama analizuojant svarbesnes ir smulkesnes veiklos sferas, procesus bei veiklos s veikas tiek analizuojamos sistemos viduje, tiek ir išor je.

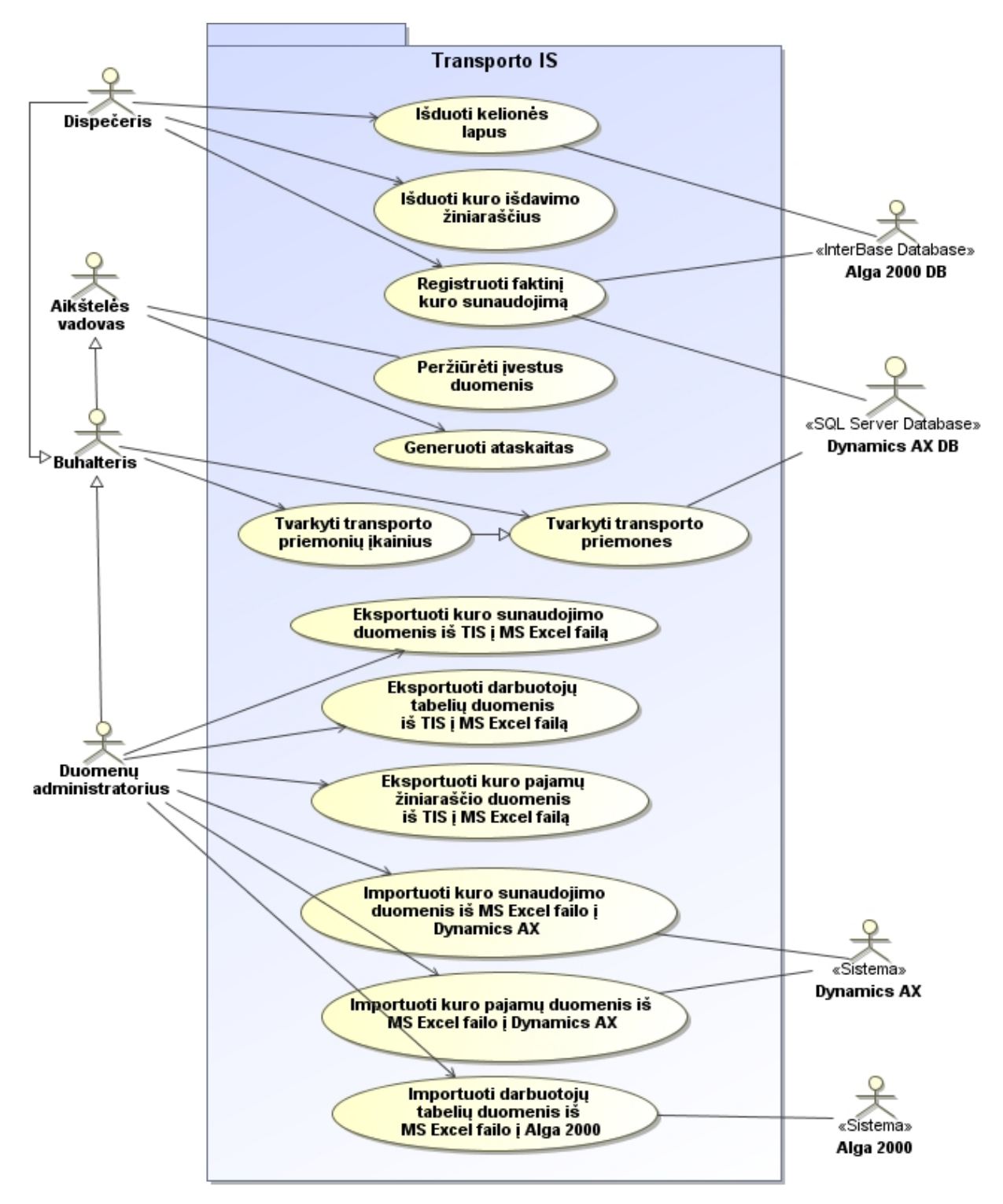

2.5 pav. Konceptuali analizuojamo Transporto modulio panaudojimo atvejų diagrama

*ERP* sistemos yra sudarytos iš daugyb s atskir moduli, kurie apima ir valdo tik tam tikr specializuot srit. 2.6 pav. pateikiama AB "Kauno Tiltai" mon s naudojam *Dynamics AX* moduli strukt rin schema. *Dynamics AX* integruojant su Transporto IS svarbu gerai suprasti *ERP* sistemos strukt r, nes planuojama Transporto IS tur s duomenų užklausų pavidalu bendrauti su daugeliu iš išvardintų *Dynamics AX* modulių [3].

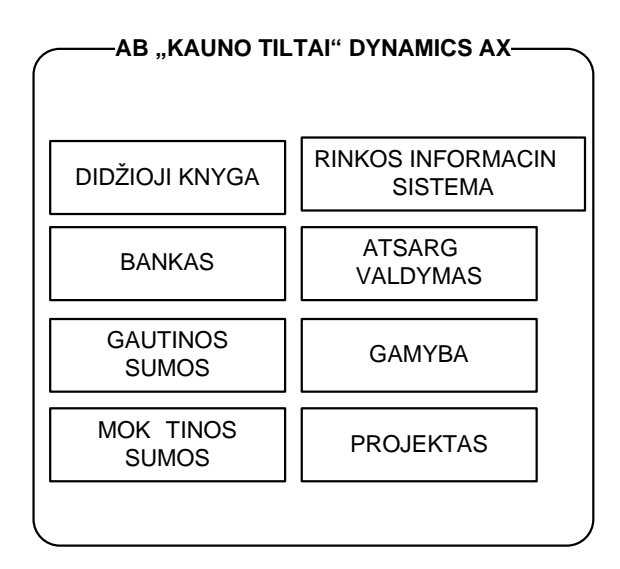

2.6 pav. AB "Kauno Tiltai" mon je naudojamos *ERP* sistemos strukt ra

Kiekvienas *Dynamics AX* modulis turi savo branduol [2], t.y. pagrindines DB lenteles, kuriose saugomi modulyje naudojami duomenys. Ši *Dynamics AX* moduli savyb bus panaudota kuriant *ERP* sistemos išpl timo model.

moni finansinei analizei *ERP* sistemoje yra naudojamos 2 pagrindin s DK dimensijos: padalinys ir išlaid centras. Jų naudojimo paskirtis pateikta 2.1 lentelėje. Šių struktūrinių vienetų kodų ir pavadinim s rašas yra naudojamas Transporto IS, kaip privalomas vartotojo pasirinkimas vairiose programos formose: pasirinkimo (*drop-down*) laukuose, vedimo formose. Tai atliekama norint užtikrinti vienalyt kodavimo sistem visose monės išorinėse programose.

| Dimensijos<br>pavadinimas | Paskirtis                                                              |
|---------------------------|------------------------------------------------------------------------|
| Padalinys                 | 1. DK pajam / s naud operacij identifikavimui pagal padalin;           |
|                           | 2. DK pajam / s naud biudžeto sudarymui pagal padalin;                 |
|                           | 3. Ilgalaikiam turtui ir jo operacijoms detalizuoti pagal padalinius.  |
| Išlaid cent-              | 1. DK pajam / s naud operacij identifikavimui pagal projekt - objekt ; |
| ras                       | 2. DK pajam / s naud biudžeto sudarymui pagal projekt -objekt ;        |
|                           | 3. DK gamybos s naud operacij identifikavimui pagal gamybos barus.     |

2.1. lentel . DK dimensij paskirtis

Žemiau pateiktos AB "Kauno Tiltai" *Dynamics AX 4.0* sistemoje naudojamos dimensij kodavimo taisykl s (2.2 ir 2.4 lentel s) bei jų pavyzdinės reikšmės (2.3 ir 2.5 lentelės), naudojamos analizuojamoje verslo mon je.

| Ženklo ei-<br>$1 \,$ s Nr. | Panaudojimas ir reikšm                                                           |
|----------------------------|----------------------------------------------------------------------------------|
| $1 - 2$                    | Padalinio kašt tipas (21 – statybviet s kaštai,<br>20 – administraciniai kaštai) |
|                            |                                                                                  |

2.2. lentelė. Padalinių kodų suteikimo taisyklės *Dynamics AX*

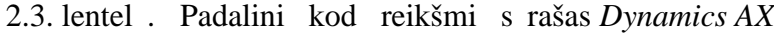

3-7 Raidinis prasminis padalinio kodavimas

| Kodas  | Aprašymas                              |
|--------|----------------------------------------|
| 21GTRA | Geležinkeli tiesimo ir remonto aikštel |
| 21JDRA | Juod dang remonto aikštel              |
| 21KKTA | K daini keli tiesimo aikštel           |
| 21KRA1 | Keli remonto aikštel 1                 |
| 21KRA2 | Keli remonto aikštel 2                 |
| 21KTA1 | I Keli tiesimo aikštel                 |
| 21KTA2 | II Keli tiesimo aikštel                |
| 21KTA3 | III Keli tiesimo aikštel               |
| 21KTA4 | IV Keli tiesimo aikštel                |
| 21TKTA | Taurag s keli tiesimo aikštel          |
| 21TSA1 | Tilt statybos aikštel 1                |
| 21TSA2 | Tilt statybos aikštel 2                |
| 21GTRA | Geležinkeli tiesimo ir remonto aikštel |
| 21JDRA | Juod dang remonto aikštel              |
| 21KKTA | K daini keli tiesimo aikštel           |
| 21KRA1 | Keli remonto aikštel 1                 |

2.4. lentelė. Išlaidų centrų kodų suteikimo taisyklės *Dynamics AX*

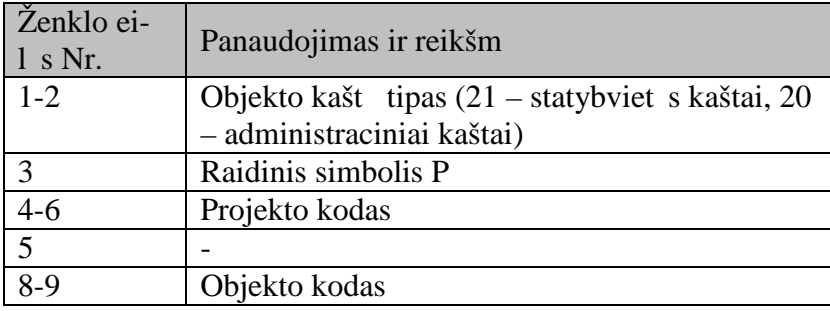

2.5. lentel . Išlaid centr kod reikšmi s rašas *Dynamics AX* 

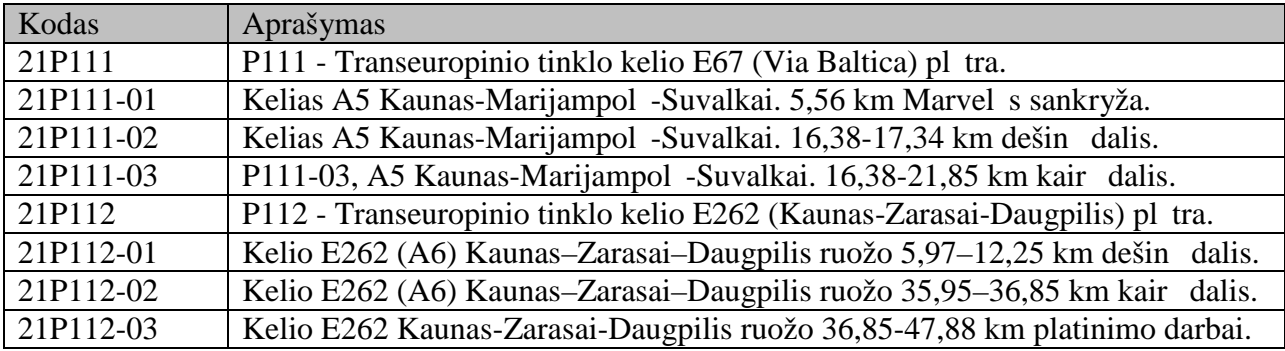

Sistemos vartotojai ir jį poreikiai yra labai svarb s kuriamai sistemai, kadangi dažnai jie būna nes kmingo diegimo priežastimi. Tod 1 2.6 lentel je surašyti visi vartotoj sprendžiami uždaviniai bei jie sugrupuoti prioriteto tvarka.

| Prioritetas                 | Vartotojas         | Sprendžiami uždaviniai                                    |
|-----------------------------|--------------------|-----------------------------------------------------------|
|                             | Dispe eris         | tuš i kelion s lap ir kuro išdavimo žiniaraš i išdavimas; |
|                             |                    | faktinio kuro sunaudojimo registravimas;                  |
|                             |                    | transporto priemoni tvarkymas;                            |
|                             |                    | transporto priemoni kaini tvarkymas.                      |
| $\mathcal{D}_{\mathcal{A}}$ | <b>Buhalteris</b>  | transporto priemoni tvarkymas;                            |
|                             |                    | transporto priemoni kaini tvarkymas;                      |
|                             |                    | vest duomen perži ra;                                     |
|                             |                    | ataskait generavimas.                                     |
| 3                           | Aikštel s vadovas  | vest duomen perži ra;                                     |
|                             |                    | ataskait generavimas.                                     |
| 3                           | Duomen administra- | eksportuoti kuro sunaudojimo duomenis;                    |
|                             | torius             | eksportuoti darbuotoj tabeli duomenis;                    |
|                             |                    | eksportuoti kuro pajam žiniaraš io duomenis.              |

2.6. lentel . Vartotoj sprendžiami uždaviniai

2.7 lentel je surašyti vartotoj norai, kuriuos naujoji transporto IS turi tenkinti, kitu atveju padid ja nes kmingo pramoninio sistemos diegimo rizika.

| Vartotojas              | Vartotojo tikslai ir problemos                                          |  |
|-------------------------|-------------------------------------------------------------------------|--|
| Dispe eris              | Sistema turi pagreitinti atliekam darb;                                 |  |
|                         | Sumažinti padarom klaid skai i;                                         |  |
|                         | Sistema turi sujungti kelias iki šiol naudotas išorines programas       |  |
|                         | vien bendr.                                                             |  |
| <b>Buhalteris</b>       | Sistema turi atitikti valstyb s naujai patvirtintus transporto priemoni |  |
|                         | ir kuro suvartojimo apskaitos reikalavimus;                             |  |
|                         | Paprastesn ir lankstesn transporto priemoni ir kuro apskaita;           |  |
|                         | Nauj ataskait poreikis.                                                 |  |
| Aikšteli vadovas        | Duomen perži ra ir analiz vairiais pj viais;                            |  |
|                         | Griežtesn kuro kontrol.                                                 |  |
| Duomen administratorius | Paprastesnis duomen eksportas;                                          |  |
|                         | Galimyb kontroliuoti eksportuojam duomen format.                        |  |

2.7. lentel . Vartotoj tikslai ir problemos

### **2.3. ERP integravimo su kitomis sistemomis sprendimų analizė**

Pastaraisiais metais daugelis stambesni ir net visai nedideli organizacij yra diegusios ar svarsto galimyb diegti *ERP* sistemas. *ERP* paket atsiradimas tur jo išspr sti moni taikom j program integravimo *EAI* (angl. *Enterprise Application Integration*) problemas, ta iau iš ties problem tik padaug jo, nes *ERP* negali pakeisti vis monei reikaling informacini sistem [6]. Nors *ERP* paketas teoriškai gali integruoti vis mon s veikl, jis neapima vis taikom į program ir tiekimo grandin s integravimo poreiki $[1, 5]$ .

Daugelis *ERP* diegimų yra nes kmingi, d<sup>1</sup> to nemažai tyrimų skiriama išsiaiškinti šių nes kmių priežastis. Kritiniais *ERP* sistemų sėkmės faktoriais dažnai laikomi sėkmingo projektų valdymo faktoriai, pavyzdžiui, *ERP* diegimo tiksl aiškumas, vartotoj pasirengimas ir mokymas, projekto komandos kompetencija, teigiamas poži ris poky ius, *ERP* tiek jo parama ir išorini konsultant dalyvavimas [8]. Ta jau, kaip teigia *Kerimoglu* [7], *ERP* taikym negalima žiūr ti tik kaip technologin sprendim, Norint optimizuoti *ERP* potencial, reikia minimizuoti spragas tarp technologij, žmoni ir mon s veiklos proces.

moni integravimo poreikiai yra labai dideli. Šiuolaikin s mon s siekia sujungti savo *ERP*, *SCM* (angl. *Supply Chain Management*), *CRM* (angl. *Customer Relationship Management*) ir kitas sistemas vien visum ir tur ti nenutr kstanius, nuoseklius veiklos procesus, kurie sujungt ne tik mon s vidines sistemas, bet ir leist bendrauti tiekų, pirkų, partnerių programų sistemoms. Skirting organizacij informacini sistem integravimo problemas leidžia išspr sti tinklo paslaug architekt ra *SOA* (angl. *Service Oriented Architecture*), ta iau moni vidin ms sistemoms integruoti tinklo paslaug architekt ra ne visada yra geriausias sprendimas [9].

Norint jau min tam "Kauno tilt" taikom j program integravimo uždaviniui pasirinkti tinkamiausi sprendim, buvo išnagrinėti vair s integravimo metodai, kurie klasifikuojami vairi autori . Linthicum apibrėž mon s taikom j program integravim kaip neribot bet koki taikom i programų ir duomenų šaltinių naudojimų monės duomenų apdorojimo ir veiklos procesuose [10]. Jis suskirst moni integravimo metodus duomen, taikom j program ir veiklos proces integravim, *Huiping Cheng* nagrin ja *B2B* (angl. *Business-to-business*), *B2C* (angl. *Business-toconsumer*) integravimo metodus. *B2B* integravimas apibrėžia duomenų pasikeitim tarp verslo moni per viešus ar priva jus, apsaugotus ar neapsaugotus tinklus [9]. Jo tikslas yra užtikrinti informacijos koordinavim tarp verslo moni ir junformacini sistem. *B2C* integracija suteikia galimyb išoriniams vartotojams (klientams, tiek jams) prisijungti prie verslo sistem tam, kad jie gal t pirkti ar parduoti prekes bei paslaugas [9]. Pagrindinis dėmesys skiriamas verslo procesų lankstumui užtikrinti, kad monė gal telaisvai valdyti, keisti verslo sistemos ir kliento s sajų bei jos parametrus.

Architekt riniu poži riu integravimas skirstomas papildom moduli (skiepi) ir autonomin integravim [1, 5]. skiepio (angl. *Add-on*) integravimas – tipiškas realaus laiko valdymo integravimas, kuriame kiekviena integruojamo modulio funkcija reikiamu momentu gali b ti sužadinama *ERP* aplinkoje. Galimas ir atvirkštinis variantas (2.7 pav.). Pagrindin s šio integravimo metodo savyb s:

- abi integruojamos sistemos priklauso viena nuo kitos;
- abi sistemos dalinasi bendrais metodais ir faktiškai tampa viena kompleksine informacine sistema;
- veiklos procesai glaudžiai susieti, greitesnis veikimas, ta jau didesni modifikavimo, testavimo poreikiai, didesnė rizika ir išlaidos.

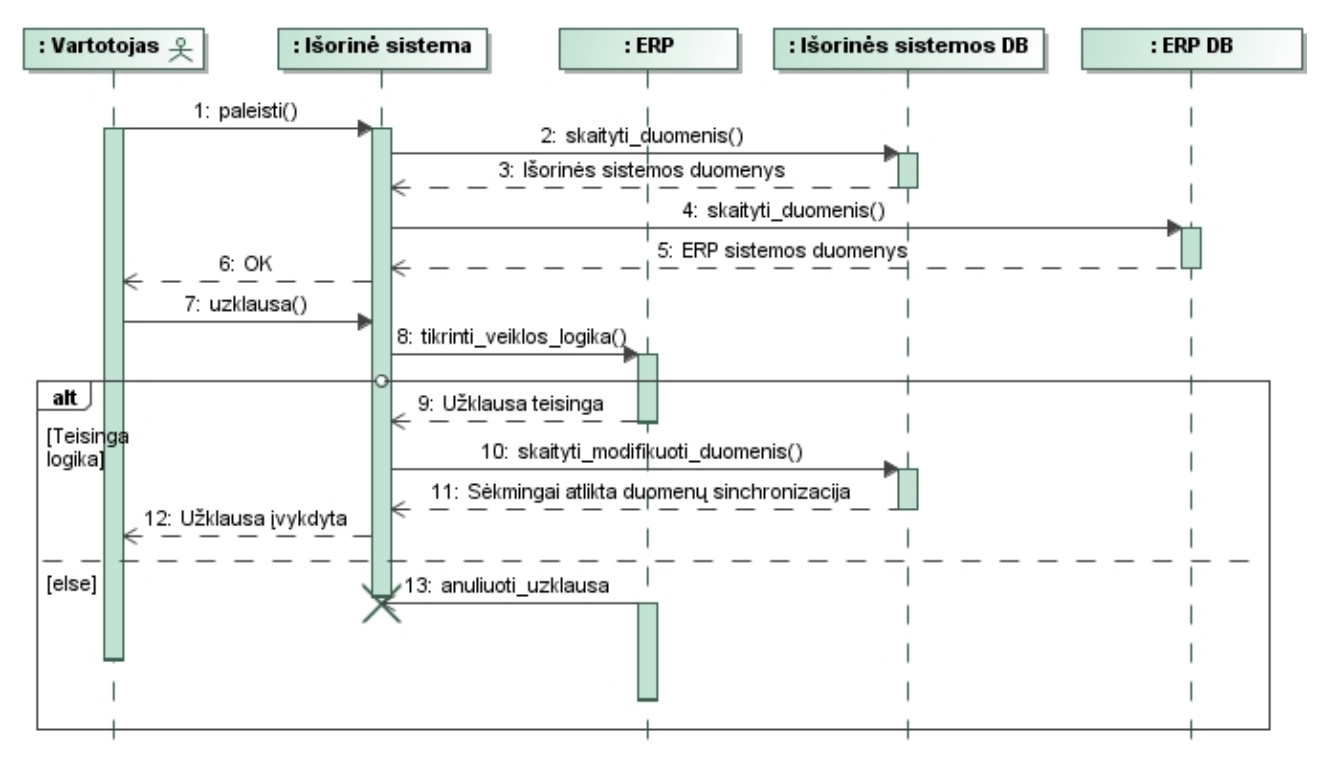

2.7 pav. Principin s *ERP* ir skiepio s veikos

Esant autonominiam (angl. *Off-line*) integravimui, visi veiksmai ir valdymas perduodamas integruotam moduliui, o abiejų sistemų duomenys susinchronizuojami pasirinktu momentu. Šiuo atveju abi sistemos veikia autonomiškai. Jos kei iasi duomenimis skaitymo (angl. *read-only*) teis mis, nei vienai iš jį kitos sistemos procesų ir funkcijų aib s n ra prieinamos (2.8 pav.).

Pagrindin s autonominio integravimo savyb s:

- sistemos veikia nepriklausomai, ta jau esant poreikiui jų duomenis galima sujungti;
- vienos IS modifikavimas ar versijos pakeitimas neveikia kitos;
- sistemas lengviau modifikuoti, pašalinti ar pakeisti kita;
- šis integravimas lankstesnis, perspektyvesnis atei iai.

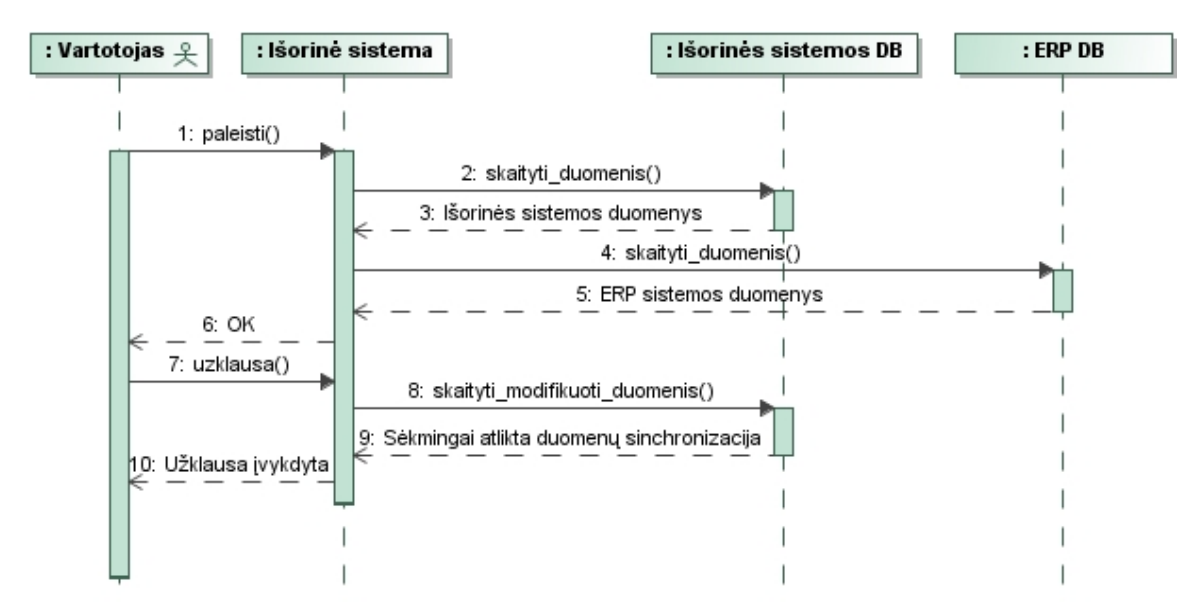

2.8 pav. Principin s sistem s veikos autonominio integravimo atveju

## **2.4. Galimų sprendimų palyginimas**

Naujo transporto modulio k rimo b tinyb AB "Kauno tiltai" atsirado tada, kai buvo diegtos *Dynamics AX* ir Alga 2000<sup>1</sup> programos. Naujoji TIS tur tenkinti monės transporto priemonių ir kuro apskaitos reikalavimus, išvengiant vedam duomen ir apskaitos proces dubliavimo. Šie tikslai pasiekiami integruojant mon je veikian ias taikom sias programas. Sprendžiant klausim d 1 AB "Kauno tiltai" transporto IS k rimo, buvo analizuojami trys šiuo metu rinkoje esantys sprendimai:

- Standartinio *Dynamics AX* transporto modulio diegimas;
- liktinio UAB "Optimal s projektai" TSM transporto modulio [11] integravimas su mon je veikian iomis taikomosiomis programomis;
- partneri UAB "Informacijos al ja" si lomos kuro apskaitos sistemos (KAS)  $[4]$  pirkimas.

Ši galim sprendim palyginimas pateikiamas 2.8 lentel je.

2.8. lentel . Egzistuojan i transporto moduli funkcionalumo palyginimas

| Lyginimo kriterijus                                                                     | Dynamics AX<br>transporto modulis | UAB "Optimal s<br>projektai" TSM<br>transporto modulis | UAB "Informaci-<br>jos al ja" KAS* |
|-----------------------------------------------------------------------------------------|-----------------------------------|--------------------------------------------------------|------------------------------------|
| AB "Kauno Tiltai" transporto prie-<br>moni ir kuro apskaitos proces atiti-<br>kimas     | $\blacksquare$                    |                                                        | $\blacksquare$                     |
| Naujausi valstybini transporto<br>priemoni ir kuro apskaitos reikala-<br>vim atitikimas |                                   |                                                        |                                    |

<sup>&</sup>lt;sup>1</sup> Alga 2000 – AB "Kauno Tiltai" mon je naudojama personalo bei darbo apmokėjimo proces valdymo ir apskaitos sistema

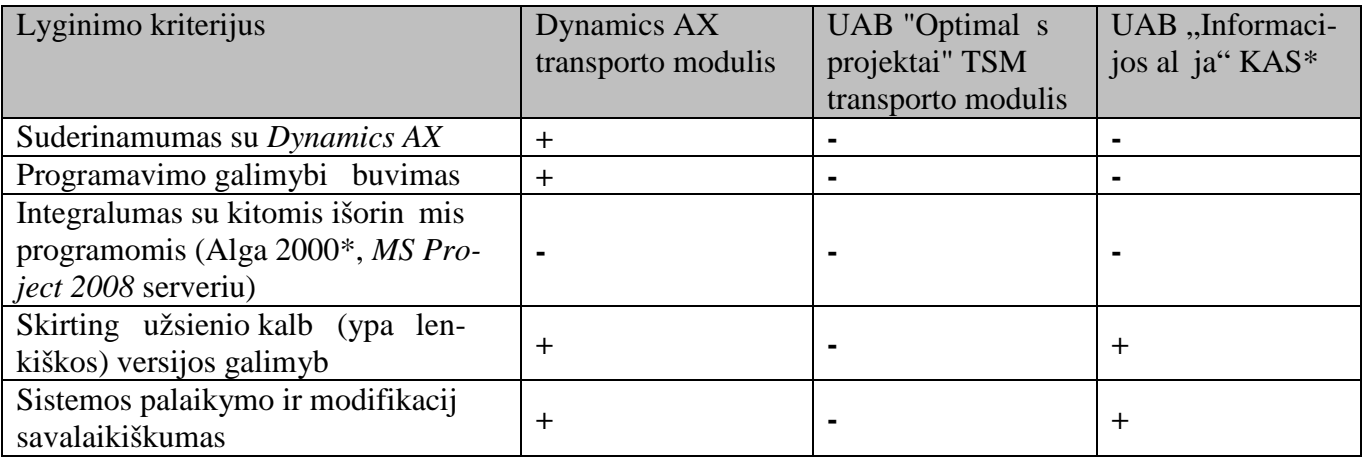

Nors *Dynamics AX* transporto modulis kompiuterizuoja kuro apskait pagal naujausius valstybinius reikalavimus, jis neatitinka AB "Kauno tiltai" transporto priemoni ir kuro apskaitos proces, n ra integruojamas su monėje naudojama Alga 2000 programa. Kitos dvi sistemos neatitiko daugumos keliam reikalavim, d 1 to buvo pasirinktas sprendimas kurti išorinį transporto modul; kuris b t integruojamas su *ERP* sistema, naudojant vienalyt mon s kodavimo sistem.

### **2.5. Siekiamas sprendimas ir keliami kokybės kriterijai**

Šio darbo **tikslas** yra sujungti mon je veikian ias sistemas bendrus veiklos procesus, sukuriant Transporto informacinę sistemą (TIS), kuri atitiktų veiklos poreikius, papildytų esamą *ERP* sistem, veikt efektyviai ir patikimai ir b t kuo mažiau priklausoma nuo *ERP* sistemos poky i. Šiam tikslui pasiekti turi būti gyvendinti šie **uždaviniai**:

- 1. Atlikti mon s veiklos ir *ERP* integravimo sprendim analiz;
- 2. Sudaryti *ERP* ir TIS sistem integravimo model;
- 3. Remiantis sudarytu modeliu, suprojektuoti transporto informacinę sistemą (TIS), kuri atitikt mon s veiklos poreikius ir b t suderinta su mon je naudojamomis *ERP* ir Alga 2000 programomis;
- 4. Realizuoti, ištestuoti ir diegti *ERP* sistemos prapliimą Transporto IS;
- 5. Atlikti eksperiment ir vertinti realizuot *ERP* sistemos prapl tim;
- 6. Apibendrinti tyrimo rezultatus, pateikti rekomendacijas panaši problem sprendimui.

Kokyb s kriterijai. Šiame darbe keliami kokyb s kriterijai yra sukurtos transporto IS patikimumas, kuris matuojamas klaid skai iumi per tam tikr laik; efektyvumas, kuris matuojamas sistem s veik trukme, bei kuo mažesnė transporto IS priklausomybė nuo *ERP* poky i.

Tikslas bus pasiektas, jeigu realizuota Transporto informacinė sistema (TIS) pasižymės šiomis savybėmis: atitiks naujausius valstybinius reikalavimus transporto priemonių ir kuro apskaitai; bus suderinama su *Dynamics AX*, Alga 2000 programomis; tur s galimyb taikyti skirtingas užsienio kalbas; bus vartotojo programuojama (t. y. ple jama); tur s realizuot dispe erizavimo funkcij; *ERP* poky *i* poveikis Transporto informacinei sistemai bus minimalus.

Aprašius vartotojus, jį savybes bei tikslus, paaiškėjo pagrindinės šio darbo rizikos. Jos pateiktos 2.9 lentel je.

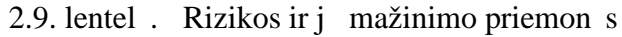

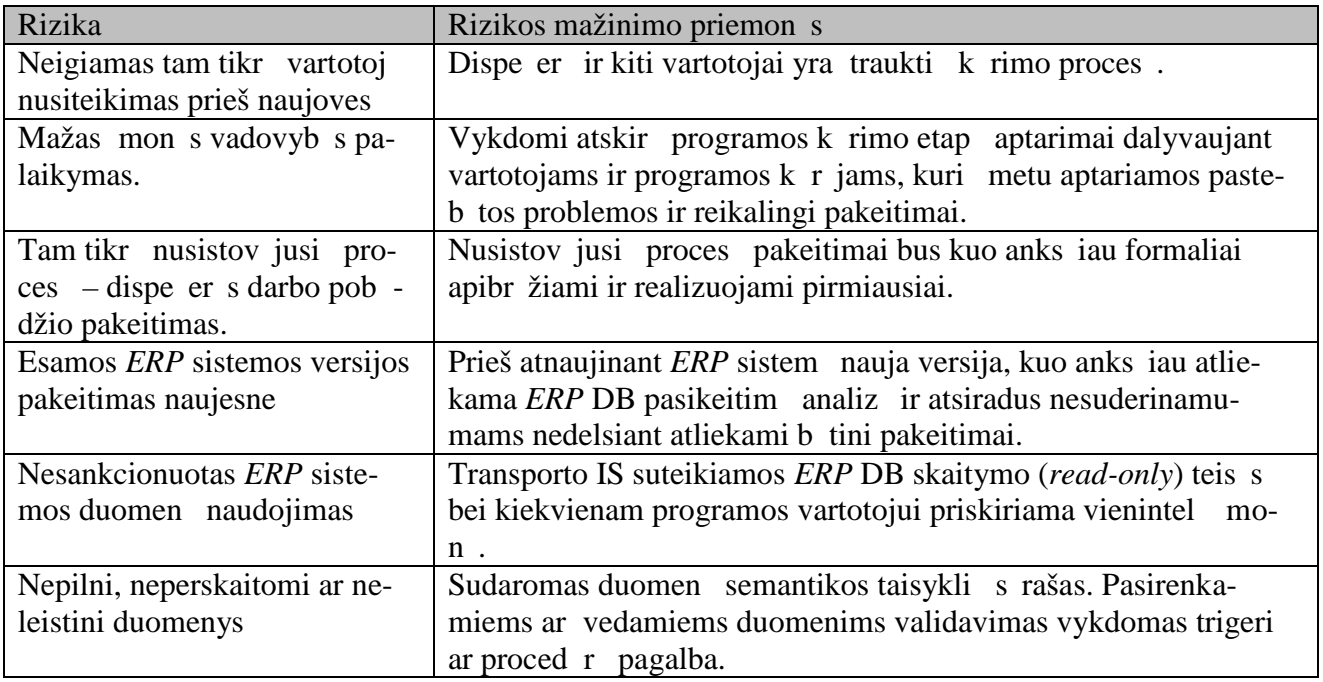

## **2.6. Analizės išvados**

- 1. Išanalizavus AB "Kauno Tiltai" esamus ir siekiamus transporto posistemio valdymo ir apskaitos procesus bei šios mon s naudojam *Dynamics AX*, Alga 2000 ir planuojamos kurti Transporto IS s veikas, suformuotas naujosios Transporto IS kontekstas, nustatyti jos aktoriai ir funkciniai reikalavimai.
- 2. Remiantis integravimo metodų analize, pasirinkta autonominio (*Off-line*) integravimo metodika, kuri leidžia integruojamoms sistemoms veikti nepriklausomai, o tai palengvina integruojam IS modifikavimą, migravimą naują versiją ar net pakeitimą kita adekva ia sistema.
- 3. Rinkoje esan i sprendim lyginamoji analiz parod, kad AB "Kauno Tiltai" Transporto moduliui keliam reikalavim neatitinka nei viena iš išnagrin t sistem. Tuo remiantis, priimtas sprendimas kurti savo išorinį Transporto IS, kuri būtų integruota su *Dynamics AX* ir Alga 2000 programomis.
- 4. ERP diegimas bei su jomis susijusi sistem kūrimas ir priežiūra susijų su didele rizika, todėl iš anksto numatyti jų mažinimo būdai:
	- dispe er ir kiti vartotojai yra traukti k rimo proces;
	- vykdomi atskir programos kūrimo etapų aptarimai dalyvaujant vartotojams ir programos k r jui, kuri metu aptariamos pasteb tos problemos ir reikalingi pakeitimai;
	- svarbiausi proces pakeitimai kuo anks iau formaliai apibrėžiami ir realizuojami pirmiausiai;
	- **•** prieš migruojant *ERP* sistem nauja versij, kuo anks iau atliekama *ERP* DB pasikeitim analiz ir atsiradus Transporto IS bei *ERP* nesuderinamumams nedelsiant atliekami būtini pakeitimai;
	- išorinėms sistemoms suteikiamos *ERP* DB skaitymo (*read-only*) teis s.

### **3. TRANSPORTO IS REIKALAVIMAI**

Šiame skyriuje apibrėžiami reikalavimai kuriamai Transporto IS, aprašomos kompiuterizuojamos sistemos funkcijos. Reikalavimai specifikuojami sudarant sekų diagramas ir lenteles, kuriose aprašomi vartotojo atliekami veiksmai su sistema.

### **3.1. Reikalavimų specifikacija**

Pagrindiniai šio skyriaus tikslai yra vardinti Transporto IS uždavinius bei apibrėžti funkcinius ir nefunkcinius reikalavimus. Sudaryta Transporto IS reikalavimų specifikacija yra atskaitos taškas IS projektavime ir v liau vykdant sistemos realizacij.

Pagrindiniai kuriamos informacin s sistemos tikslai yra kompiuterizuoti kuro apskait, integruojant apskaitos proces su *Dynamics AX* ir Alga 2000 program vykdomais procesais, o tai tur t sumažinti darbuotoj apkrov ir panaikinti vykdom veiksm bei duomen dubliavim. Transporto IS k rimo kokyb s kriterijai yra užtikrinti aukšt sukurtos sistemos patikimum, nepriklausomum nuo kitų sistemų pokytių ir priimtinų integruotų sistemų sų veikos laiką.

#### **3.1.1. Kompiuterizuojamų panaudojamo atvejų modelis ir specifikacijos**

Kompiuterizuojam panaudojimo atvej diagrama pateikta 3.2 pav. Joje pavaizduoti pagrindiniai informacin s sistemos vartotojai: dispe eris, aikštel s vadovas, buhalteris, duomen administratorius, *Dynamics AX* bei Transporto IS atliekamos funkcijos. 3.1 - 3.17 lentel se pateiktos panaudojimo atvejų specifikacijos, o 3.3 – 3.19 pav. scenarijai.

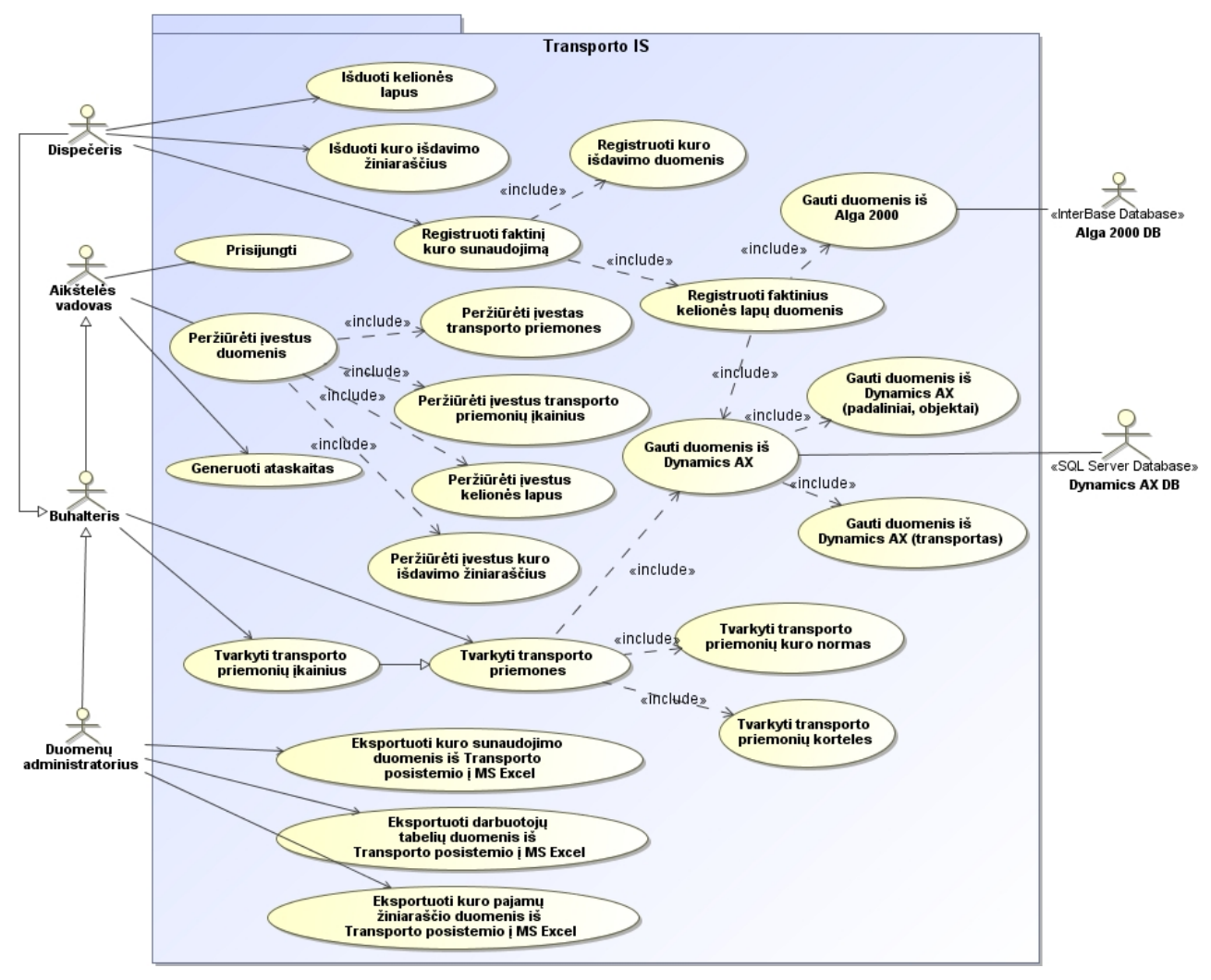

3.1 pav. Transporto IS kompiuterizuojamų panaudojimo atvejų diagrama

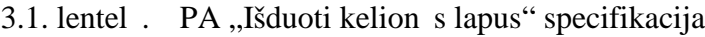

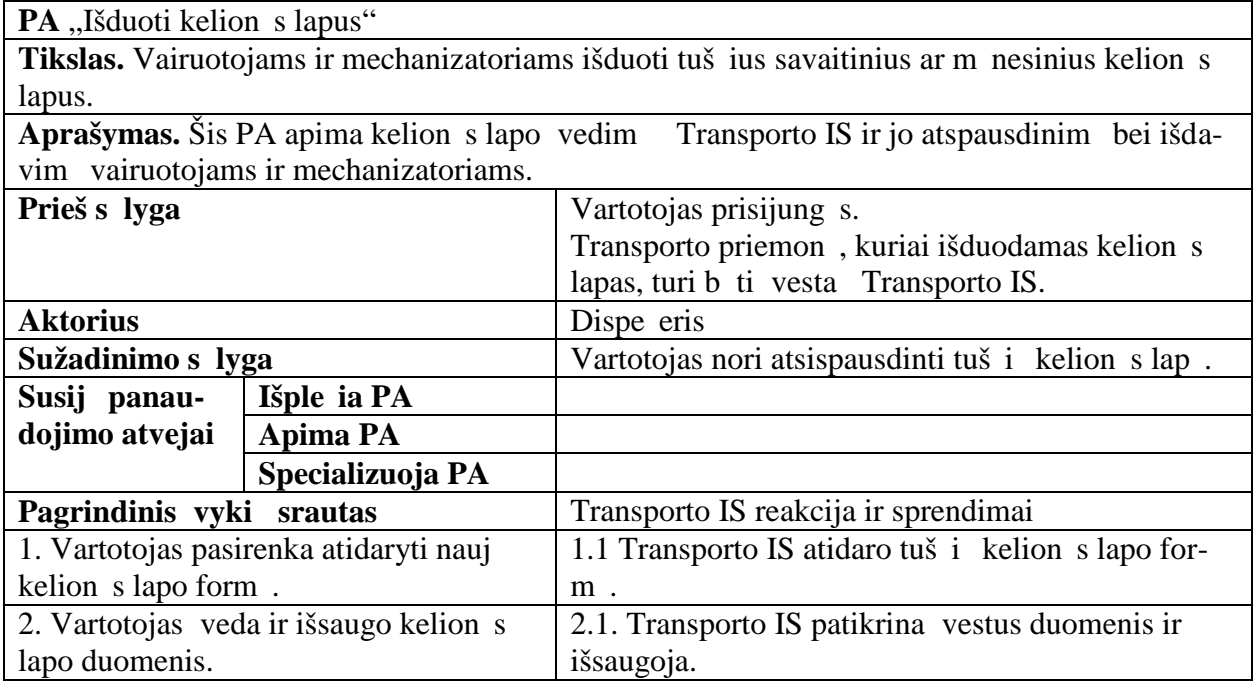

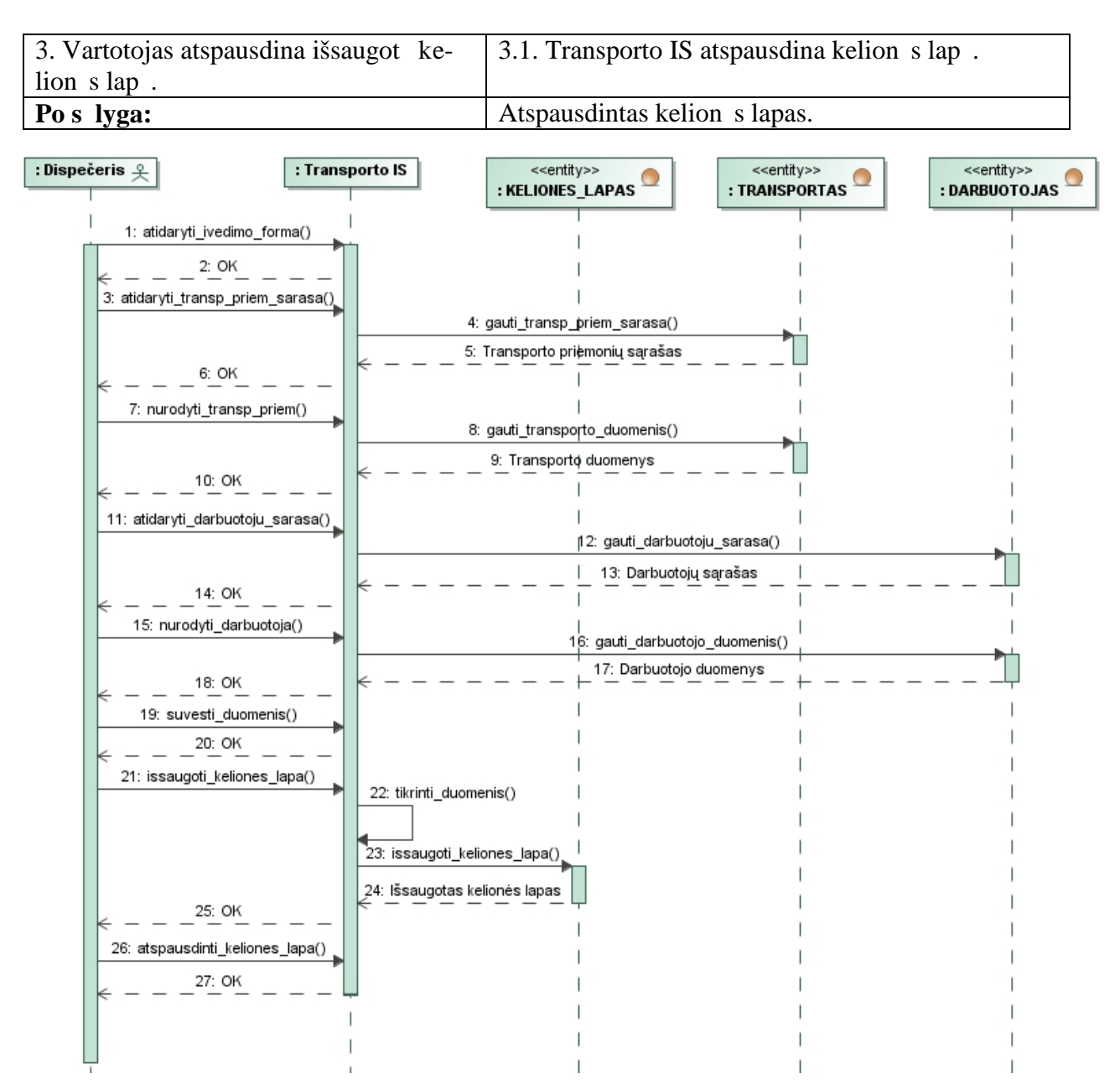

3.2 pav. Kelion s lapo išdavimo specifikacija sekos diagrama

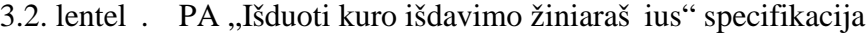

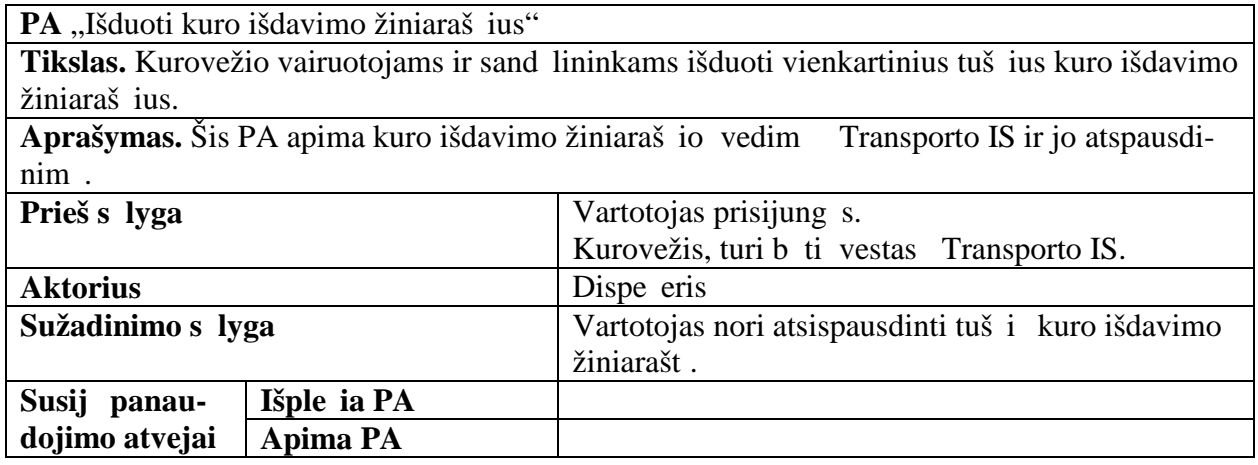

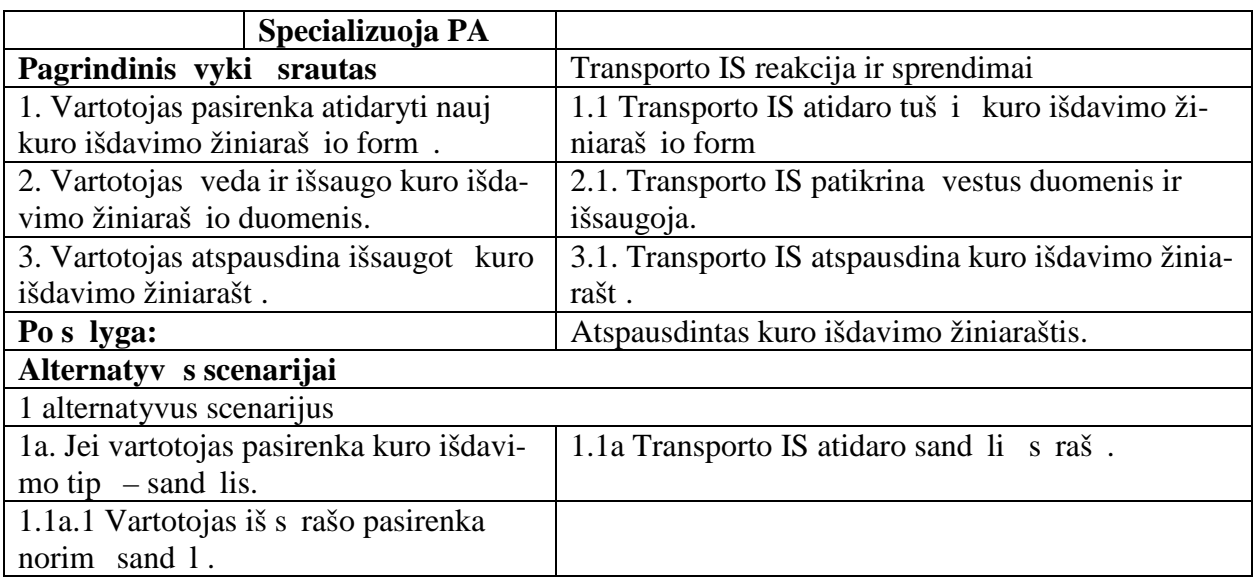

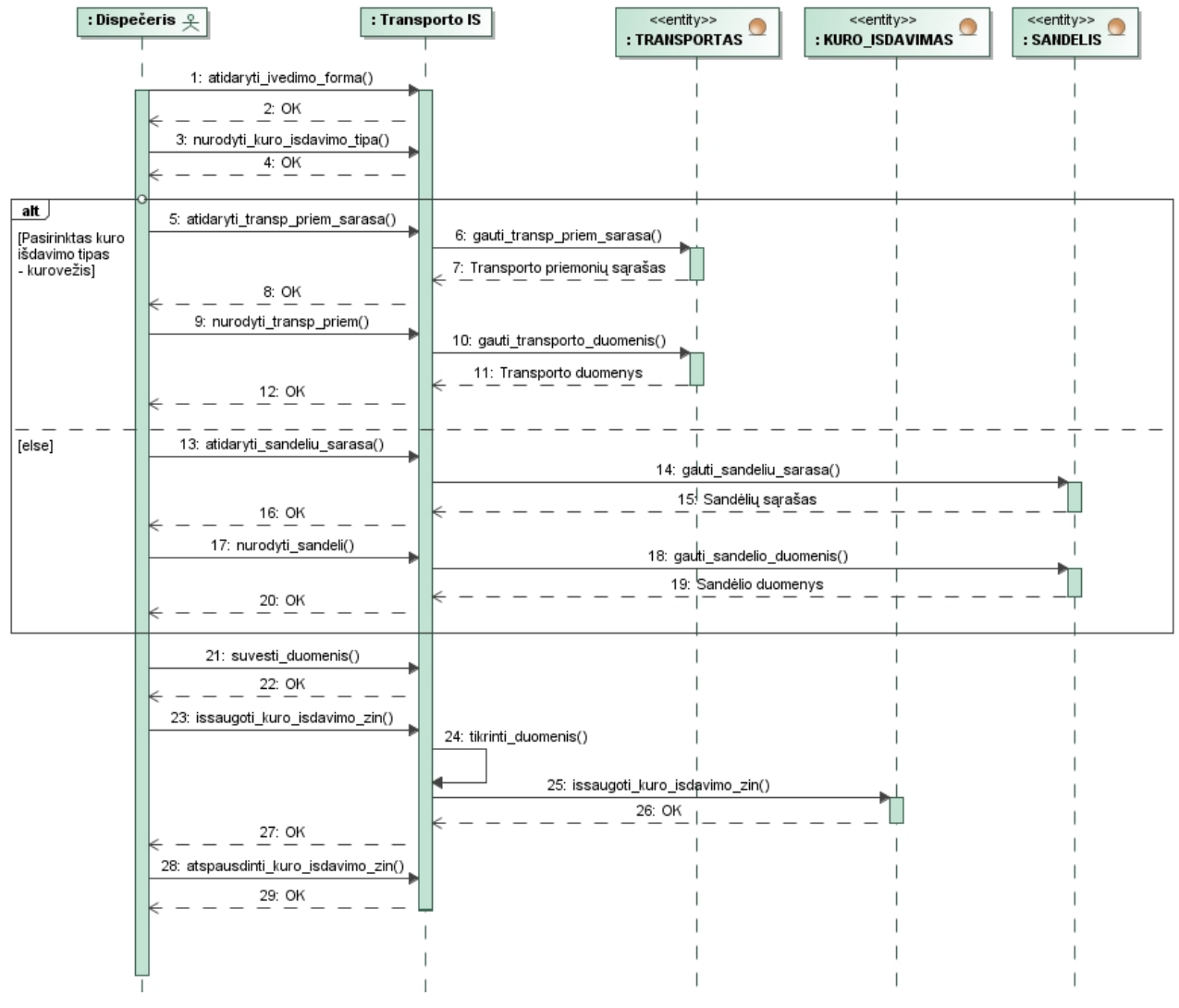

3.3 pav. Kuro išdavimo žiniaraš io išdavimo specifikacija sekos diagrama

| PA "Registruoti faktin kuro sunaudojim" |                                                                |                                                                                                 |  |
|-----------------------------------------|----------------------------------------------------------------|-------------------------------------------------------------------------------------------------|--|
|                                         | Tikslas. Užregistruoti faktin kuro sunaudojim per einam m nes. |                                                                                                 |  |
|                                         |                                                                | <b>Aprašymas.</b> Šis PA apima kelion s lapo ir kelion s lapo darb informacijos duomen<br>vedim |  |
| ir jo patvirtinim.                      |                                                                |                                                                                                 |  |
| Prieš s lyga                            |                                                                | Vartotojas prisijung s.                                                                         |  |
|                                         |                                                                | Išduoti kelion s lapai ir kuro išdavimo žiniaraš iai                                            |  |
|                                         |                                                                | yra užpildyti.                                                                                  |  |
|                                         |                                                                | Suvesta kuro išdavimo informacija.                                                              |  |
| <b>Aktorius</b>                         |                                                                | Vartotojas                                                                                      |  |
| Sužadinimo s lyga                       |                                                                | Vartotojas patvirtina kelion s lap.                                                             |  |
| Susij panau-                            | Išple ia PA                                                    |                                                                                                 |  |
| dojimo atvejai                          | <b>Apima PA</b>                                                | Registruoti kuro išdavimo duomenis.                                                             |  |
|                                         |                                                                | Registruoti faktinius kelion s lap duomenis.                                                    |  |
|                                         | Specializuoja PA                                               |                                                                                                 |  |
| Pagrindinis vyki srautas                |                                                                | Transporto IS reakcija ir sprendimai                                                            |  |
| 1. Vartotojas atidaro kelion s lap.     |                                                                | 1.1. Transporto IS gr žina kelion s lapo duomenis.                                              |  |
| 2. Vartotojas patvirtina kelion s lap.  |                                                                | 2.1 Transporto IS apskai iuoja bendr kuro sunau-                                                |  |
|                                         |                                                                | dojim.                                                                                          |  |
|                                         |                                                                | 2.2 Transporto IS proporcingai paskirsto kuro su-                                               |  |
|                                         |                                                                | naudojim kelion s lapo darbams.                                                                 |  |
|                                         |                                                                | 2.3 Transporto IS pakei ia kelion s lapo b sen                                                  |  |
|                                         |                                                                | patvirtinta.                                                                                    |  |
| Po s lyga:                              |                                                                | Užregistruotas faktinis kuro sunaudojimas                                                       |  |

3.3. lentel . PA "Registruoti faktinį kuro sunaudojimą" specifikacija

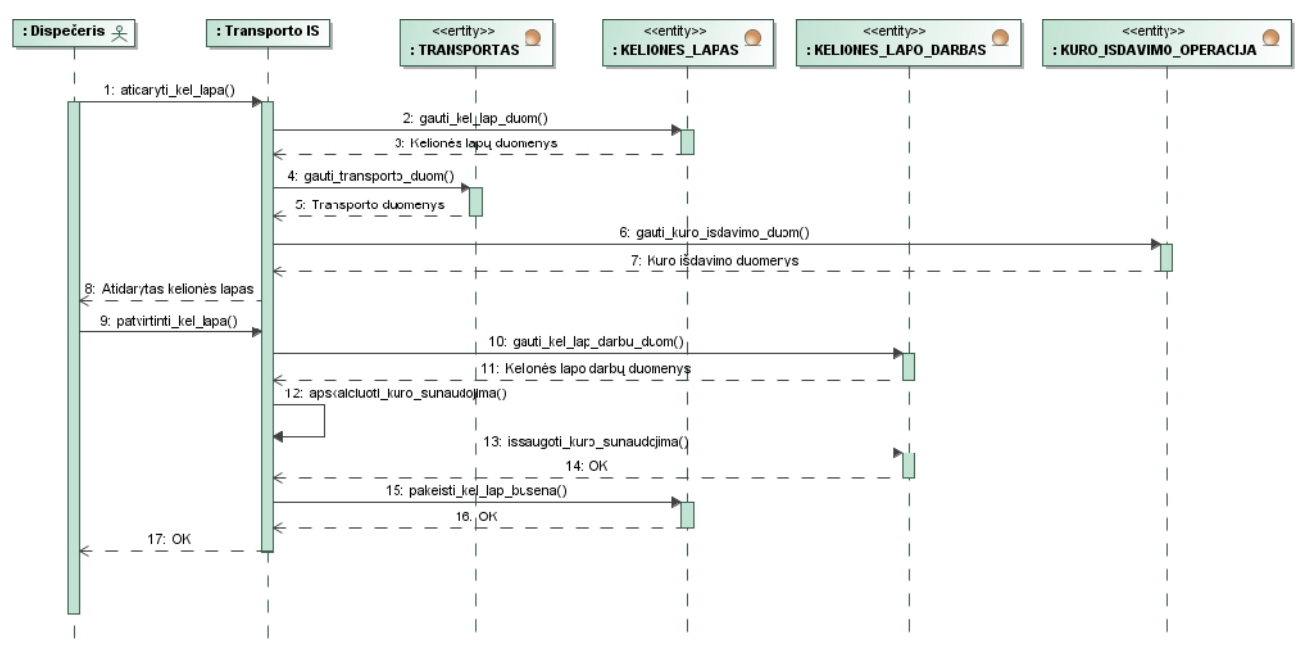

3.4 pav. Faktinio kuro sunaudojimo užregistravimo specifikacija sekos diagrama

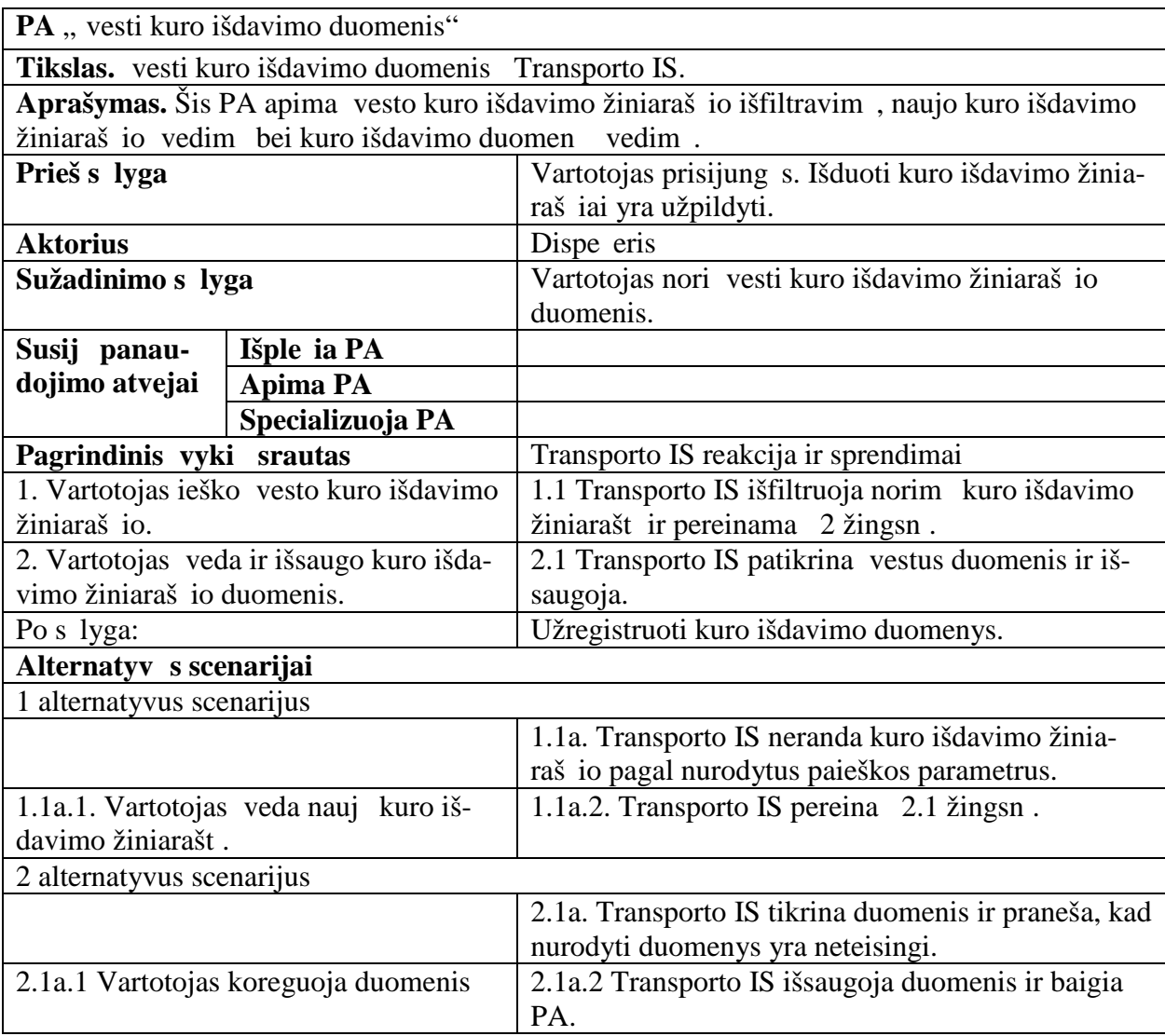

3.4. lentel . PA "Registruoti kuro išdavimo duomenis" specifikacija

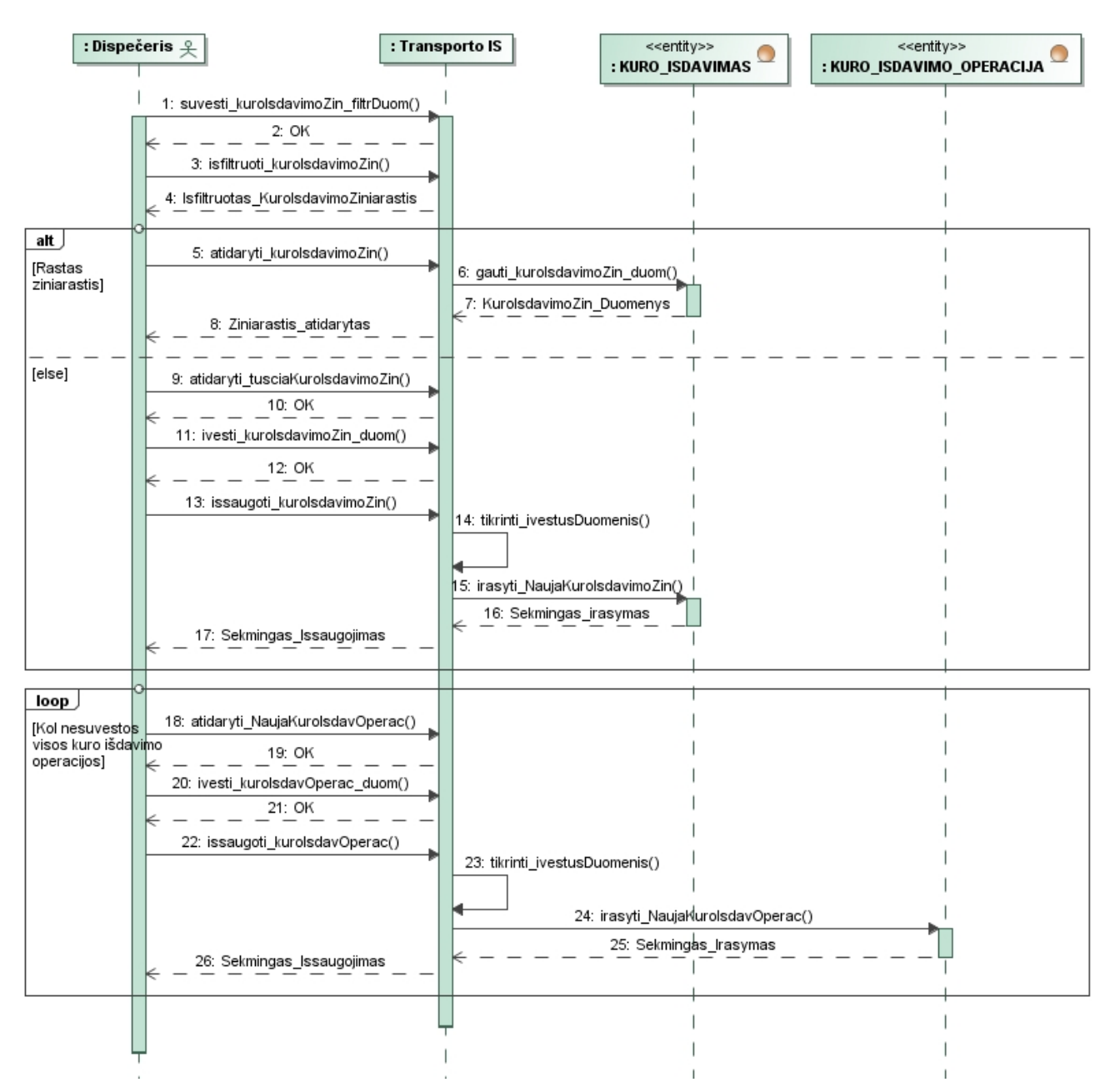

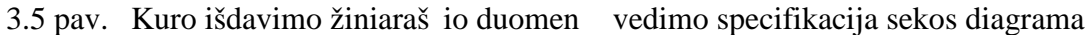

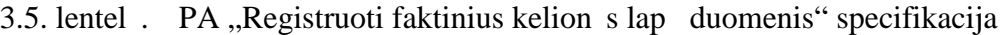

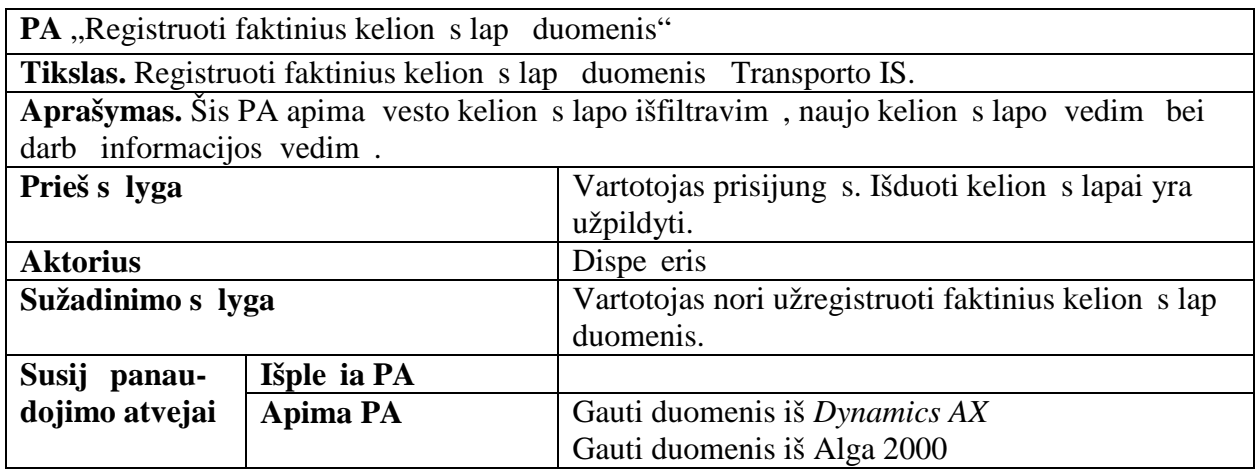

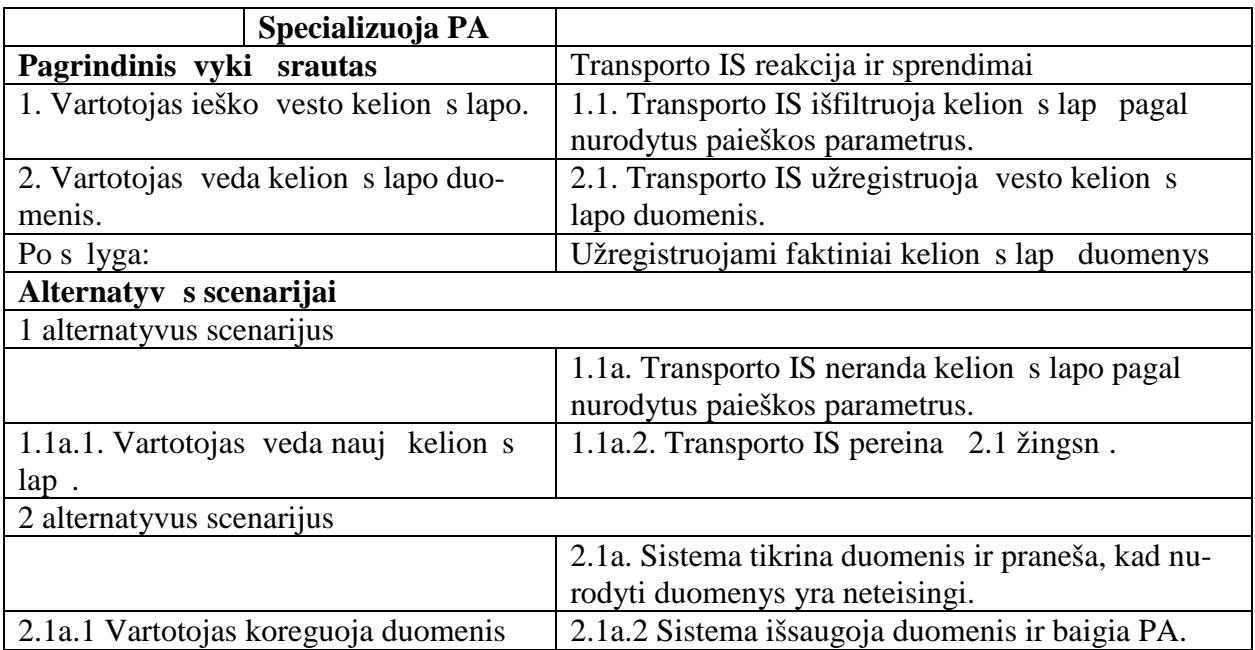

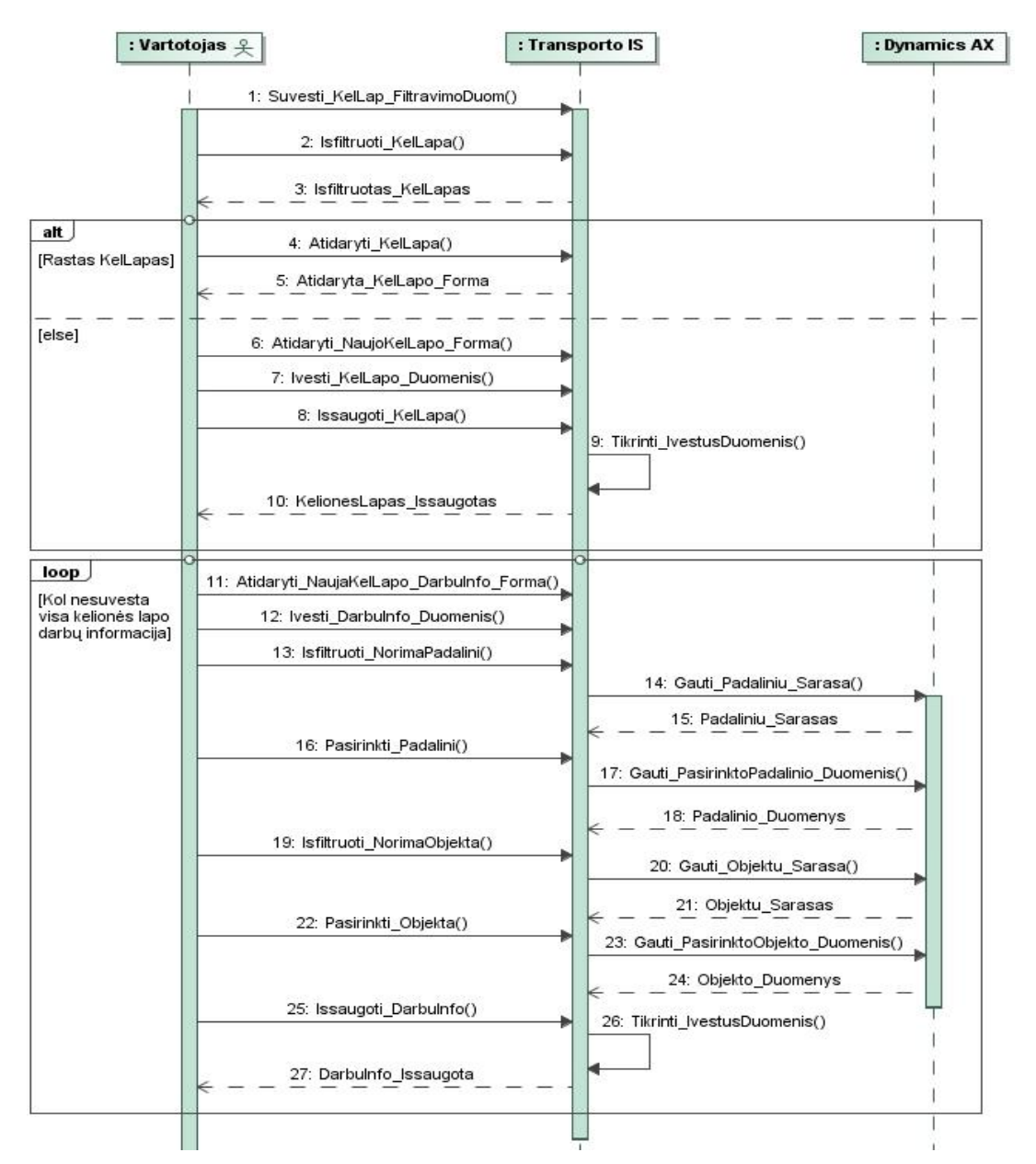

3.6 pav. Kelion s lapo duomen vedimo specifikacija sekos diagrama

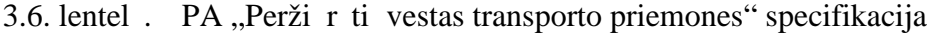

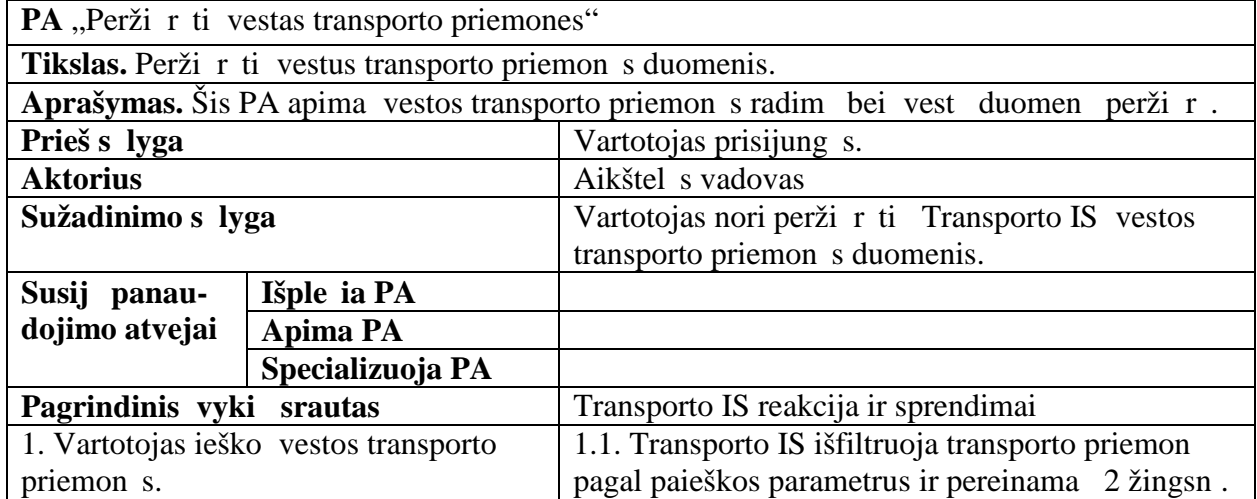

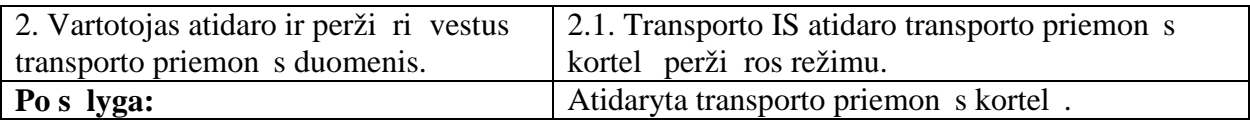

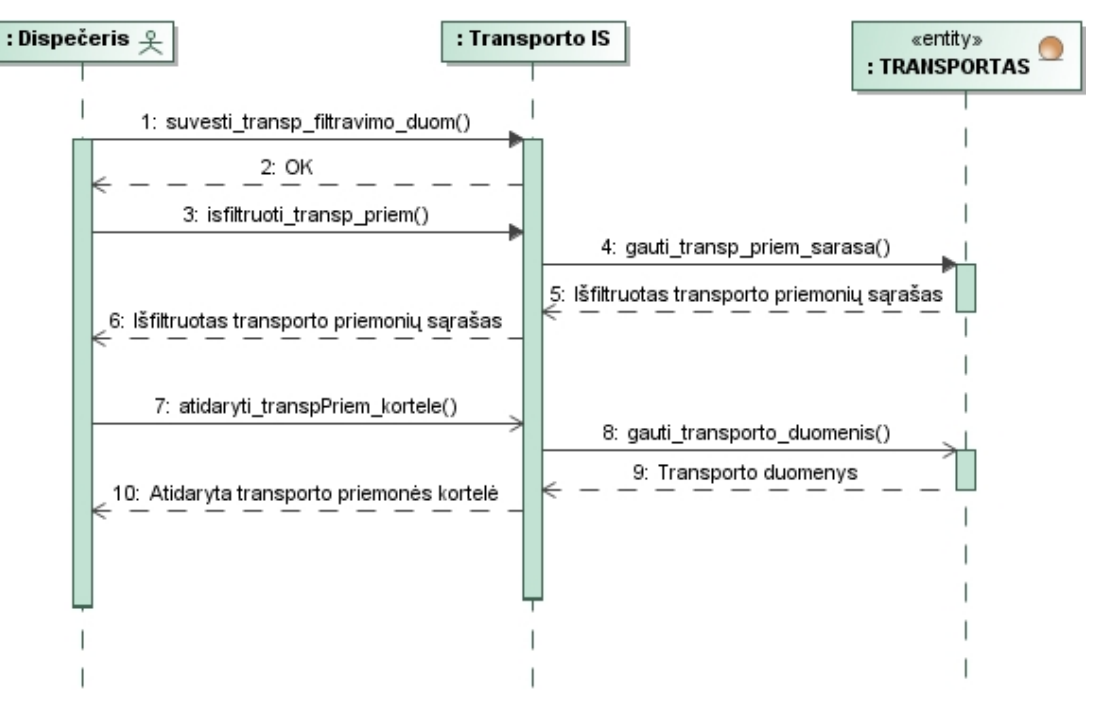

3.7 pav. vestos transporto priemon s perži ros specifikacija sekos diagrama

3.7. lentel . PA "Generuoti ataskaitas" specifikacija

| PA "Generuoti ataskaitas"                 |                                                                                      |                                                                                     |  |
|-------------------------------------------|--------------------------------------------------------------------------------------|-------------------------------------------------------------------------------------|--|
| Tikslas. Sugeneruoti norim ataskait.      |                                                                                      |                                                                                     |  |
|                                           | Aprašymas. Šis PA apima norimos ataskaitos pasirinkim, filtravimo duomen vedim, ata- |                                                                                     |  |
| skaitos sugeneravim.                      |                                                                                      |                                                                                     |  |
| Prieš s lyga                              |                                                                                      | Vartotojas prisijung s. Duomenys vesti už ataskai-<br>tos filtre nurodyt laikotarp. |  |
| <b>Aktorius</b>                           |                                                                                      | Aikštel s vadovas                                                                   |  |
| Sužadinimo s lyga                         |                                                                                      | Vartotojas nori perži r ti Transporto IS vestus                                     |  |
|                                           |                                                                                      | duomenis.                                                                           |  |
| Susij panau-                              | Išple ia PA                                                                          |                                                                                     |  |
| dojimo atvejai                            | <b>Apima PA</b>                                                                      |                                                                                     |  |
|                                           | Specializuoja PA                                                                     |                                                                                     |  |
| Pagrindinis vyki srautas                  |                                                                                      | Transporto IS reakcija ir sprendimai                                                |  |
| 1. Vartotojas pasirenka norim ataskait.   |                                                                                      | 1.1. Transporto IS atidaro pasirinktos ataskaitos                                   |  |
|                                           |                                                                                      | filtr pasirinkimo lang ir pereinama 2 žingsn.                                       |  |
| 2. Vartotojas nurodo ataskaitos filtravi- |                                                                                      | 2.1. Transporto IS patikrina ar filtravimo duomenys                                 |  |
| mo duomenis.                              |                                                                                      | teisingi ir pereinama 3.1 žingsn.                                                   |  |
|                                           |                                                                                      | 3.1. Transporto IS sugeneruoja ataskaitas pagal nu-                                 |  |
|                                           |                                                                                      | rodytus filtravimo duomenis.                                                        |  |
| Po s lyga:                                |                                                                                      | Sugeneruota pasirinkta ataskaita.                                                   |  |
| Alternatyv s scenarijai                   |                                                                                      |                                                                                     |  |
| 1 alternatyvus scenarijus                 |                                                                                      |                                                                                     |  |
|                                           |                                                                                      | 1.1a. Transporto IS tikrina duomenis ir praneša, kad                                |  |

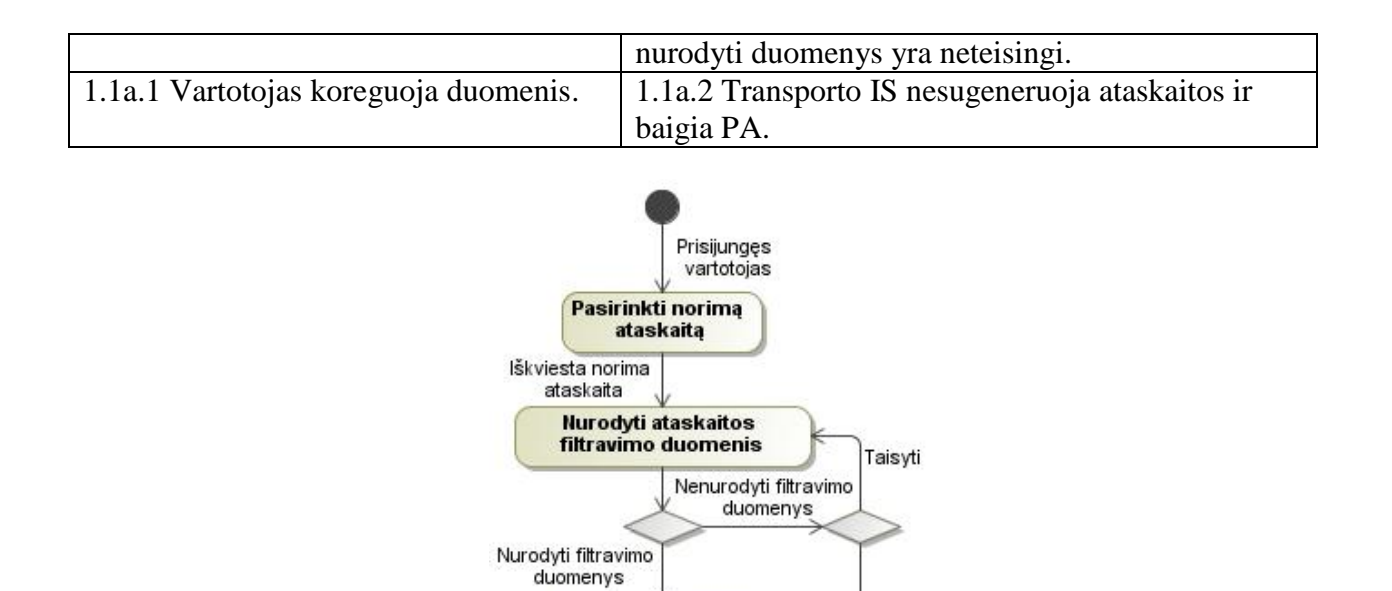

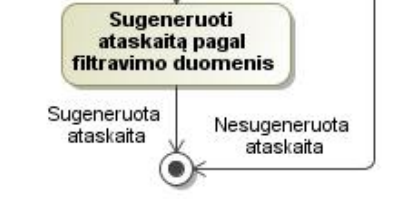

3.8 pav. Ataskaitos sugeneravimo specifikacija veiklos diagrama

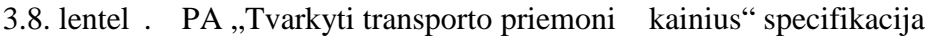

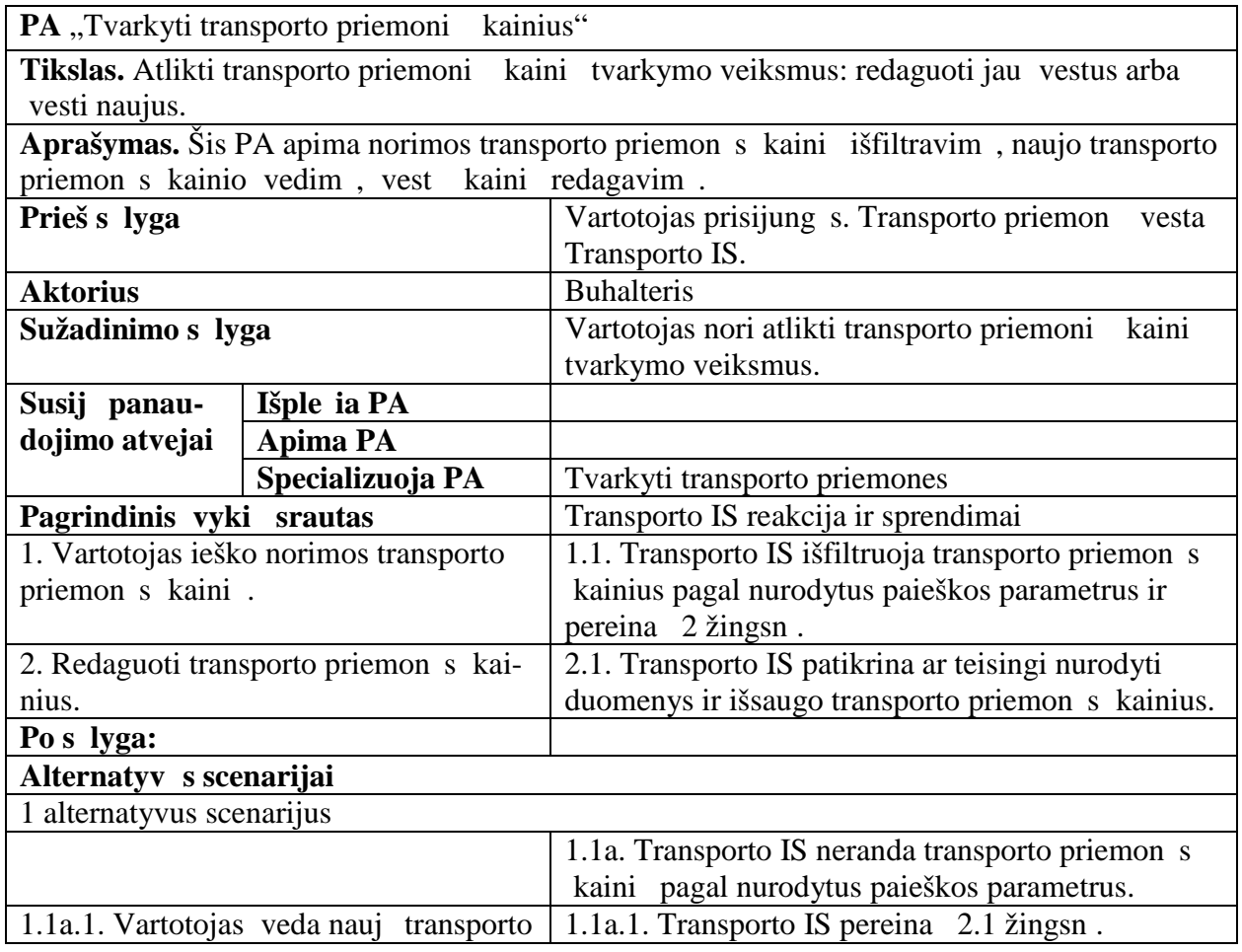

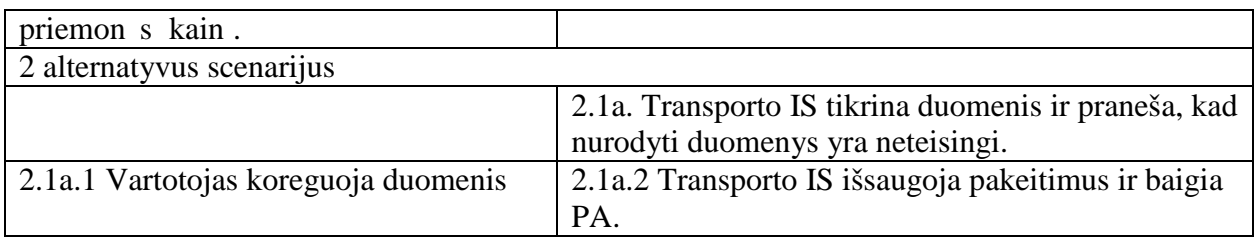

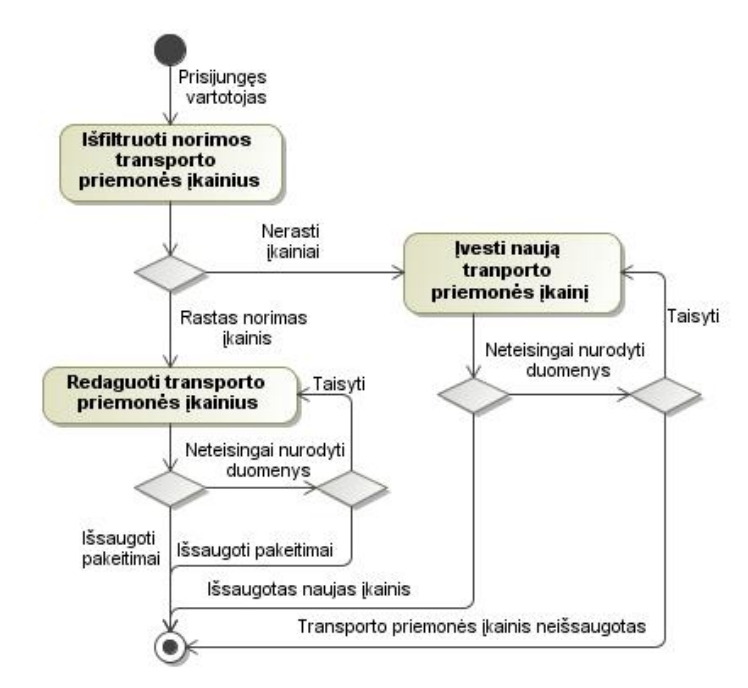

3.9 pav. Transporto priemon s kaini tvarkymo specifikacija veiklos diagrama

3.9. lentel . PA "Tvarkyti transporto priemones" specifikacija

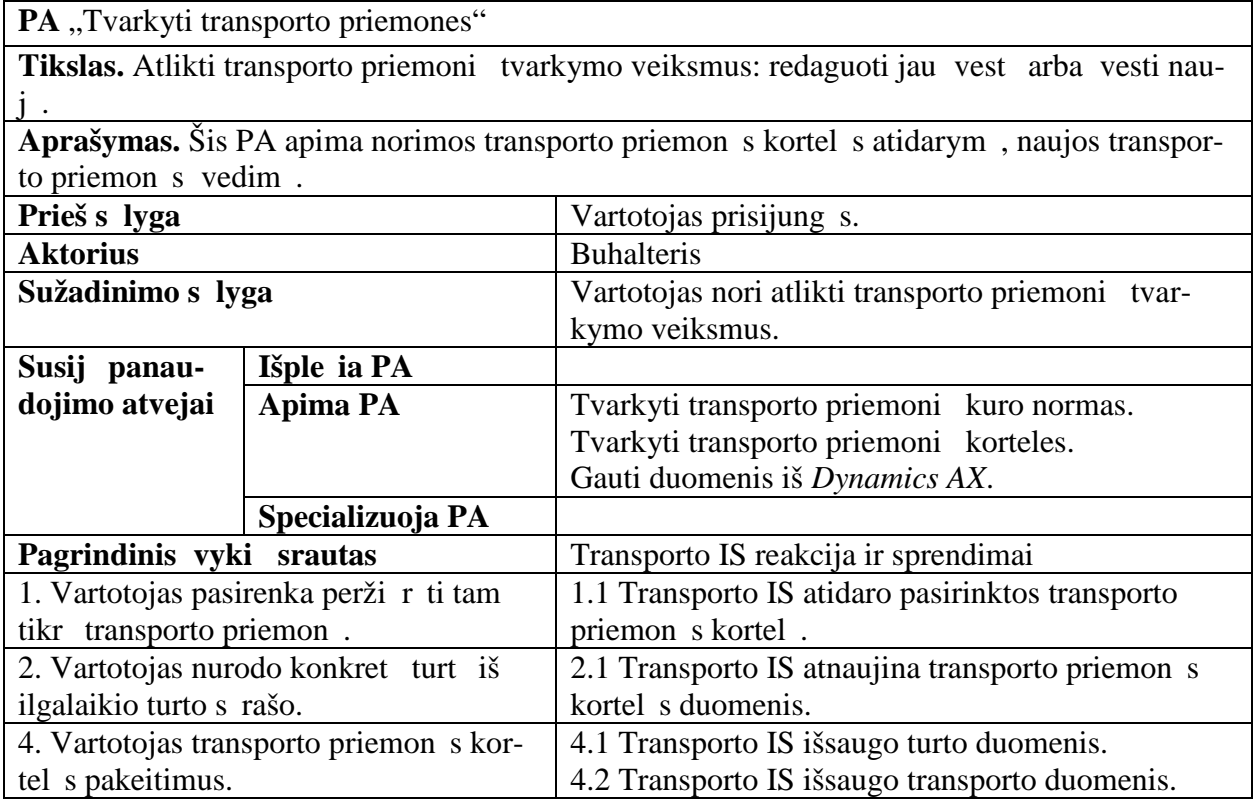

## Po s lyga: **Alternatyvūs scenarijai** 1 alternatyvus scenarijus 1.1a Jei toks turtas dar neįvestas, tai Transporto IS išsaugoja jo duomenis DB.

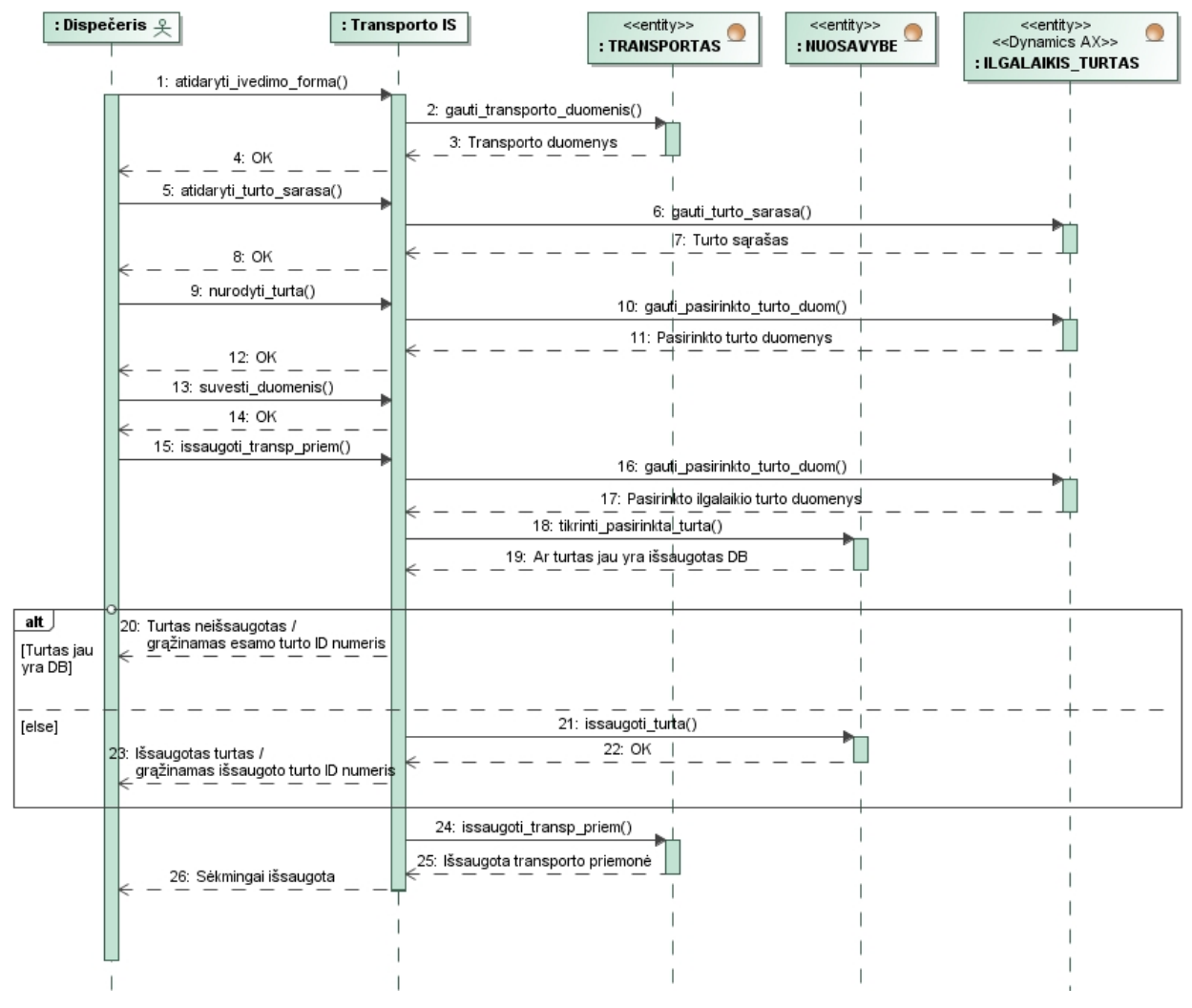

3.10 pav. Transporto priemonės tvarkymo specifikacija sekos diagrama

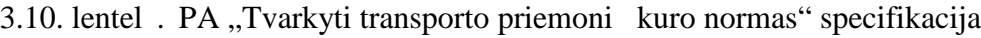

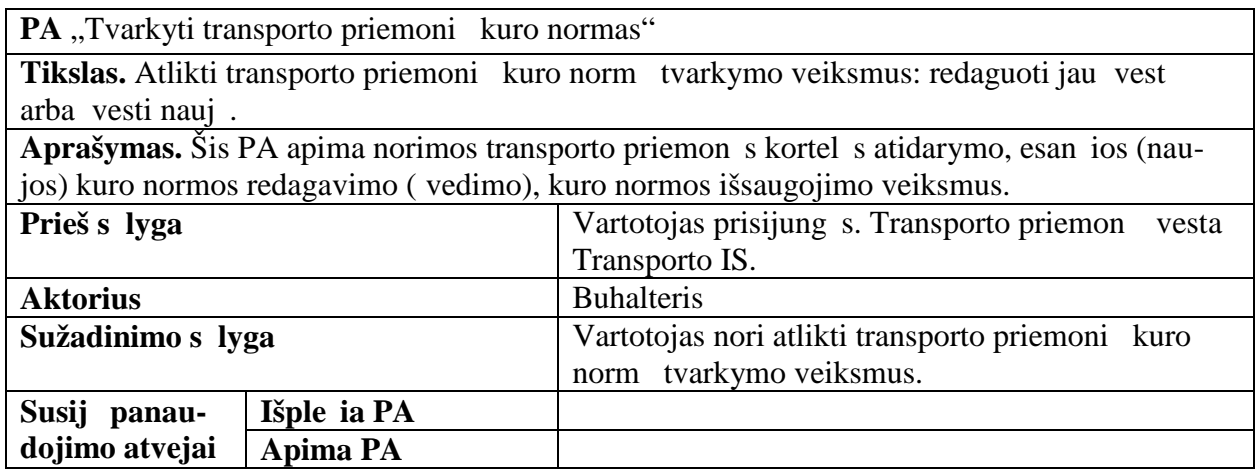

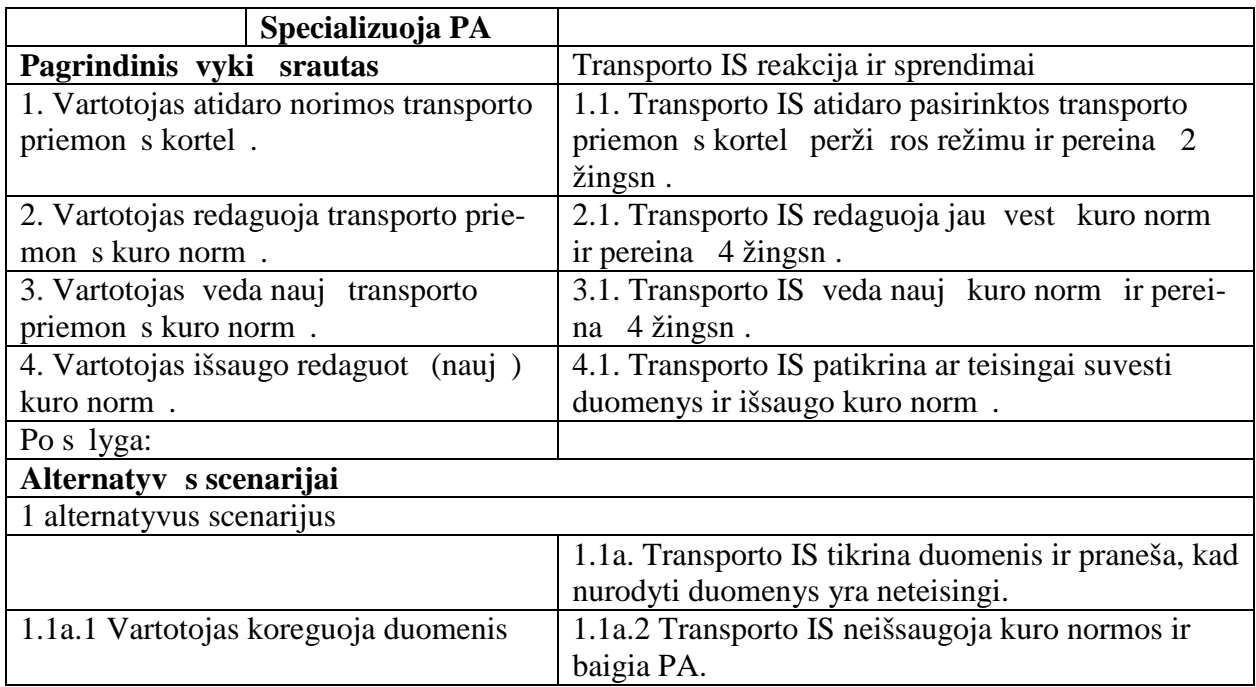

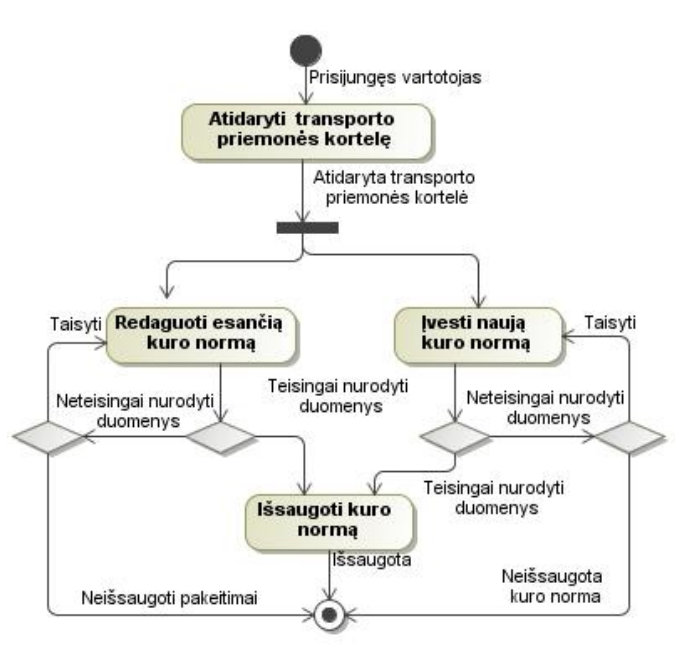

3.11 pav. Transporto priemon s kuro normos tvarkymo specifikacija veiklos diagrama

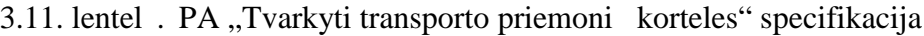

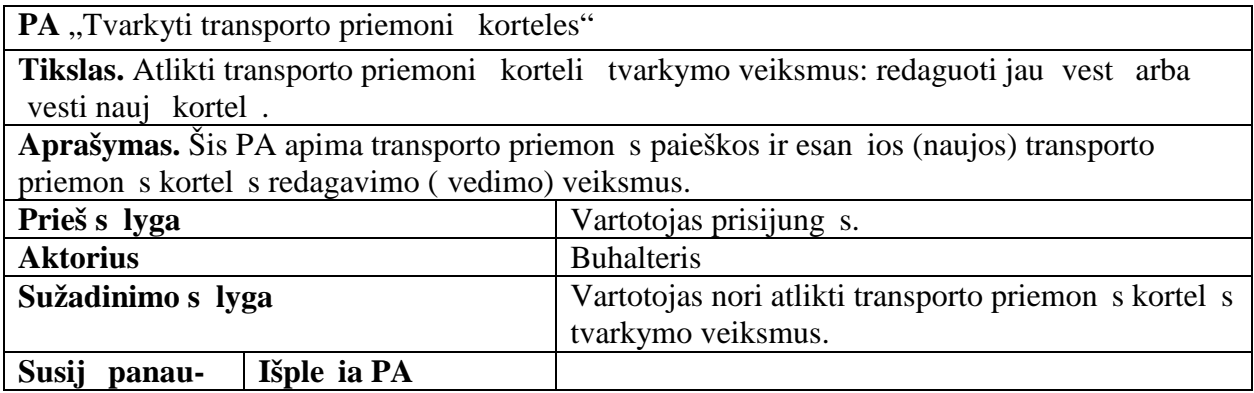

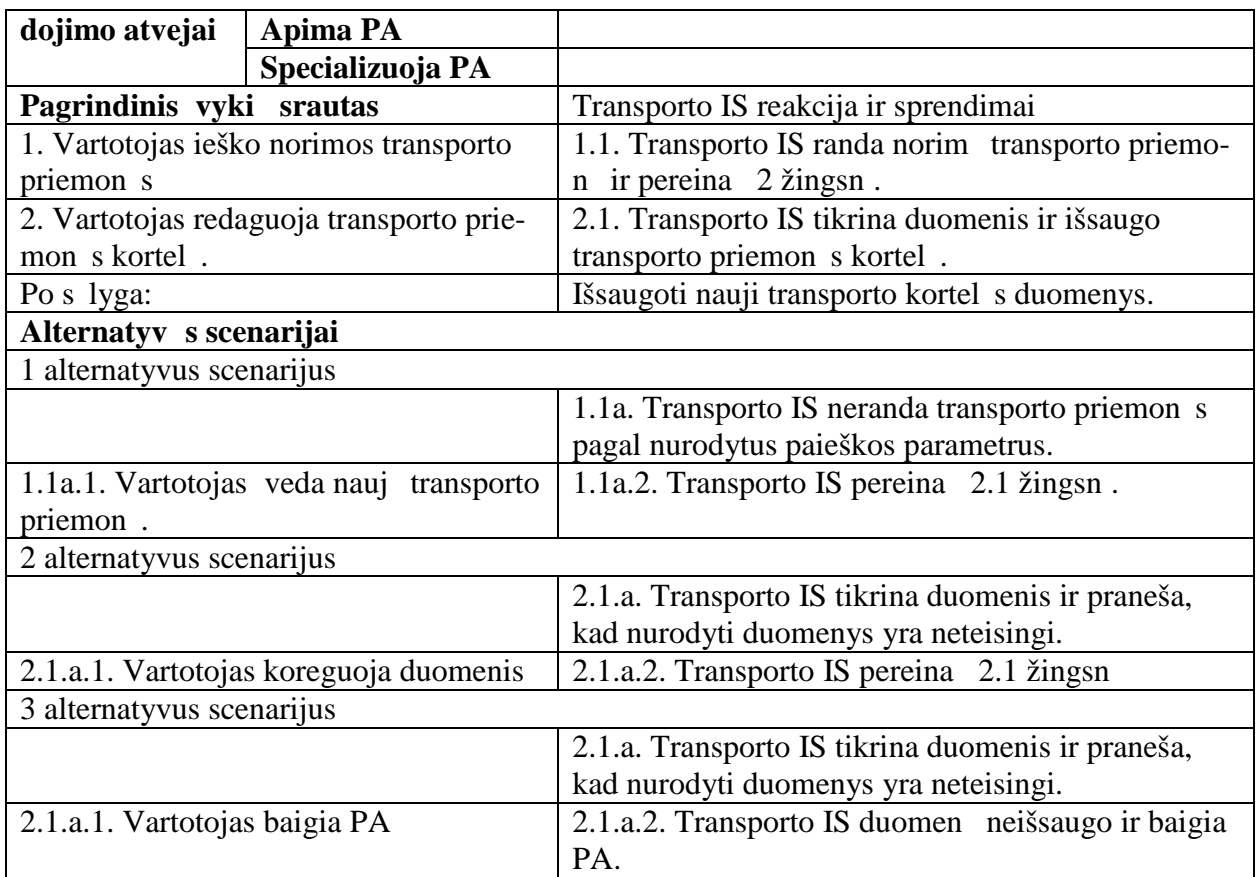

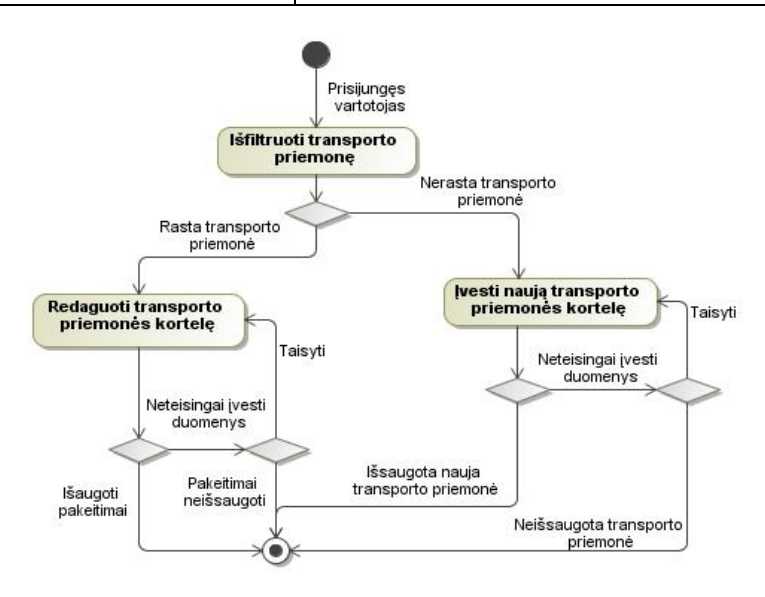

- 3.12 pav. Transporto priemonės kortelės tvarkymo specifikacija veiklos diagrama
- 3.12. lentel . PA "Eksportuoti kuro sunaudojimo duomenis iš Transporto posistemio *MS Excel*" specifikacija

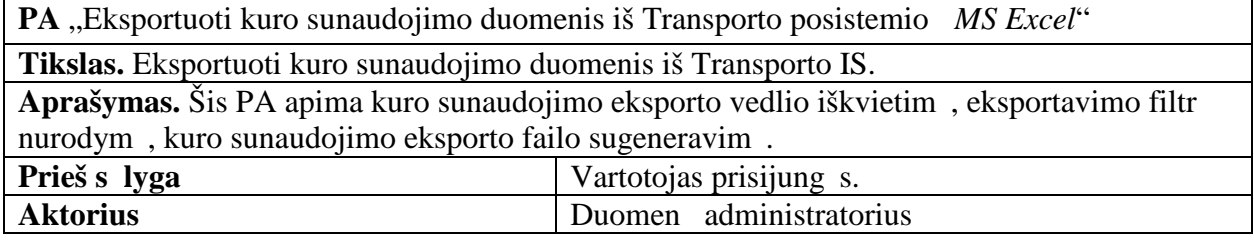
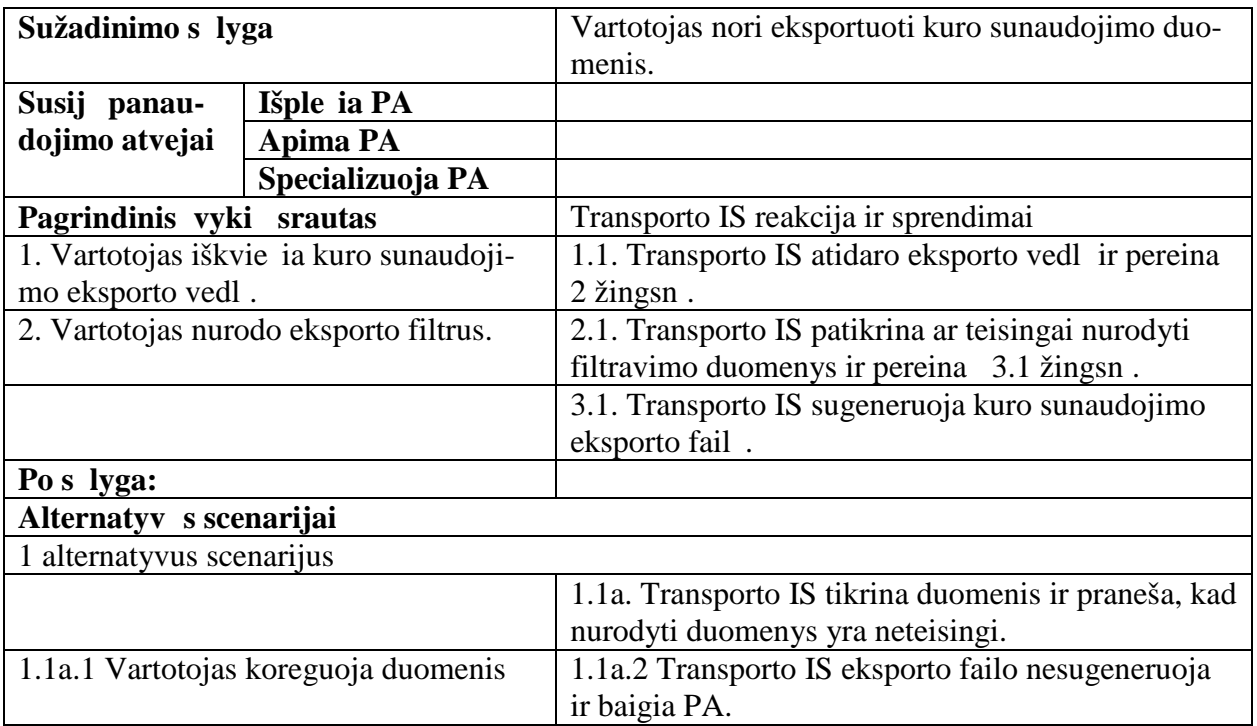

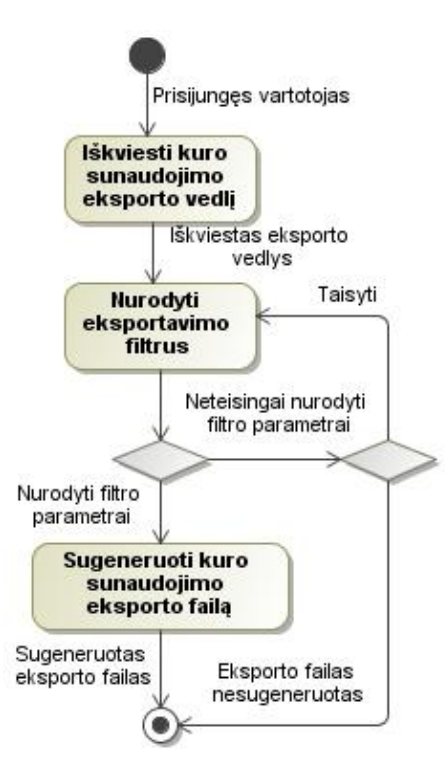

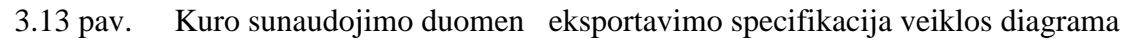

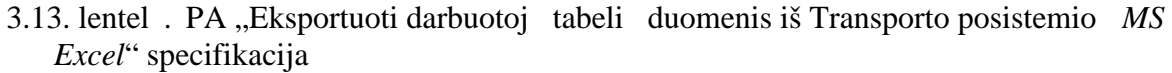

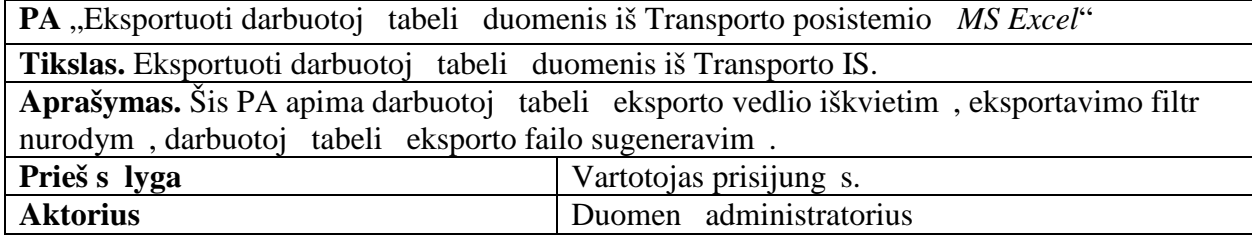

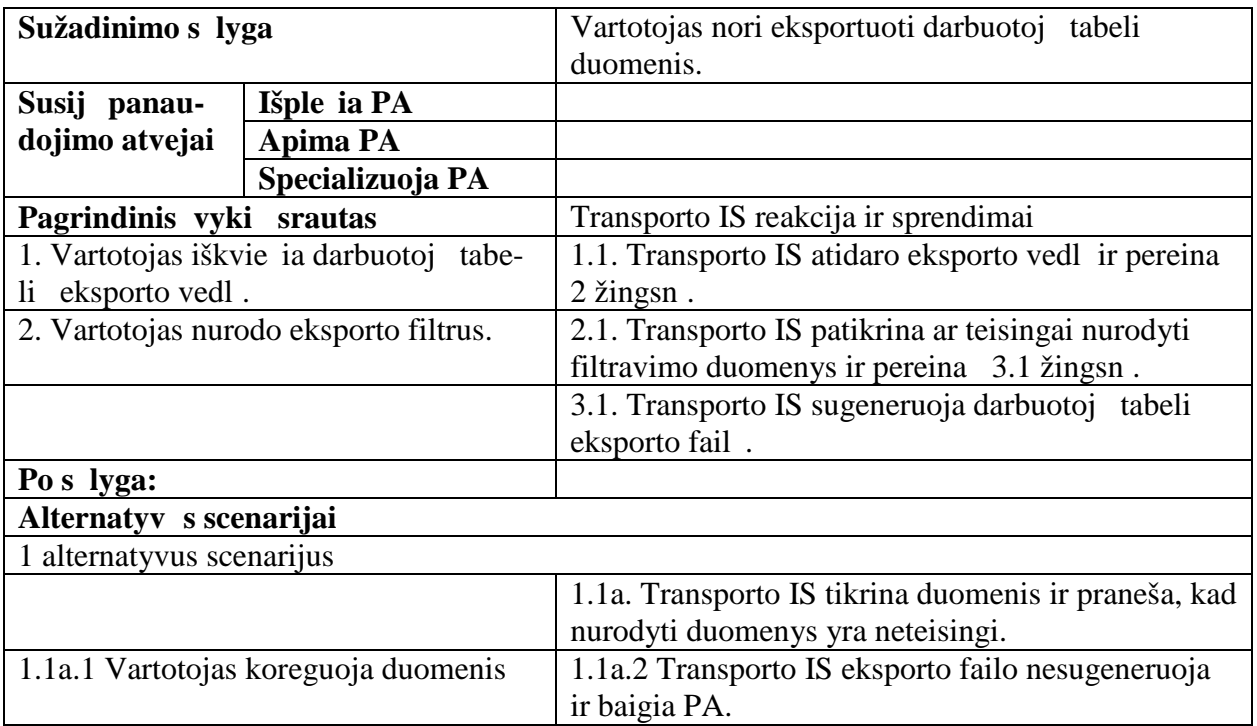

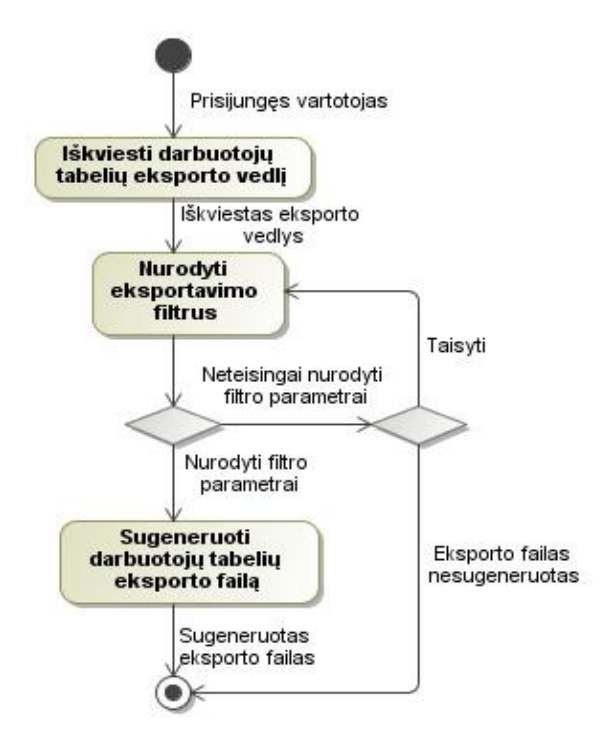

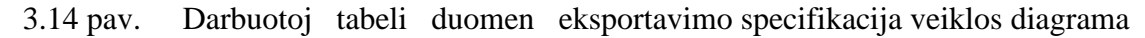

3.14. lentel . PA "Eksportuoti kuro pajam žiniaraš io duomenis iš Transporto posistemio *MS Excel*" specifikacija

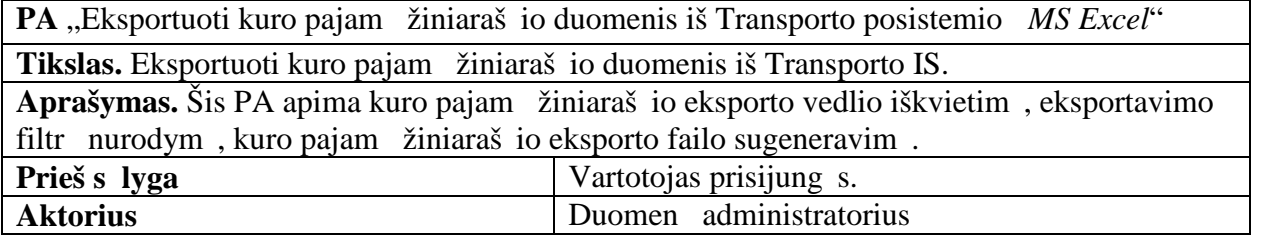

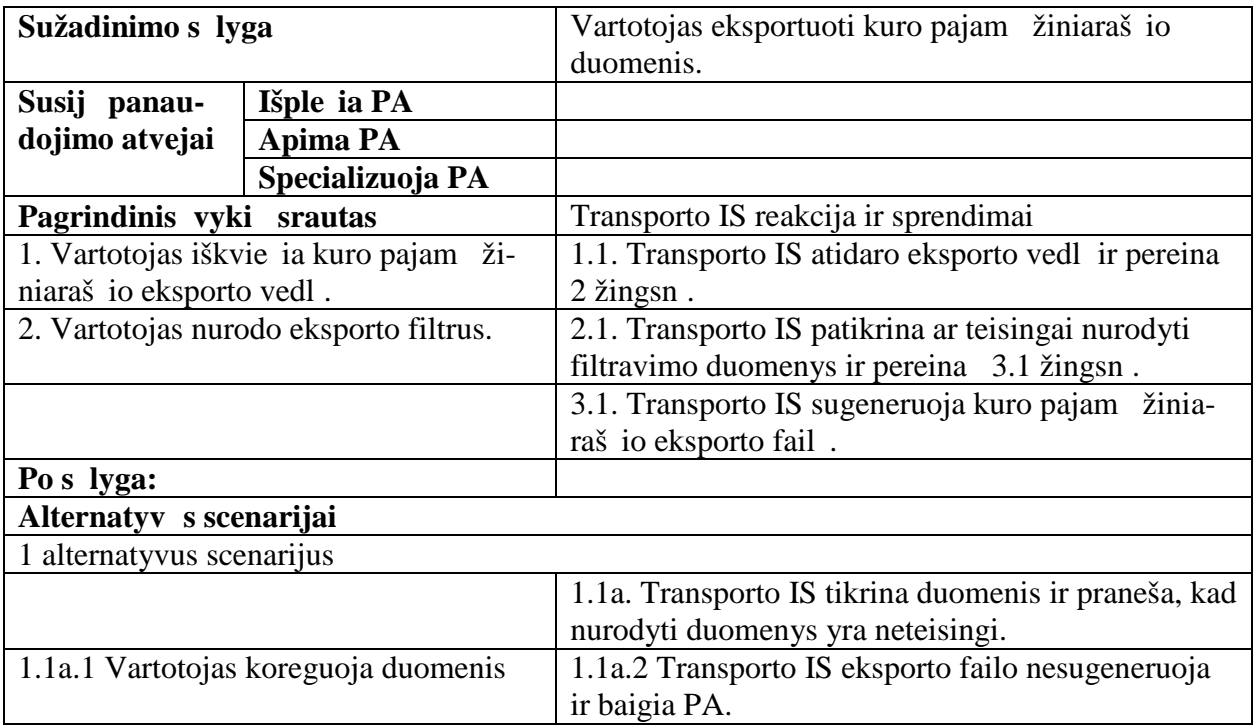

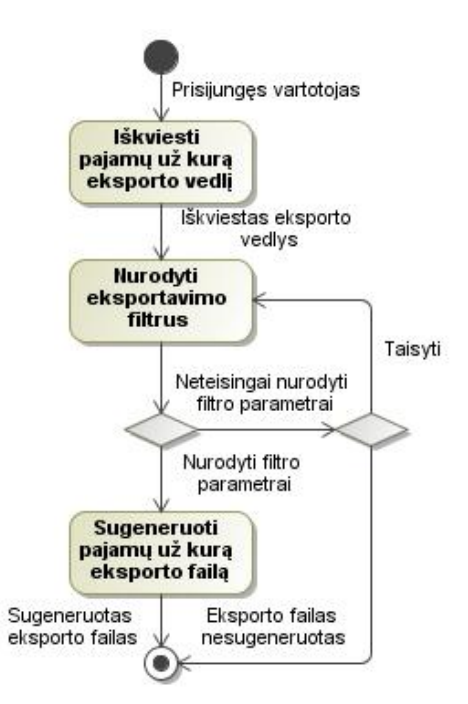

3.15 pav. Kuro išdavimo žiniarašio duomen eksportavimo specifikacija veiklos diagrama

3.15. lentel . PA "Gauti duomenis iš *Dynamics AX* (padaliniai, objektai)" specifikacija

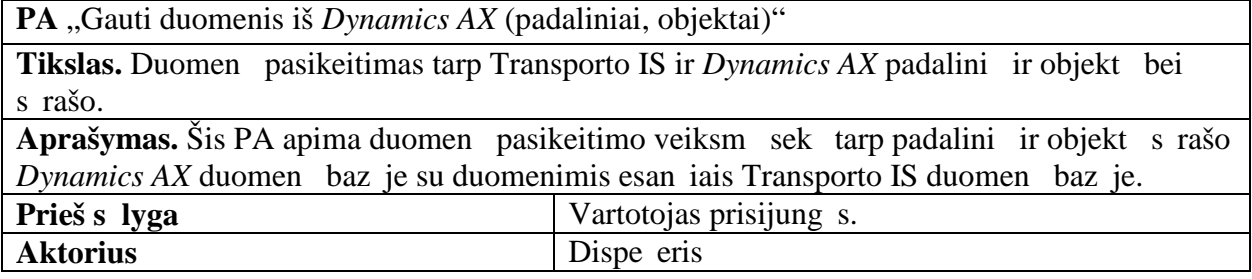

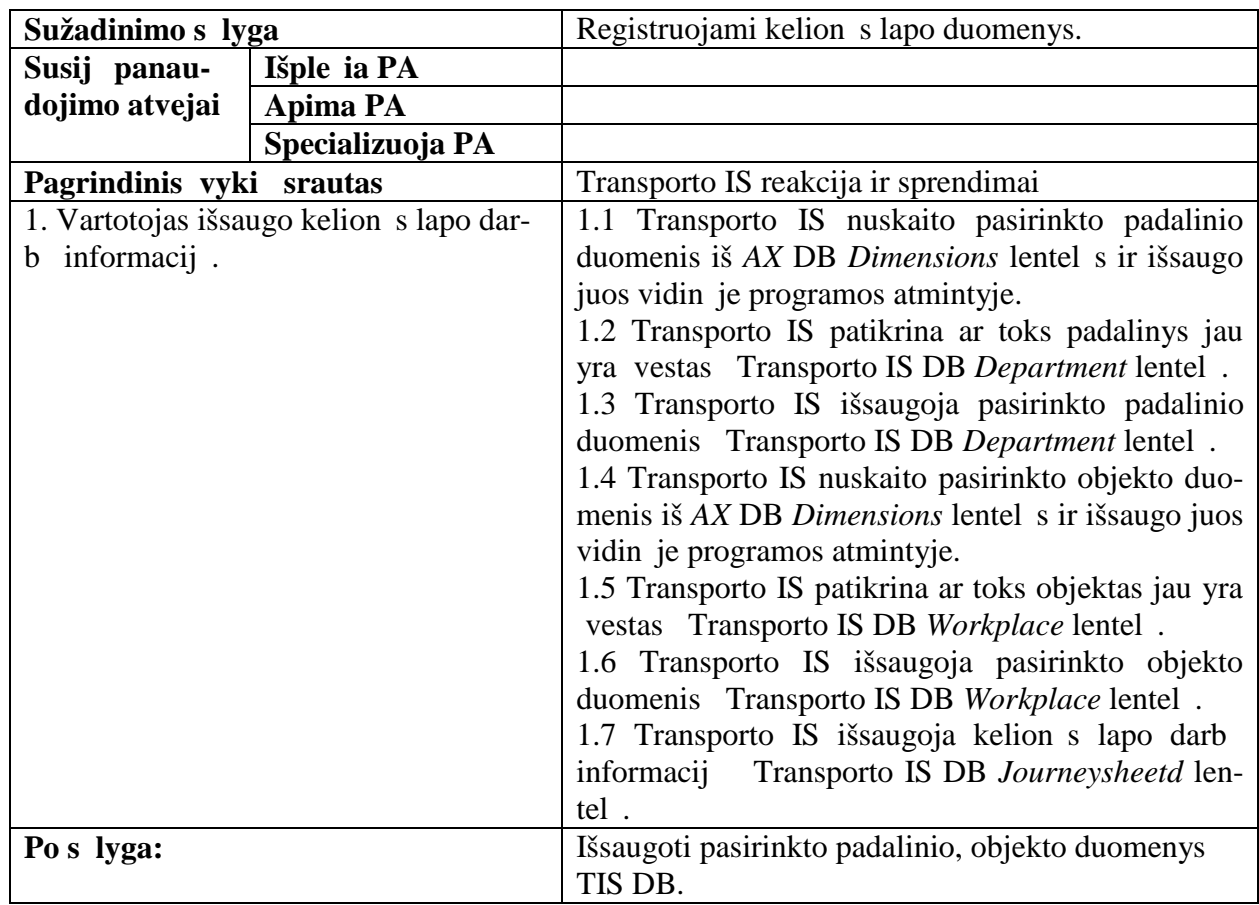

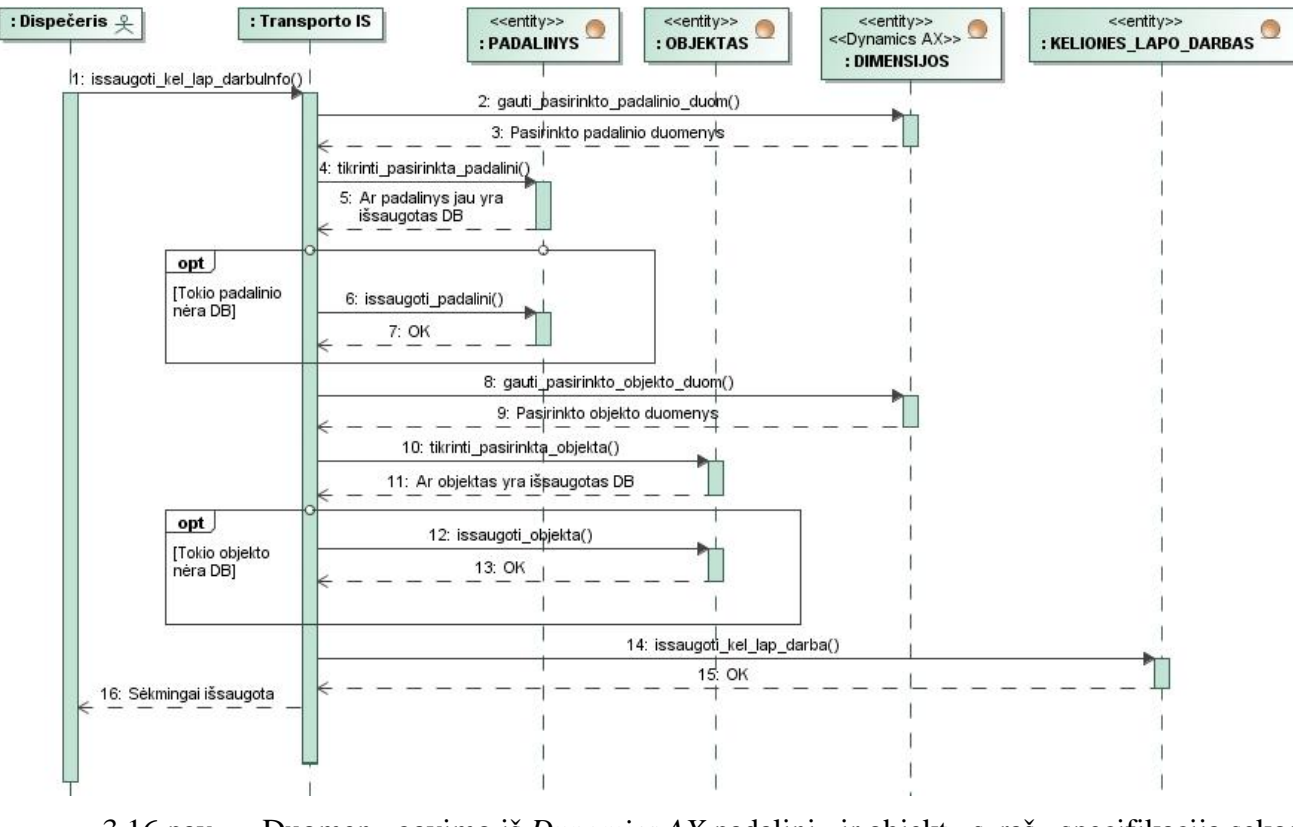

3.16 pav. Duomen gavimo iš *Dynamics AX* padalini ir objekt s raš specifikacija sekos diagrama

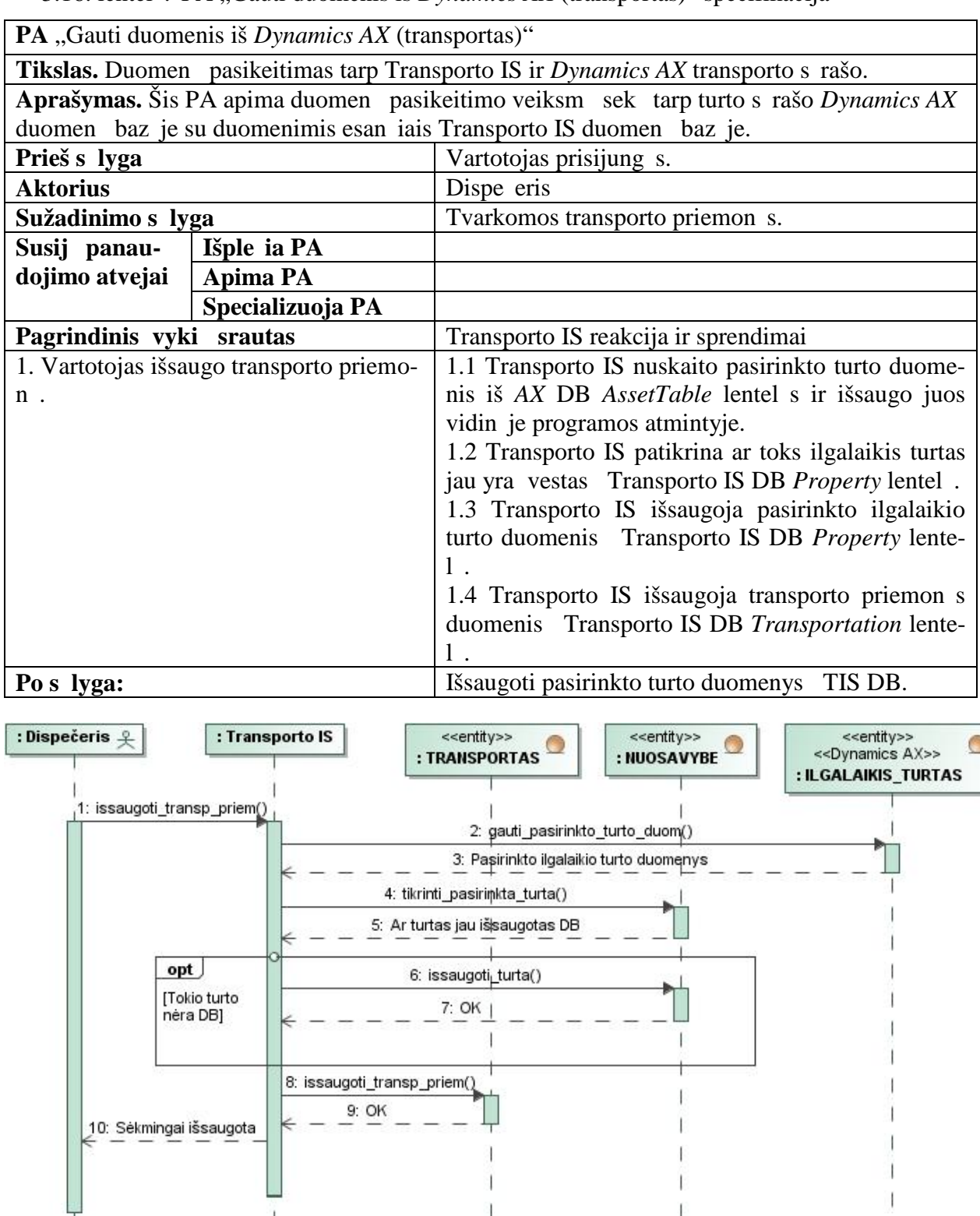

3.16. lentel . PA "Gauti duomenis iš *Dynamics AX* (transportas)" specifikacija

3.17 pav. Duomen gavimo iš *Dynamics AX* transporto s rašo specifikacija sekos diagrama

 $\mathbf{I}$ 

3.17. lentel . PA "Gauti duomenis iš Alga 2000" specifikacija

ï

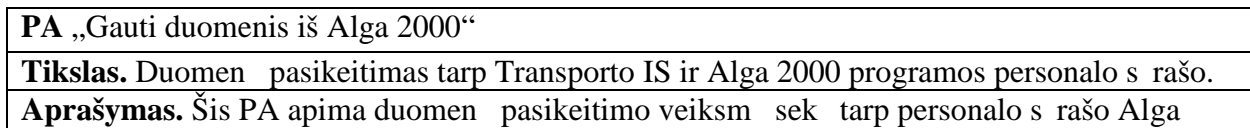

 $\alpha$ 

 $\overline{1}$ 

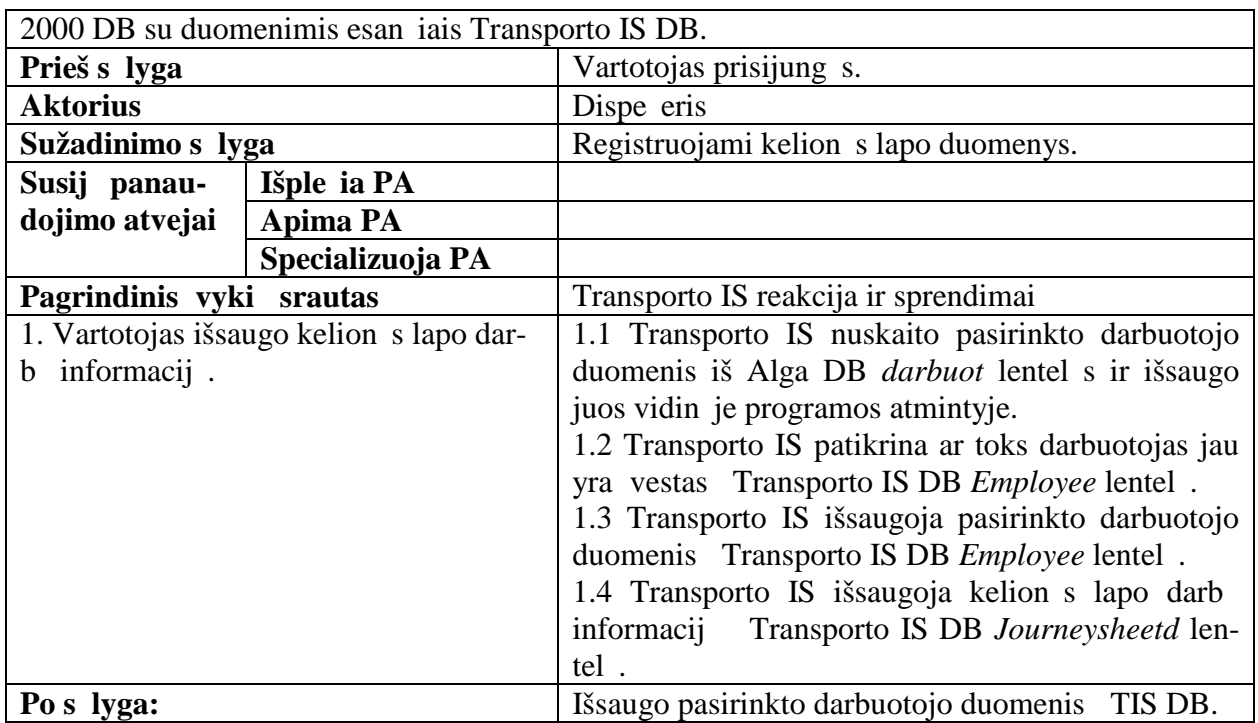

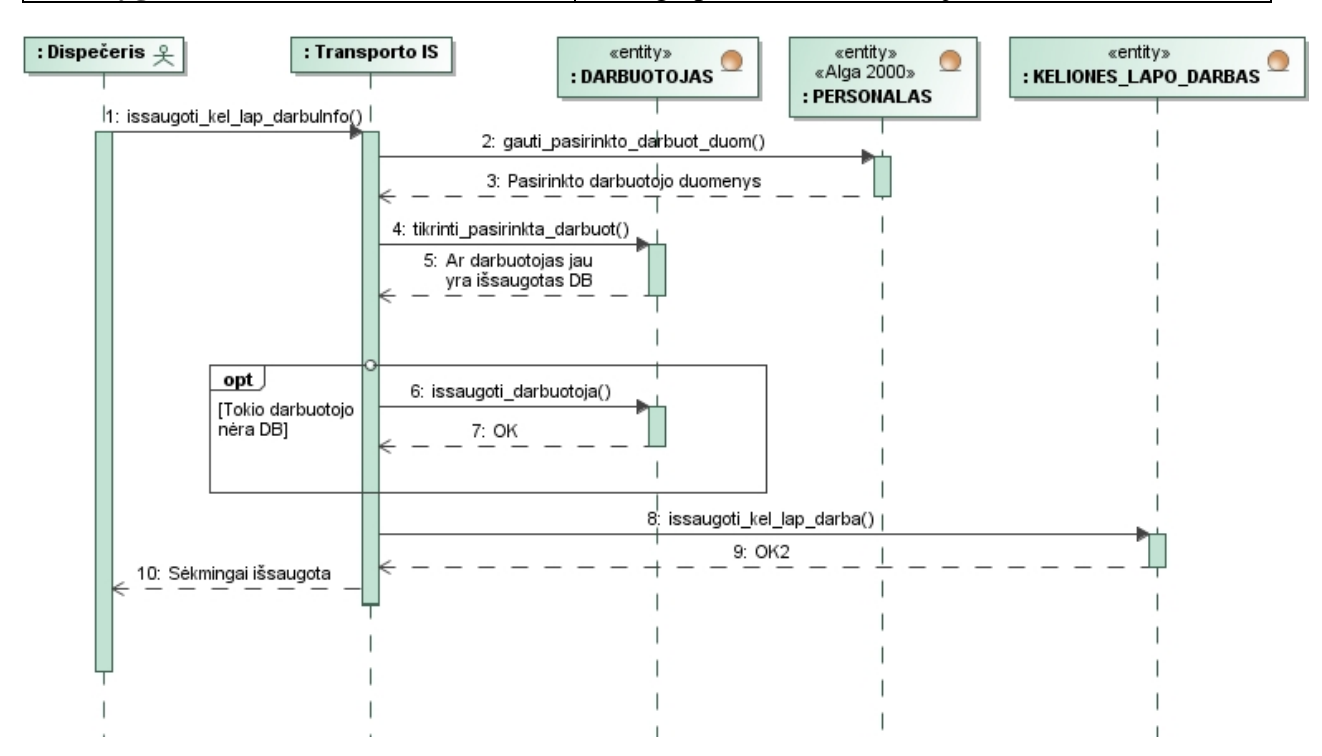

3.18 pav. Duomen gavimo iš Alga 2000 personalo s rašo specifikacija sekos diagrama

3.18. lentel . PA "Prisijungti" specifikacija

| PA "Prisijungti"                                                               |                               |
|--------------------------------------------------------------------------------|-------------------------------|
| Tikslas. Prisijungimas prie Transporto IS.                                     |                               |
| Aprašymas. Šis PA apima vartotojo prisijungimo duomen vedim ir autentifikavim. |                               |
| Prieš s lyga                                                                   |                               |
| <b>Aktorius</b>                                                                | Dispe eris                    |
| Sužadinimo s lyga                                                              | Vartotojas paleidžia program. |
| Susij panau-<br>Išple ia PA                                                    |                               |

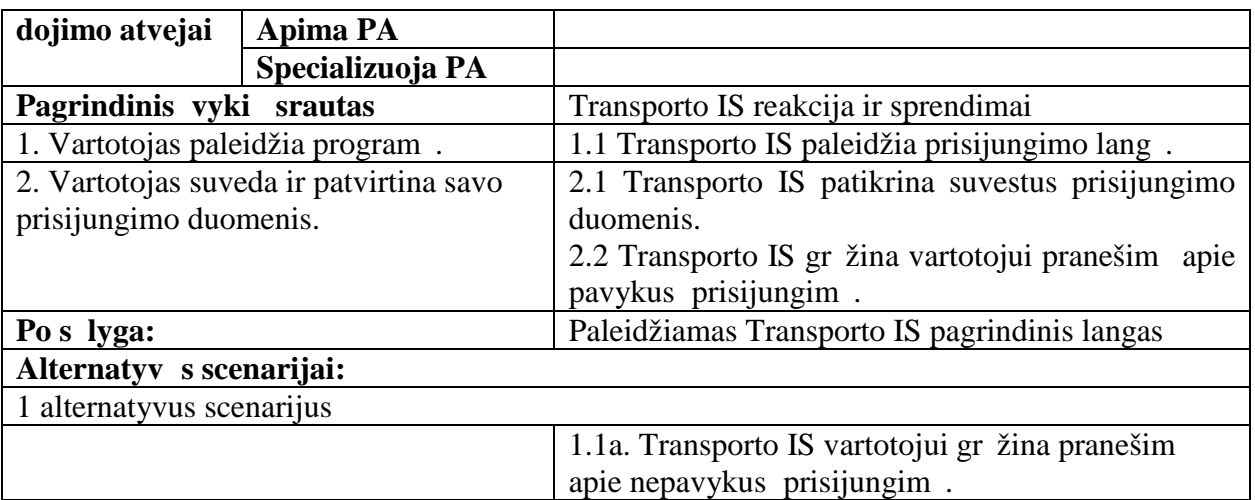

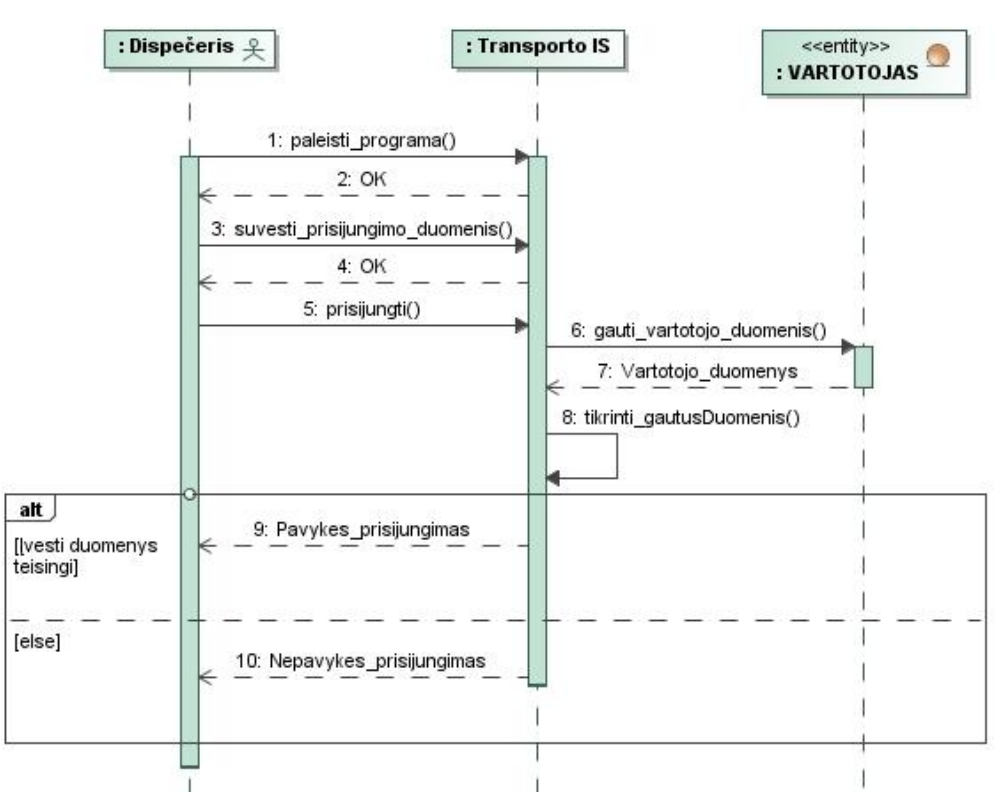

3.19 pav. Prisijungimo prie Transporto IS specifikacija sekos diagrama

# **3.1.2. Nefunkciniai reikalavimai**

Toliau nurodyti Transporto IS keliami nefunkciniai reikalavimai:

- 1. Sistema turi b ti standartin s išvaizdos, naudojanti tik bendruosius grafinius komponentus.
- 2. Sistema turi b ti nesud tinga, lengvai perprantama.
- 3. Sistema turi veikti nepertraukiamai ir pasižymėti dideliu patikimumu.
- 4. Sistema duomenis iš *MS Dynamics AX* ir Alga 2000 nuskaito skaitymo (*read-only*) teis mis. Bet koks duomen rašymas ar modifikavimas išorin se programose griežtai draudžiamas.

Reikalavimai tolesnei sistemos prieži rai:

- 1. Sistema turi būti nuolatos prižiūrima ir tobulinama atsižvelgiant pasikeitusius reikalavimus ir vartotojo poreikius;
- 2. Sistema turi b ti programuojama ir ple iama.
- 3. Sistema turi b ti dokumentuojama.
- 4. Sistema privalo atitikti naujausius valstybinius apskaitos standartus ir statymus.

### **3.2.** Dalykin s srities modelis

Dalykin s srities esybi klasi modelis pateiktas 3.21 paveiksle. Jame vaizduojamos kuriamos sistemos esyb s bei jų tarpusavio ryšiai. Šis modelis v liau bus naudojamas duomenų baz s schemos suk rimui.

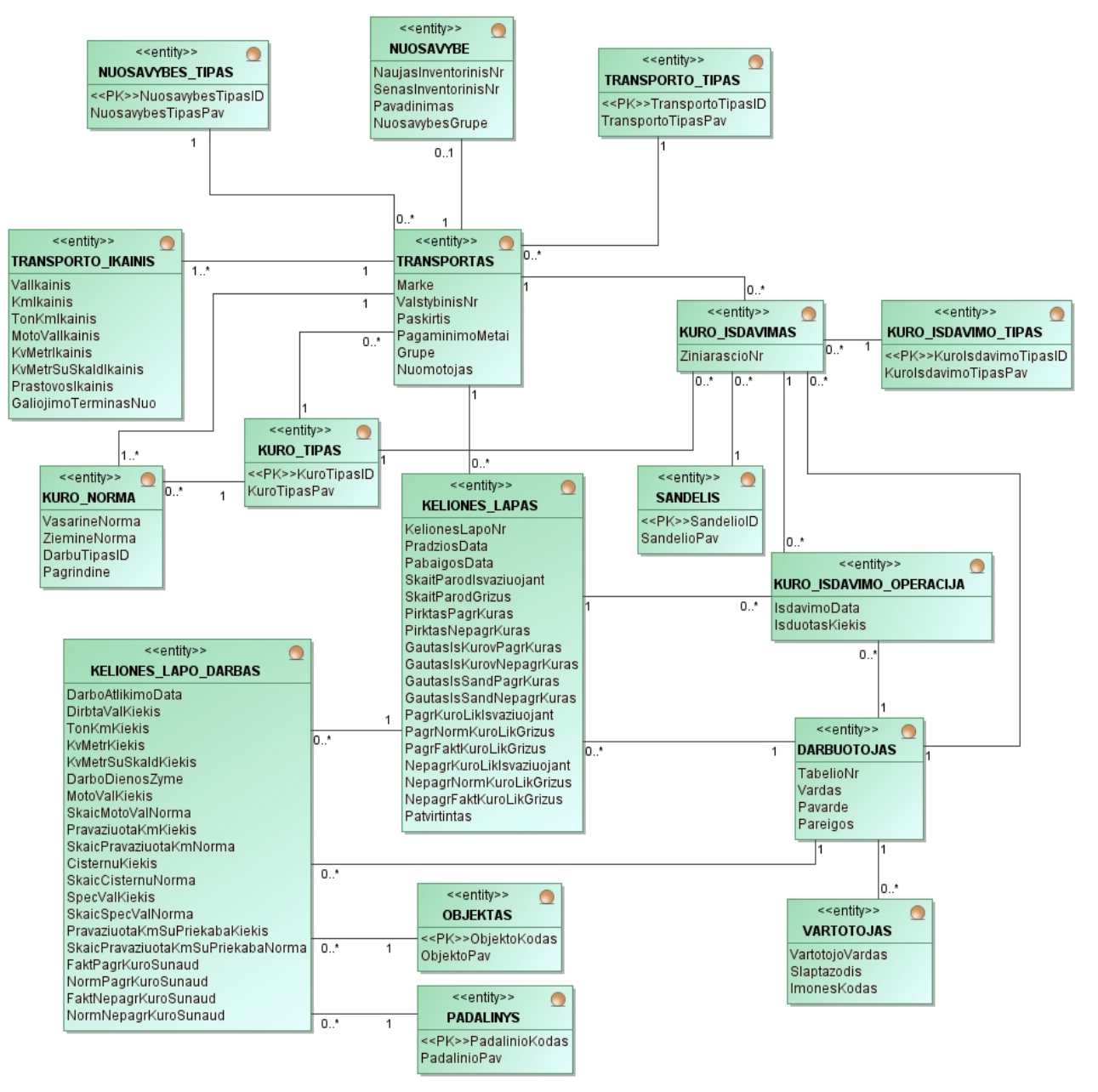

3.20 pav. Transporto IS dalykin s srities modelis

#### **3.3. Reikalavimų analizės apibendrinimas**

- 1. Šiame skyriuje suformuluoti Transporto IS funkciniai ir nefunkciniai reikalavimai, kurių realizavimas tur t pad ti sumažinti darbuotoj apkrov ir leist išvengti vykdom proces bei duomen dubliavimo mon s taikomosiose programose.
- 2. Vienas pagrindini Transporto IS kokyb s kriterij, kuri bus siekiama šiame darbe sukurtos sistemos patikimumas ir nepertraukiamas veikimas, ypa kei jantis duomenimis su kitomis sistemomis (*Dynamics AX* ir Alga 2000).
- 3. Antras svarbus kriterijus, kurio siekiama šiuo darbu, yra mažas *ERP* poky i poveikis Transporto IS. Š kriterijų turi užtikrinti pasirinktas integravimo metodas.
- 4. Tre ias kokyb s kriterijus yra nedidelis Transporto IS ir *Dynamics AX* s veikos laikas. Realizavus sistem, tikslinga patikrinti, ar integruot sistem s veika vyksta efektyviai.
- 5. Kadangi mon s veikla nesibaigia sistemos suk rimu, numatyti reikalavimai tolesnei sukurtos sistemos prieži rai:
	- Sistema turi būti nuolatos prižiūrima ir tobulinama atsižvelgiant į pasikeitusius reikalavimus ir vartotojo poreikius;
	- Sistema turi b ti programuojama ir ple iama.
	- Sistema turi b ti dokumentuojama.
	- Sistema privalo atitikti naujausius valstybinius apskaitos standartus ir statymus.

## **4. TRANSPORTO IS INTEGRAVIMO SPRENDIMO MODELIS IR IS PROJEKTAS**

Šiame skyriuje apibrėžiamas kuriamos sistemos projekto tikslas, pateikiamas Transporto IS integravimo sprendimo modelis. Taip pat sudaromas duomenų bazės modelis, detalus pagrindinių posistemių projektas bei elgsenos modelis.

#### **4.1. Projekto tikslas**

Projekto tikslas – naudojant *CASE* priemonę suprojektuoti Transporto IS integravimo sprendim, realizacijos modelius bei duomen baz s schem, kad remiantis sukurtais modeliais b t galima realizuoti TIS, kuri b t suderinta su *Dynamics AX* ir Alga 2000.

### **4.2. Transporto IS integravimo sprendimo modelis**

Nei vienam iš 2.4 skyriuje aprašyt galim sprendim netenkinant užsakovo keliam reikalavim, bus siekiama sukurti transporto sistemos model, atitinkant jam keliamus kriterijus, pagal j suprojektuoti transporto informacinę sistemą ir ją realizuoti.

Siekiamas sistem integravimo sprendimas realizuojamas trimis etapais:

1. rašo išsaugojimo metu reikalingi duomenys yra nuskaitomi iš *Dynamics AX* ar Alga 2000 program DB ir sinchronizuojami su atitinkamose TIS DB lentel se esan iais duomenimis.

Šis etapas detalizuojamas:

a. Duomen gavimas iš *Dynamics AX* dimensij (padaliniai, objektai) lentel s ir jų sinchronizavimas su atitinkamomis TIS DB lentel mis (2.9 pav.).

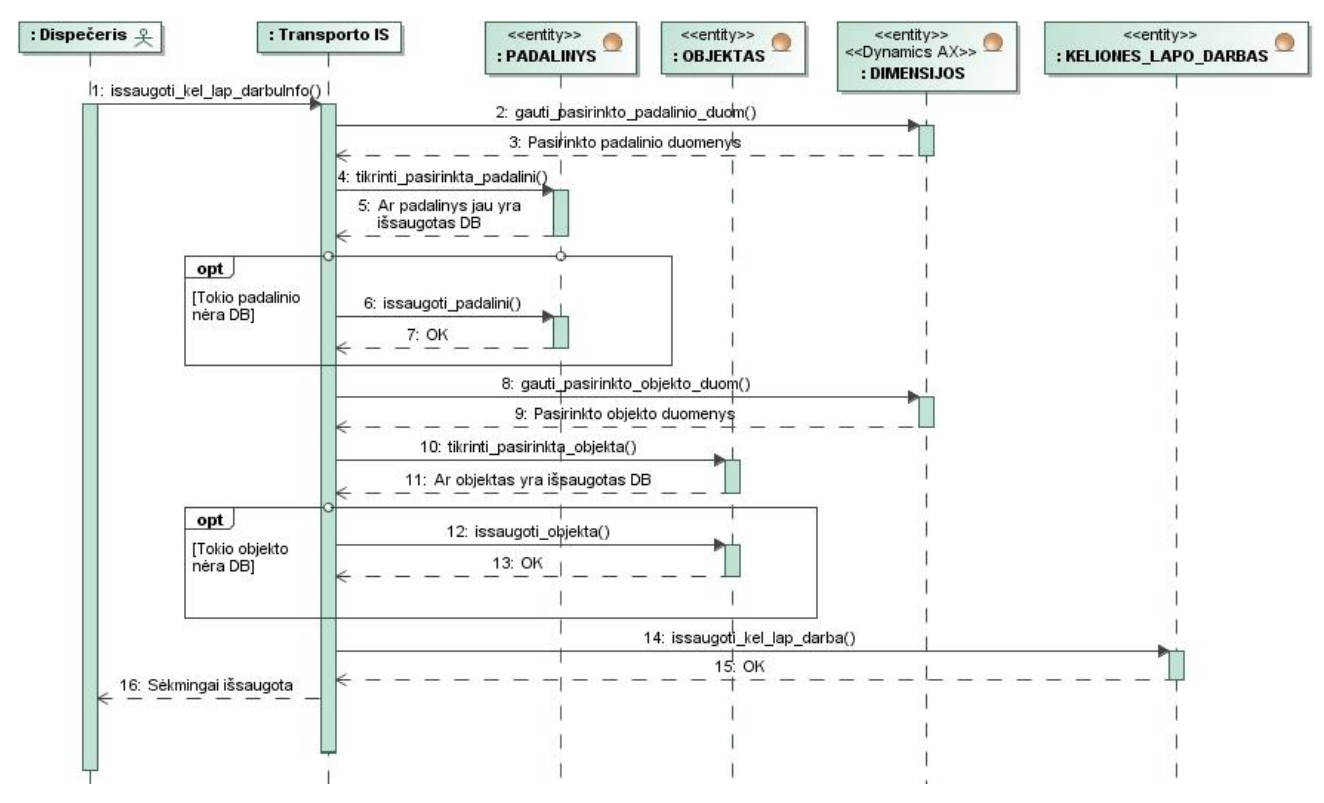

2.9 pav. Duomen gavimo iš *Dynamics AX* padalini ir objekt s raš specifikacija sekos diagrama

Padalini ir objekt duomen gavimas iš *Dynamics AX* DB ir j sinchronizavimas su TIS DB vykdomas naudojant žemiau pateikt proced r:

- 1. TIS nuskaito pasirinkto padalinio duomenis iš *AX* DB *Dimensions* lentelės ir išsaugo juos vidin je programos atmintyje.
- 2. TIS patikrina ar toks padalinys jau yra vestas TIS DB *Department* lentel.
- 3. TIS išsaugoja pasirinkto padalinio duomenis TIS DB *Department* lentel.
- 4. TIS nuskaito pasirinkto objekto duomenis iš *AX* DB *Dimensions* lentelės ir išsaugo juos vidin je programos atmintyje.
- 5. TIS patikrina ar toks objektas jau yra vestas TIS DB *Workplace* lentel.
- 6. TIS išsaugoja pasirinkto objekto duomenis TIS DB *Workplace* lentel.
- 7. TIS išsaugoja kelion s lapo darb informacij TIS DB *Journeysheetd* lentel.
- b. Duomen gavimas iš *Dynamics AX* ilgalaikio turto lentel s ir j sinchronizavimas su atitinkamomis TIS DB lentel mis (2.10 pav.).

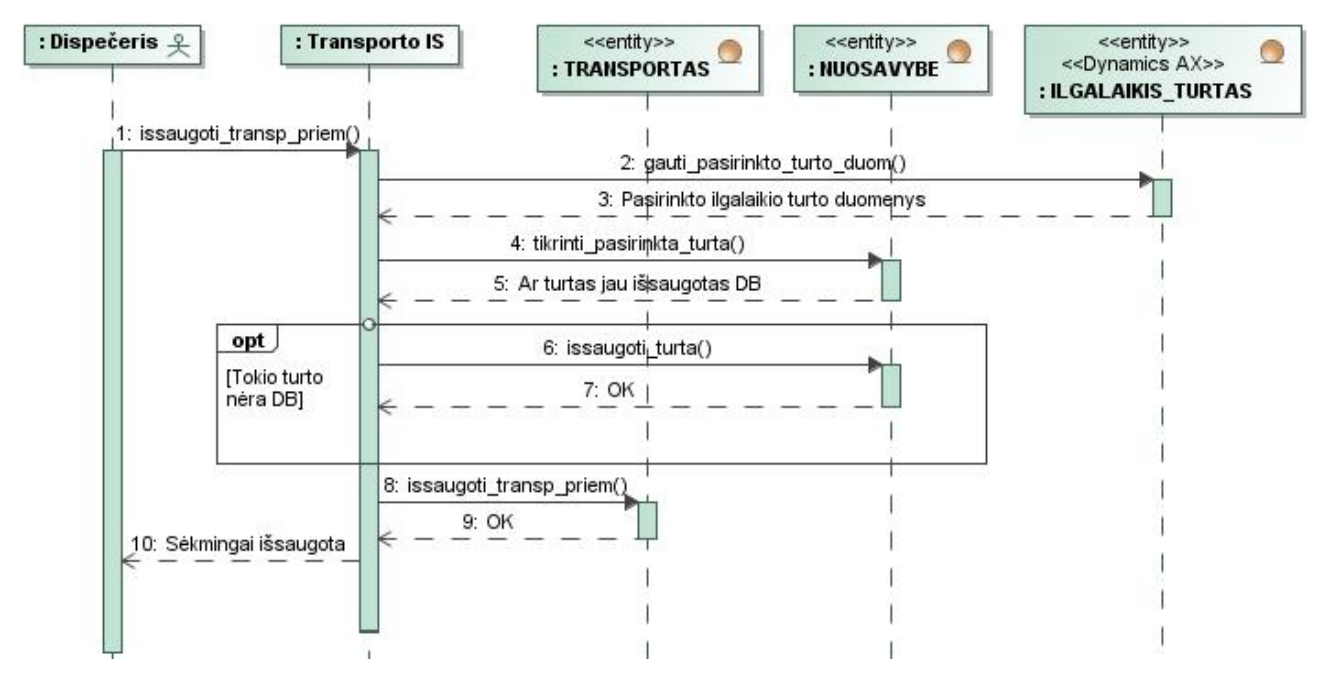

2.10 pav. Duomen gavimo iš *Dynamics AX* transporto s rašo specifikacija sekos diagrama

Ilgalaikio turto duomenų gavimas iš *Dynamics AX* DB ir jų sinchronizavimas su TIS DB vykdomas naudojant žemiau pateikt proced r:

- 1. TIS nuskaito pasirinkto turto duomenis iš *AX* DB *AssetTable* lentelės ir išsaugo juos vidin je programos atmintyje.
- 2. TIS patikrina ar toks ilgalaikis turtas jau yra vestas TIS DB *Property* lentel.
- 3. TIS išsaugoja pasirinkto ilgalaikio turto duomenis TIS DB *Property* lentel.
- 4. TIS išsaugoja transporto priemon s duomenis TIS DB *Transportation* lentel.
- c. Duomen gavimas iš Alga 2000 darbuotoj lentel s ir j sinchronizavimas su atitinkamomis TIS DB lentel mis  $(2.11 \text{ pav.})$ .

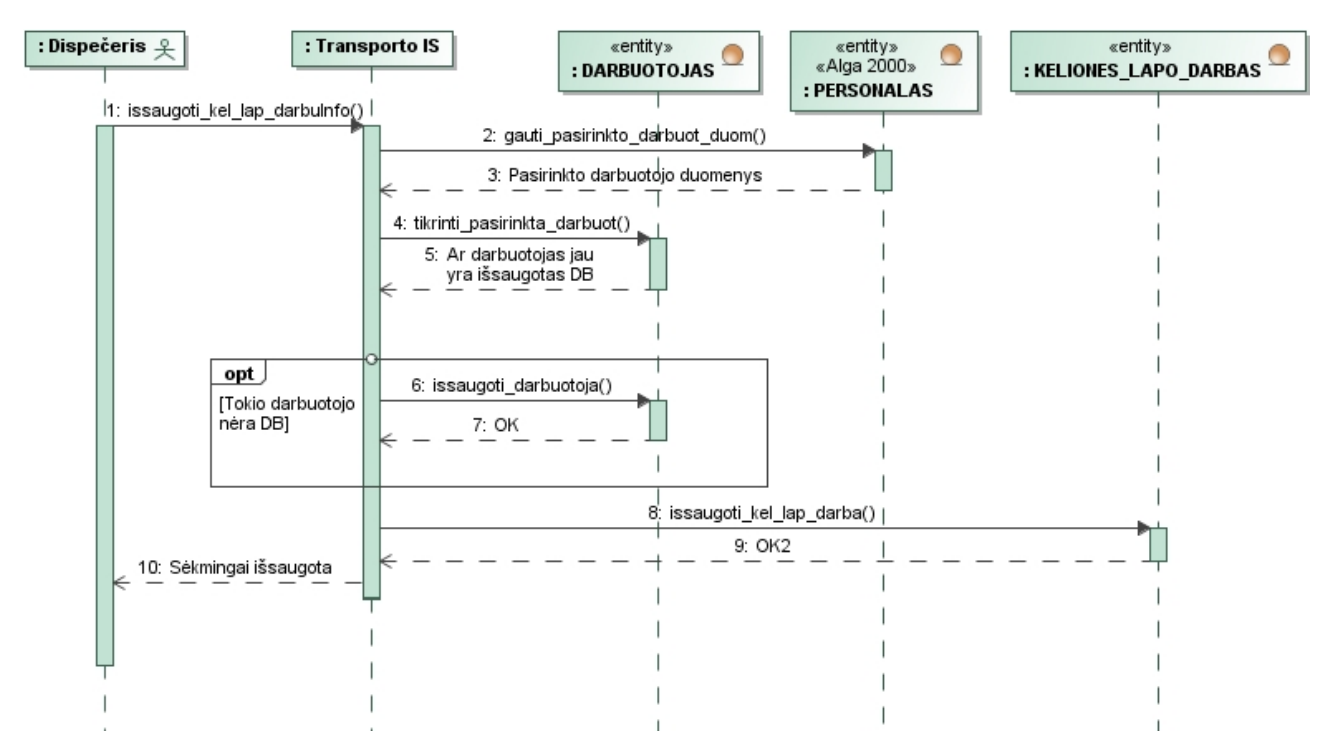

2.11 pav. Duomen gavimo iš Alga 2000 personalo s rašo specifikacija sekos diagrama

mon s darbuotoj duomen gavimas iš Alga 2000 DB ir j sinchronizavimas su TIS DB vykdomas naudojant žemiau pateikt proced r:

- 1. TIS nuskaito pasirinkto darbuotojo duomenis iš Alga DB darbuot lentel s ir išsaugo juos vidin je programos atmintyje.
- 2. TIS patikrina, ar toks darbuotojas jau yra vestas TIS DB *Employee* lentel.
- 3. TIS išsaugoja pasirinkto darbuotojo duomenis TIS DB *Employee* lentel.
- 4. TIS išsaugoja kelion s lapo darbį informacijų TIS DB *Journeysheetd* lentel.
- 2. Kiekvieno menesio pradžioje reikalingi duomenys už praėjusį mėnesį iš TIS yra eksportuojami *MS Excel* fail,
	- a. Sunaudoto kuro duomenų eksportas (2.12 pav.).

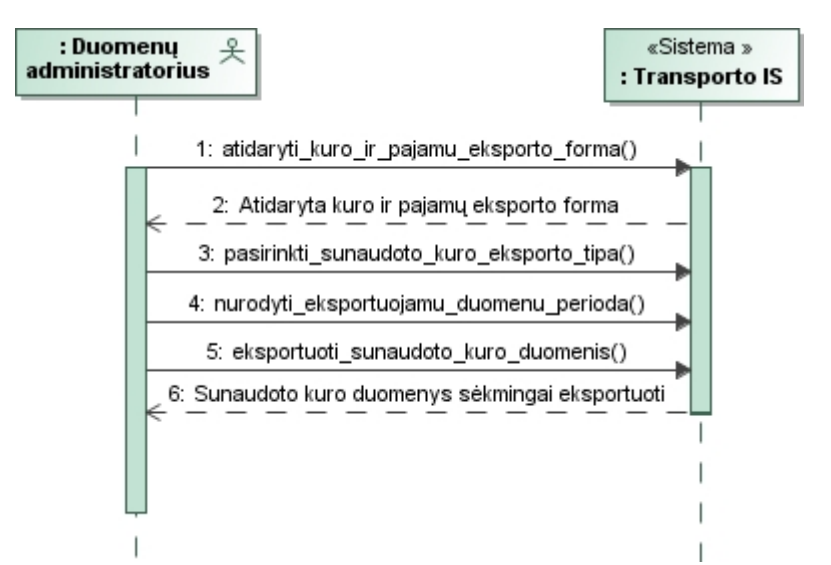

2.12 pav. Eksportuoti kuro sunaudojimo duomenis iš TIS *MS Excel* fail

Sunaudoto kuro duomen eksportavimo proced ra:

- 1. Iškvie iama kuro ir pajam eksporto forma.
- 2. Pasirenkamas duomen eksporto tipas "Sunaudotas kuras".
- 3. Nurodomas eksportuojam duomen periodas.
- 4. Duomen eksportas vykdomas paspaudus mygtuk, "Eksportuoti".
- b. Pajamų už kurų duomenų eksportas (2.13 pav.).

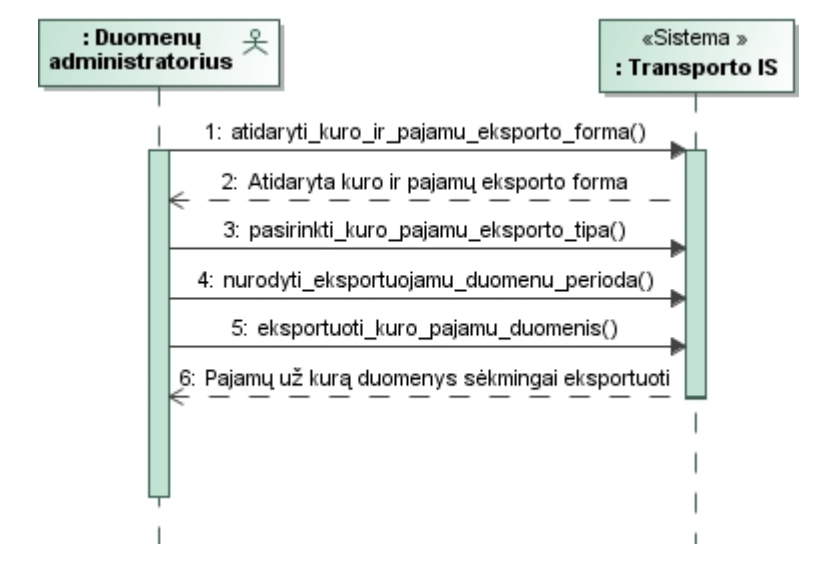

2.13 pav. Eksportuoti kuro pajam žiniarašio duomenis iš TIS *MS Excel* fail

Pajam už kur duomen eksportavimo proced ra:

- 1. Iškvie iama kuro ir pajam eksporto forma.
- 2. Pasirenkamas duomen eksporto tipas "Pajamos už kur".
- 3. Nurodomas eksportuojam duomen periodas.
- 4. Duomen eksportas vykdomas paspaudus mygtuk, "Eksportuoti".
- c. Darbuotoj tabeli duomen eksportas (2.14 pav.).

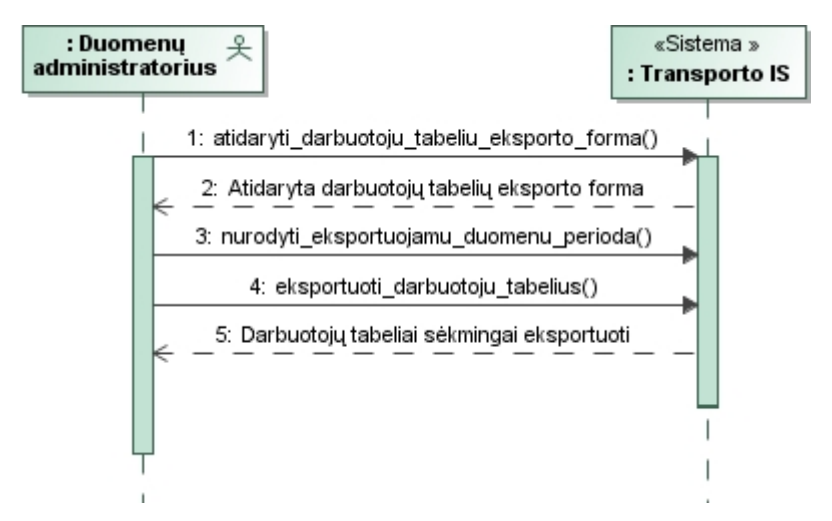

2.14 pav. Eksportuoti darbuotoj tabeli duomenis iš TIS *MS Excel* fail Darbuotoj tabeli duomen eksportavimo proced ra:

- 1. Iškvie iama tabeli eksporto forma.
- 2. Nurodomas eksportuojam duomen periodas.
- 3. Duomen eksportas vykdomas paspaudus mygtuk, "Eksportuoti".

3. Kiekvieno mėnesio pradžioje reikalingi duomenys už praėjusį mėnesį yra importuojami iš *MS Excel* failo *Dynamics AX* ar Alga 2000 program naudojant jų standartinį importavimo vedl.

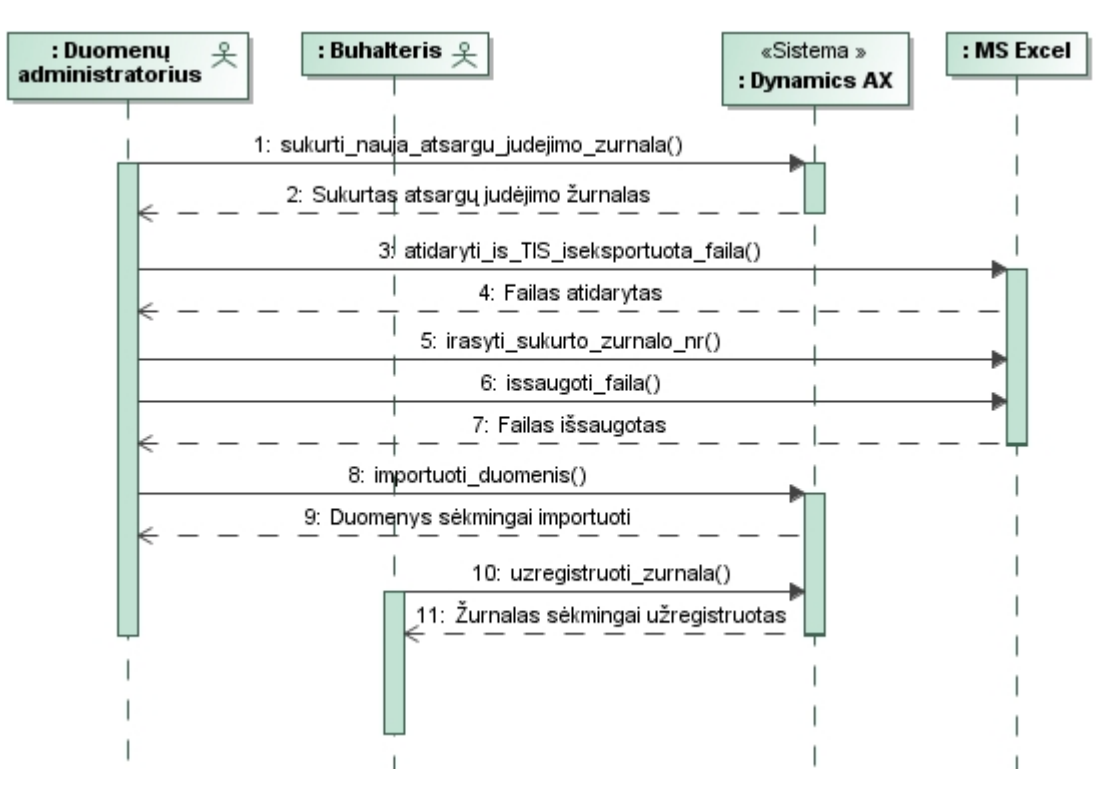

a. Sunaudoto kuro duomen importas (2.15 pav.).

2.15 pav. Importuoti kuro sunaudojimo duomenis iš *MS Excel* failo į *Dynamics AX*

Sunaudoto kuro duomen importavimo *Dynamics AX* proced ra:

- 1. *Dynamics AX* Atsarg valdymo modulyje yra sukuriamas naujas atsargų judėjimo žurnalas.
- 2. Atidaromas iš TIS išeksportuotas kuro sunaudojimo duomen failas ir paskutinį stulpel kiekvienoje eilut je rašomas sukurto žurnalo numeris.
- 3. Redaguojamas failas išsaugojamas *csv* formatu.
- 4. *Dynamics AX* pasirenkamas iš anksto sukurtas ir sukonfigūruotas importavimo šablonas, nurodoma importuojamo failo buvimo vieta ir spaudžiamas importavimo mygtukas.
- 5. Buhalteris pasitikrina *Dynamics AX* atsarg jud jimo žurnal sukeltus duomenis su TIS ataskaita – Kuro sunaudojimas (pagal objektus) ir jeigu duomenys sutampa – užregistruoja žurnal.

b. Pajam už kur duomen importas (2.16 pav.).

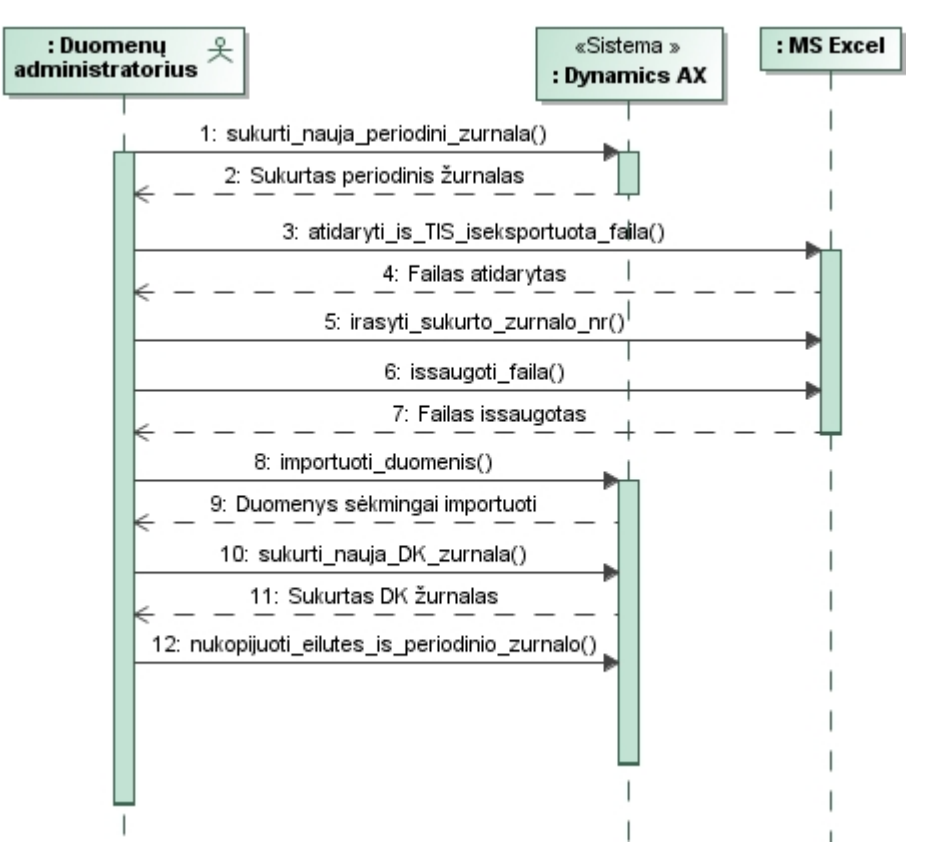

2.16 pav. Importuoti kuro pajam duomenis iš *MS Excel* failo *Dynamics AX* Pajam už kur duomen importavimo *Dynamics AX* proced ra:

- 1. *Dynamics AX* sistemoje sukuriamas naujas periodinis žurnalas.
- 2. Atidaromas iš TIS išeksportuotas pajamų už kurų duomenų failas ir į paskutinį stulpelį kiekvienoje eilut je rašomas sukurto žurnalo numeris.
- 3. Redaguojamas failas išsaugojamas *csv* formatu.
- 4. *Dynamics AX* pasirenkamas iš anksto sukurtas ir sukonfig ruotas importavimo šablonas, nurodoma importuojamo failo buvimo vieta ir spaudžiamas importavimo mygtukas.
- 5. *Dynamics AX* DK modulyje sukuriamas naujas DK žurnalas.
- 6. Visos duomen eilut s iš periodinio žurnalo *Copy/Paste* principu perkeliamos sukurt DK žurnal.

c. Darbuotoj tabeli duomen importas (2.17 pav.).

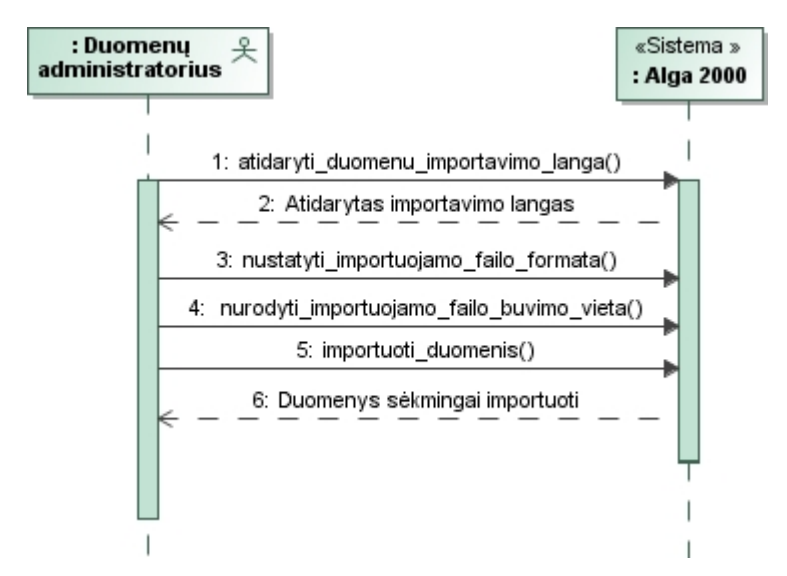

2.17 pav. Importuoti darbuotoj tabeli duomenis iš *MS Excel* failo Alga 2000 Darbuotoj tabeli duomen importavimo Alga 2000 proced ra:

- 1. Alga 2000 programoje atidaromas importavimo langas.
- 2. Importavimo lange pažymima *csv* formato failo importavimo opcija.
- 3. Nurodoma importuojamo failo buvimo vieta.
- 4. vykdžius aukš iau aprašytus veiksmus spaudžiamas importavimo mygtukas.

#### **4.3.** Sistemos architekt ros projektas

#### **4.3.1.** Sistemos login architekt ra

Sistemos login architekt ra pateikiama 4.1 paveiksle.

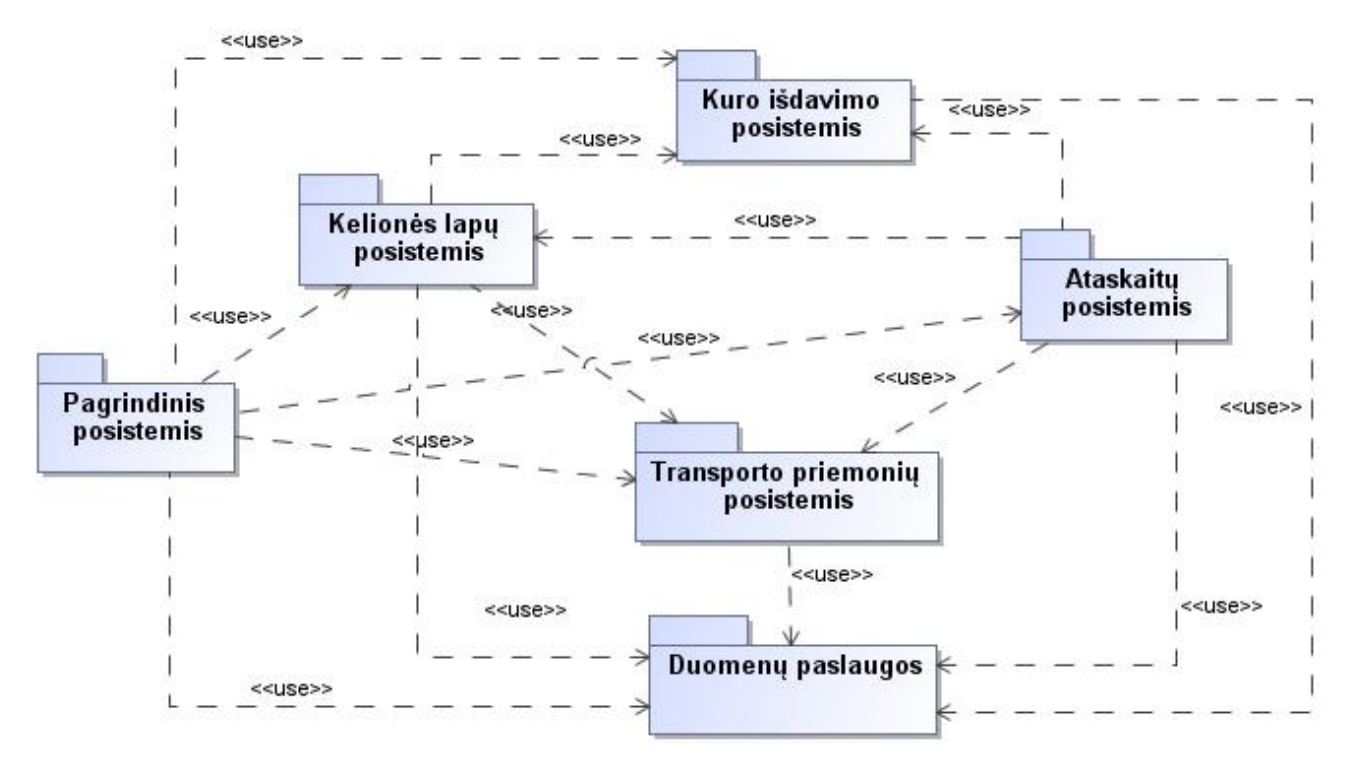

4.1 pav. Login Transporto informacin s sistemos architekt ra

Transporto informacin sistema sudaryta iš šeši posistemi; pagrindinio, kelion s lap, kuro išdavimo, transporto priemoni, ataskaitų ir duomenų paslaugų posistemių.

Pagrindinis posistemis atlieka visų posistemių ir duomenų paslaugų klasų svaldymo bei vartotojo prieigos prie sistemos validavimo funkcijas. Kelion s lapų posistemis atsakingas už kelionės lapį išdavimą, faktinio kuro sunaudojimo ir kelionės lapų duomenų registravimą. Kuro išdavimo posistemyje vykdomas žiniaraš i išdavimas ir kuro išdavimo duomen registravimas. Transporto priemoni posistemis atsakingas už transporto priemoni tvarkymo operacij vykdym. Duomen paslaug klas je realizuota TIS s saja su DB: vykdomos vairios duomen rašymo ir skaitymo operacijos. Ši klasė yra atsakinga už duomenų pasikeitimą tarp TIS DB bei *AX* ir Alga 2000 DB.

#### **4.3.2. Vartotojo paslaugos (sąsaja , sąsajos navigavimo planas)**

Šiame skyriuje pateikiamas Transporto IS navigavimo planas. 4.2 pav. pateiktas Transporto IS navigavimo planas rodo, kokius programos vartotojo langus galima patekti iš kiekvieno kito programos lango.

Paleidus Transporto IS program, patenkama prisijungimo lang. Vartotojui sėkmingai atlikus prisijungimo validavimo veiksmą patenkama į pagrindinį langą, iš kurio galima pereiti į kitus langus.

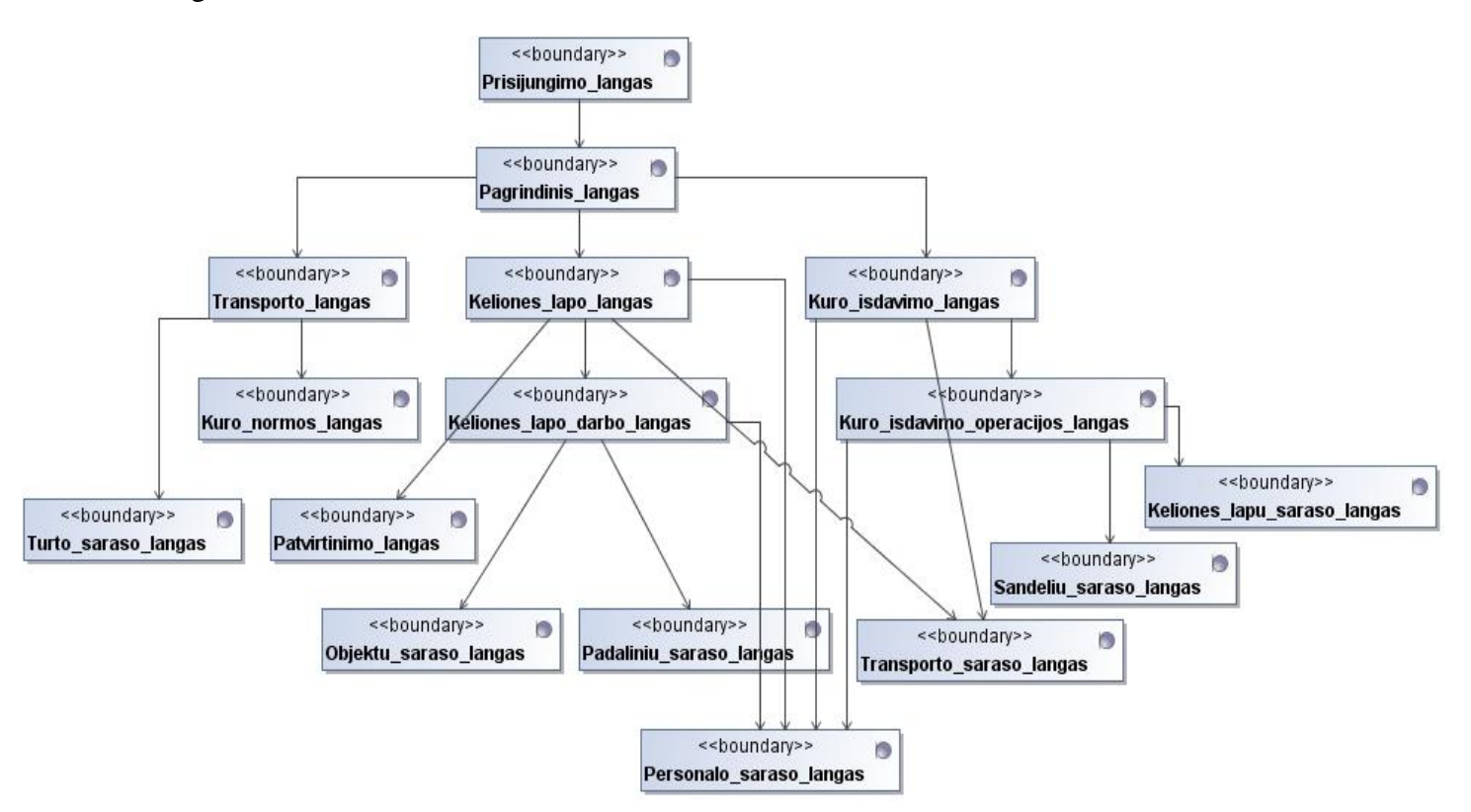

4.2 pav. Transporto IS navigavimo planas

### **4.3.3. Veiklos paslaugos**

Sistemos veiklos logika yra realizuojama valdymo klas mis. 4.3 pav. pateikta valdymo klasi diagrama, kuri nusako kaip valdymo klas s yra tarpusavyje susijusios. Kaip matyti iš paveiksl lio, visos valdymo klas s yra labai glaudžiai susijusios, nes vienos jų iškvie ia kitas.

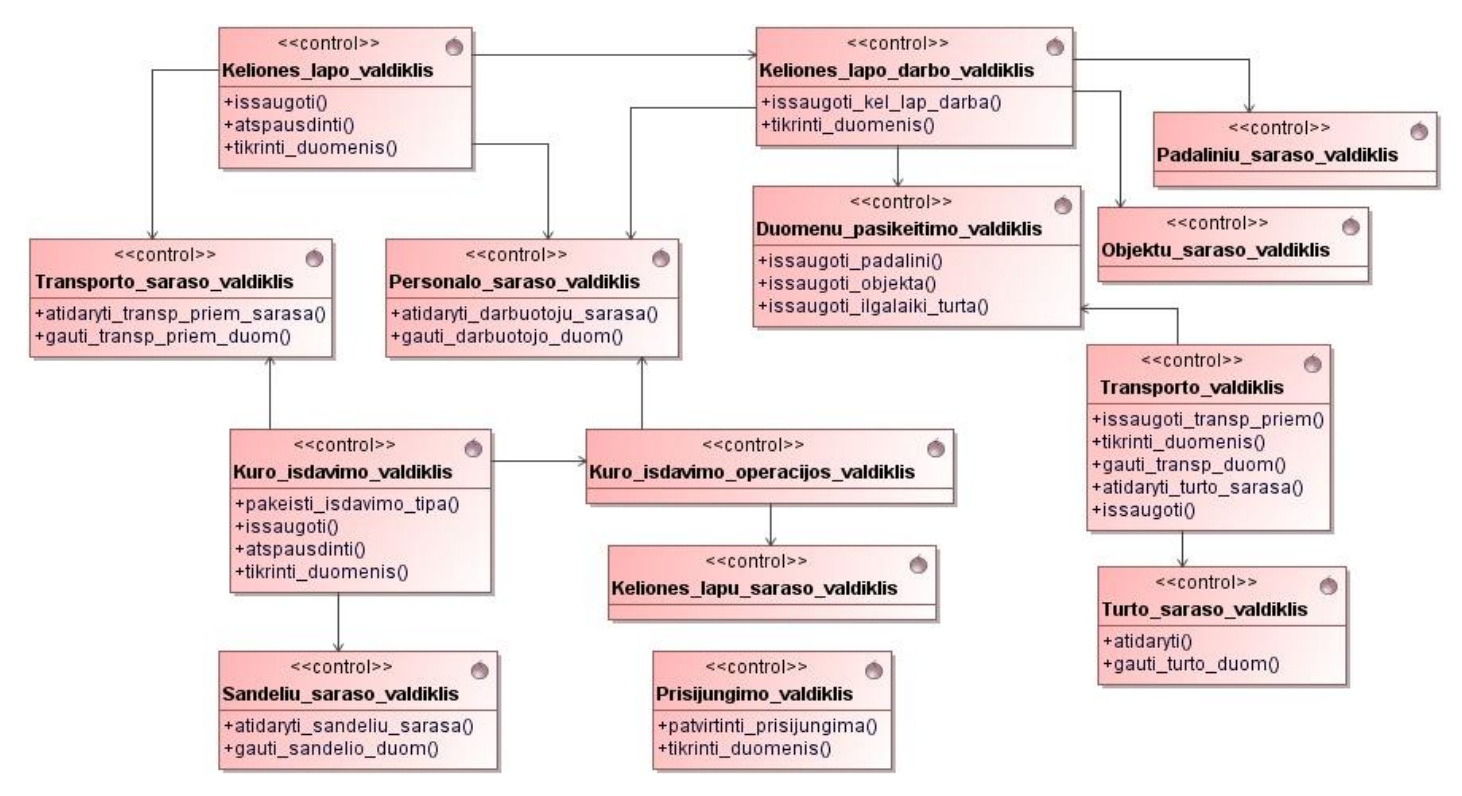

4.3 pav. Transporto IS valdymo klasi diagrama

#### **4.3.4. Duomenų paslaugos**

4.4 pav. pateikta Transporto IS klasi diagrama projekto etape. Joje pateiktos klas s su atributais ir operacijomis, kurios atlieka veiksmus su duomenimis.

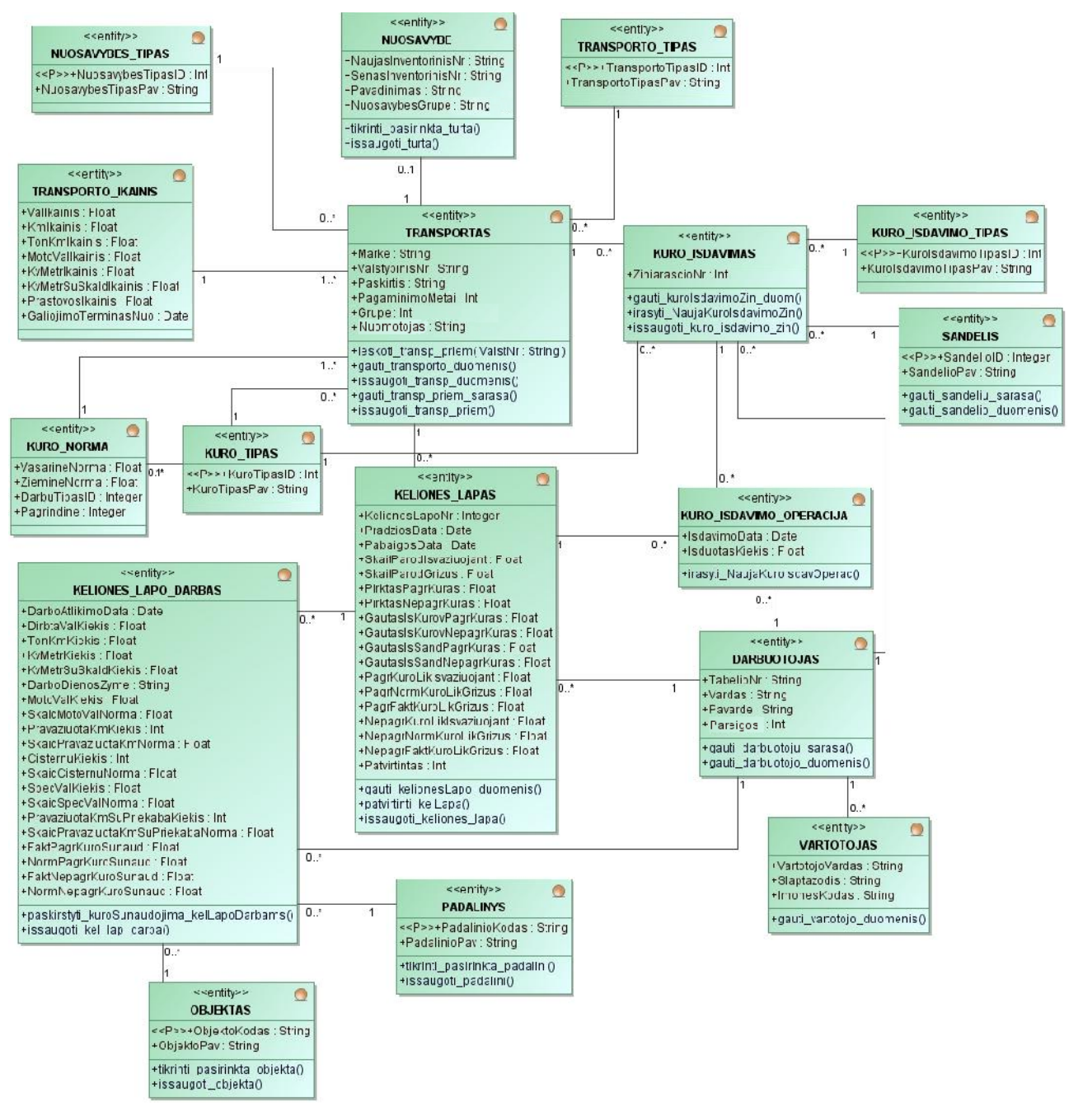

4.4 pav. Transporto IS esybi klasi diagrama

#### **4.4. Detalus projektas**

#### **4.4.1. Pagrindinio posistemio panaudojimo atvejų realizacijos projekto klasėmis**

Pagrindiniame posistemyje esan iam panaudojimo atvejui "Prisijungti" sudaroma realizacijos diagrama, kuri pateikiama 4.5 pav.

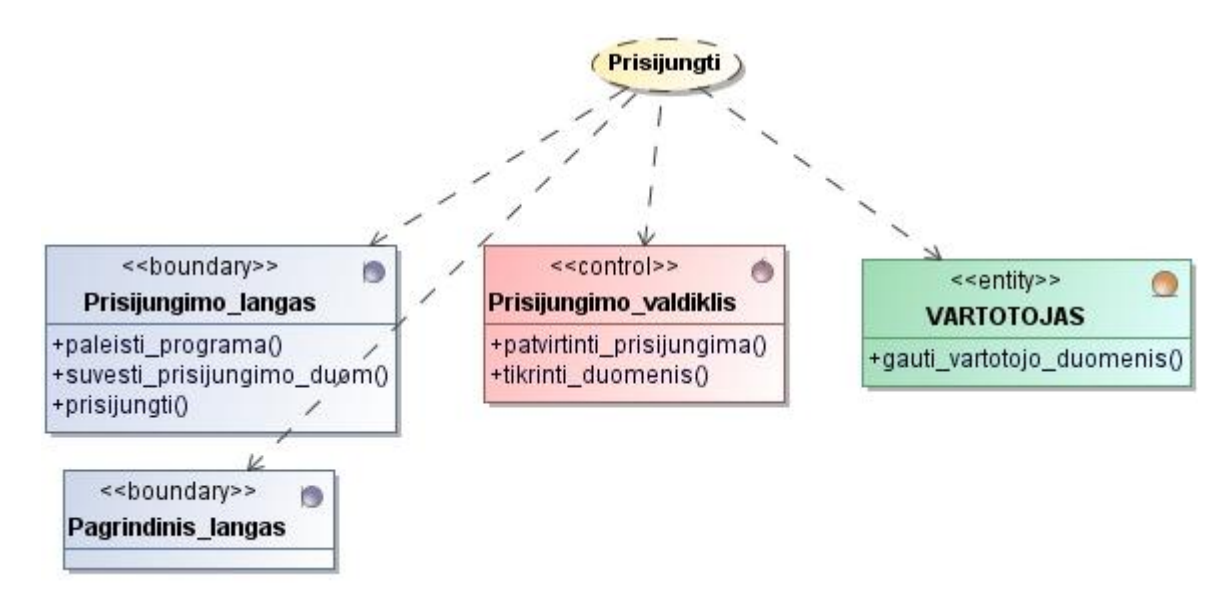

4.5 pav. Panaudojimo atvejo "Prisijungti" realizacijos diagrama

## **4.4.2. Kelionės lapų posistemio panaudojimo atvejų realizacijos projekto klasėmis**

Žemiau pateikiamos kelion s lapų posistemyje esantių panaudojimo atvejų "Išduoti kelionės lapus", "Registruoti faktin kuro sunaudojim" ir "Registruoti faktinius kelion s lap duomenis" realizacijos diagramos (4.6, 4.7, 4.8 pav.).

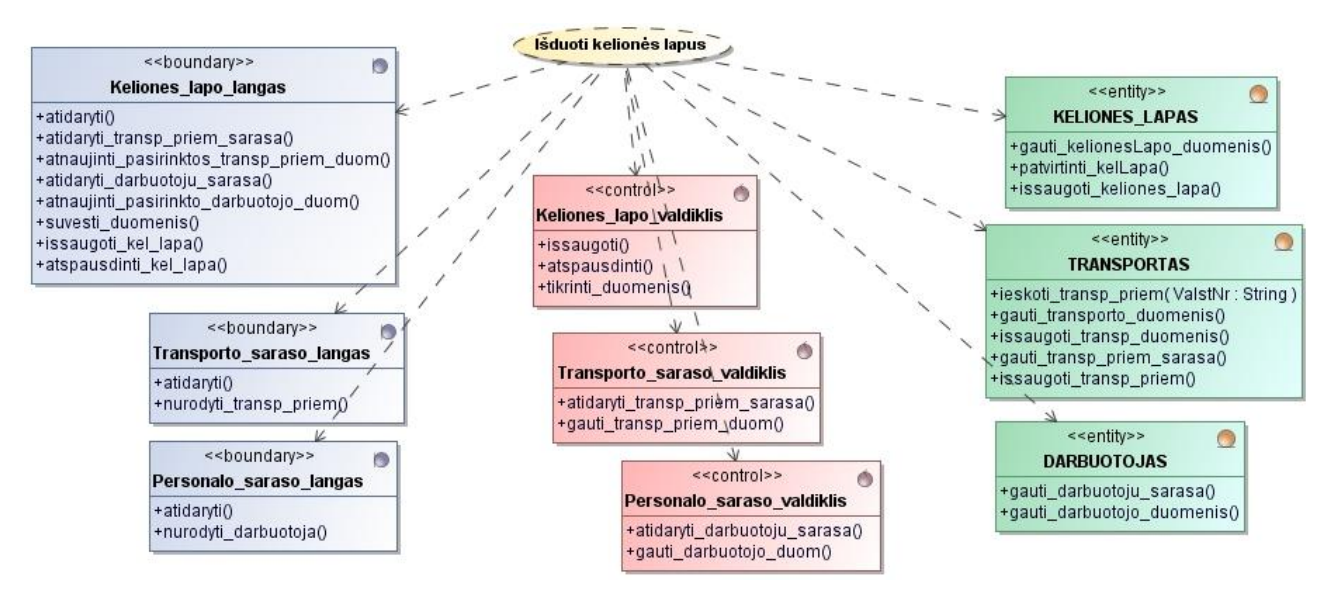

4.6 pav. Panaudojimo atvejo "Išduoti kelion s lapus" realizacijos diagrama

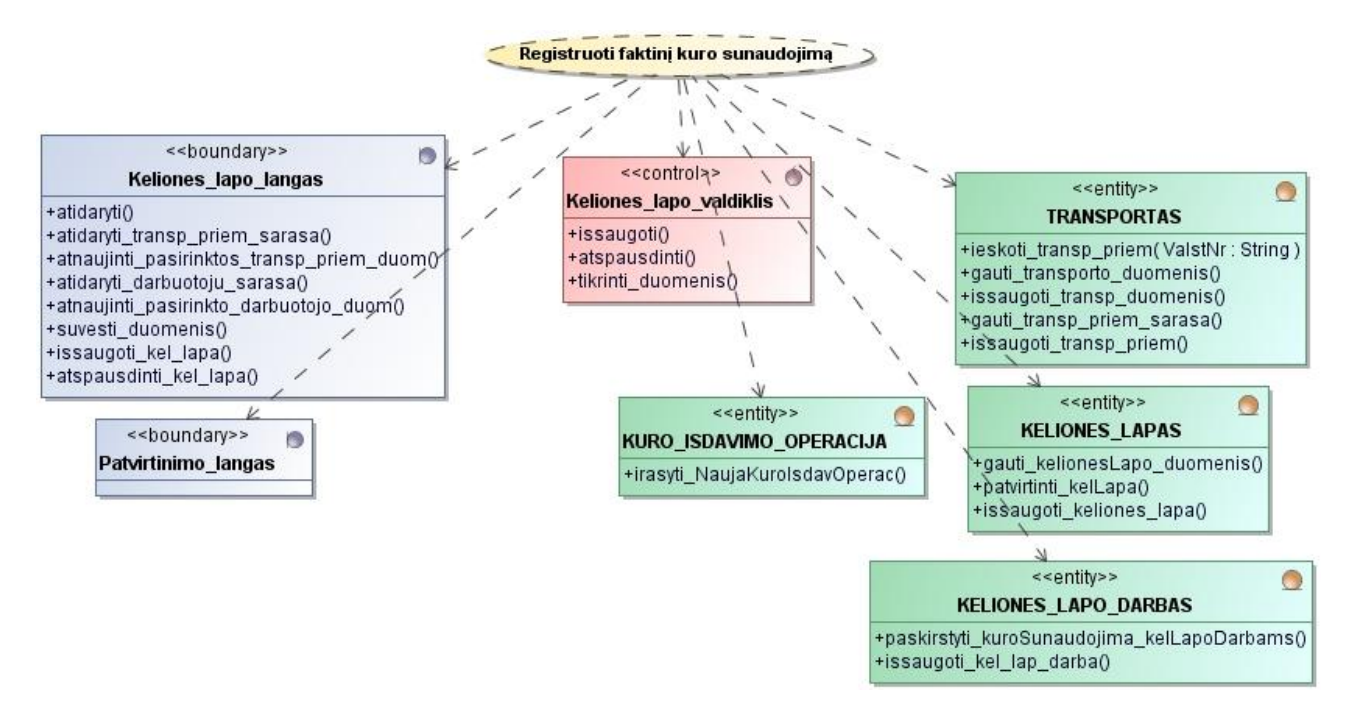

4.7 pav. Panaudojimo atvejo "Registruoti faktin kuro sunaudojim" realizacijos diagrama

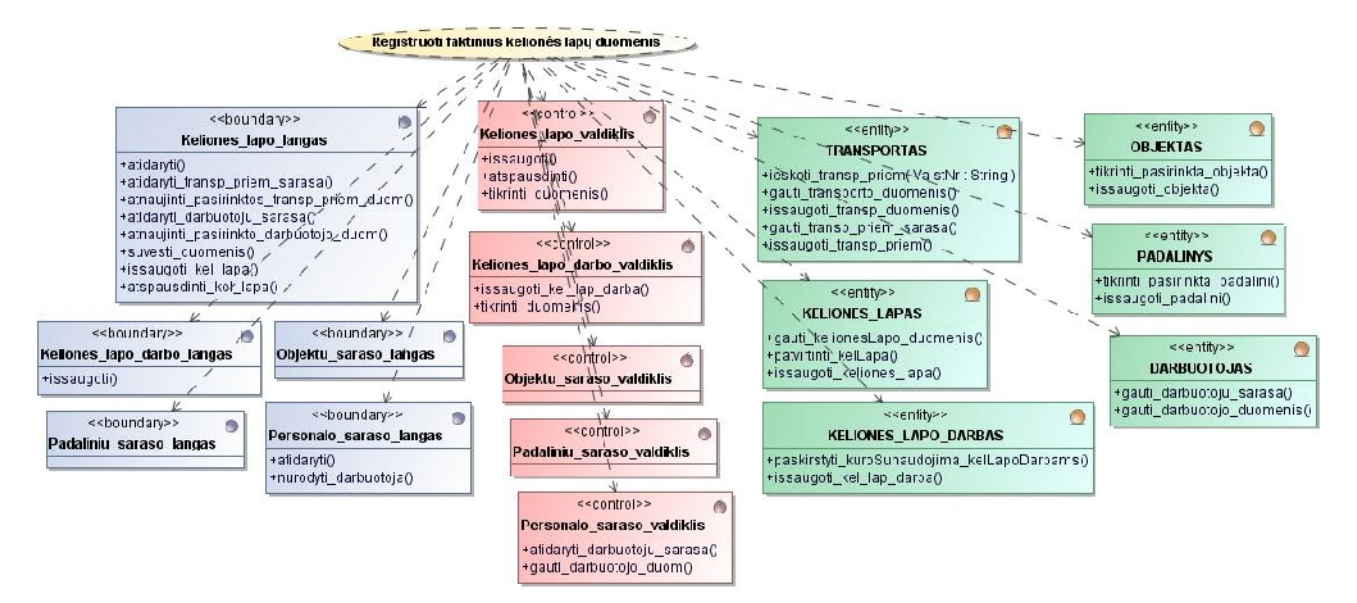

4.8 pav. Panaudojimo atvejo "Registruoti faktinius kelion s lap duomenis" realizacijos diagrama

### **4.4.3. Kuro išdavimo posistemio panaudojimo atvejų realizacijos projekto klasėmis**

Kuro išdavimo posistemyje esantiems panaudojimo atvejams "Išduoti kuro išdavimo žiniarašius" ir "Registruoti kuro išdavimo duomenis" sudaromos realizacijos diagramos (4.9 ir 4.10 pav.).

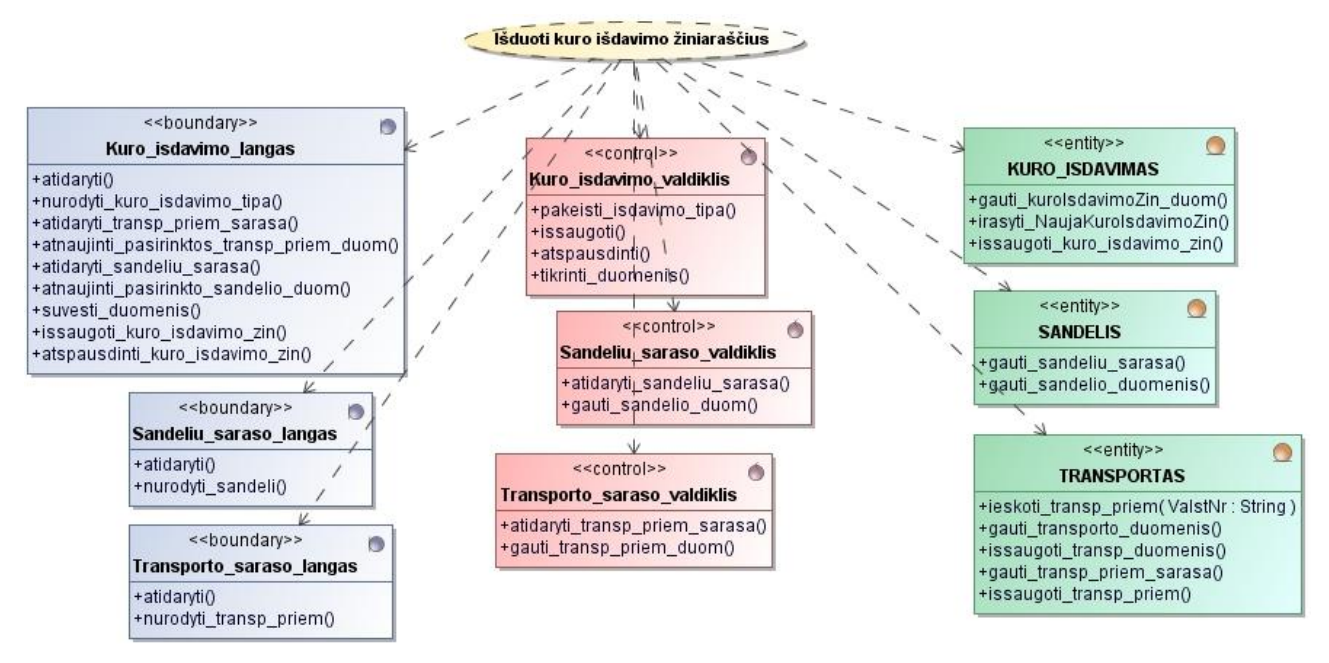

4.9 pav. Panaudojimo atvejo "Išduoti kuro išdavimo žiniaraš ius" realizacijos diagrama

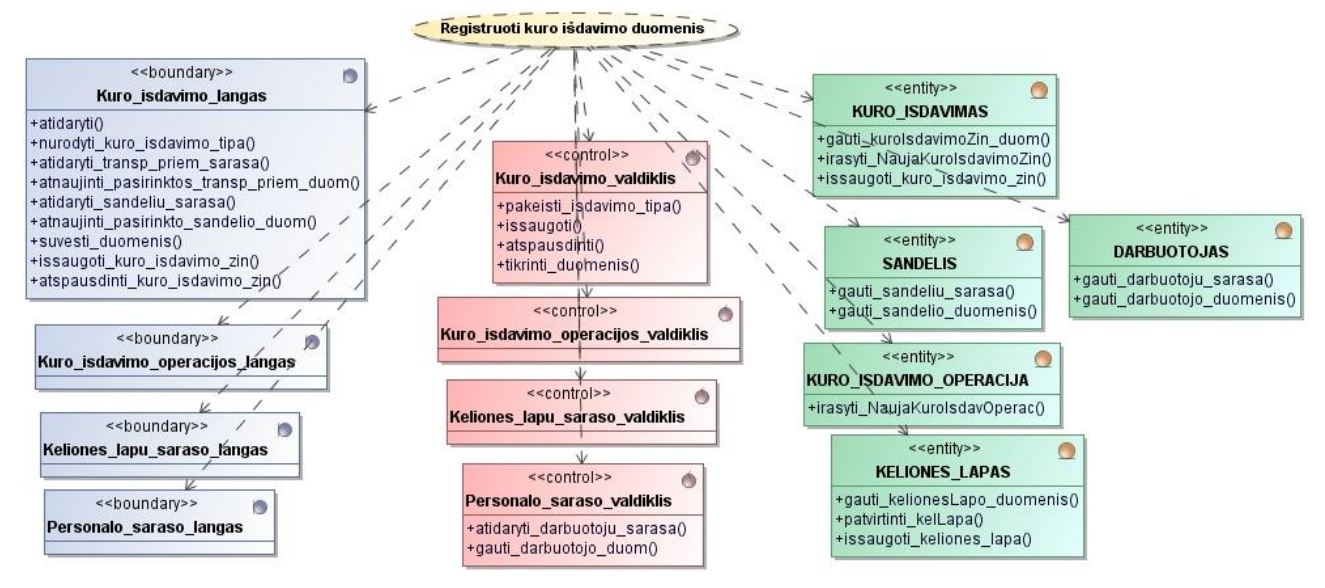

4.10 pav. Panaudojimo atvejo "Registruoti kuro išdavimo duomenis" realizacijos diagrama

## **4.4.4. Transporto priemonių posistemio panaudojimo atvejų realizacijos projekto klasėmis**

Transporto priemoni posistemyje esan iam panaudojimo atvejui "Tvarkyti transporto priemones" sudaroma realizacijos diagrama (4.11 pav.).

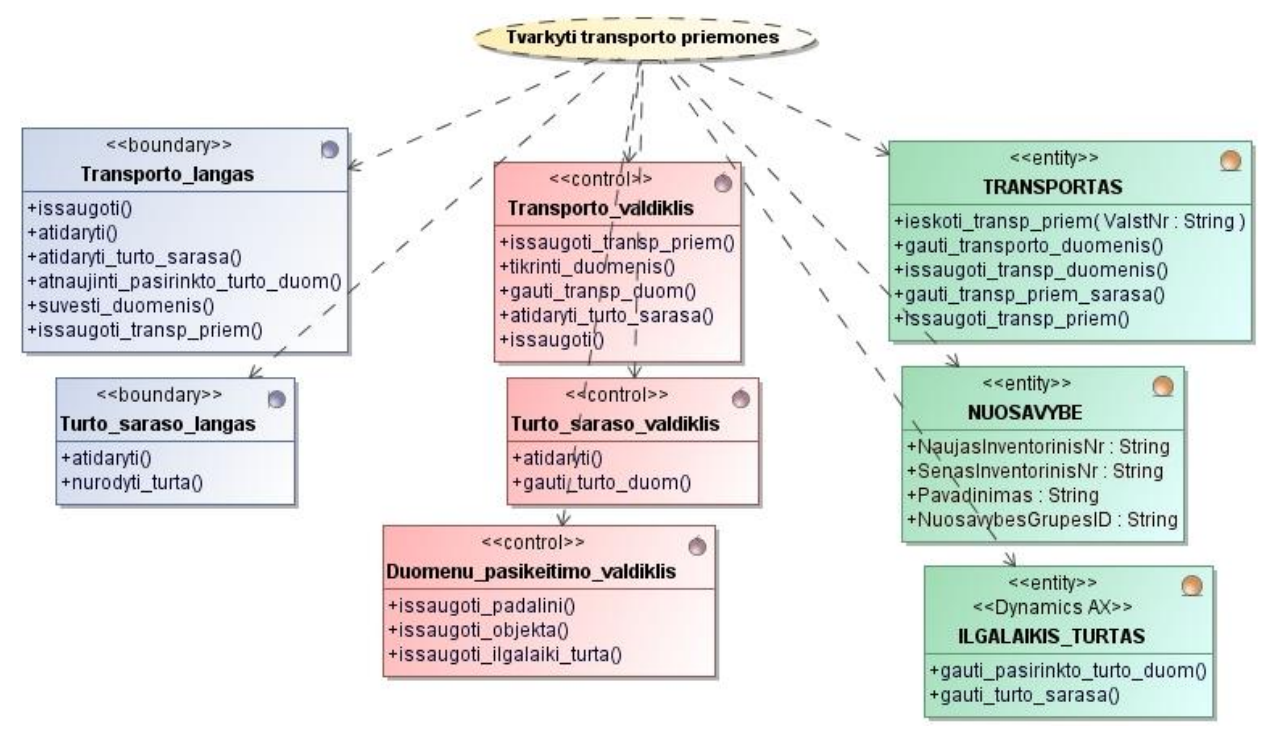

4.11 pav. Panaudojimo atvejo "Tvarkyti transporto priemones" realizacijos diagrama

## **4.4.5. Duomenų paslaugų panaudojimo atvejų realizacijos projekto klasėmis**

Duomen paslaug klas je esan iam panaudojimo atvejui "Gauti duomenis iš *Dynamics AX*" sudaroma realizacijos diagrama (4.12 pav.).

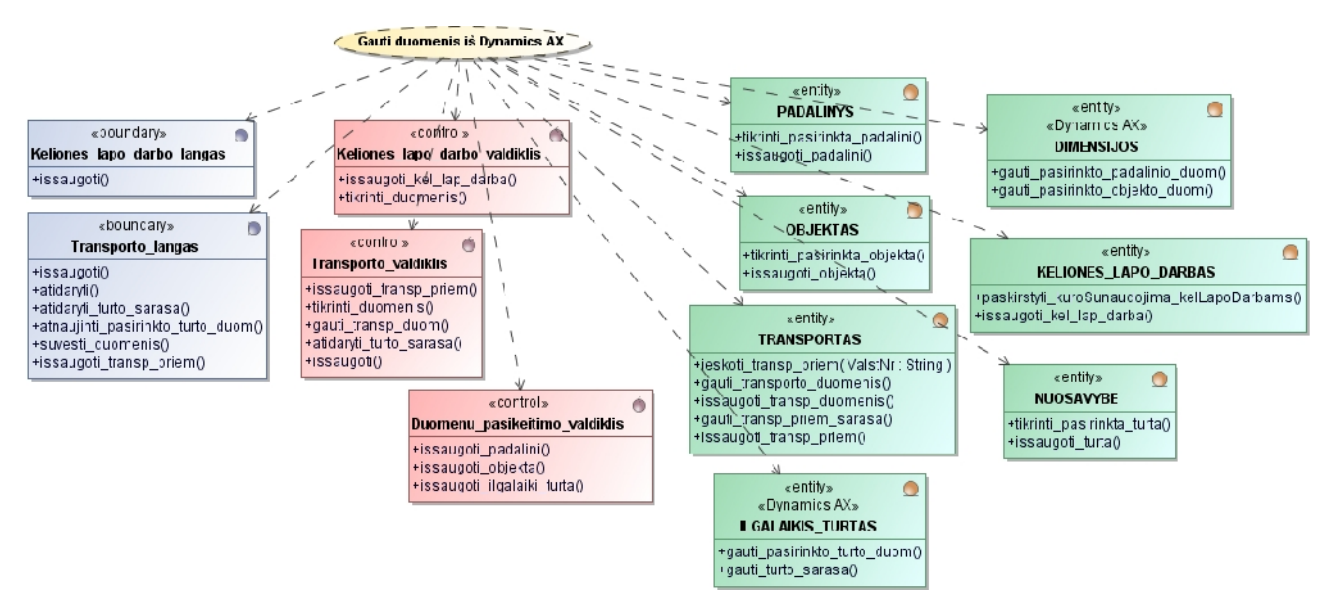

4.12 pav. Panaudojimo atvejo "Gauti duomenis iš *Dynamics AX*" realizacijos diagrama

#### **4.5. Sistemos elgsenos modelis**

#### **4.5.1. Pagrindinio posistemio panaudojimo atvejų realizacijos sekų diagramomis**

Pagrindiniame posistemyje esan iam panaudojimo atvejui "Prisijungti" sudaroma sek diagrama (4.13 pav.).

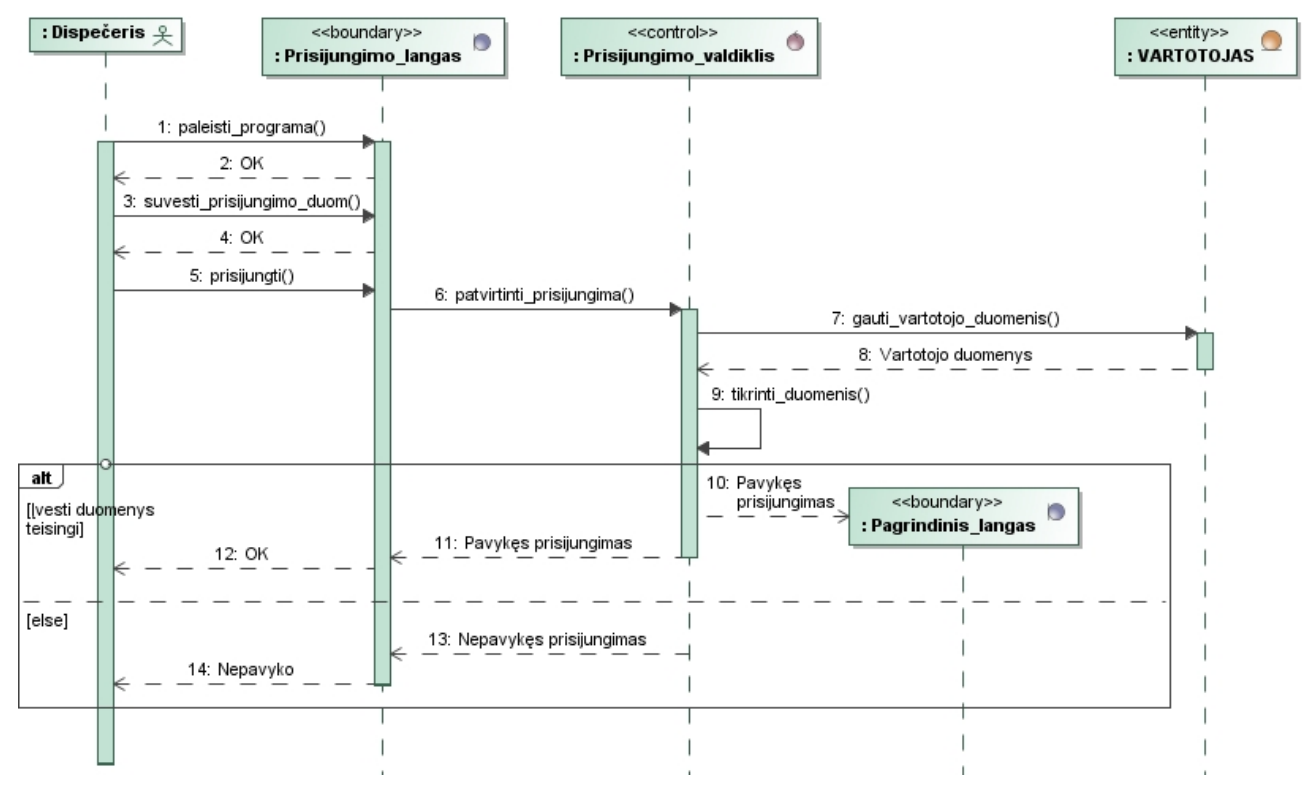

4.13 pav. Prisijungimo prie Transporto IS sek diagrama

#### **4.5.2. Kelionės lapų posistemio panaudojimo atvejų realizacijos sekų diagramomis**

Kelion s lapų posistemyje esantiems panaudojimo atvejams "Išduoti kelionės lapus" ir "Registruoti faktin kuro sunaudojim" sudaromos atitinkamos sek diagramos (4.14 ir 4.15 pav.).

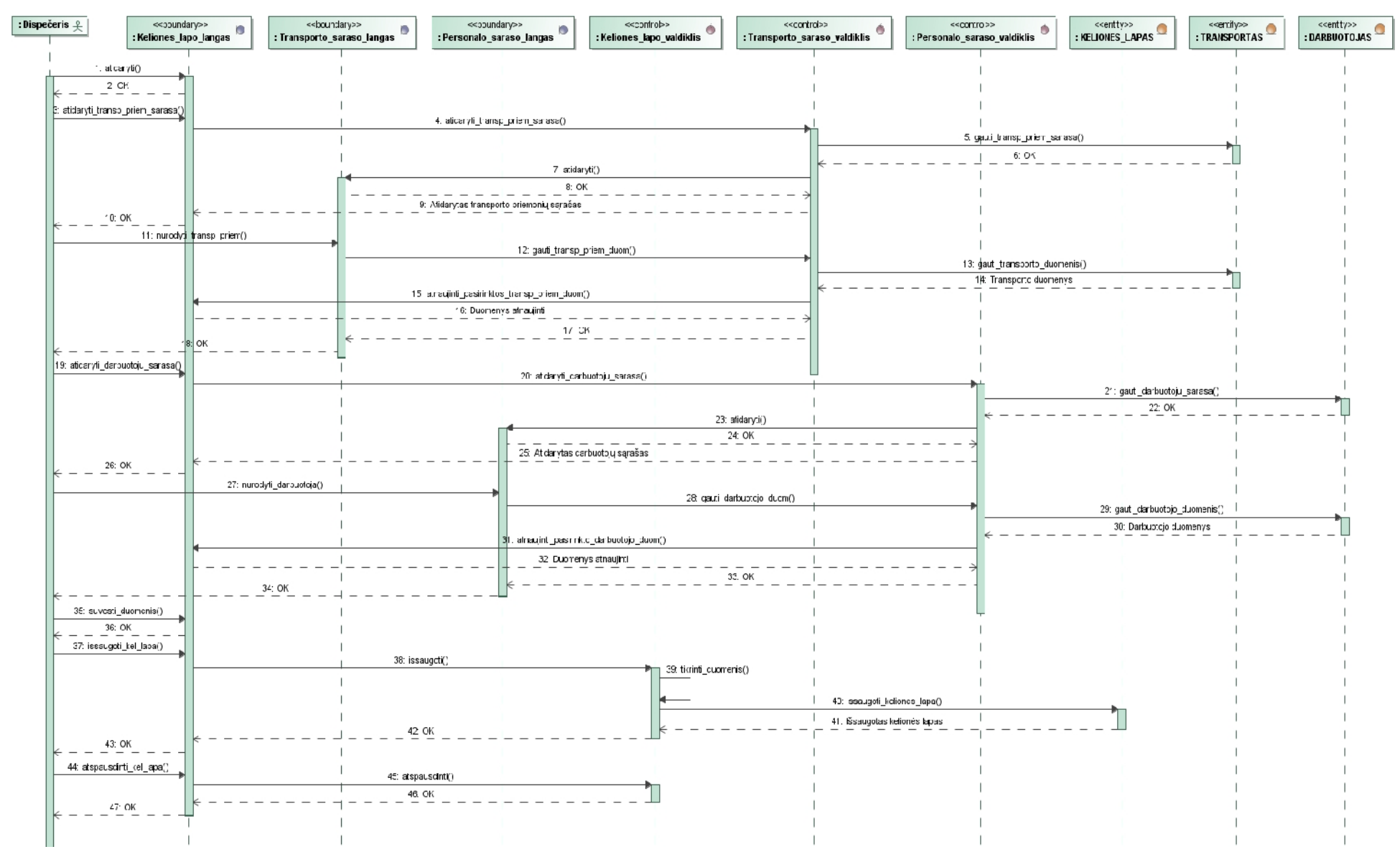

4.14 pav. Kelion s lap išdavimo sek diagrama

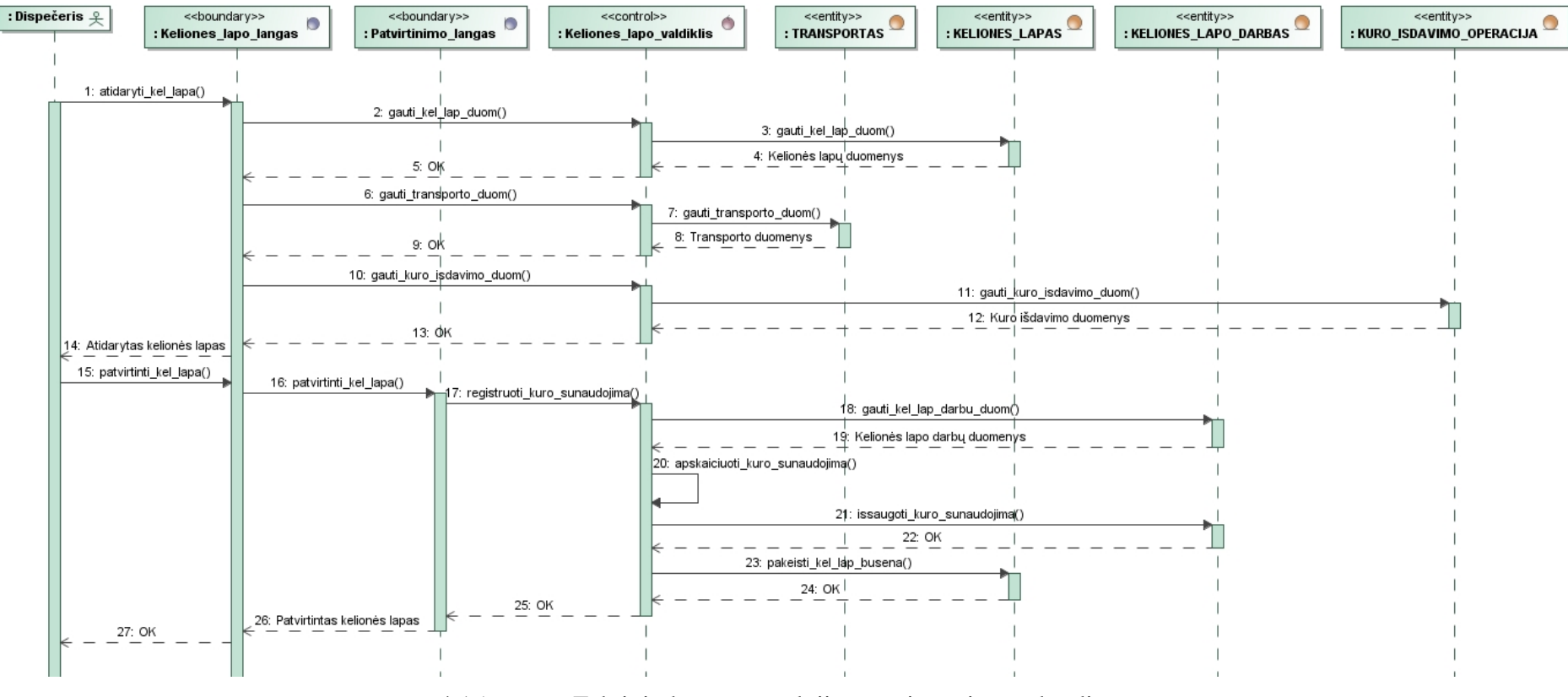

4.15 pav. Faktinio kuro sunaudojimo registravimo sek diagrama

## **4.5.3. Kuro išdavimo posistemio panaudojimo atvejų realizacijos sekų diagramomis**

Kuro išdavimo posistemyje esan iam panaudojimo atvejui "Išduoti kuro išdavimo žiniaraš ius", sudaroma sekos diagrama (4.16 pav.).

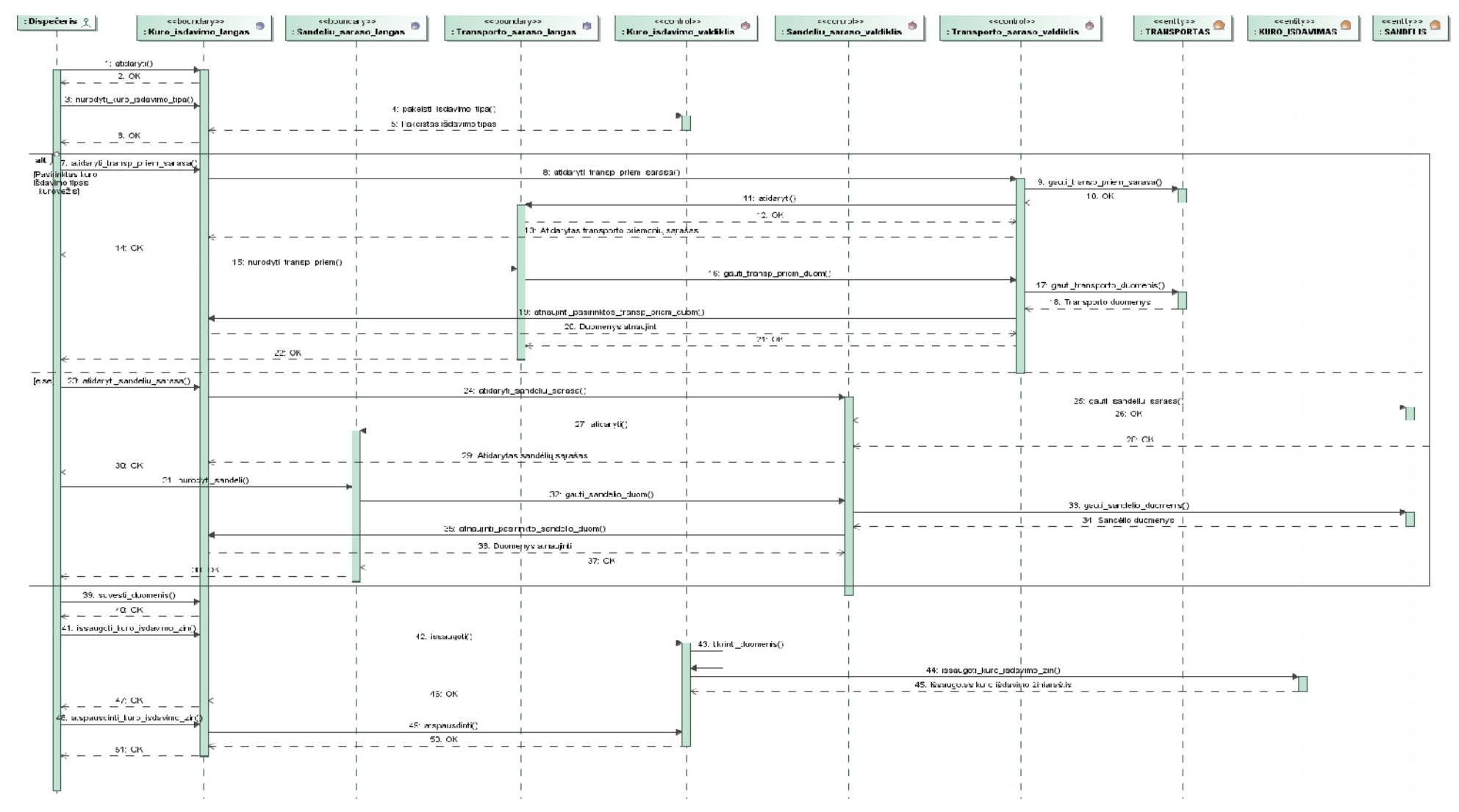

4.16 pav. Kuro išdavimo žiniaraš i išdavimo sek diagrama

## **4.5.4. Transporto posistemio panaudojimo atvejų realizacijos sekų diagramomis**

Transporto posistemyje esan iam panaudojimo atvejui "Tvarkyti transporto priemones", sudaroma sekos diagrama (4.17 pav.).

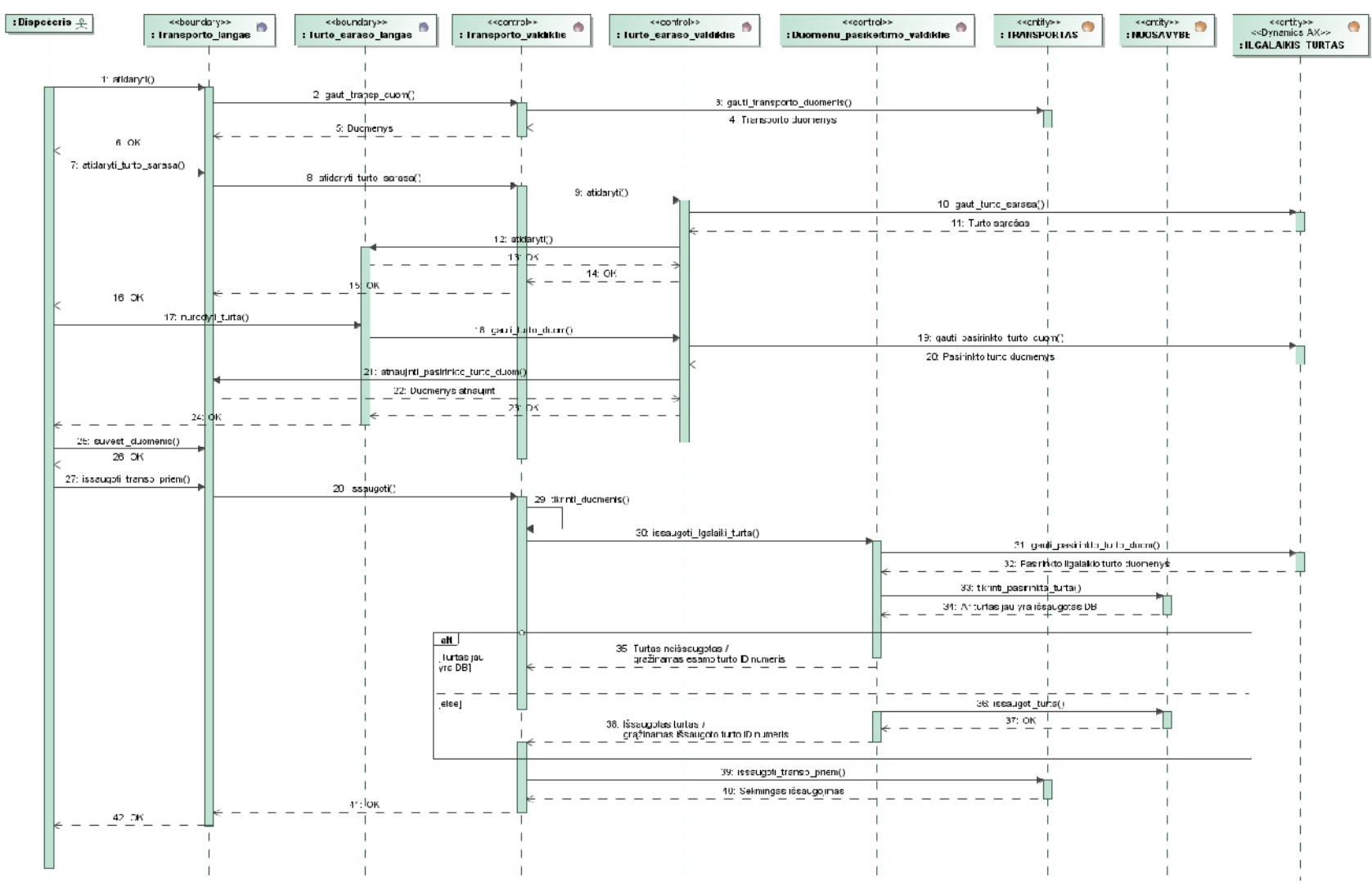

4.17 pav. Transporto priemoni tvarkymo sek diagrama

## **4.5.5. Duomenų paslaugų panaudojimo atvejų realizacijos sekų diagramomis**

Duomen paslaug klas je esan iam panaudojimo atvejui "Gauti duomenis iš *Dynamics AX"*, sudaromos sekos diagramos (4.18 ir 4.19 pav.).

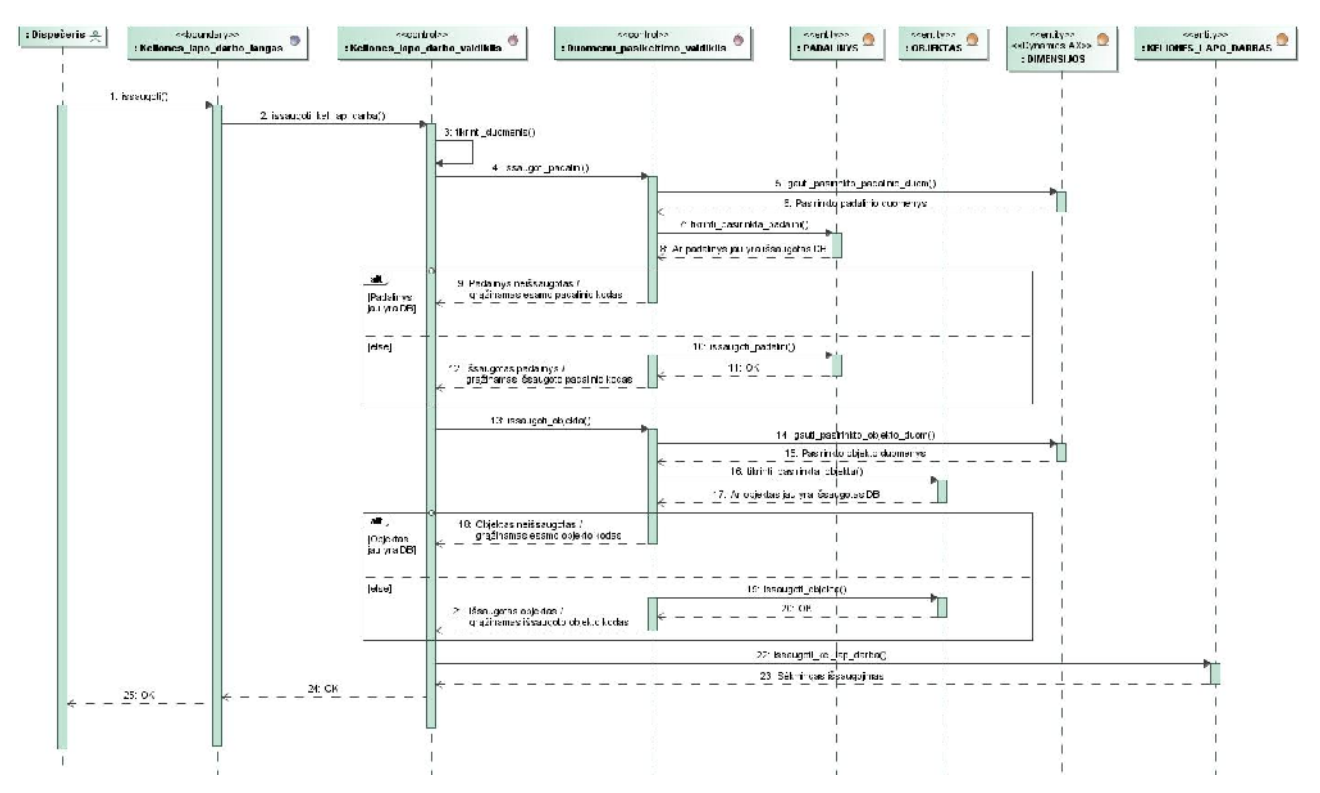

4.18 pav. Gauti duomenis iš *Dynamics AX* (padaliniai, objektai) sekų diagrama

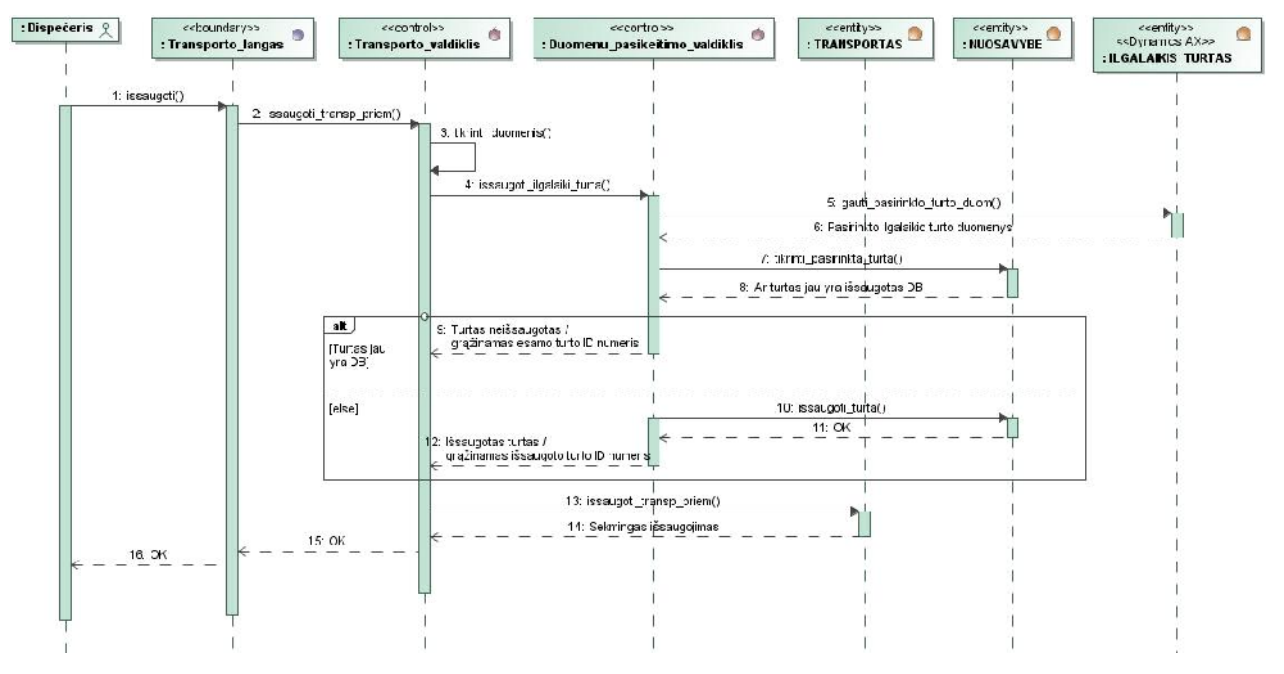

4.19 pav. Gauti duomenis iš *Dynamics AX* (transportas) sekų diagrama

## **4.5.6. Būsenų diagramos**

Žemiau pateikiama kelion s lapo b sen diagrama (4.20 pav.). Joje matyti egzistuojan ios b senos ir galimi per jimai tarp b senų vykus tam tikrai operacijai.

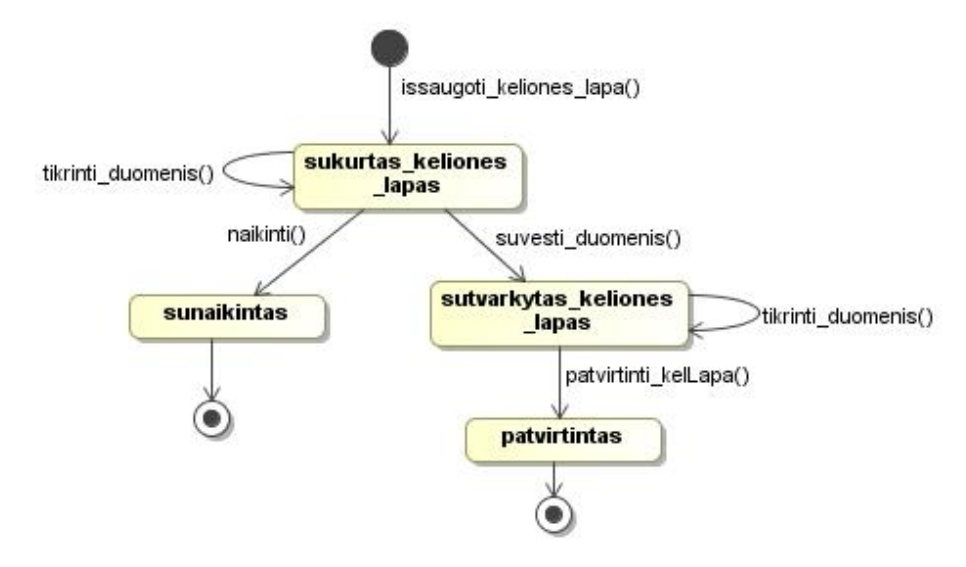

4.20 pav. Kelion s lapo b sen diagrama

#### **4.6.** Duomen baz s schema

Duomen baz s schema pateikiama 4.21 pav. Joje atvaizduotos pagrindinės projektuojamos Transporto IS lentel s ir ryšiai tarp j.

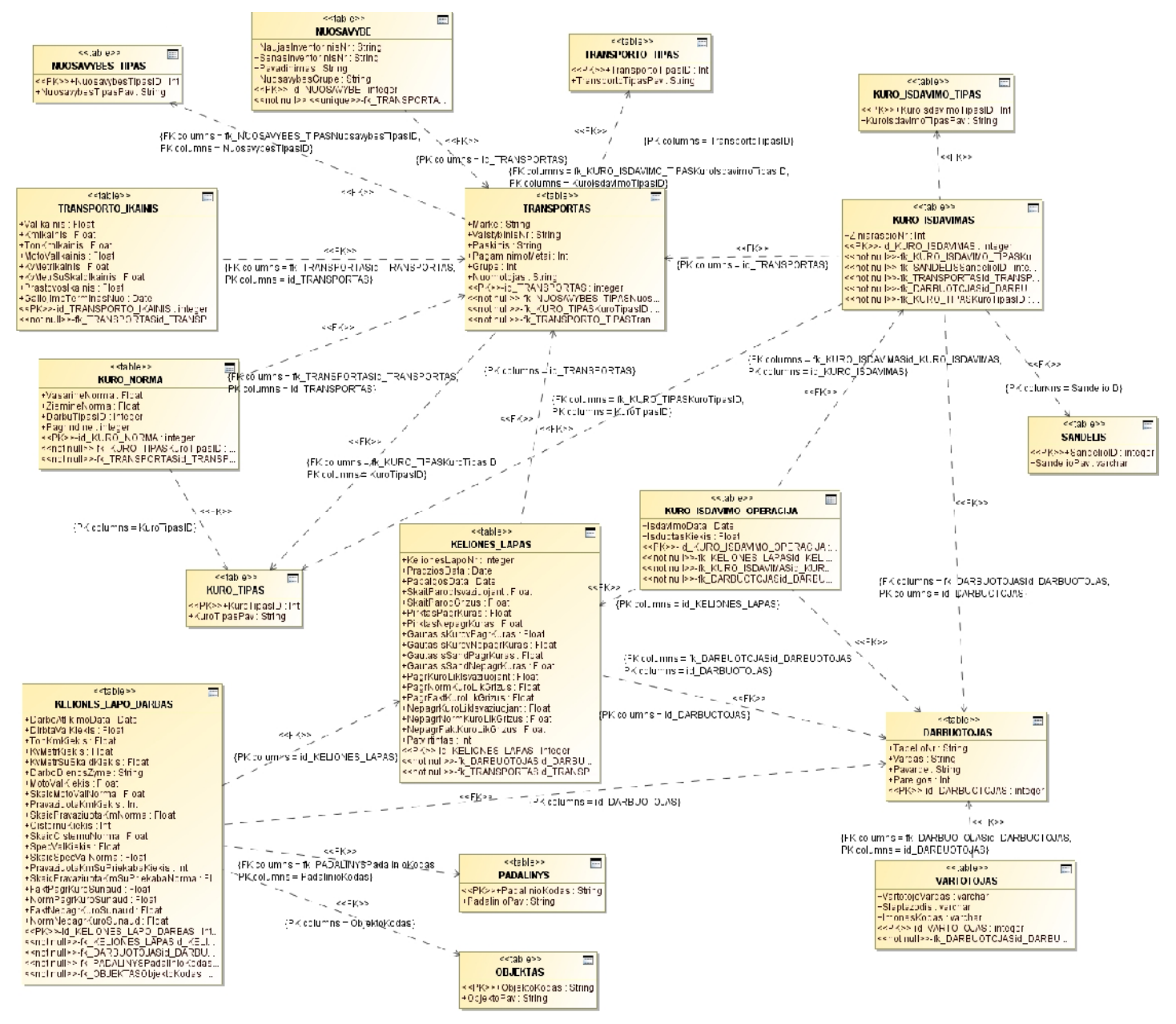

4.21 pav. Transporto IS duomen baz s schema

Detalizuoti duomen baz s lenteli aprašymai pateikti 4.1 lentel je. Joje ne tik aprašytas kiekvienas DB lentel s atributas, bet ir nurodytas lauko tipas ir jo ilgis.

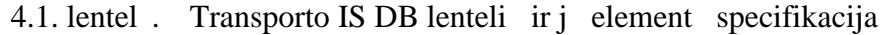

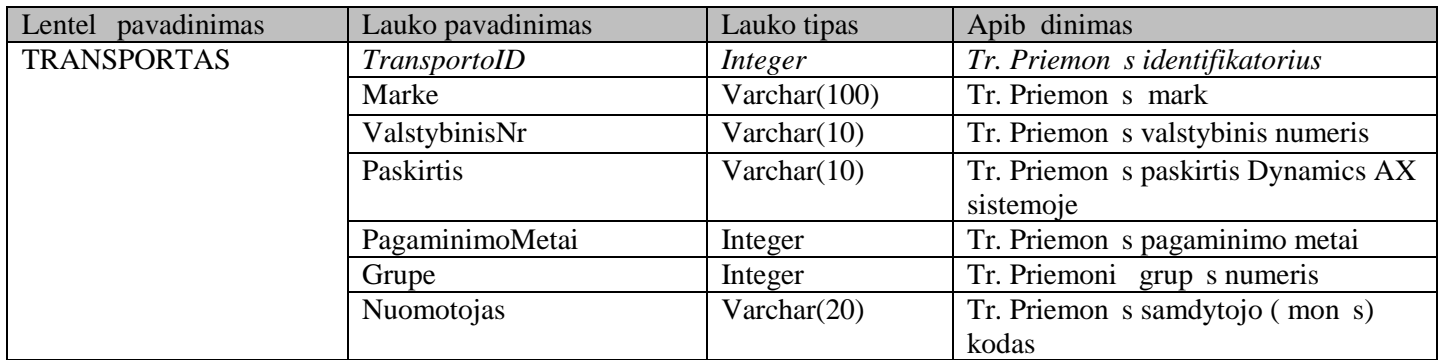

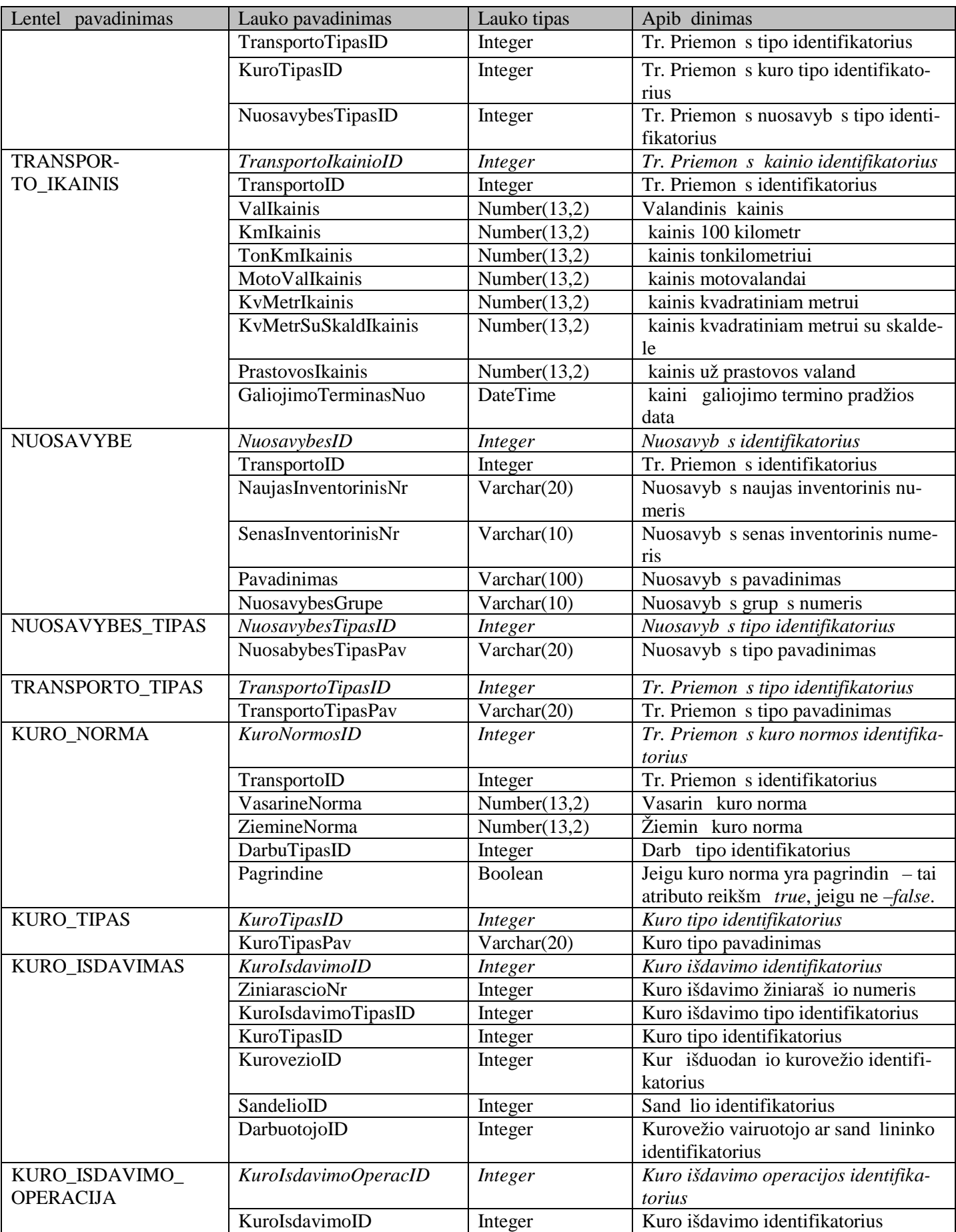

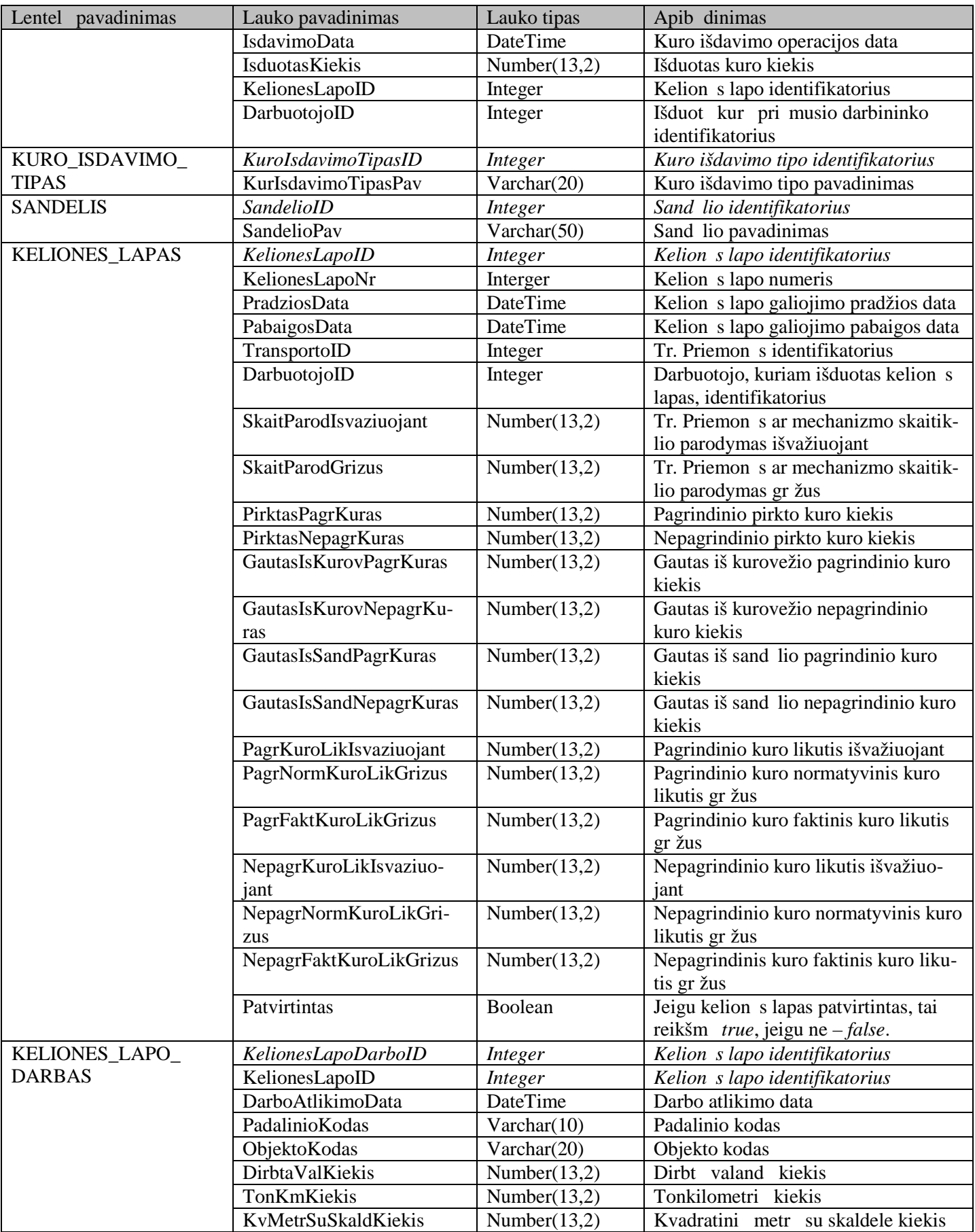

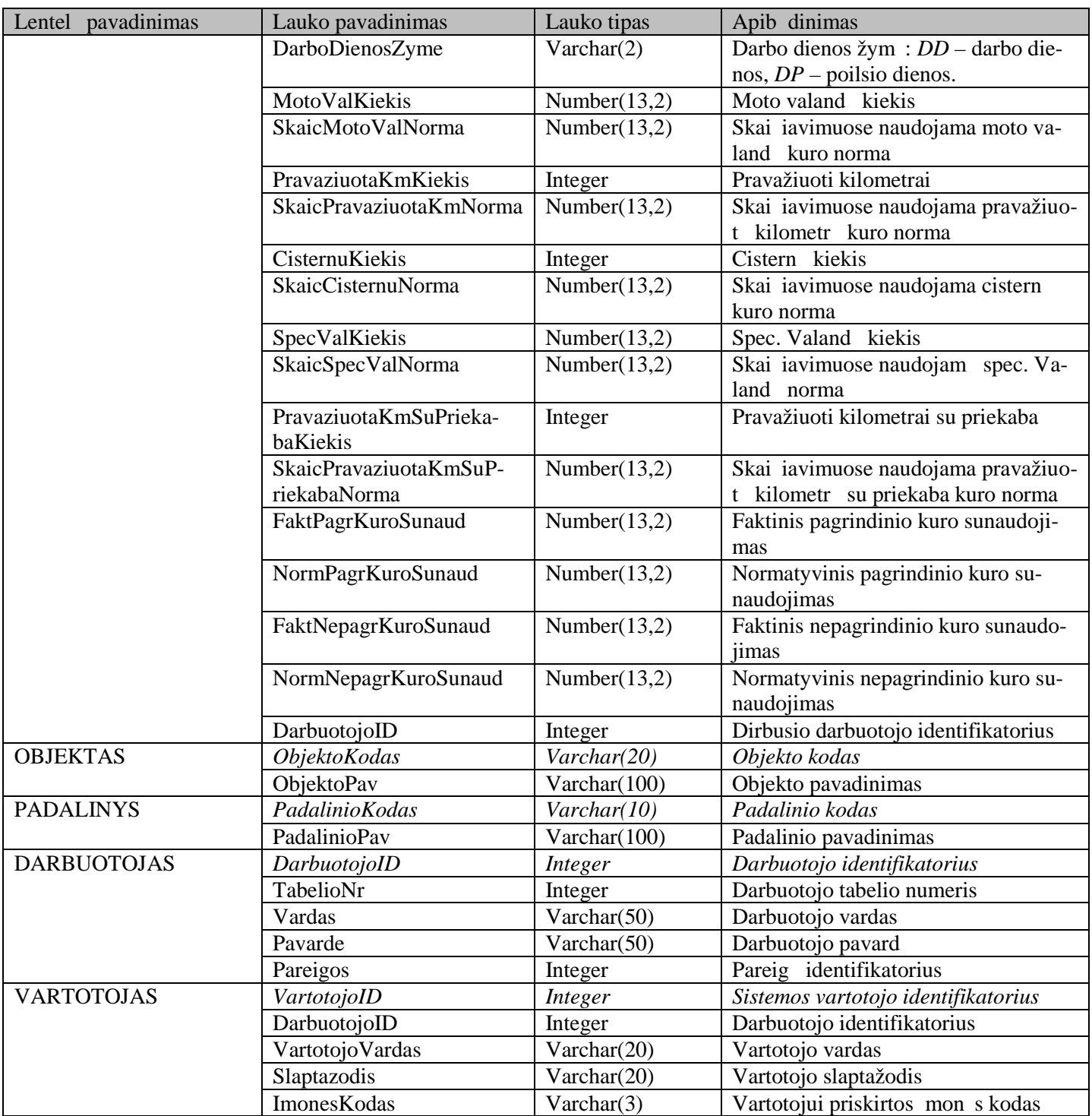

# **4.7. Realizacijos modelis**

Transporto IS išskaidoma analiz s klases ir sudaroma sistemos komponent diagrama (4.22 pav.). Šioje diagramoje pateikiama fizinį komponentų realizacijos architektūra.
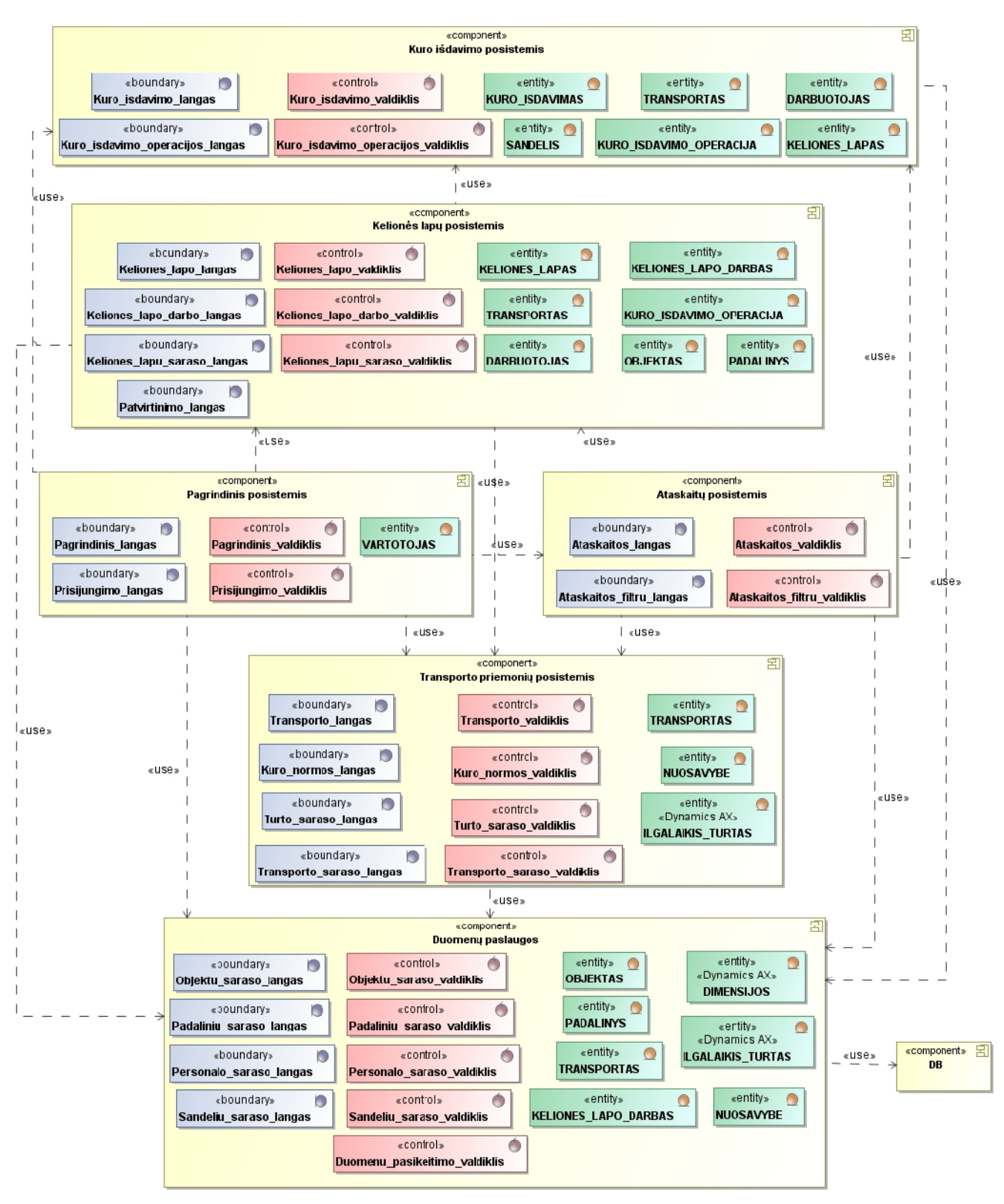

4.22 pav. Transporto IS komponent diagrama

Kiekvienas komponentas realizuojamas artefaktais, kurie bus išd styti fiziniuose renginiuose. Komponent su artefaktais diagrama pateikta 4.23 pav.

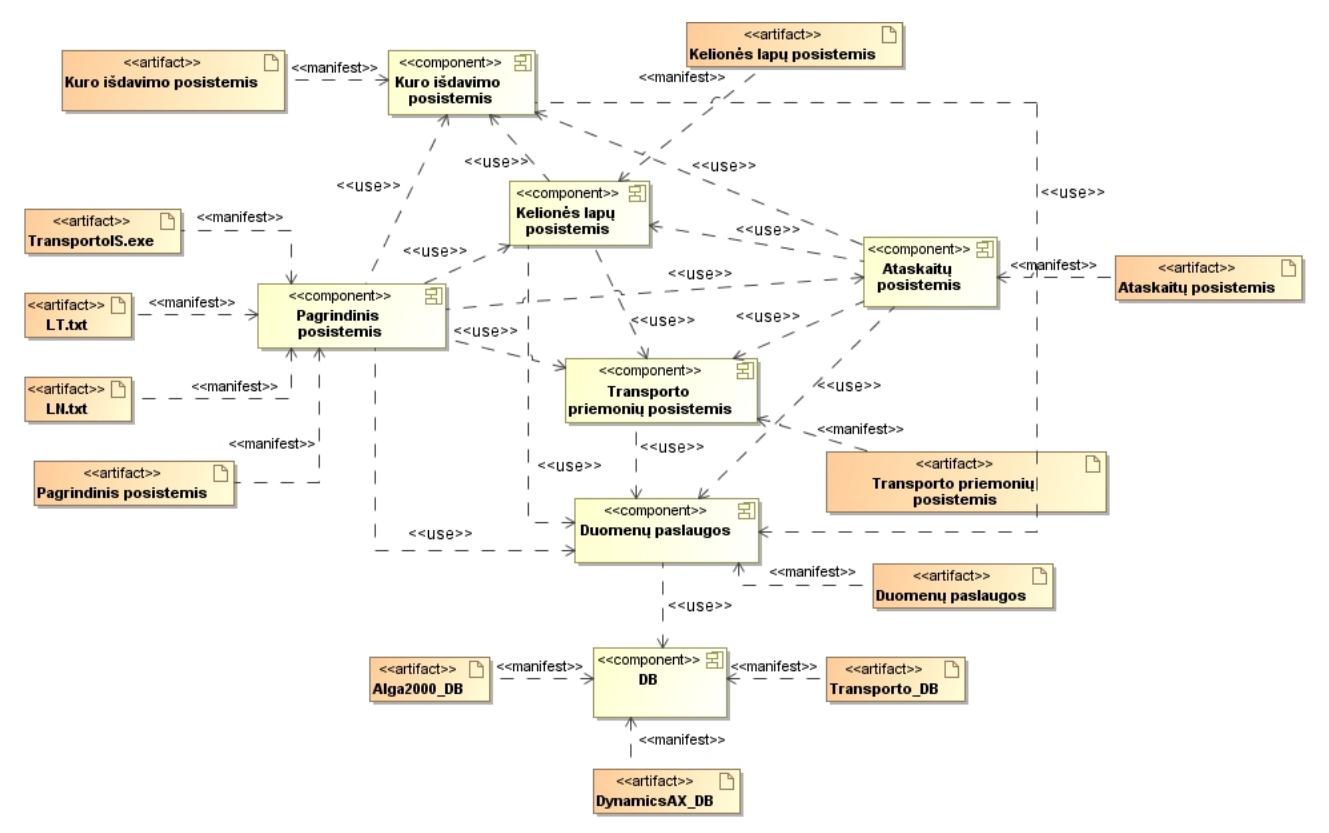

4.23 pav. Transporto IS komponent diagrama su artefaktais

Sukurtus artefaktus patalpinus fiziniuose renginiuose gaunama sistemos diegimo diagrama 4.24 pav.

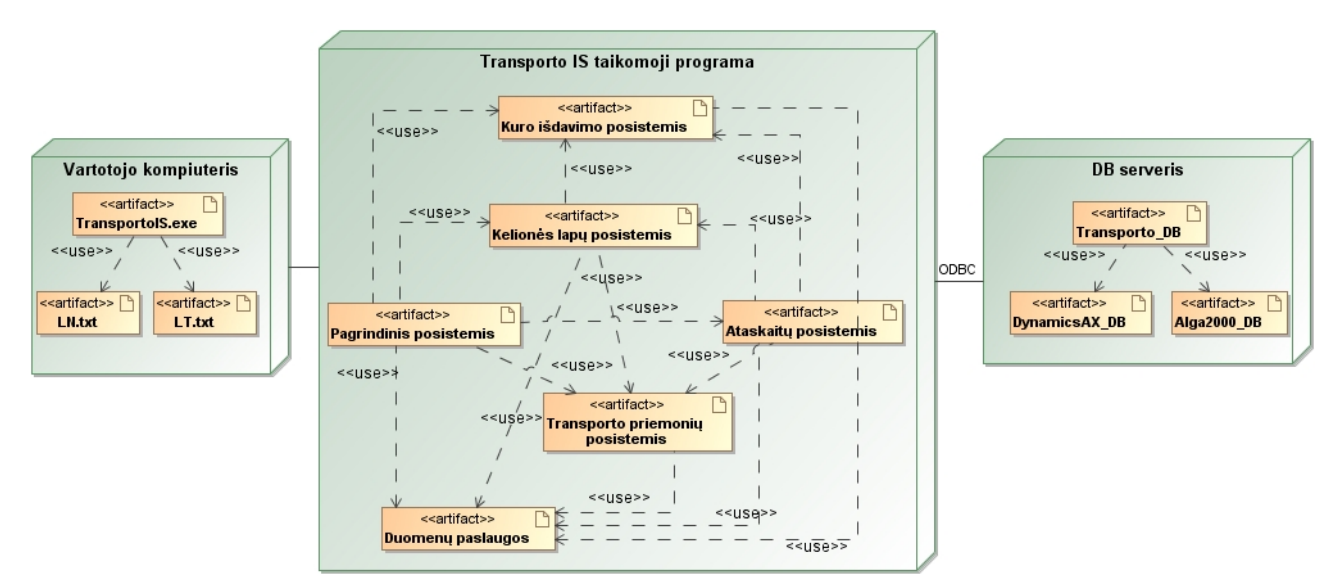

4.24 pav. Transporto IS diegimo modelis

#### **5. TRANSPORTO IS REALIZAVIMAS IR TESTAVIMAS**

Realizacijos etape, remiantis projektavimo etapo modeliais bei specifikacijomis, sukuriami veikiantys transporto priemoni, kelion s lapų, kuro išdavimo, pagrindinis ir ataskaitų posistemiai. Šiame skyriuje aprašomas realizuotos sistemos veikimas, sukuriamas testavimo modelis, pateikiamas kontrolini duomen pavyzdys.

### **5.1. Sistemos realizavimo priemonės**

Transporto IS buvo realizuota naudojant komercinį *Microsoft Visual Studio 2008* programinių priemoni paket ir *C#* programavimo kalb. Išbandyta ir rekomenduojama duomen bazi valdymo sistema (DBVS) – *Microsoft SQL Server 2005*.

### **5.2. Sistemos veikimo aprašymas**

Šiame skyriuje aprašomas Transporto IS veikimas, atkreipiant dėmes sistemos integravimo s sajas su *Dynamics AX* ir Alga 2000 programomis. Aprašomi Transporto IS administratoriaus ir vartotojo s saj skirtumai.

#### **5.2.1. Prisijungimas prie sistemos**

Vartotojas nor damas dirbti su sistema privalo prie jos prisijungti. Prisijungimo langas pasirodo iš karto paspaudus programos paleidimo piktogramą 5.1 pav.

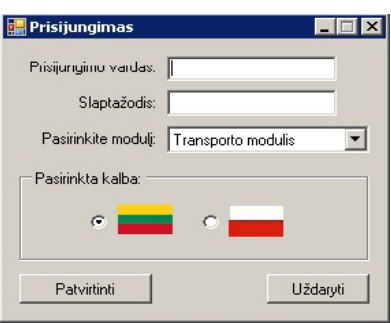

5.1 pav. Transporto IS prisijungimo langas

vedus prisijungimo duomenis, spaudžiama "Patvirtinti". Sistema tikrina vartotojo prisijungimo duomenis sistemos duomen baz je bei pateikia vartotojo s saj atitinkamai pagal vartotojui priskirtas teises. Įvedus neteisingus duomenis, sistema sugeneruoja nepavykusio prisijungimo pranešim 5.2 pav.

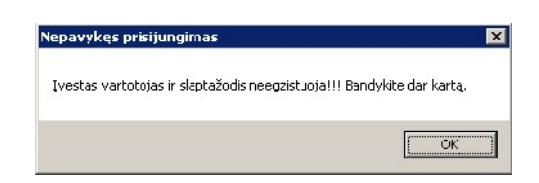

5.2 pav. Transporto IS nepavykusio prisijungimo pranešimo langas

# **5.2.2. Administratoriaus vartotojo sąsaja**

Sistemos administratoriui suteikiamos visos programoje egzistuojan ios teis s. Pagrindin s administratoriaus funkcijos:

- konsultuoti sistemos vartotojus;
- teisi ir vartotoj administravimas.

Pagrindinis administratoriaus vartotojo s sajos langas pavaizduotas 5.3 pav.

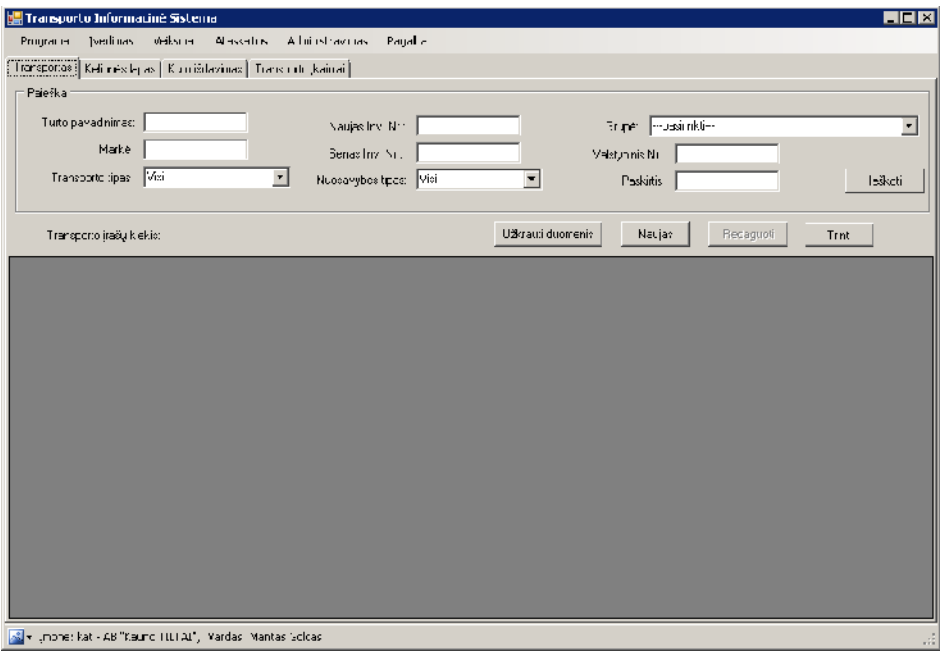

5.3 pav. Transporto IS administratoriaus pagrindinis langas

Pagrindinio lango viršuje yra navigacinis meniu, kurio pagalba administratorius gali pasiekti ir vykdyti sistemoje esan ias funkcijas. Meniu funkcionalumas aprašytas 5.1 lentel je.

5.1. lentel . Sistemos meniu punkt aprašymas

| Meniu punktas | Aprašymas                                    |
|---------------|----------------------------------------------|
| Programa      | Sistemos duomen užkrovimas, iš jimas iš sis- |
|               | temos.                                       |
| vedimas       | Duomen vedimo form iškvietimas.              |
| Veiksmai      | Automatiškas kelion s lap generavimas ir     |
|               | spausdinimas, kelion s lap datos fiksavimas, |
|               | kuro norm taikymo laikotarpi nurodymas,      |
|               | duomen eksportas.                            |

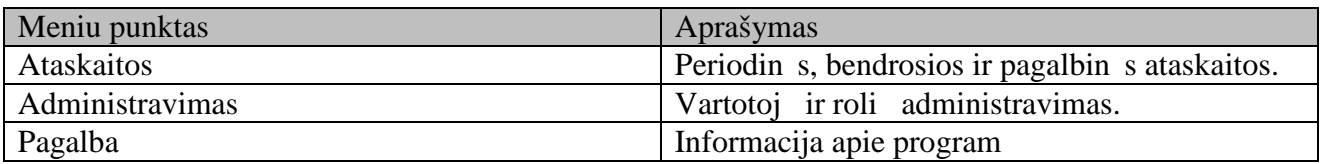

# **Vartotojų administravimas**

Vartotoj administravimas susideda iš:

- Roli administravimas, t.y. teisi priskyrimas nustatytoms rol ms.
- Sistemos vartotoj administravimas, t.y. vartotojo informacijos suvedimas, rol s ir aktualios mon s nurodymas.

Roli tvarkymo lange (5.4 pav.) nustatytoms rolėms yra priskiriamos norimos teisės.

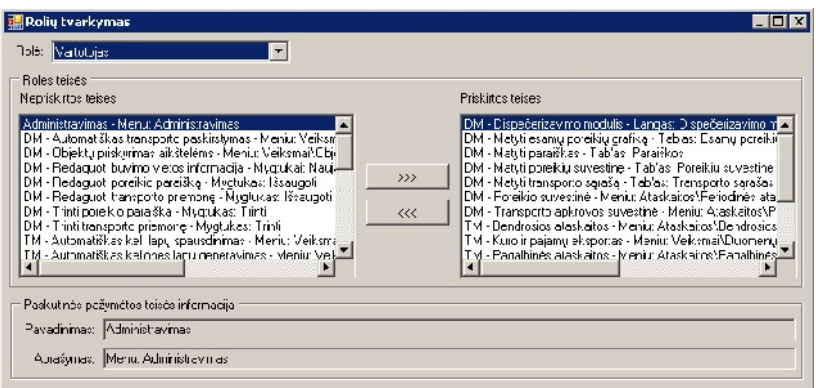

5.4 pav. Transporto IS roli tvarkymo langas

Vartotoj tvarkymo lange (5.5 pav.):

- Sukuriamas naujas/redaguojamas sistemos vartotojas: vedama vartotojo informacija, priskiriama aktyvi rol ir aktuali mon<sub>(-s)</sub>.
- Pašalinamas sistemos vartotojas.

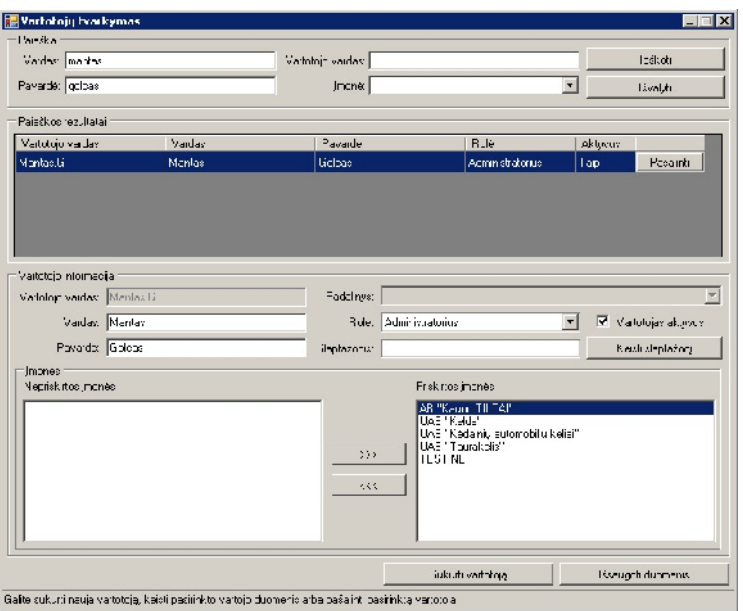

5.5 pav. Transporto IS vartotoj tvarkymo langas

## **5.2.3. Sistemos vartotojo sąsaja**

Kiekvieno sistemos vartotojo s saja gali b ti skirtinga, tai priklauso nuo j atliekam funkcij Transporto IS. Šiame skyriuje apžvelgsime sistemos vartotojo s sajos langus, kuriam nepriskirta vartotoj administravimo funkcija.

 $\triangleright$  Transporto priemoni posistemis

Pagrindin s funkcijos:

- Sukurti nauj /redaguoti transporto priemon;
- Pašalinti transporto priemon;
- Sukurti nauj /redaguoti kuro norm;
- Pašalinti kuro norm.

Transporto priemon s kortel je (5.6 pav.):

- Suvedama pagrindinė informacija apie transporto priemonę: transporto tipas, grupę, kuro tipas, valstybinis nr., inventorinis nr. ir kt.
- Suvedamos taikytinos kuro normos.

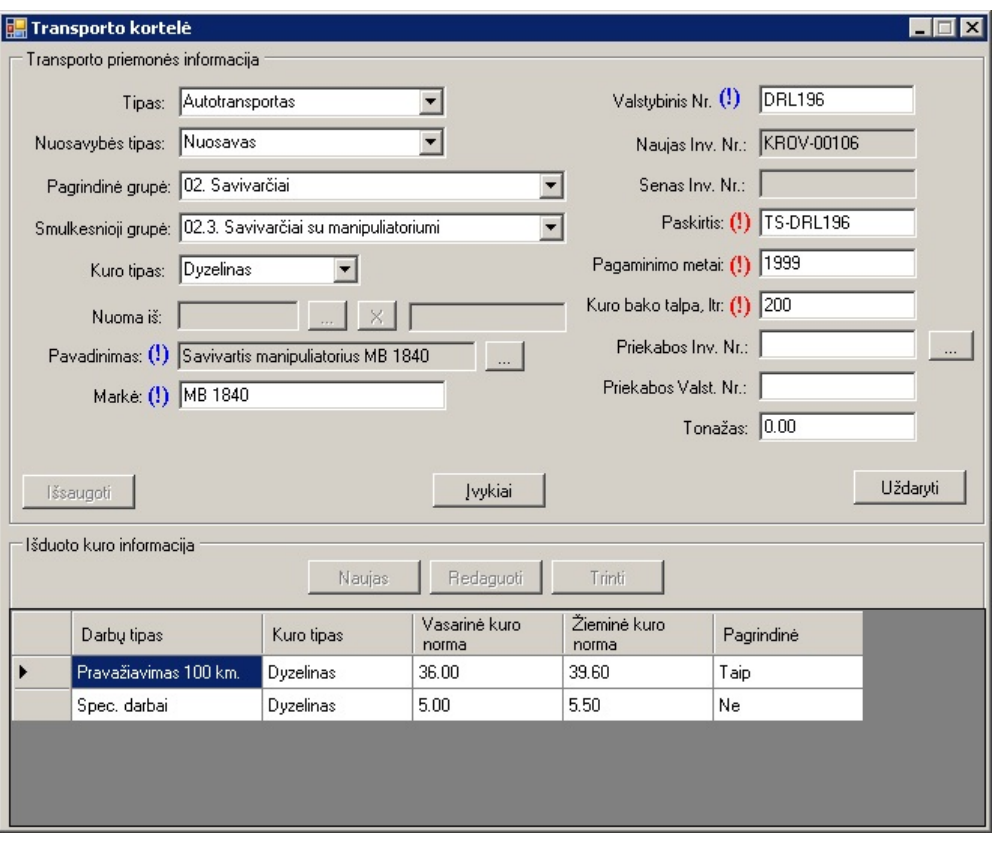

5.6 pav. Transporto IS transporto kortel s langas

 $\triangleright$  Kelion s lap posistemis

Pagrindin s funkcijos:

- Sukurti nauj /redaguoti kelion s lap;
- Pašalinti kelion s lap;
- Sukurti nauj /redaguoti kelion s lapo darb;
- Pašalinti kelion s lapo darb.

Kelion s lapo kortel je (5.7 pav.):

- Suvedama pagrindinė informacija apie kelionės lapą: išdavimo ir pabaigos datos, transporto priemon, pagrindinis ir nepagrindinis kuras ir kt.
- Suvedami kelion s lapo darbai.

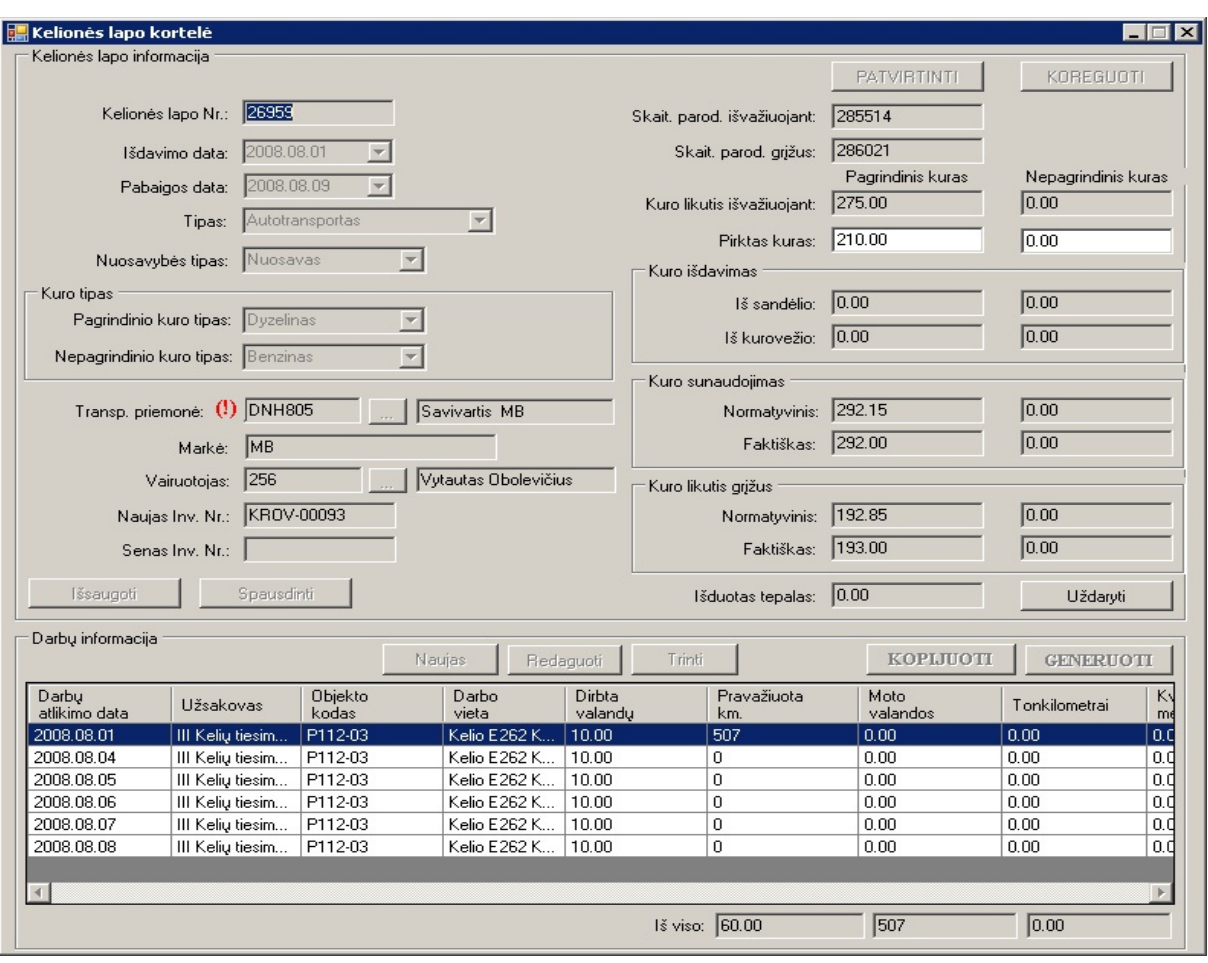

5.7 pav. Transporto IS kelion s lapo kortel s langas

 $\triangleright$  Kuro išdavimo posistemis

Pagrindin s funkcijos:

- Sukurti nauj /redaguoti kuro išdavimo važtarašt;
- Pašalinti kuro išdavimo važtaraštį;
- Sukurti nauj /redaguoti kuro išdavimo eilut;
- · Pašalinti kuro išdavimo eilut.

Kuro išdavimo kortel je (5.8 pav.):

- Suvedama pagrindinė informacija apie kuro išdavimo važtaraštį: išdavimo tipas, kuro tipas, išdav jas, kurovežis/sand lis ir kt.
- Suvedamos kuro išdavimo eilut s.

|                                                             | Bendroji informacija      | Žiniaraščio Nr.: 6911 |                          | Kurovežis/Tepalovežis: (!) CNG641 |            |                    | Kurovežis MB1824 CNG64 |
|-------------------------------------------------------------|---------------------------|-----------------------|--------------------------|-----------------------------------|------------|--------------------|------------------------|
|                                                             |                           |                       |                          |                                   |            | $\sim$             |                        |
|                                                             | Išdavimo tipas:           | Kurovežis             | $\overline{\phantom{a}}$ | Naujas Inv. Nr.:                  | KR0V-00071 |                    |                        |
|                                                             | Kuras/Tepalas:            | Dyzelinas             |                          | Senas Inv. Nr.:                   | 1279       |                    |                        |
| Vairuotojas/Sandėlininkas: (!)<br>Antanas Grabauska<br>2246 |                           |                       |                          |                                   |            |                    |                        |
|                                                             | Sandèlis: (!)             |                       | $\sim$                   |                                   |            |                    |                        |
|                                                             |                           |                       |                          |                                   |            |                    |                        |
|                                                             |                           |                       |                          |                                   |            |                    |                        |
| lšsaugoti                                                   |                           |                       |                          |                                   |            |                    | Uždaryti               |
|                                                             |                           |                       |                          |                                   |            |                    |                        |
|                                                             | Kuro išdavimo informacija |                       |                          |                                   |            |                    |                        |
|                                                             |                           |                       | Naujas                   | Redaquoti                         | Trinti     |                    |                        |
|                                                             | Išdavimo data             | Kelionės lapo<br>Nr.  | Transp.<br>priemonė      | Markė                             | Valst, Nr. | Naujas Inv.<br>Nr. | Išduotas<br>kiekis     |
|                                                             | 2008.08.04                | 26904                 | Autogreideris DZ-        | DZ-180                            | 2923LF     | MECH-00124         | 150.00                 |
|                                                             | 2008.08.04                | 26841                 |                          | Ekskavatorius Ll                  |            |                    | 150.00                 |
|                                                             | 2008.08.04                | 26858                 | Autogreideris            | SHM 5NB 6x4                       |            | MECH-00227         | 230.00                 |
|                                                             | 2008.08.04                | 26875                 |                          | Vibrovolas HAM                    |            |                    | 30.00                  |
|                                                             | 2008.08.04                | 26863                 | Ekskavatorinis kr        | CASE 580SR                        |            | MECH-00235         | 40.00                  |
|                                                             | 2008.08.04                | 26727                 | Vibro volas Ham          | Hamm HD10                         |            | MECH-00057         | 25.00                  |

5.8 pav. Transporto IS kuro išdavimo kortel s langas

 $\triangleright$  Transporto kaini posistemis

Pagrindin s funkcijos:

- Sukurti nauj /redaguoti transporto kaini kortel;
- Pašalinti transporto kaini kortel;

Transporto kaini kortel je (5.9 pav.):

· Suvedama pagrindin informacija apie transporto kainius: nurodoma transporto priemon, kaini reikšm s ir kaini galiojimo pradžios data.

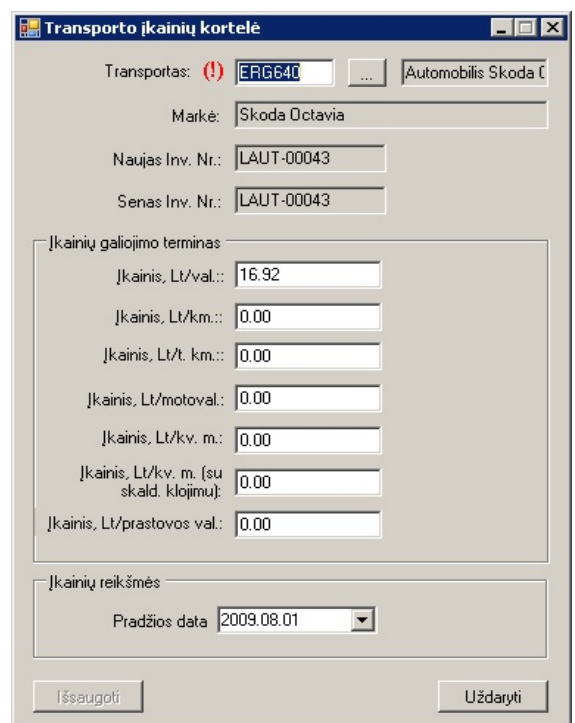

5.9 pav. Transporto IS transporto kaini kortel s langas

## **5.2.4. Dynamics AX ir Transporto IS integravimo vartotojo sąsaja**

Transporto IS yra integruota su *Dynamics AX*: naudojami ilgalaikio turto (*AssetTable*), padalini ir objekt (*Dimensions*), tiek *j* (*VendTable*) ir klient (*CustTable*) *ERP* sistemos lentelių duomenys, o vartotojo naudojami įrašai yra sinchronizuojami su Transporto IS DB. *Dynamics AX* sistemoje duomenys yra pildomi buhalteri, tod 1 dispečeriui, dirbančiam tik su Transporto IS, nereikia r pintis duomen vedimu ir duomenys tokiu b du n ra dubliuojami.

Transporto IS ir *Dynamics AX* integravimo procesas susideda iš:

- 1. Ilgalaikio turto integravimo;
- 2. Dimensij (padalini ir objekt) integravimo;
- 3. Tiek *j* integravimo;
- 4. Klient integravimo.

 $\triangleright$  Ilgalaikio turto integravimas

- 1. *Dynamics AX* sistemoje vedamas naujas ilgalaikio turto rašas (5.10 pav.):
	- 1.1. *Dynamics AX* pasirinkite Didžioji knyga $\rightarrow$ Ilgalaikis turtas.
	- 1.2. veskite nauj ilgalaikio turto eilut, t padarysite paspaud *Ctrl+N* klaviš kombinacij<sub>i</sub>.
	- 1.3. Užpildykite tuš i eilut vesdami ilgalaikio turto grup, ilgalaikio turto numer  $(kod)$  ir pavadinim.

| Ibalaikio curto grupó | (legicikio turco numeris i | Favocinmes                                          | Yer:Infino modellal<br>$\blacktriangle$ |
|-----------------------|----------------------------|-----------------------------------------------------|-----------------------------------------|
| L25MATP               | MATP-0006                  | Svarstykles automobilašnes                          | Nusidevėjimo knygos                     |
| 125MATP               | MATP-00DE7                 | Svarstvkles automobilašnes                          |                                         |
| L25MATP               | MATP-00DE8                 | Macavimo (ranga Trimble Ats Robotic DP.+300)        |                                         |
| 125MATP               | <b>MATP-00069</b>          | Vaktkonteneris asfalto tankit rustatyn ui           |                                         |
| L25MATP               | MATP-00370                 | Dancos Cankio mat Trocker 9451                      |                                         |
| L25MATP               | <b>MATP-00072</b>          | Teodolicas statistins FET 500 su stovu PS 24.       |                                         |
| LE1PROJ               | PRC1-00001                 | Frujektevi no darbej                                |                                         |
| <b>IF1AIM</b>         | AT1-07001                  | kel nijektes - AB                                   |                                         |
| I "1ATM               | ATH-00002                  | Konsur Tomas Tiles                                  |                                         |
| I "1AIM               | AT1-00003                  | MRED Lensi-                                         |                                         |
| L <sup>e</sup> 1DIM   | 2010001                    | Tamas-lis LIAR                                      |                                         |
| <b>LE1DIM</b>         | 300002                     | Kédaini, administri (kata HAE                       |                                         |
| <b>LE1DIM</b>         | 300003                     | Ekvaras AB                                          |                                         |
| 730PRF                | PRE +0001                  | Tamas-lis LIAB (Prestiž-s nã al.).                  |                                         |
| <b>ZEOPRE</b>         | BEF FOOT                   | Kédaini, entomobili platiei HAE (Prest žas užbel.). |                                         |
| 123KROV               | KB CX-00137                | Reneal Transport                                    |                                         |
| <b>250PRF</b>         | PRE HOOTS                  | Kellin (Hd -> AB (Pres Desi Dhall)                  |                                         |

5.10 pav. *Dynamics AX* ilgalaikio turto vedimo langas

2. Transporto IS transporto priemon s kortel je pasirinkus šalia "Pavadinimas" eilute esant mygtuk atidaromas ilgalaikio turto s rašas (5.11 pav.), užkrautas iš *Dynamics AX AssetTable* lentel s.

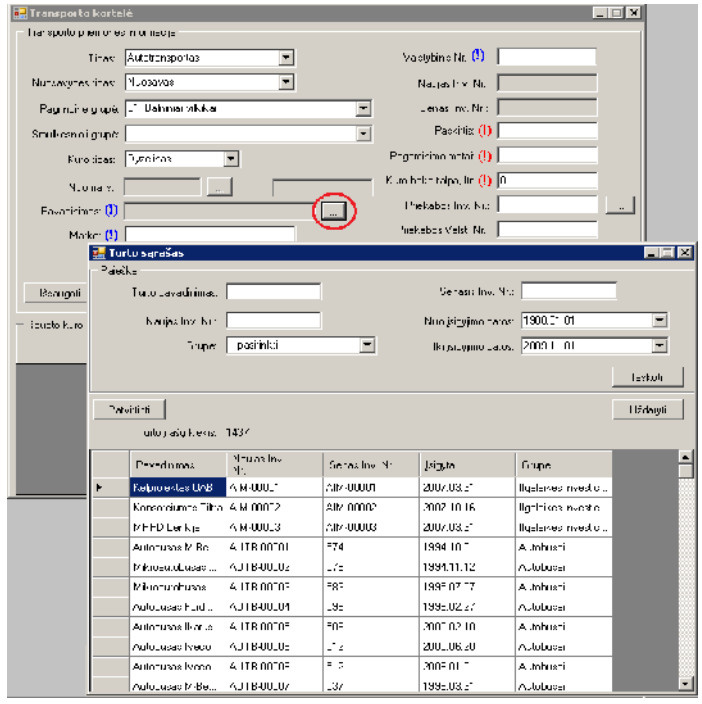

5.11 pav. Transporto IS turto s rašas langas

- 3. Pasirinkus norimą rašą turto sąraše (žr. 5.11 pav.), pasirinkto ilgalaikio turto informacija sinchronizuojama su Transporto IS DB esan ia *Property* lentele: jeigu tokio rašo n ra – tai jis terpiamas, jeigu yra – tai atnaujinamas.
- $\triangleright$  Dimensij (padalini ir objekt) integravimas
	- 1. *Dynamics AX* sistemoje vedamas naujas projektas arba objektas (5.12 pav.): 1.1. *Dynamics AX* pasirinkite Didžioji knyga→Dimensijos.
- 1.2. Naujo padalinio vedimui iš iškrentan io s rašo pasirinkite Padalinys, o naujo objekto vedimui – Išlaid centras.
- 1.3. veskite nauj dimensij, t padarysite paspaud *Ctrl+N* klaviš kombinacija.
- 1.4. Užpildykite tuš i eilut vesdami dimensijos numerį ir aprašym.

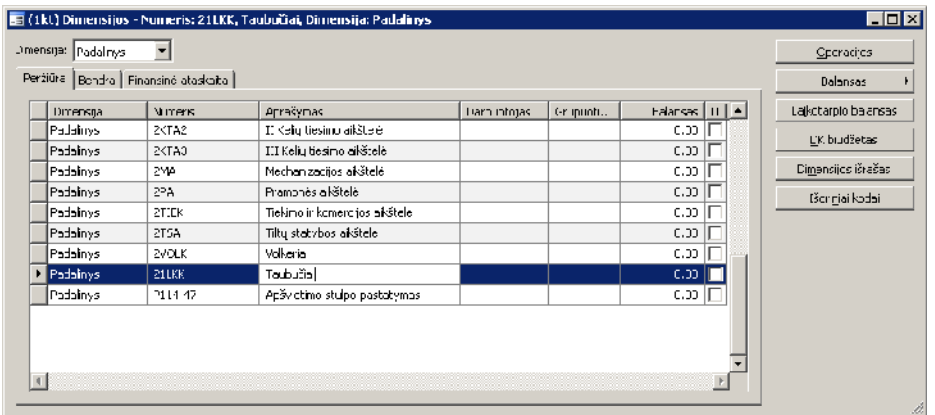

5.12 pav. Dynamics AX dimensijos vedimo langas

2. Transporto IS kelion s lapo darbo kortel je "Užsakovo tipas" laukelyje pasirinkite "Padalinys", "Užsakovas" eilut je pasirinkus šalia esant mygtuk atidaromas padalini s rašas (5.13 pav.), užkrautas iš *Dynamics AX Dimensions* lentel s, su filtru *DI*-*MENSIONCODE = 0*.

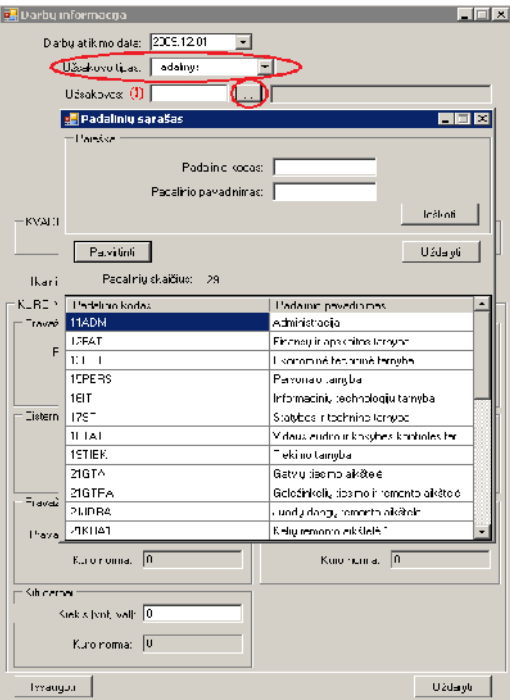

5.13 pav. Transporto IS padalini s rašo langas

3. Transporto IS kelion s lapo darbo kortel je "Darbo vieta" eilut je pasirinkus šalia esant mygtuk atidaromas darbo viet (objekt) s rašas (5.14 pav.), užkrautas iš *Dynamics AX Dimensions* lentel *s*, su filtru *DIMENSIONCODE = 1*.

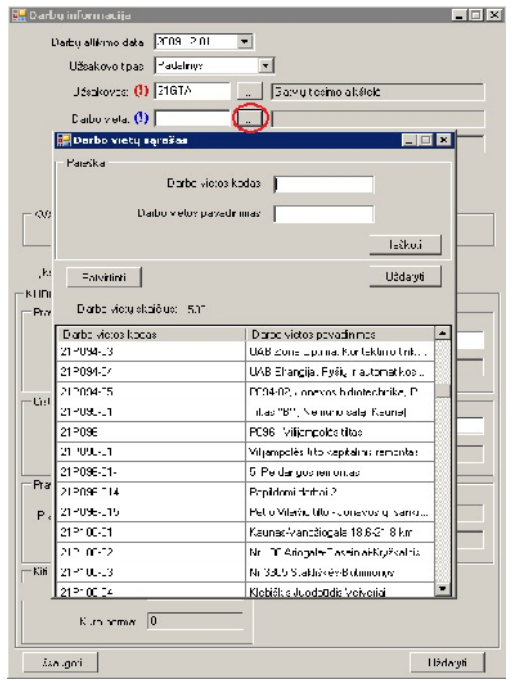

5.14 pav. Transporto IS darbo viet (objekt) s rašo langas

- 4. Pasirinkus norimų rašų padalinių ar darbo vietų sųraše (žr. 5.13 pav. ir 5.14 pav.), pasirinkto padalinio ar objekto informacija sinchronizuojama su atitinkamai Transporto IS DB esan iomis *Department* ir *Workplace* lentel mis: jeigu tokio rašo n ra – tai jis terpiamas, jeigu yra – tai atnaujinamas.
- $\triangleright$  Tiek j integravimas
	- 1. *Dynamics AX* sistemoje vedamas naujas tiek jas (5.15 pav.):
		- 1.1. *Dynamics AX* pasirinkite Mok tinos sumos $\rightarrow$ Tiek jai.
		- 1.2. veskite naujį tiekėjo eilut, tį padarysite paspaud *Ctrl+N* klaviš<sub>kombinaciją.</sub>
		- 1.3. Užpildykite tuš i eilut vesdami tiek jo kod sistemoje, jo pavadinim, grup ir valiut.

|               | Foržiūro   Benura   Nustatymas   Pirki nu užsakymas   Adresas   Kontaktinė informacija   Mokė imas   Dimensija |                       |            |                 |            | Operacijus             |
|---------------|----------------------------------------------------------------------------------------------------|-----------------------|------------|-----------------|------------|------------------------|
| Tiekėjas      | <b>Pavadinimas</b>                                                                                             | leškomas pavadinimas  | SF kientas | Grupe           | Vaicta     | Ealansas               |
| DFDSLiscol    | <b>CFDS Lisco AE</b>                                                                                           | DFDSLiscoAE           |            | tliet.          | LTL        | Bendras palansas       |
| 10870748 7    | Vakaru skirstomieji tinklai /320151/                                                                           | Vakarų skirstomiej    |            | tLiet           | LTL        |                        |
| AFW 600855    | Cibas Czesław                                                                                                  | Gibas Czeslaw         |            | sATSA           | <b>PLN</b> | Bendras saldo valiuta. |
| deliment.     | Aliment ai                                                                                                    | alinentai             |            | JDarb           | LTL        | <b>Nustatynas</b>      |
| dEDU          | Eeponuotas darbo užmokestis                                                                                    | Deponyotas darbo užmi |            | dDarb           | LTL        |                        |
| hivin         | Cepon johi dividendai                                                                                          | Deponuori dividendai  |            | ddivid          | T          | Presybos sutarts       |
| dCraud        | <b>Craudino mokos</b>                                                                                          | Draudinc jmokos       |            | dDarb           | LTL        | <b>Eunkcijos</b>       |
| dCU           | Mokétinas darbo užmokestis                                                                                     | du.                   |            | dDarb           | LTL        |                        |
| dWkRast       | vykdomiej raštai                                                                                               | vykdunieji raštai     |            | JDarb           | LTL        | Užslausa               |
| F134LU3455    | LA3 "Finansu spektras"                                                                                         | -inansy sprektras UA  |            | <b>f</b> IruKit | LIL        | Prognoze               |
| F-179361712   | Taurakeis LIAR - paskolai                                                                                      | Tarrakelis HAF - pas- |            | FTrukit         | T          |                        |
| F-2007008:    | LA3 Nordea Finance Lithuaria                                                                                   | JAB Nordea Finance L  |            | Filiq_iz        | LTL        |                        |
| F-20070203    | LAJ Nordea Finance Lithuania                                                                                   | Nordea Finance L      |            | FIIg_iz         | LTL        |                        |
| F-2007-03-Y10 | <b>LAB DRE NORD lizingss</b>                                                                                   | dnb nord lizingas     |            | filg_iz         | LTL        |                        |

5.15 pav. *Dynamics AX* tiek jo vedimo langas

2. Transporto IS transporto priemon s kortel je "Nuoma iš" eilut je pasirinkus šalia esantį mygtuką atidaromas tiekėjų sąrašas (5.16 pav.), užkrautas iš *Dynamics AX VendTable* lentel s.

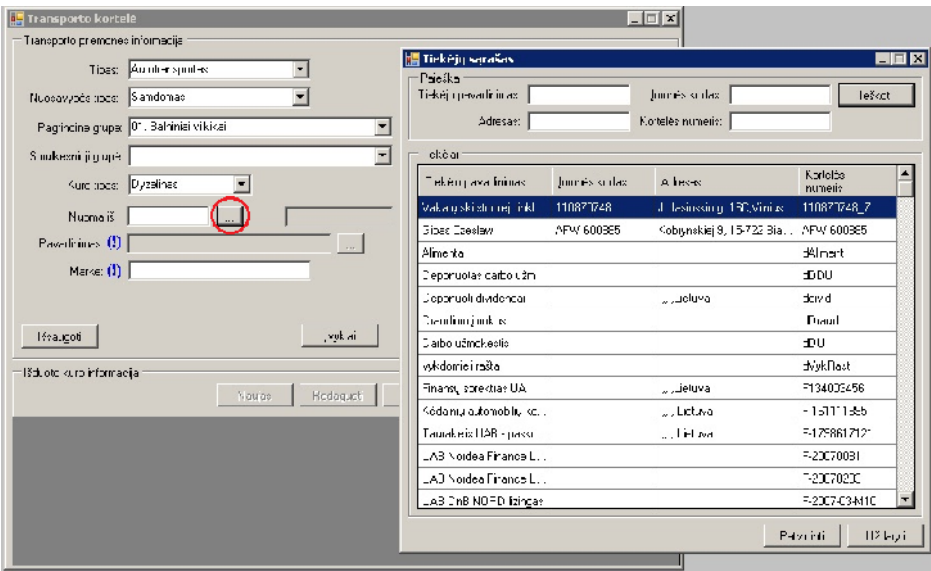

5.16 pav. Transporto IS tiek *j* s rašo langas

- 3. Pasirinkus norimą rašų tiekų sąraše (žr. 5.16 pav.), pasirinkto tiek jo informacija sinchronizuojama su atitinkamai Transporto IS DB esančia *Vendor* lentele: jeigu tokio rašo n $ra$  – tai jis terpiamas, jeigu yra – tai atnaujinamas.
- $\triangleright$  Klient integravimas
	- 1. *Dynamics AX* sistemoje vedamas naujas klientas (5.17 pav.):
		- 1.1. *Dynamics AX* pasirinkite Gautinos sumos $\rightarrow$ Klientai.
		- 1.2. veskite nauj kliento eilut, t padarysite paspaud *Ctrl+N* klaviš kombinacij.
		- 1.3. Užpildykite tuš i eilut vesdami kliento kod sistemoje, jo pavadinim, grup ir valiut,

|                      | Peržiūra   Bondra   Nustatynas   Pardavimo užsakymas   Adrosas   Kontolichė intermecija   Mokojinas   Dinohsija |                                      |                 |                |                       |  |
|----------------------|----------------------------------------------------------------------------------------------------|--------------------------------------|-----------------|----------------|-----------------------|--|
| Klento kodas         | Pavadinimas                                                                                                    | teškomas pavadinimas<br>I or klentes | Klientu crupė   | Valute -       | Balancac              |  |
| <b>B</b> F-DDFSLisco | DTDC Lisco AD                                                                                                   | DFDS Lisco AD                        | <b>ETERMIN</b>  | <b>E</b> LTL   | Bendras balansas      |  |
| F-C60822-Tiltra      | AB 'kauno : Ita' TÜB konsordumas TILTRA                                                                         | OE Kauno tital TC                    | <b>FTRLFIN</b>  | LTL            |                       |  |
| F C61215 FGPIny      | UAB PGP investicial                                                                                             | PCF investidial                      | <b>FTRLFIN</b>  | LTL            | Fendras salth valuta. |  |
| E-C70110-FinSpe      | Filer surviekte di vesti ja HAB                                                                                 | First ek in investir.                | <b>FTRL FTN</b> | 1T1            | Nustaby rice          |  |
| F-C70214-EomJah      | Romualdas Janušas                                                                                               | Romualdas Janušas                    | <b>FTRLFIN</b>  | LTL.           |                       |  |
| F-C70227-RomMat      | R. Mattickers                                                                                                   | R. Yetiukas                          | <b>FTRLET</b>   | LTL            | Prekybos subartis     |  |
| F-LEU422-KGJ         | UQB "P.GJ investicija"                                                                                          | LIAB "RiaJ mvesticira"               | FI-ALFIA        | LIL            | Funkcircs             |  |
| F CEO/23 Kolda       | U4B Kolco                                                                                                    | JAB Kolda paskolal                   | <b>FTRLFIN</b>  | LTL            |                       |  |
| E-CE0519-Kedai r     | 1148 "Kedai in autoro bilio kata!"                                                                              | IAB "Kédar in-naskul                 | <b>CTRL FTN</b> | $\overline{1}$ | Użklausa              |  |
| F-C60526-Taurak      | UAB "Taurakelis"                                                                                                | LMB "Taurakels"-pas                  | <b>FTRLFIN</b>  | LTL            | <b>Froghcze</b>       |  |
| F-CC0600-Involda     | AJ Irvelda                                                                                                    | AE Involtio                          | <b>FTRLFIN</b>  | LTL            |                       |  |
| H-US1016-Bazillaus   | <b>Romas Bazilauscac</b>                                                                                        | Romas Bazileuskas                    | <b>FIRLED</b>   | LIL            |                       |  |
| F CE1016 Fobosa      | UAB Robesa                                                                                                    | JAB Rebose                           | <b>FTRLFIN</b>  | LTL            |                       |  |

5.17 pav. *Dynamics AX* kliento vedimo langas

2. Transporto IS kelion s lapo darbo kortel je "Užsakovo tipas" laukelyje pasirinkite "mon", "Užsakovas" eilut je pasirinkus šalia esantų mygtuką atidaromas klientų s rašas (5.18 pav.), užkrautas iš *Dynamics AX CustTable* lentel s.

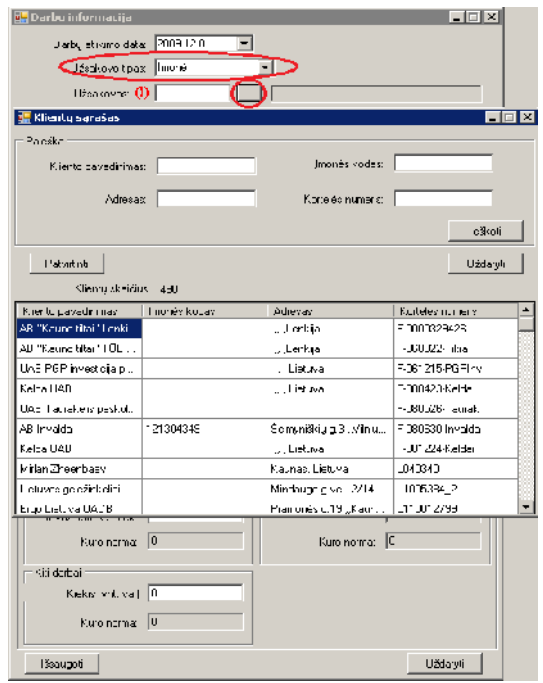

5.18 pav. Transporto IS klient s rašo langas

3. Pasirinkus norimą raš klientą sąraše (žr. 5.18 pav.), pasirinkto kliento informacija sinchronizuojama su atitinkamai Transporto IS DB esan ia *Customer* lentele: jeigu tokio rašo n $ra$  – tai jis terpiamas, jeigu yra – tai atnaujinamas.

# **5.2.5. Alga 2000 ir Transporto IS integracijos vartotojo sąsaja**

Transporto IS yra suintegruota su Alga 2000, naudojant *csv* failų eksporto/importo funkciona-

lum,

Eksporto/importo veiksmų eiga:

- Iš Transporto IS, pagal iš anksto nustatyt eksporto format yra išeksportuojami kelionės lap darb informacijos duomenys, esantys *Journeysheetd* lentel je.
	- 1. Transporto IS meniu pasirenkame Veiksmai $\rightarrow$ Duomen eksportas $\rightarrow$ Tabeli eksportas.
	- 2. Atsidariusiame lange nustatome periodo dat, už kurį norime išeksportuoti duomenis ir spaudžiame "Generuoti" mygtuk (5.19 pav.).

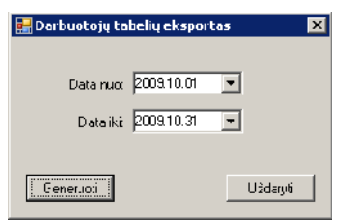

5.19 pav. Transporto IS darbuotoj tabeli eksporto langas

3. Save As dialogo lange nurodome failo pavadinim bei viet lokaliame diske, kurioje bus išsaugotas išeksportuot duomen failas, ir spaudžiame *Save* mygtuk.

4. Nurodytoje vietoje nurodytu pavadinimu Transporto IS sukuria fail, pagal iš anksto nustatyt šablon (žr. 5.20 pav.).

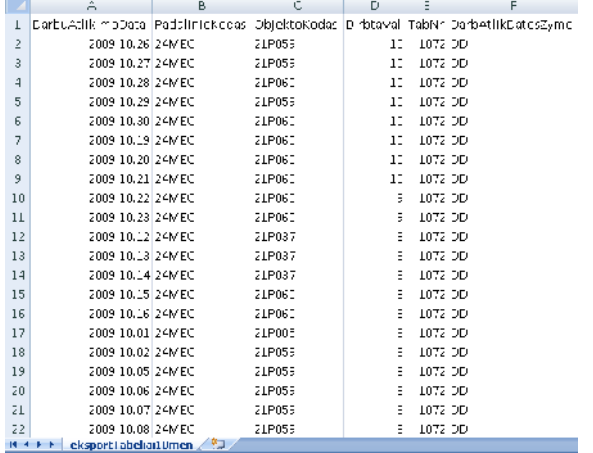

5.20 pav. Išeksportuot darbuotoj tabeli MS Excel failas

- Alga 2000 program, naudojant importavimo funkcionalum ( j darbe nesigilinama), suimportuojami darbuotoj tabeli duomenys, t.y. koki dien kokiame objekte koks darbuotojas kiek valand dirbo.
- $\triangleright$  Tabeli importavimas Alga 2000 program
	- 1. Alga 2000 programos meniu pasirenkame Duomenys $\rightarrow$ Tabeliai.
	- 2. Atsidariusiame Tabeli modulio ranki juostoje paspauskite mygtuk Eksportas/Importas.
	- 3. Atsidariusioje Eksporto/Importo formoje pasirinkite punkt, "Importas iš .*csv*" ir pažym kite varnel, Papildantis" (5.21 pav.).

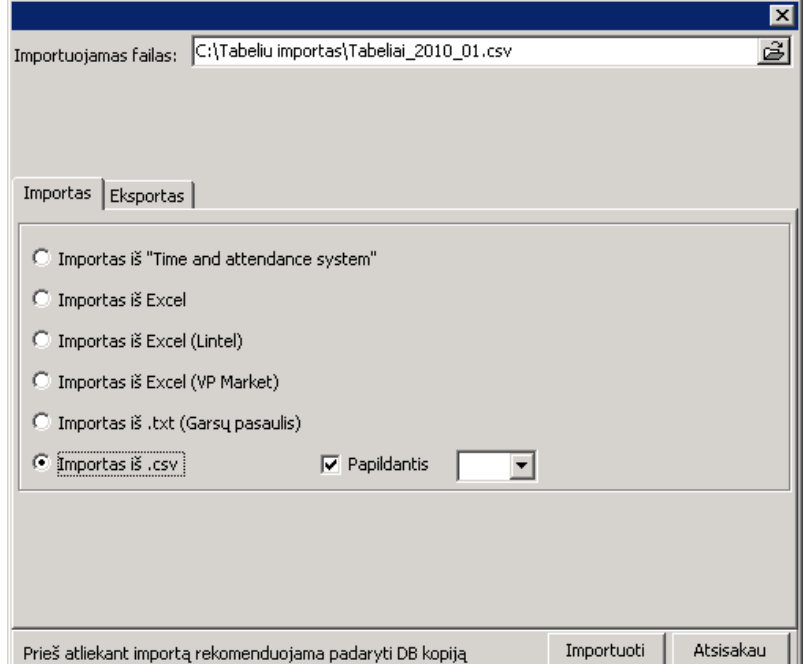

5.21 pav. Tabelių eksporto/importo forma Alga 2000 programoje

4. Eksporto/Importo formoje Importuojamas failas laukelyje nurodykite piln keli iki importuojamo failo ir spauskite "Importuoti" mygtuk.

## **5.3.** *Dynamics AX* versijos pasikeitimo rizikos vertinimas ir prevencija

Žemiau išvardinamos naujos *Dynamics AX* versijos ir Transporto IS suderinamumo rizikos bei nustatomi ir gyvendinami b dai joms sumažinti.

| Rizika              | Rizikos aprašymas                           | Prevencija                           |
|---------------------|---------------------------------------------|--------------------------------------|
| Pasikeit s Dynamics | Pasikeitimai projekt modulyje sukelia       | Reikia pergalvoti kelion s lapo      |
| AX projekt modulio  | duomen dubliavim tarp $D$ ynamics $AX$      | duomen suvedim, atsisakant           |
| funkcionalumas      | ir Transporto IS. Faktinis moto ir dirbt    | moto ir dirbta valand lauk           |
|                     | valand kiekis yra vedamas naujos Dy-        | vedimo formoje. Pakoreguoti          |
|                     | <i>namics AX</i> versijos projekt modulyje. | transporto kaini skai iavim.         |
| Pasikeit s Dynamics | Papildytas Dynamics AX duomen im-           | Reikia pertvarkyti Transporto IS     |
| $AX$ duomen impor-  | portavimo funkcionalumas galina pa-         | kuro ir pajam eksporto formas,       |
| tavimo funkcionalu- | koreguoti Transporto IS eksporto form,      | pritaikant jas pasikeitusiam $D_y$ - |
| mas                 | pridedant papildomus laukus: AX žurna-      | <i>namics AX</i> importui.           |
|                     | lo grup, matavimo vnt., valiutos kod        |                                      |
|                     | ir pan.                                     |                                      |

5.2. lentel . Dynamics AX versijos pasikeitimo rizika TIS

Kadangi Transporto IS ir *Dynamics AX* integravimas vykdomas duomen strukt r lygyje, tai realizuotai programai neturi takos *Dynamics AX* vartotojo s sajos (dažniausiai pasitaikan ios) ir veiklos logikos poky iai.

## **5.4. Testavimas**

Realizuotos Transporto IS testavimo metu buvo siekiama nustatyti sukurtos sistemos defektus. Kadangi realizuota sistema veikia ne tik atskirai, bet ir s veikauja tarpusavyje su išorinėmis sistemomis: *Dynamics AX* ir Alga 2000, b tina testavimo metu atskleisti esmines klaidas bei jas pašalinti, kad bendravimas tarp sistem vykt nepriekaištingai bei nesutrikdyt n vienos sistemos darbo.

Testavimas yra skirstomas tris etapus:

- Bendr j funkcij testavimas;
- Posistemi testavimas;
- Integravimo testavimas.

Posistemi testavimas yra detalizuojamas smulkesnes dalis:

- Transporto priemoni posistemio (TPP) testavimas;
- Kuro išdavimo posistemio (KIP) testavimas;
- Kelion s lap posistemio (KLP) testavimas;

Testavimas buvo vykdomas visos realizacijos metu, kadangi pašalinti esmines klaidas ankstesn je realizacijos stadijoje yra gerokai papras iau, nei tai daryti tuomet, kai visa sistema jau realizuota. Tam, kad b t galima patikrinti, ar realizuota sistema atitinka nustatytus reikalavimus, b tina susidaryti IS testavimo model, kurį taikysime visame testavimo etape:

Testavimo atvejai:

#### Bendr į funkcij testavimas

- 1. Sistemos vartotojo autentifikavimo testavimas.
- 2. Sistemos sugeneruotos meniu struktūros ir iš meniu iškviečiamų formų testavimas.
- 3. Ataskait testavimas.

### Posistemi testavimas

- 1. Administratoriaus priskirt vartotojo teisi testavimas konkre iam posistemiui.
- 2. Posistemio kreipini DB testavimas: terpti nauj, redaguoti esam, pašalinti raš
- 3. Posistemio užkraunam duomenų ir paieškos grįžinam duomenų testavimas.
- 4. Pagrindin s posistemio formos užkraunam duomen korektiškumo testavimas.
- 5. Iš pagrindinės posistemio formos iškviečiamų pagalbinių formų veikimo testavimas.

### Integravimo testavimas

- 1. Ryšio tarp keleto posistemi testavimas: ar duomenys vesti viename posistemyje atkeliauja atitinkamoje kito posistemio vietoje.
- 2. Keleto išorinių programų integracijos testavimas: Transporto IS (TIS), *Dynamics AX* ir Alga 2000.

Testavimo rezultatai buvo stebimi ir fiksuojami 5.3 lentel je. Kiekvieno posistemio klaidos buvo sisteminamos pagal testavimo atvejų grupes. Testavimo metu, užfiksavus nelauktinų atvejų – klaid, ta vieta yra taisoma bei atliekamas pakartotinis pataisyto atvejo testavimas. 5.3 lentel s stulpelio "S kmingo testo skai ius (atliekant pataisymus)" reikšmė parodo, po kelinto karto atliktas laukiam rezultat išduodantis testavimo atvejis.

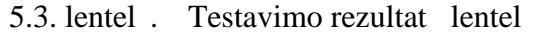

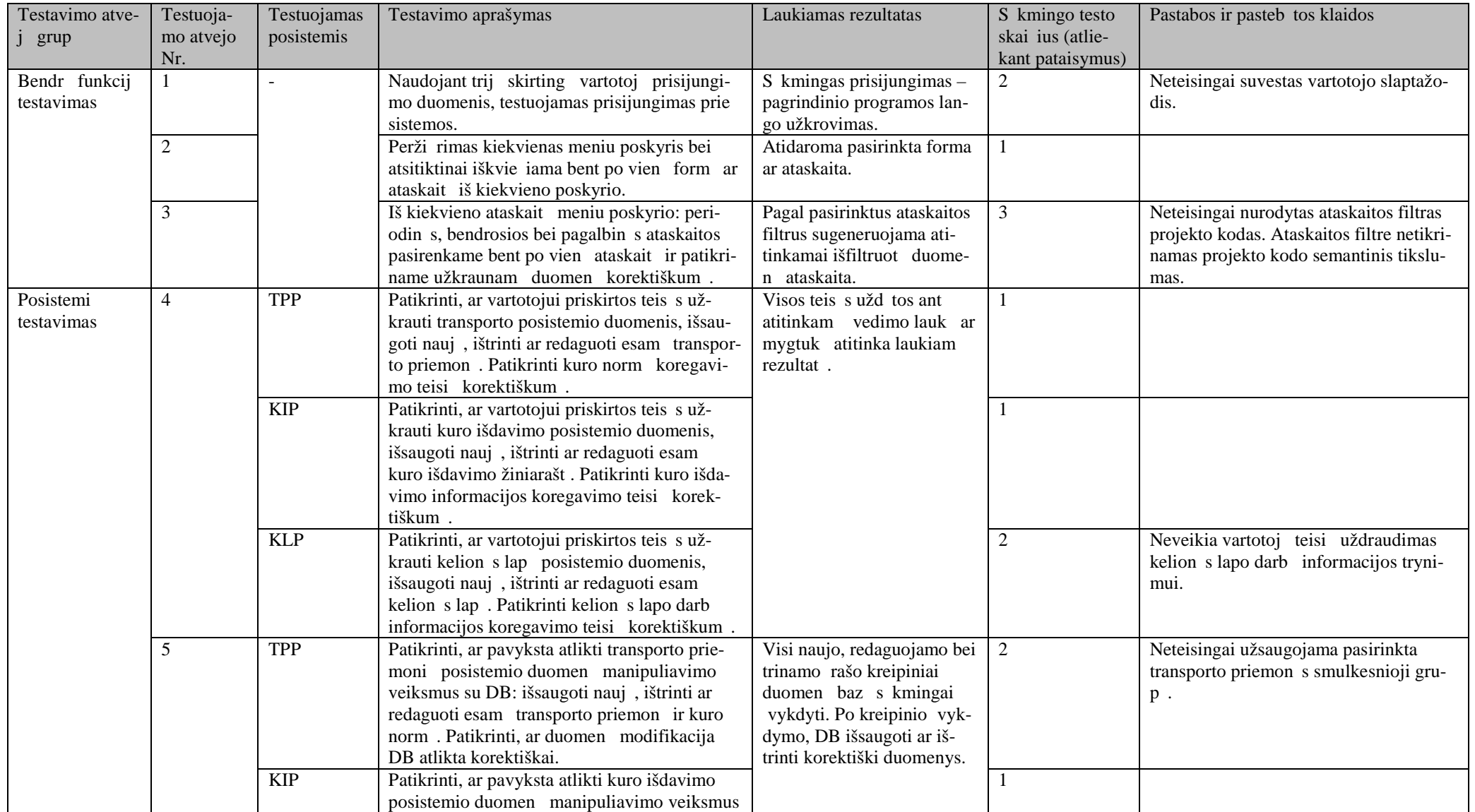

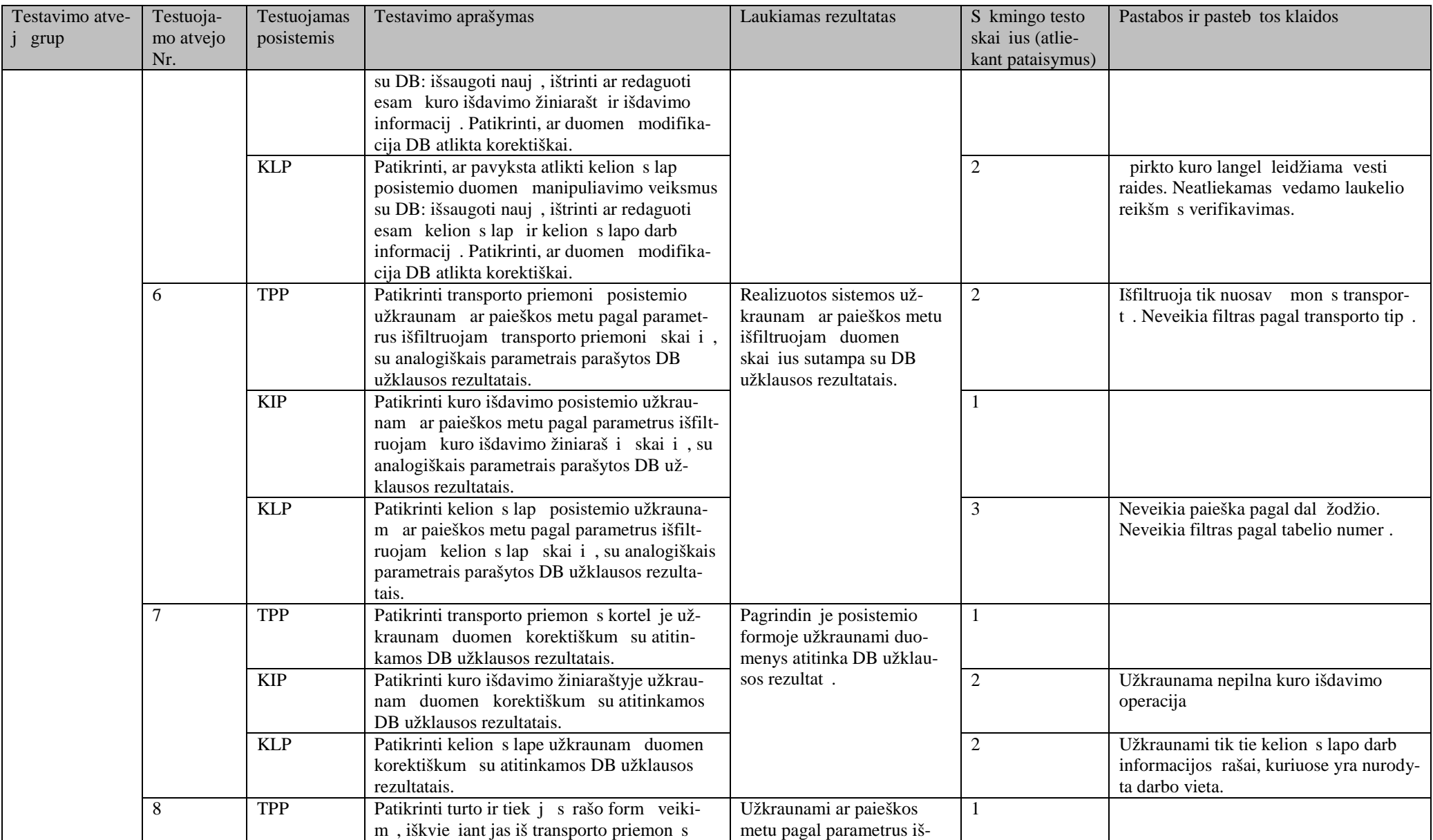

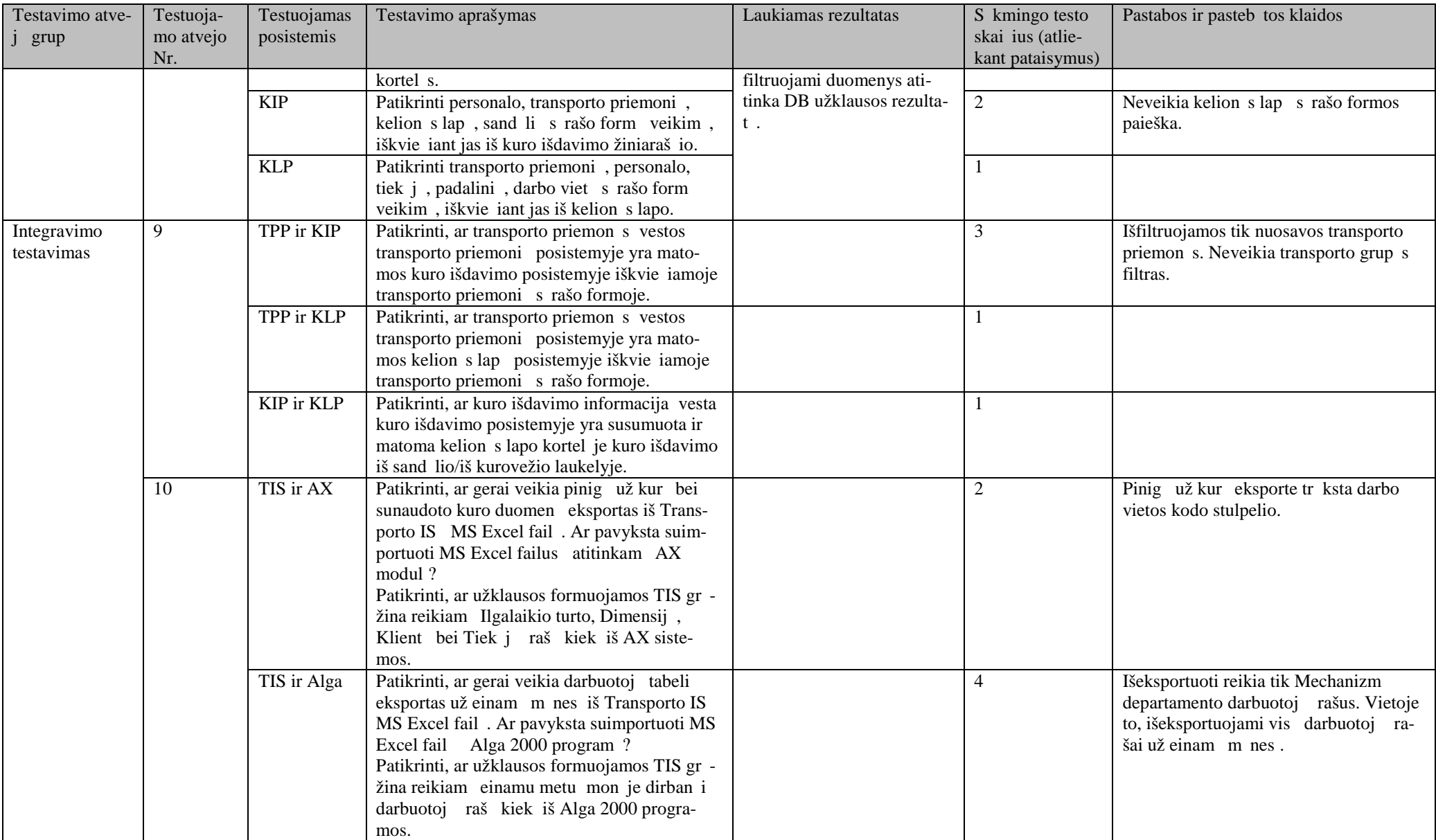

## **5.5. Klaidų stebėjimas, testavimas ir jų šalinimas eksploatavimo metu**

Transporto IS eksploatavimo metu trimis iš anksto nustatytais laikotarpiais: per pirmus 4 m nesius, nuo 5 iki 8 m nesio bei nuo 9 iki 12 m nesio, realizuota sistema buvo stebima ir fiksuojama kiekviena iškylanti klaida. Visos užfiksuotos klaidos buvo sisteminamos analiz s ir projektavimo, funkcini reikalavim, technines bei programavimo klaid grupes. Klaid steb jimo rezultatai eksploatavimo metu pateikti 5.4 paveiksle.

| Eksploatavimo | Posistemis         | Klaidos grup                   | Klaid aprašymas                                                                                                    |
|---------------|--------------------|--------------------------------|----------------------------------------------------------------------------------------------------|
| laikotarpis   |                    |                                |                                                                                                    |
| 0-4 m nesiai  | Pagrindinis posis- | Analiz s ir projektavimo       | Papildom parametr prid jimas ataskait filtrus. Papildomas ataskaitos duomen filtra-                                                                                                    |
|               | temis              | klaidos                        | vimas, apgrupavimas pagal vairius pj vius.                                                                                                    |
|               |                    | Funkcini reikalavim<br>klaidos | Atsirad s naujas vartotojo poreikis pagreitinti duomen vedim: nurodžius valstybin nu-<br>mer ar tabelio numer yra gaunami reikalingi duomenys, išvengiant išorin s formos iškvie-<br>timo. Vedant didel duomen kiek pasteb ti pasikartojantys dispe erio veiksmai: padali-<br>ni, transporto priemoni ar kit element pasirinkimas iš s rašo. Surastas b das paleng-<br>vinti vedim padarant specializuot laukel, kuriame pvz. vedus valstybin numer suran- |
|               |                    |                                | dami reikiami konkre ios transporto priemon s duomenys, išvengiant išorinio transporto                                                                                                    |
|               |                    |                                | priemoni s rašo iškvietimo.                                                                                                    |
|               |                    |                                | Atsirad s naujas vartotojo poreikis - kelion s lapo datos fiksavimo funkcionalumas, kuris<br>pagreitins masin kelion s lap spausdinim. Kelion s lapo datos fiksavimo formoje nusta-<br>tomas vedam lap galiojimo pradžios ir pabaigos datos. Tuomet vedant kiekvien nauj<br>kelion s lap, pradžios ir pabaigos datos atkrinta automatiškai.                                                                                                    |
|               |                    |                                | Padaryti automatiško kelion s lap generavimo galimyb, kai transportas turi kuro likut,<br>ta iau einam m nes nevažiuoja. Ši funkcija sukuria fiktyvius kelion s lapus einamam<br>m nesiui toms transporto priemon ms, kurios š m nes nevažiavo (neturi kelion s lapo),                                                                                                    |
|               |                    |                                | kad kuro suvestin je matyt si korektiškas kuro likutis.                                                                                                    |
|               |                    |                                | Padaryti darbo valand apskaitos ataskait . Ši ataskaita naudojama pasitikrinti ar gerai bu-<br>vo suimportuoti darbuotoj tabeli duomenys Alga 2000 program. Gali b ti naudojama                                                                                                    |
|               |                    |                                | analitikoje.                                                                                                    |
|               |                    |                                | Padaryti kuro sunaudojimo pagal objektus ataskait . Šioje ataskaitoje apgrupuojamas kuro<br>mark s (duj, benzino ir dyzelino) sunaudojimas pagal objektus.                                                                                                    |
|               |                    | Technin s klaidos              | Netinkamas sveiko skai iaus formatas. Vartotojas, kurio operacin s sistemos Regional                                                                                                    |

5.4. lentel . Klaid steb jimo eksploatavimo metu rezultatai

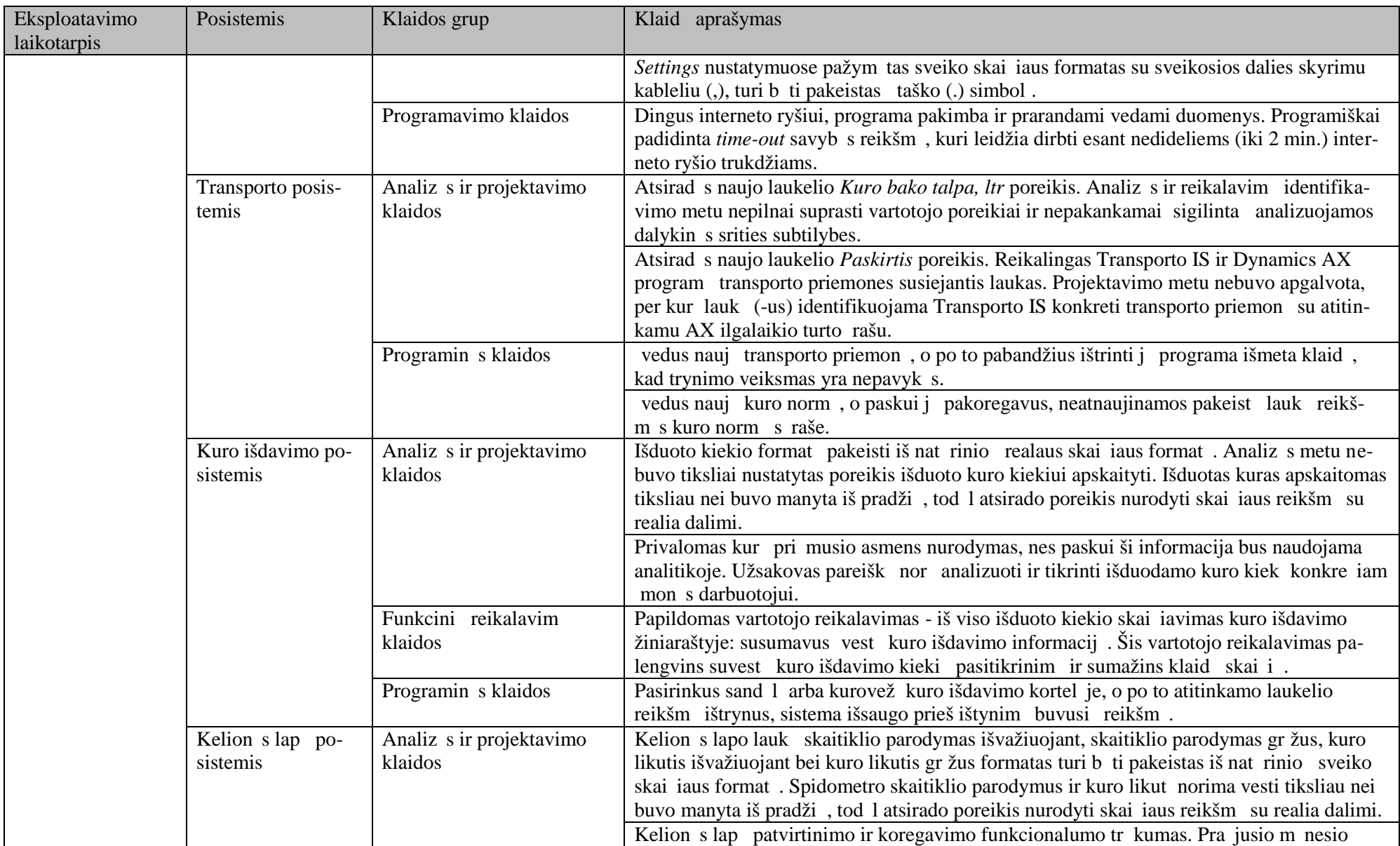

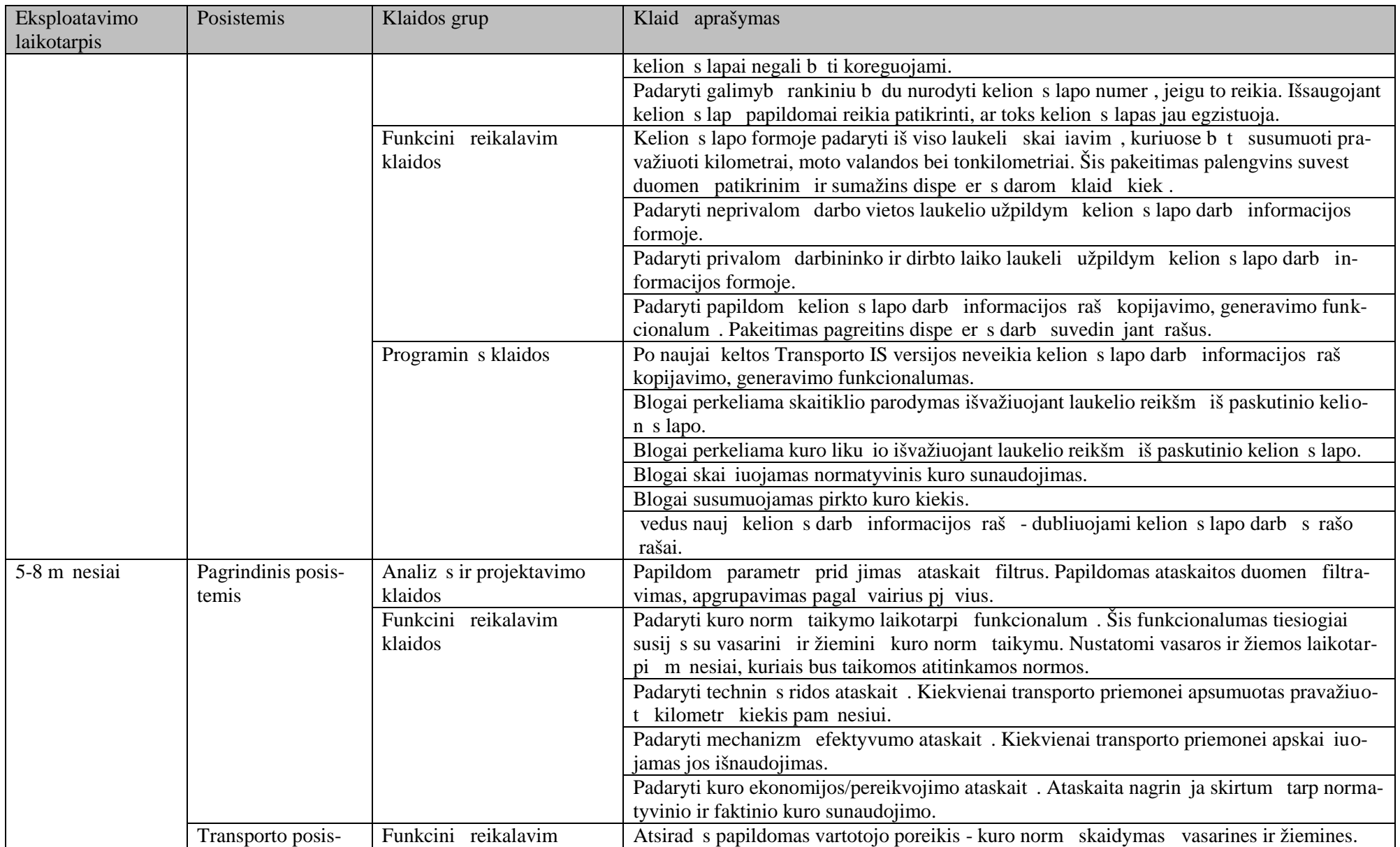

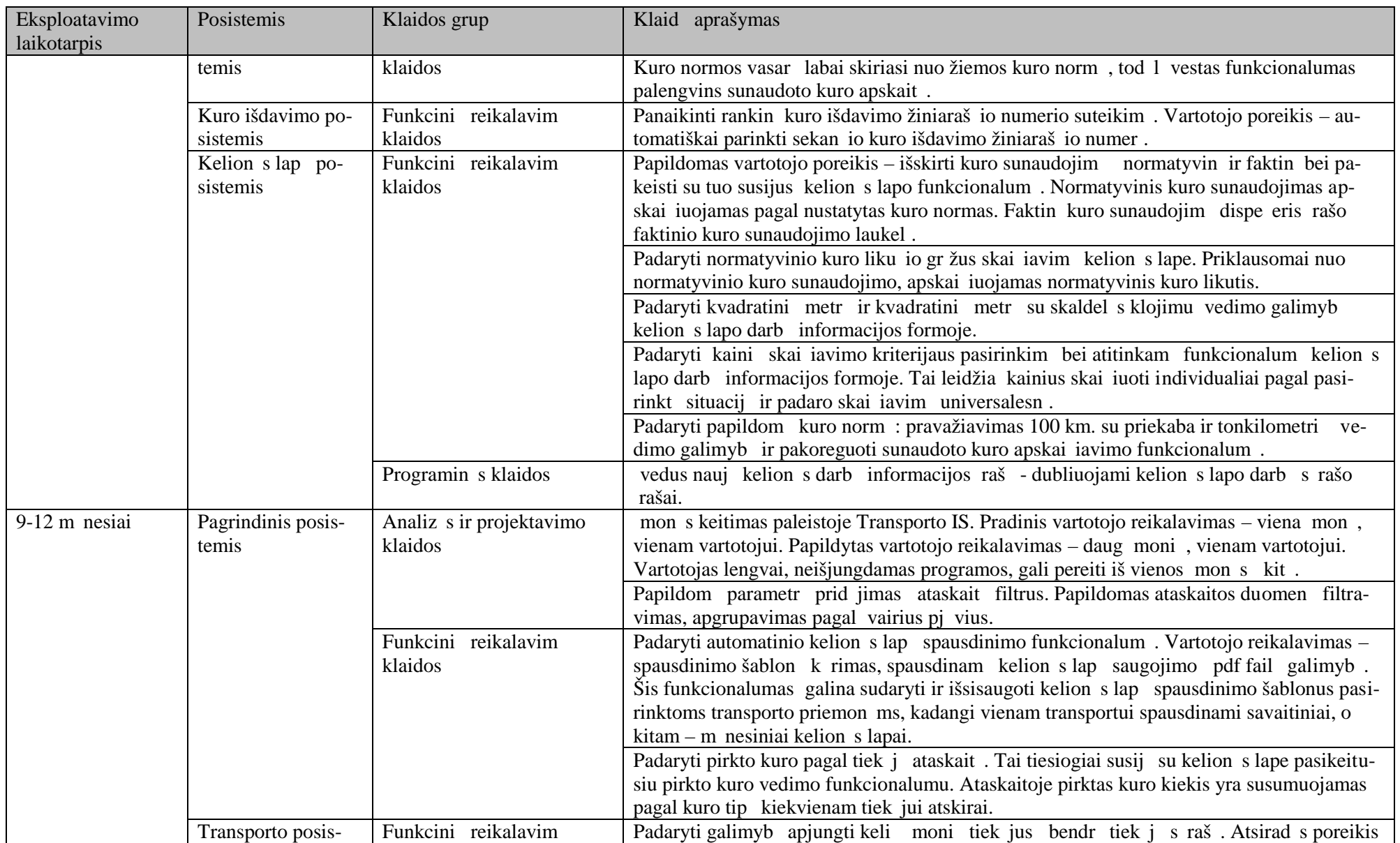

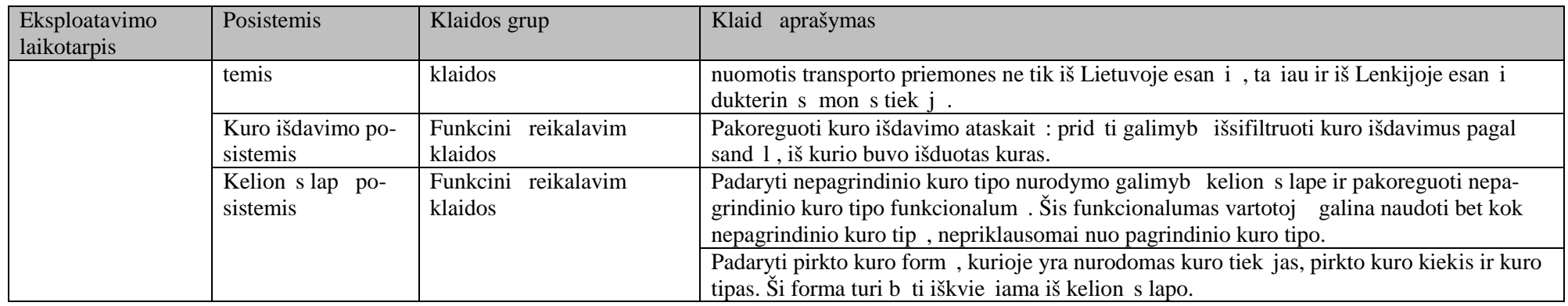

Atlikto steb jimo metu daugiausia buvo užfiksuota funkcini reikalavim klaid. T l m analiz s metu nepilnai išanalizuoti užsakovo poreikiai, d 1 tam tikrų priežas ių pasikeitų vartotojo norai, neaiškiai aprašyti funkciniai reikalavimai, atsirad s naujas poreikis. Siekiant sumažinti nesusipratimus tarp sistemos vartotojo-užsakovo ir vykdyto, priimtas sprendimas keisti šiuo metu mon je naudojam funkcini reikalavim specifikavimo – technin s užduoties aprašymo šablon. Iki šiol mon je naudotas ir naujai si lomas funkcini reikalavim aprašymo šablonas plaiau aprašytas 5.5 skyriuje.

#### **6. TRANSPRTO IS KOKYB S TYRIMO EKSPERIMENTAS IR VERTINIMAS**

Šiame skyriuje aprašomas Transporto IS eksperimento tyrimas, vertinta realizuotos sistemos kokybė, suformuotas darbo naujumas bei pateiktos *ERP* diegimo ir integravimo su kitomis sistemomis rekomendacijos.

#### **6.1. Eksperimento apibrėžimas**

Eksperimentas yra realaus atvejo tyrimas (angl. *Industrial case study*) AB "Kauno tiltai". Jis susideda iš 3 dali, kuri tikslai – sitikinti, kad kuriant Transporto IS pasirinktas sistem integravimo metodas užtikrina tinkam klaid skai i, t.y. n ra didesnis negu 0,33 klaidos per dien (I dalis); nustatyti *ERP* pasikeitim poveik Transporto IS veikimui (II dalis); sitikinti, kad informacijos perdavimo laikas integruot sistem s veikos metu yra priimtinas (III dalis).

#### **6.2. Eksperimento planavimas**

Eksperimento metu buvo numatyta atlikti realaus atvejo tyrim AB "Kauno Tiltai".

I eksperimento dalyje buvo numatyta steb ti dispe er s darb nauj ja TIS, kol bus pasiekta norima sistemos kokyb. Pirmajam stebėjimo laikotarpiui buvo numatyta 4 mėnesių trukmė. Eksperimento subjektas – dispe er, stebimas objektas – m nesinis kuro apskaitos procesas. Nepriklausomi kintamieji yra TIS posistemiai (pagrindinis, transporto, kurio išdavimo ir kelion s lap posistemiai) ir fiksuojam klaid grup s (analiz s ir projektavimo, funkcini reikalavim, technin s ir programavimo klaidos), o priklausomi kintamieji – vidutinis vairių grupių klaidų skai ius per dien. Ši eksperimento dalis siekia patvirtinti, kad klaid skai ius su pasikliovimo lygmeniu  $\alpha = 0.05$ naujajame TIS bus ne didesnis negu 0,33 klaidos per dien (t. y. ne daugiau 10 klaid per m nes).

II eksperimento dalyje buvo numatyta fiksuoti naujos *ERP* versijos iššauktus pakeitimus ir j išvengimo galimybes ateityje. ia subjektas yra programuotojas, objektas – Transporto IS. Nepriklausomas kintamasis yra naujos *ERP* versijos diegimas, priklausomi kintamieji – TIS pakeitimai.

III eksperimento dalyje buvo numatyta steb ti integruojam sistem s veikos laik, Stebimas objektas – kuro apskaitos procesas, subjektas – dispe er. Nepriklausomi kintamieji yra integruojamos sritys: ilgalaikio turto integravimas, dimensij (padalini ir objekt) integravimas; tiek j integravimas; klientų integravimas; priklausomi kintamieji – rašų išgavimo ir sinchronizavimo laikas.

### **6.3. Eksperimento vykdymas**

I eksperimento dalies vykdymo metu buvo stebimos 4 tip klaidos keturiuose skirtinguose TIS posistemiuose ir fiksuojami rezultatai. Per 4 m nesi stebėjimo laikotarpį atlikta 120 bandym, o per visį stebėjimo laikotarpį – vienerius metus – atlikta apie 500 bandym. Rezultatų lentelė buvo pildoma TIS k r jo, tod l reali gr sm, kad dispe er gali nepranešti vis iškilusi klaid, išlieka. Dalis klaid gali b ti sprendžiamos pasirenkant alternatyv veiksm.

II eksperimento dalies vykdymo metu buvo analizuojamas naujos *ERP* versijos poveikis TIS: fiksuojami atliekami TIS pakeitimai naujos *ERP* versijos diegimo metu 1 m nesio laikotarpiu.

III eksperimento dalies tyrimo metu buvo stebimas integruojamų sistemų sąveikos laikas. Buvo atlikta 50 steb jim 2 m nesi laikotarpiu 4 integruojamose srityse (ilgalaikio turto integravimas, dimensij (padalini ir objekt) integravimas; tiek j integravimas; klient integravimas), fiksuojant raš išgavimo ir sinchronizavimo laik.

#### **6.4. Eksperimento rezultatų analizė ir interpretavimas**

Klaid steb jimas (I eksperimento dalis). Per pirmus 4 m nesius didži<sub>j</sub> dal klaid sudar analiz s ir projektavimo klaidos (6.1 pav.). Didžioji dalis klaid pasteb ta kelion s lap posistemyje.

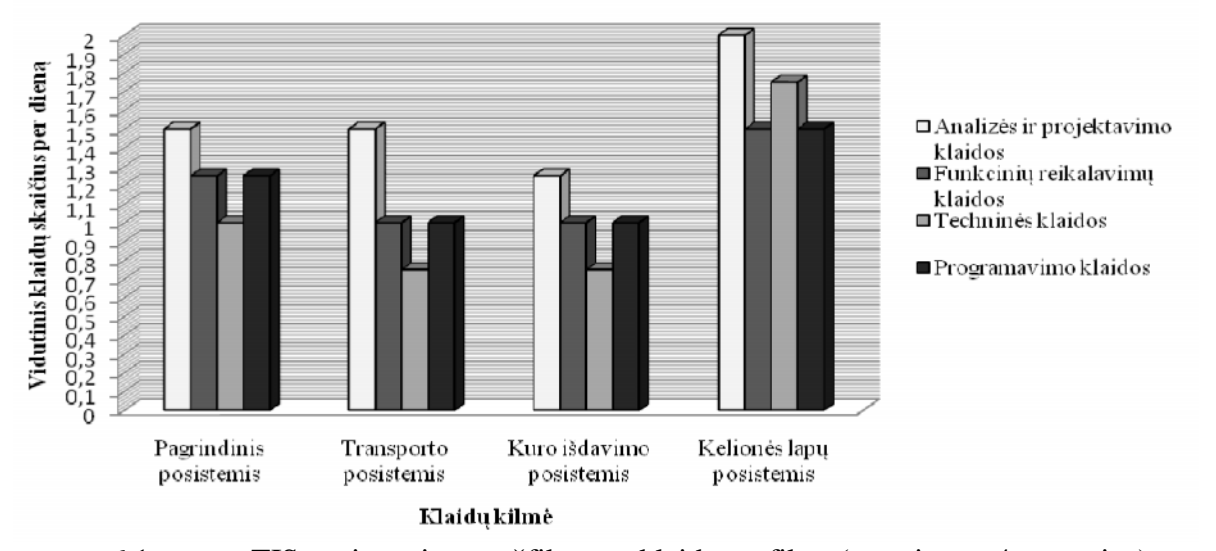

6.1 pav. TIS posistemiuose užfiksuot klaid grafikas (per pirmus 4 m nesius) Antrojoje eksploatavimo faz je (per 5–8 m nesius) buvo pašalinta didžioji dalis programavimo, technin s bei analiz s ir projektavimo klaid (6.2 pav.). Atsirado nemaža dalis naujų funkcini reikalavim iš užsakovo, kurie buvo nenumatyti programos k rimo metu. Pagrindin s ši klaid priežastys: pasikeitusi verslo aplinka, užsakovai bei jį tolimesnės plėtros vizija, naujų užsakov atsiradimas.

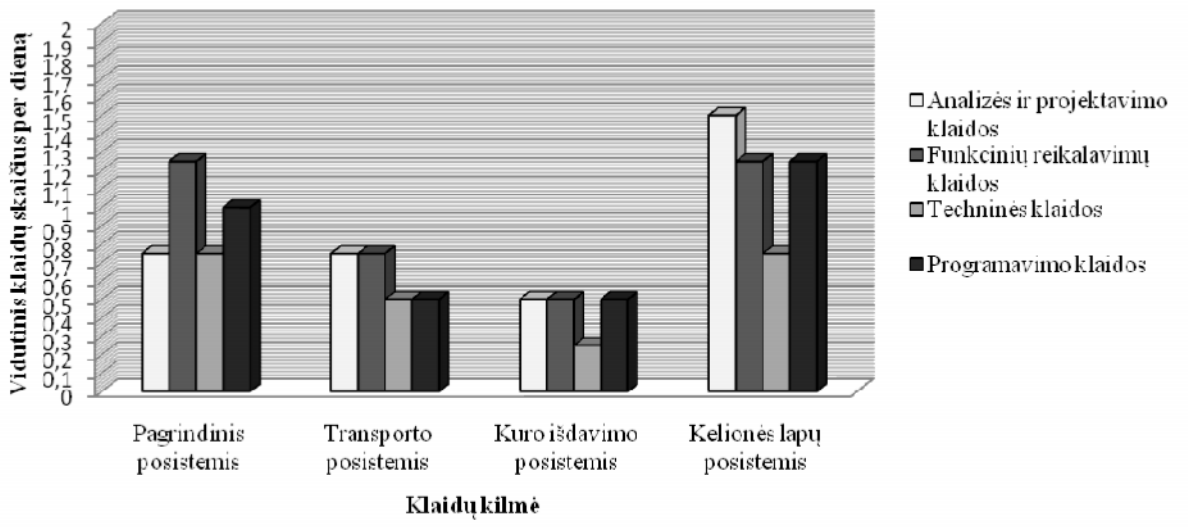

6.2 pav. TIS posistemiuose užfiksuot klaid grafikas (per 5–8 m nesius)

Paskutiniame steb jimo periode (per 9–12 m nesius) pavyko iki minimumo sumažinti vairaus pob džio klaid skai i (6.3 pav.). Tai l m nusistov jusi užsakovo pozicija ir ankstesni klaid pašalinimas.

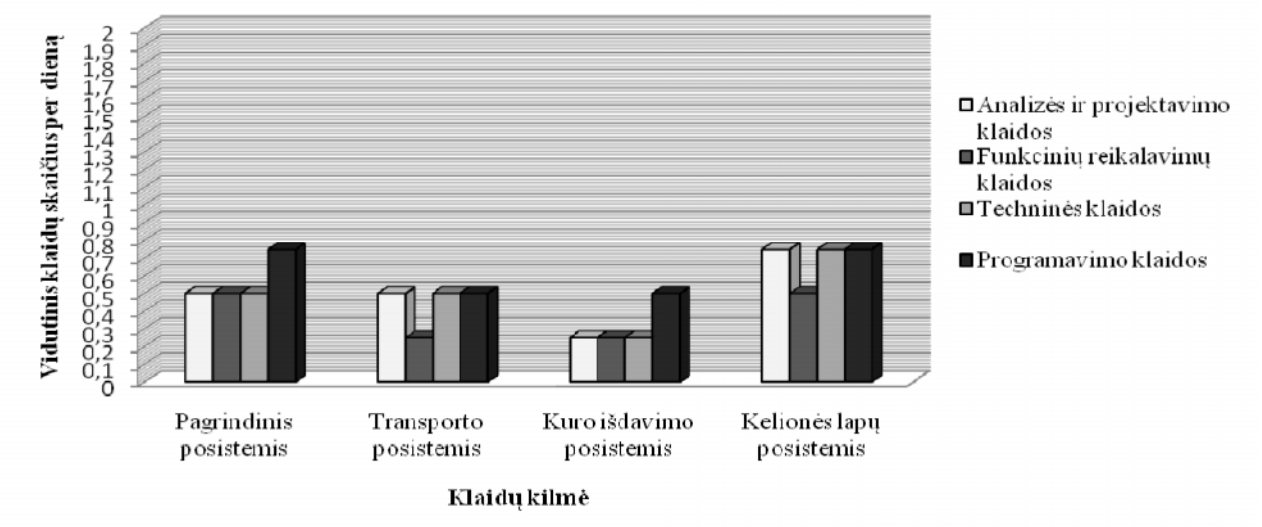

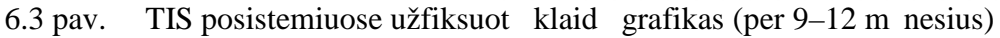

I eksperimento dalies rezultat statistiniai vertinimai pateikiami 6.1 lentel je (vertinimai atlikti bendram visų tipų klaidų skai iui visuose keturiuose posistemiuose).

| Kriterijus/Laikotarpis                       | Per 1–4 m n. | Per $5-8$ m n. | Per 9–12 m n. |
|----------------------------------------------|--------------|----------------|---------------|
| Vidurkis $\bar{x}$                           | 0,67         | 0,43           | 0,27          |
| Variacija $s^2$                              | 2.78         | 1,28           | 0,47          |
| Standartinis nuokrypis s                     | ,67          | 1,13           | 0,69          |
| Defekt tankis                                | 0,30         | 0,20           | 0,12          |
| $d = t_{(\alpha/2,n-1)} \frac{1}{\sqrt{n}};$ |              |                |               |

6.1. lentel . Bendro klaid skai iaus per dien vertinimai

Iš eksperimento rezultat matome, kad per tre i j laikotarp pasiektas norimas klaid lygis, t. y. klaid vidurkis  $\bar{x}$  < 0,27, jo pasikliovimo intervalo ribos su pasikliovimo lygiu  $\alpha$  = 0,05 yra  $0.15 \le x \le 0.39$ .

## **Transporto IS veikimo ir** *ERP* **pasikeitimų poveikio tyrimas (II eksperimento dalis)**

Kadangi Transporto IS ir *Dynamics AX* integravimas vykdomas duomen baz s lygyje, tai realizuotai transporto programai neturi takos dažniausiai pasitaikantys *Dynamics AX* vartotojo s sajos ir veiklos logikos poky iai. Duomen baz s schemos poky iai pagal *Dynamics AX* vystymo strategij b na minimal s, galimi tik schemos išplėtimai ar laukų ilgių pakeitimai.

Pavyzdžiui, *Dynamics AX 4.0* migruojant *Dynamics AX 2009* versij buvo atlikti šie pakeitimai:

- Padid jus *Dynamics AX 2009* DB *Dimensions* lentel *s Num* atributo ilgiui nuo 10 iki 13 simbolių, reikėjo atlikti identiškus pasikeitimus TIS DB lentelėse *Department* ir *Workplace.* Taip pat reikėjo atlikti TIS duomenų sinchronizavimo su *Dynamics AX Dimensions* lentele proceso, saugan io naujus padalinius ar objektus TIS DB, pakeitimus.
- Padidėjus *Dynamics AX 2009* DB lentelių privalomo atributo *DataAreaId* ilgiui nuo 3 iki 4 simboli, identiškus pasikeitimus reik jo atlikti visose TIS DB lentel se.

Išanalizavus *ERP* pasikeitim poveik TIS ir nusta ius, kad dažniausias *ERP* DB vykstantis pasikeitimas – laukų ilgio pailginimas, buvo numatytas modifikavimas, palengvinantis šio integravimo sprendimo eksploatavim - AX DB lentel ms: *Dimensions*, *AssetTable, VendTable* ir *Cust-Table* sukurti trigerius, kurie bus atsakingi už *ERP* DB pasikeitimų stebėjimą ir atitinkamų TIS DB korekcij vykdym.

#### **Informacijos perdavimo laiko tyrimas (III eksperimento dalis)**

Informacijos perdavimo laikas TIS integravimo sritims buvo stebimas 2 m nesi laikotarpiu. Atlikt 50 bandym 4 integruojamose srityse rezultatai buvo fiksuojami 6.2 lentel.

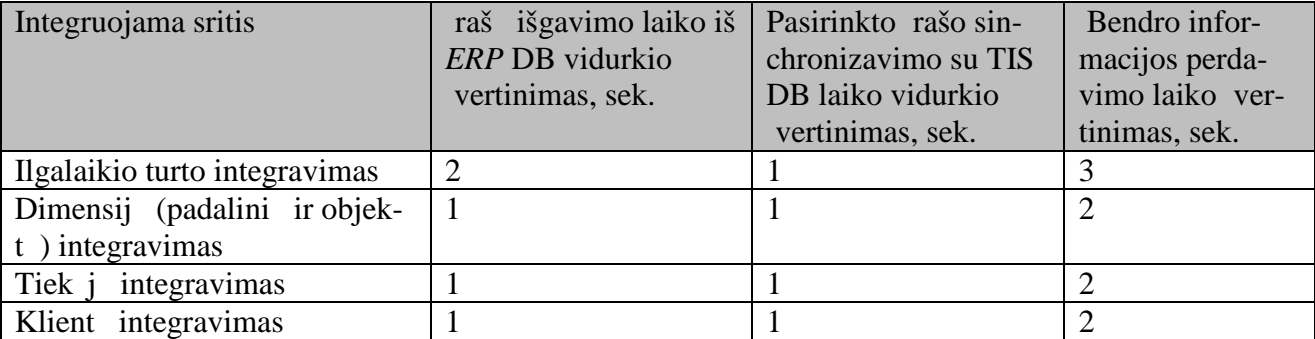

### 6.2. lentelė. Integravimo sprendimo rezultatai

Išanalizavus surinktus duomenis, galima daryti išvad, kad maksimalus informacijos perdavimo laikas 3 sek. yra priimtinas. Tokiu būdu užtikrinamas saugus ir nenutrūkstamas duomenų pasikeitimas.

#### **6.5. Darbo naujumas**

Atliktas pramoninės *ERP* papildymo realizacijos tyrimas leido nustatyti šias *ERP Dynamics AX* pl tros gaires:

Ple iant *ERP* nauju funkcionalumu, tikslinga:

- taikyti duomenimis grindžiam, autonominį integravim;
- taikyti pasi lytas *ERP* galim pasikeitim, kuriuos sukelia migravimas nauj versij, sukelt trikdži prevencijos priemones: *AX* DB lentel ms, kurios dalyvauja integracijoje su išorin mis programomis, sukurti trigerius, kurie bus atsakingi už *ERP* DB pasikeitim steb jim ir atitinkam TIS DB korekcijų vykdym.
- naudoti pasi lyt funkcini reikalavim specifikavimo techninės užduoties sudarymo form, kurioje atsispind t ne tik vartotojo matomi pakeitimai, kaip buvo daroma anks iau, bet b t detaliai aprašyti vartotojo s sajos, funkcionalumo ir duomen element poky iai esamos sistemos terminais.

#### **6.6.** *ERP* **diegimo ir integravimo su kitomis sistemomis rekomendacijos**

## 1. Taikyti duomenimis grindžiam, autonominį integravimą.

Remiantis integravimo metodų analize, atlikta 2.3 skyriuje, pasirinkta autonominio (*Offline*) integravimo metodika, kuri leidžia integruojamoms sistemoms veikti nepriklausomai, o tai palengvina integruojam IS modifikavim, migravim nauj versiją ar net pakeitimą kita adekvaia sistema.

## 2. Palengvinti TIS per jim prie naujos *ERP* versijos.

6.4 skyriuje nusta jus dažniausius *ERP* DB vykstan jus pasikeitimus naujos versijos migravimo metu, buvo numatytas modifikavimas, palengvinantis šio integravimo sprendimo eksploatavimą – *AX* DB lentelėms: *Dimensions*, *AssetTable, VendTable* ir *CustTable* sukurti trigerius, kurie bus atsakingi už *ERP* DB pasikeitim steb jim ir atitinkam TIS DB korekcij vykdym.

### 3. Pagerinti funkcini reikalavim specifikavimo ir programavimo kokyb.

5.5 skyriuje pateikti TIS klaid steb jimo, testavimo ir jį šalinimo proces rezultatai parod, kad reikia tobulinti funkcini reikalavim specifikavim. mon s praktikoje pakeitim reikalavimuose iki šiol buvo aprašomi tik vartotojo s sajos pakeitimai, tuo tarpu remiantis reikalavim spe-

cifikavimo metodais, reikia aprašyti pakeitimus duomen strukt rose, veiklos logikoje ir vartotojo s sajoje. *ERP* sistemose tai galima aprašyti labai konkre iai. Tokiu b du, iki minimumo sumažinama rizika, kad projektuotojas netinkamai suvoks esamą dalykinę sritį ir problematiką, kurią pateik užsakovas.

Iki šiol naujai iškilusiems funkciniams reikalavimams aprašyti mon je buvo naudojama žemiau pateikta technin užduoties aprašymo forma:

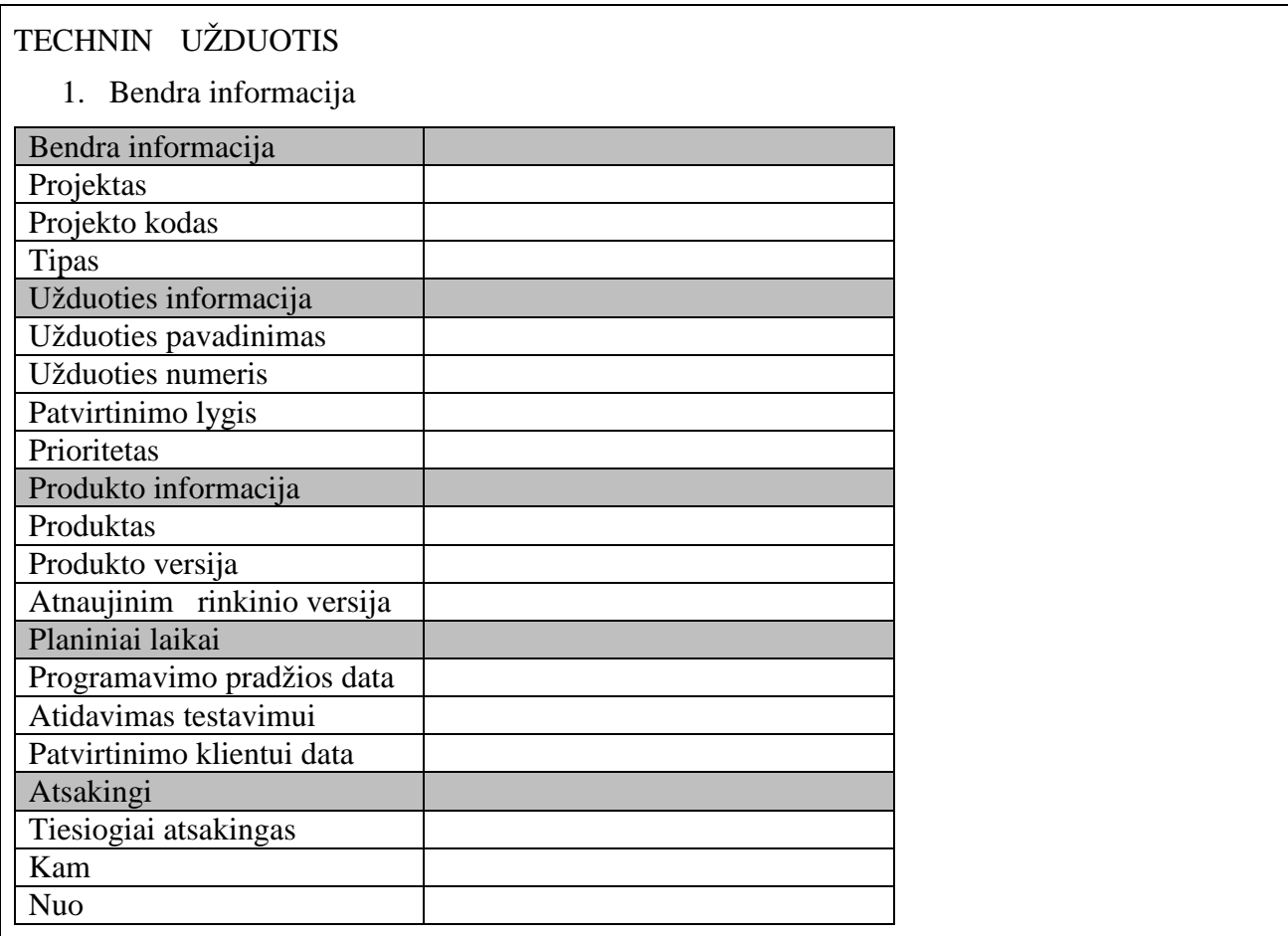

2. Versijos kontrolė

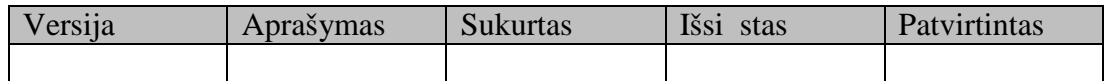

# 3. Tikslas

- 4. Analiz s dalis
	- 3.1. Aprašymas pagal analizę
	- 3.2. Darbo eigos aprašymas pagal analiz
- 5. Projekto dalis
	- 3.1. Sprendimo aprašymas
	- 3.2. Darbo eigos aprašymas pagal projekt
- 3.3. Meniu
- 3.4. Ekraninės formos
- 3.5. Funkcionalumas
- 3.6. Spausdinimo formos
- 3.7. Ataskaitos
- 3.8. DB lenteli ir duomen pakeitimai
- 3.9. Pavyzdžiai
- 6. Darb s mata
- 7. Lentel s
- 8. Versijos pasikeitimai
- 9. Priedai

Nusprendus pakeisti iki šiol naudot technin s užduoties sudarymo šablon, vertinus sukaupt patirt ir šio darbo metu gautus rezultatus buvo sukurta naujoji technin s užduoties aprašymo forma, kuri pagr sta IT sistem projektavimo metodais, t.y. apibr žti poky i reikalavimai ne tik vartotojo s sajai, bet ir funkcij bei duomen lygiams, taikant esamos sistemos terminus.

## TECHNIN UŽDUOTIS

1. Bendra informacija

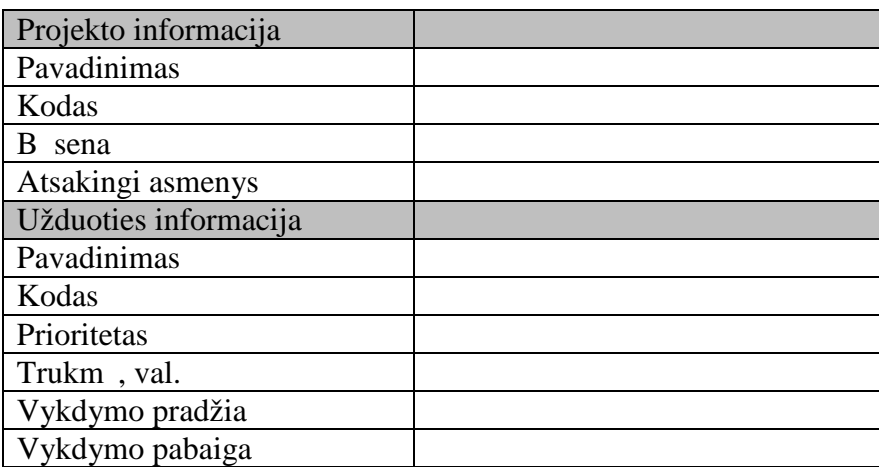

## 2. Užduoties tikslas

3. Analiz s dalis

- 3.1. Modifikacijos tipas
- 3.2. Susij sistemos
- 3.3. Tikslas
- 3.4. Aprašymas
- 3.5. Naudojamos vaizdin s formos
- 3.6. Naudojami duomenys
- 3.7. Veiksmai su duomenimis
- 4. Projekto dalis
	- 4.1. Realizuotos vaizdin s formos
	- 4.2. Modifikacijos duomen lygyje
	- 4.3. Veiksmai su duomenimis
- 5. Darb s mata
- 6. Versijos pasikeitimai
- 7. Priedai

Rekomenduojamos funkcini reikalavim formos skyri aprašymai pateikti 6.3 lentel je.

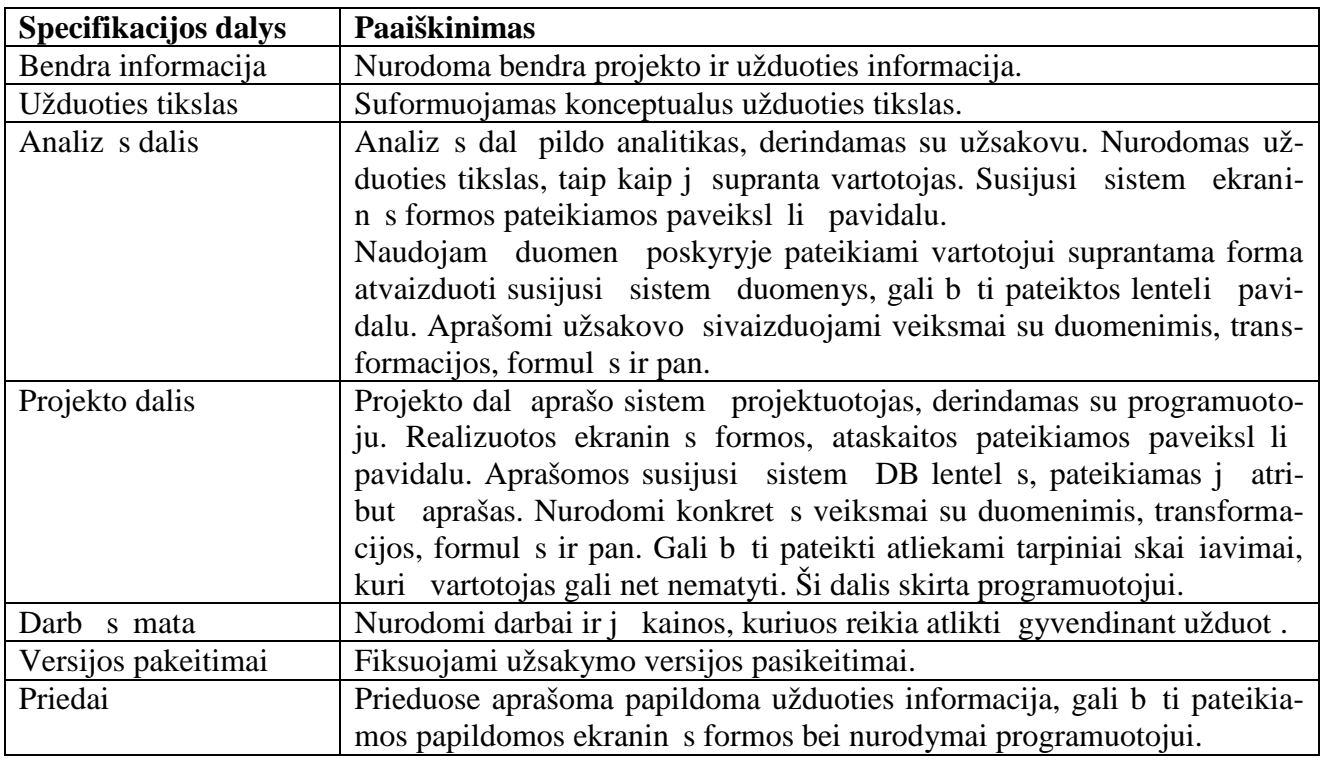

6.3. lentel . Rekomenduojamos funkcini reikalavim formos skyri aprašymai

Konkretus rekomenduojamos reikalavim specifikavimo formos pavyzdys pateiktas žemiau. Šio konkretaus užsakymo tikslas – atlikti reikalingas TIS modifikacijas tam, kad būtų galima apskai iuoti transportavimo kaštus kiekvienam kelion s lapui.

# TECHNIN UŽDUOTIS

1. Bendra informacija

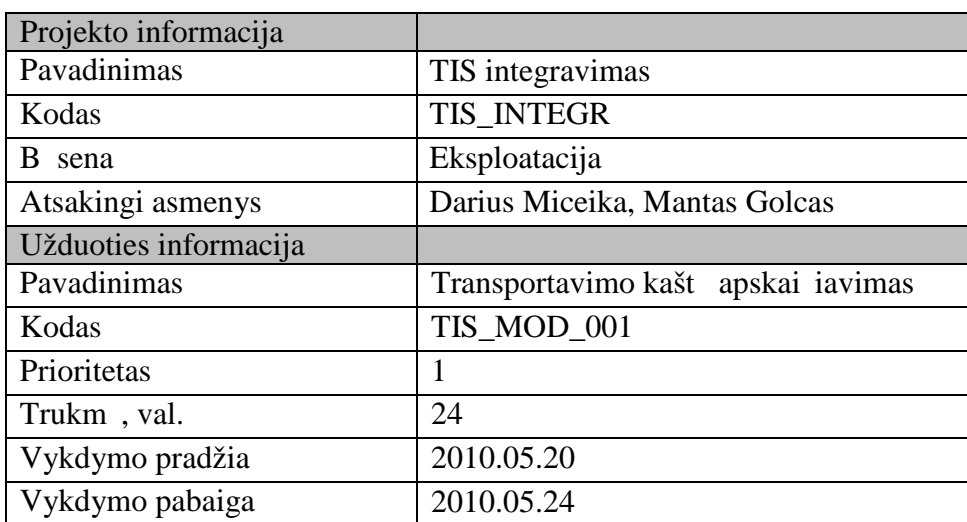

# 2. Užduoties tikslas

Naudojant TIS suvestus kelion s lap duomenis, apskai iuoti transportavimo kaštus kiekvienam kelion s lapui.

3. ANALIZ S DALIS

Modifikacijos tipas: Ekranin forma.

Susij sistemos: TIS, *Dynamics AX*.

Tikslas: Papildyti kelionės lapo formą nauju laukeliu: transportavimo kaštai, kurio reikšmė apskaičiuojama pagal formulę: *tonkilometriai \* tonkilometrio įkainis, Lt/tkm*.

Aprašymas: Transportavimo kainis gaunamas iš *AX* kaini s rašo, pagal TIS kelion s lapo darb informacijoje suvest transportavimo atstum km.

Naudojamos vaizdin s formos:

Pagal TIS kelion s lapo darb informacijoje suvest transportavimo atstum – pravažiuoti kilometrai (6.4 pav.), *AX* transportavimo kaini lentel je (6.5 pav.) surasti atitinkam transportavimo kain ir padauginti iš tonkilometri skai iaus kelion s lapo darb informacijoje (6.4 pav.), t.y. šiuo atveju transportavimo kaštai yra  $22 * 0,14 = 3,08$  Lt.

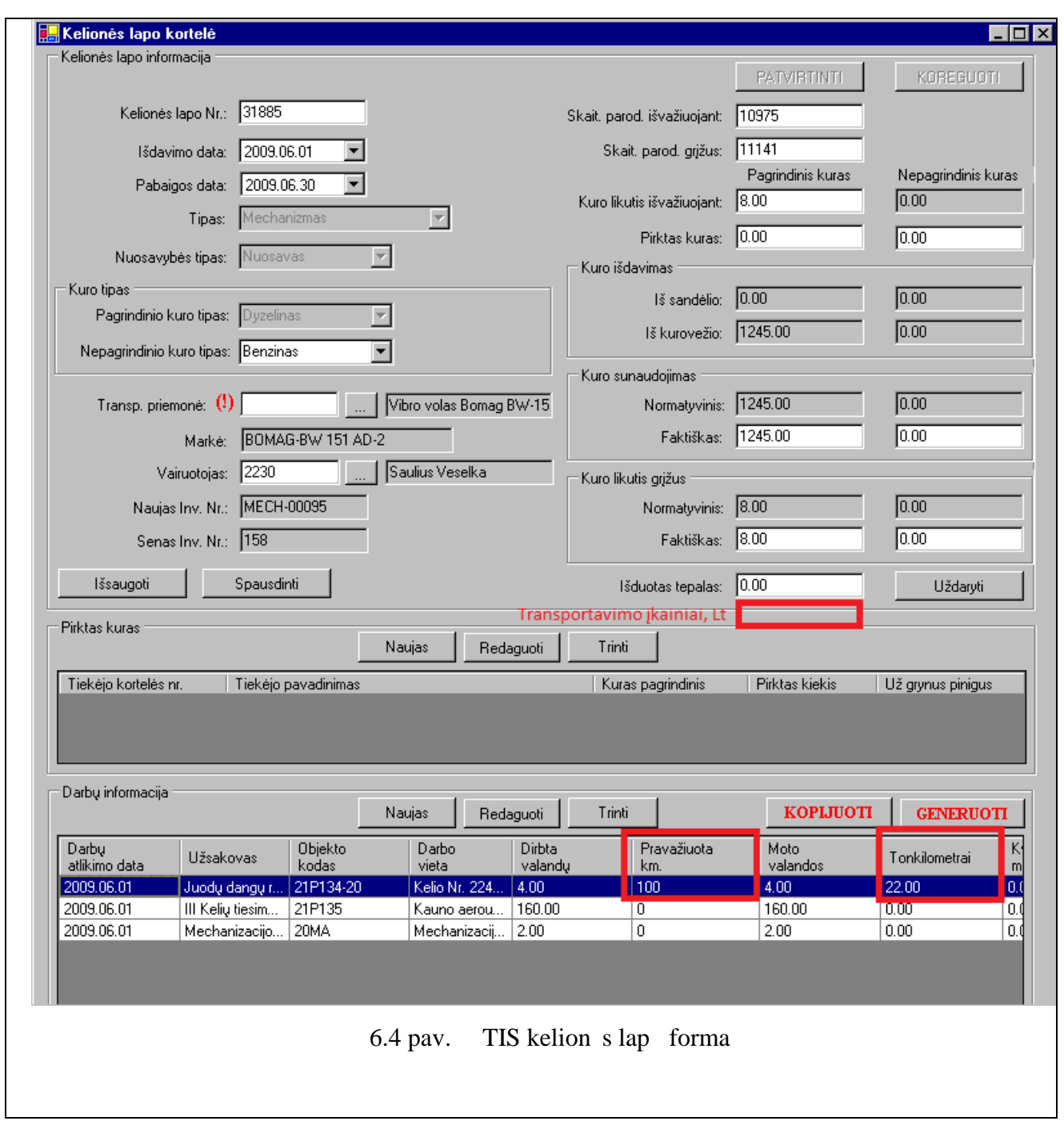
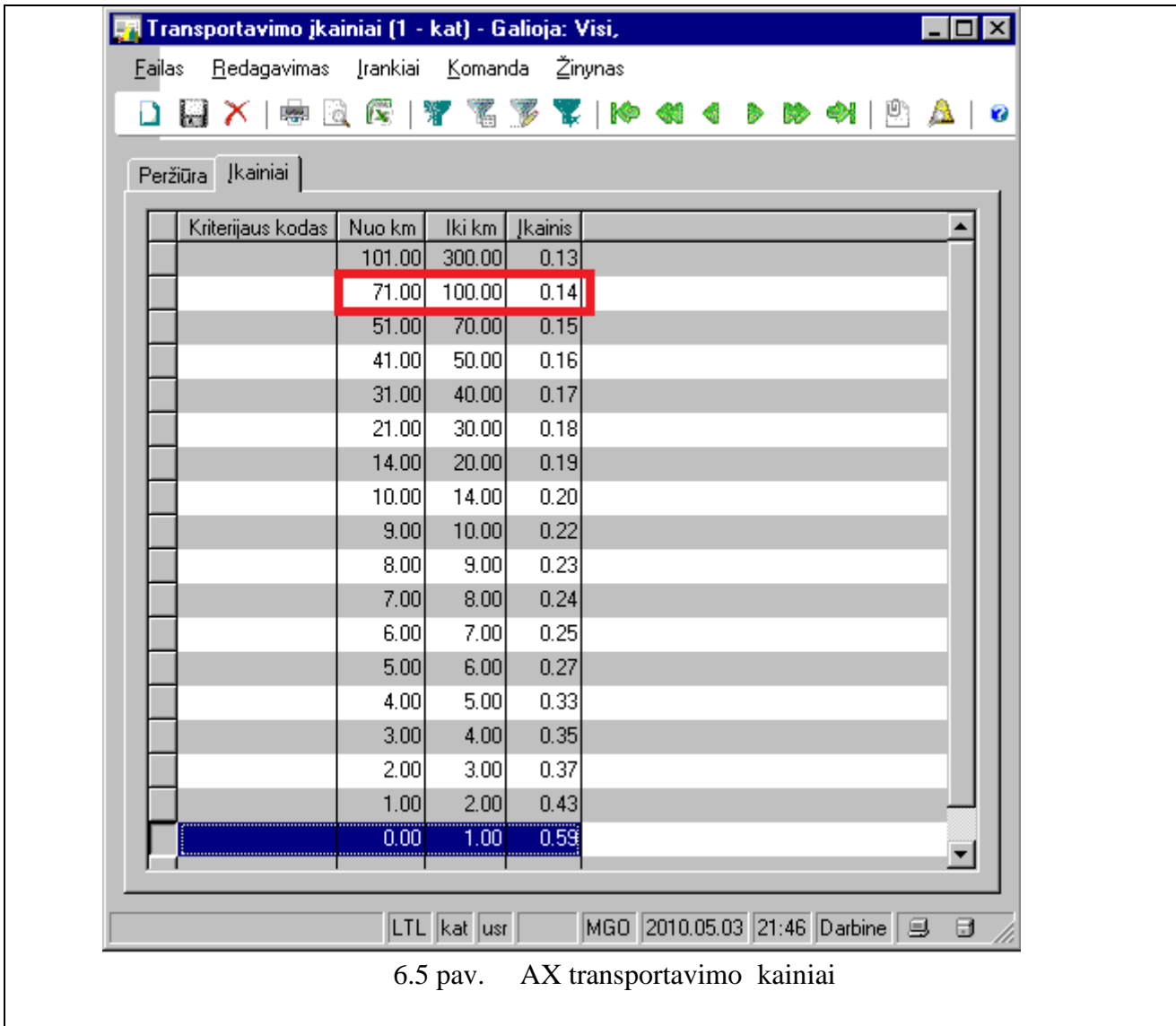

Naudojami duomenys:

TIS kelion s lap duomenys:

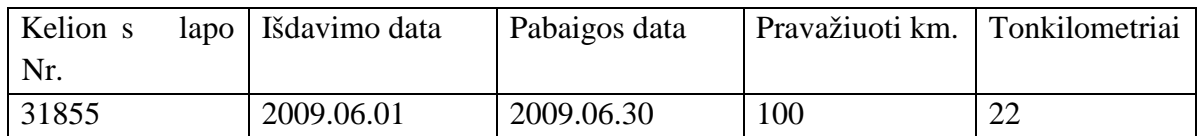

AX transportavimo kainiai:

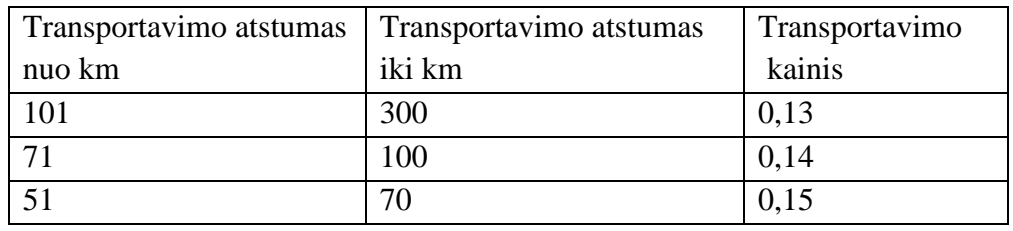

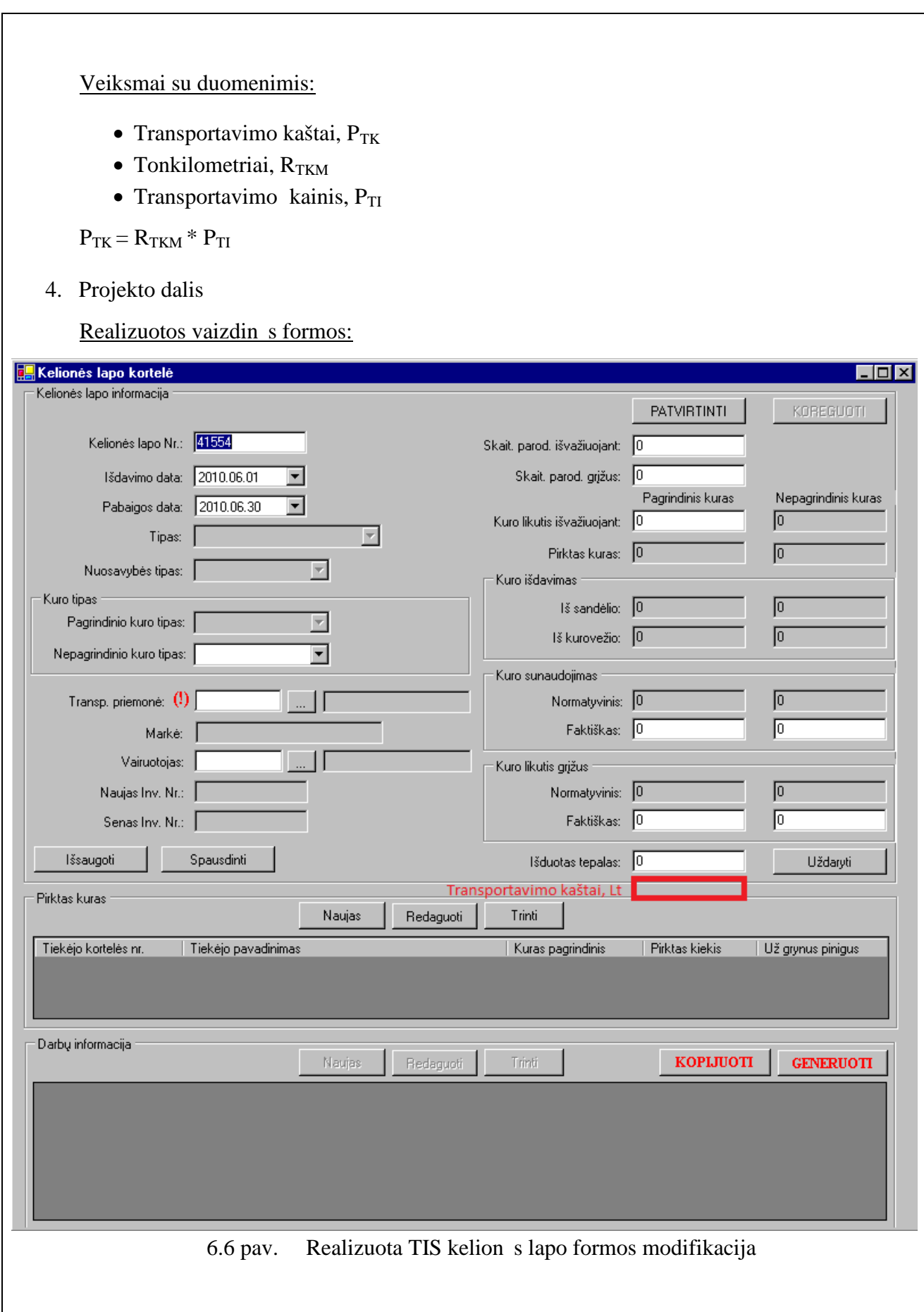

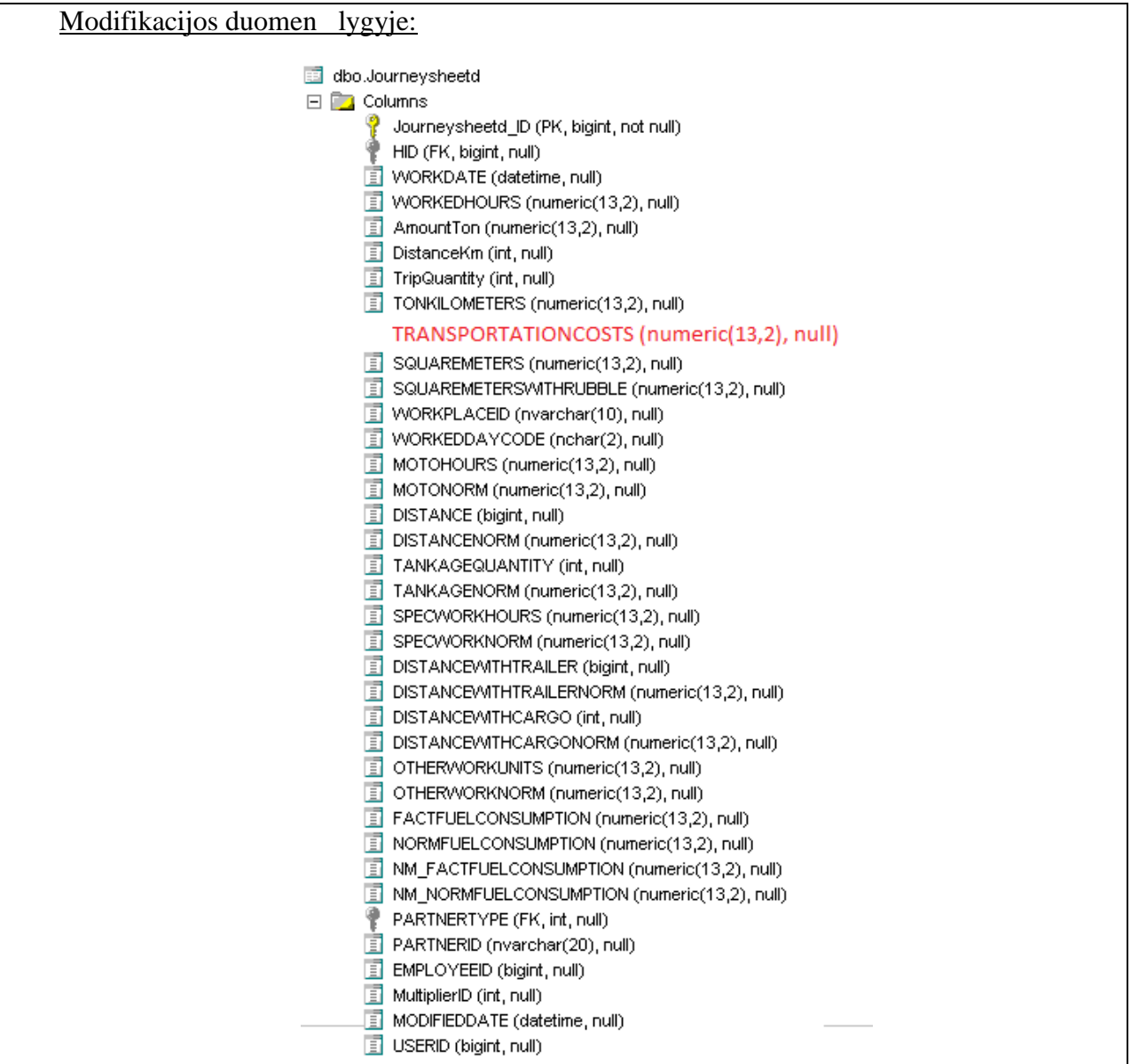

6.7 pav. Transportas DB *Transportation* lentelė

Veiksmai su duomenimis:

Kelion s lapo darb formoje suprogramuoto lauko reikšmė gaunama vykdžius užklausą su parametru filtravimo dalyje:

```
SELECT SUM(TRANSPORTATIONCOSTS)
FROM dbo.Transportas.Journeysheetd
WHERE JourneySheethId = $id
```
5. Darb s mata

Kadangi užduotis numatyta 24 darbo valandoms, o programuotojo valandinis kainis mon s viduje nustatytas – 180 Lt/val., tuomet darbo s mata yra  $24 * 180 = 4320$  Lt.

- 6. Versijos pasikeitimai
- 7. Priedai

# **7. IŠVADOS**

- 1. Esam transporto IS sprendim analiz parod, kad AB "Kauno Tiltai" monės keliamų reikalavimų neatitinka nei viena iš išnagrin $t$  sistem. Tuo remiantis priimtas sprendimas kurti savo transporto IS, kuri b t integruota su *Dynamics AX*, Alga 2000 programomis.
- 2. Remiantis integravimo metod analize, buvo sudarytas *ERP* ir TIS bei kit IS integravimo modelis, paremtas autonominio (*Off-line*) integravimo metodika, kuri leidžia integruojamoms sistemoms veikti nepriklausomai, o tai palengvina IS modifikavim, migravimą naują versiją ar net pakeitim kita sistema.
- 3. Transporto IS išskaidymas šešis atskirus posistemius-komponentus leido užtikrinti nenutrākstam visos sistemos darb, nes neveikiant vienam posistemiui, kiti posistemiai gali nepriklausomai funkcionuoti.
- 4. Atliktas Transporto informacin s sistemos bendrų funkcijų, posistemių ir jų integravimo testavimas parod, kad realizuojant sistem nebuvo išvengta vairaus pob džio klaid, ta jau jos buvo neesmin s ir greitai pašalintos.
- 5. Atliktas *ERP* pasikeitim poveikio TIS veikimui tyrimas nustat pagrindinius TIS pasikeitimus *ERP* sistemos migravimo metu, o realizuoti sistem integravime dalyvaujan *i AX* DB lenteli trigeriai pad jo užtikrinti TIS nepriklausomum nuo *ERP* sistemos poky i.
- 6. Patikimumo tyrimas, atliktas stebint, testuojant ir šalinant klaidas eksploatavimo metu, parod, kad dažniausiai pasitaikan ios buvo projektavimo ir funkcini reikalavim klaidos. Jos buvo šalinamos iš sistemos palaipsniui, kol po vieneri funkcionavimo met pavyko pasiekti minimal klaid lyg.
- 7. Klaid tyrimas pad jo patobulinti mon s naudojam funkcini reikalavim specifikavimo form, kuri leis užsakovui geriau suprasti atliekamus pakeitimus, jų m stų bendru monės sistem lygiu, pinig bei laiko s naudas.
- 8. Atliktas pramoninis tyrimas leido numatyti *ERP* tobulinimo nauju funkcionalumu gaires: taikyti duomenimis grindžiam, autonomin integravim; diegti *ERP* pasikeitim sukelt trikdžių prevencijos priemones; naudoti patobulint funkcini reikalavim specifikavimo form.
- 9. Šio tyrimo rezultatai buvo pristatyti 2010 met tarpuniversitetin je magistrantų ir doktorant konferencijoje "*ERP* ir kit mon je veikian i informacini sistem integravimas".

### 8. LITERAT•RA

- 1. Marinos Themistocleous, Zahir Irani and Peter E.D. Love. Enterprise application integratio an emerging technology for integrating ERP and supply chain  $SCIS$  2002, p.  $410$ .
- 2. Peter Loos Advanced Information Technology Application in ERP System Sirtschaftshformatik II, Chemnitz University of Technology, Germany, 1999,-5. 1
- 3. Dynamics AX moduliai [†ifr•ta2010-05-22]. [http://www.ourdynamics.com/modules.php?name=Forums&file=index](http://www.ourdynamics.com/modules.php?name=Forums&file=index&c=5)&c=5
- 4. "mon•s i^tekli‡ valdymas (ERP) Kuro apskaitos sistema [†ifr•t201005-22]. Prieiga per Internet‰: [http://www.softconsulting.lt/next.php?nr=6&select=prieziura\\_remontas&solution\\_n](http://www.softconsulting.lt/next.php?nr=6&select=prieziura_remontas&solution_nr=271)r=271
- 5. Marinos Themistocleous, Zahir Irani, Robert O•Keefe and Ray Paul. ERP Problems and App cation Integration Issues: An Empirical Surveynformation Systems Evaluation GroupeD partment of *hiformation Systems and Computing, Brunel University, Uxbridge, UB8 3PH, UK,* 2001, p.410.
- 6. Vasconcelos, A., da Silva, M., Fernandes, A., Tribolet, J. An Information System Archite tural Frameworkfor Enterpise Application IntegrationProceedings of the 37th Hawaii Inte national Conérence on System Sciences, 2004, 9.1
- 7. Kerimoglu, O., Basoglu, N. Optimizing the Change Management of Enterprise Resource Pla ning Systems Implementations. PICMET 2006 Proceedi 913 July, Istanbul, Turkey (c), 2006, p. 28242831.
- 8. Upadhyay, P., Dan IK. An explorative study to identify the Critical Success Factors for ERP implementation in Indian small and medium scale enterprises. International Conference on formation Te $b$ nology, ICIT-08, 2008, p. 29299.
- 9. Cheng, H. An Integration Framework of ERP&SCM&CRM. Management and Service SCience, MASS-09, 2009, p41
- 10. Linthicum, D. Enterprise Application Integration. Addis Wresley, 2000.
- 11. UAB 'Optimalfs projektai•TSM transporto rodulis [†ifr•ta201005-22]. Prieiga per Interet‰: http://www.optimalusprojektai.lt/lt/tsm/

# **9. TERMINŲ PAAIŠKINIMAI**

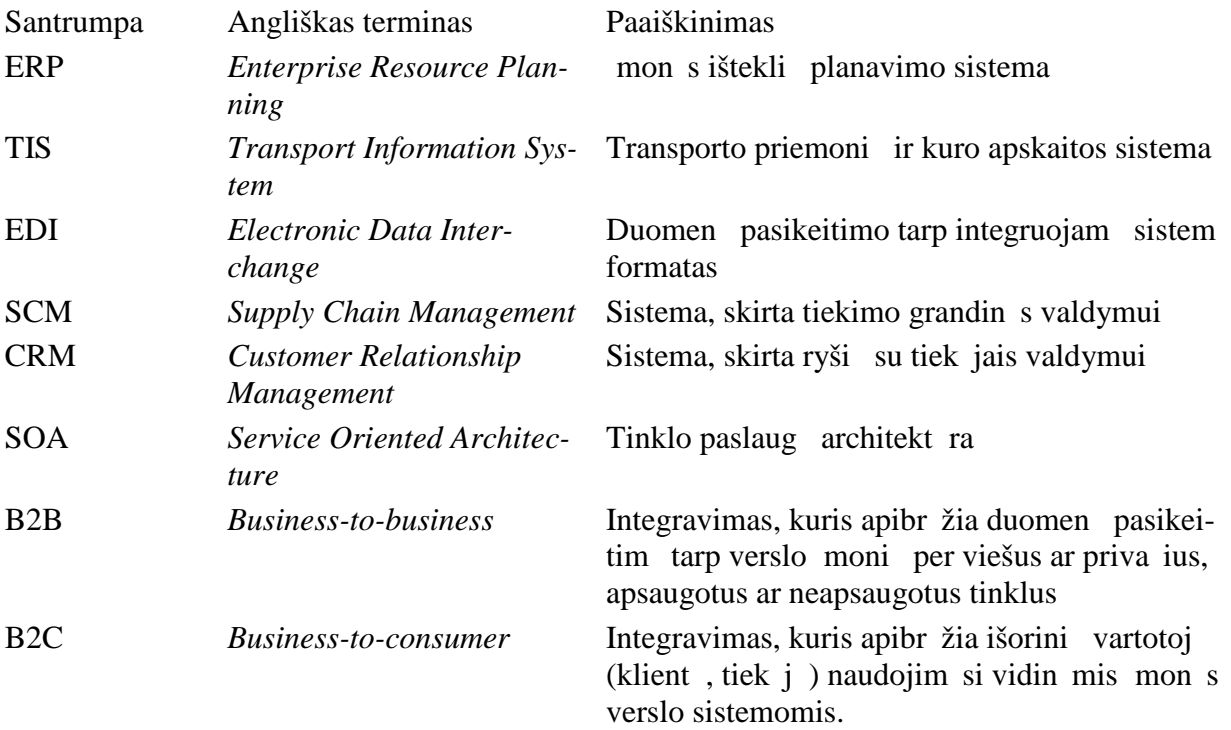

## **10. PRIEDAI**

÷

**10.1. Straipsnis**

# IVUS 2010 Programme / IVUS 2010 Programa

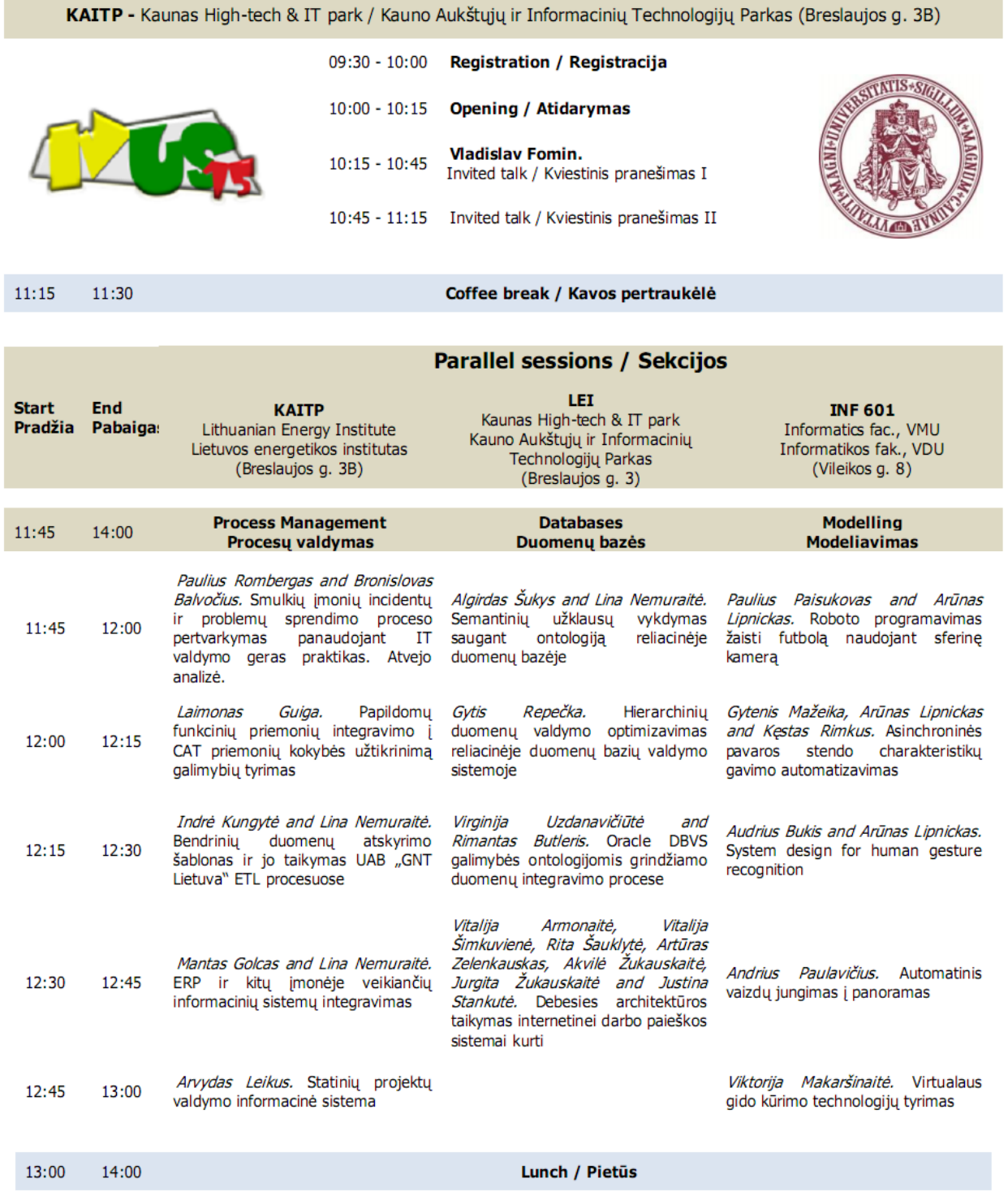

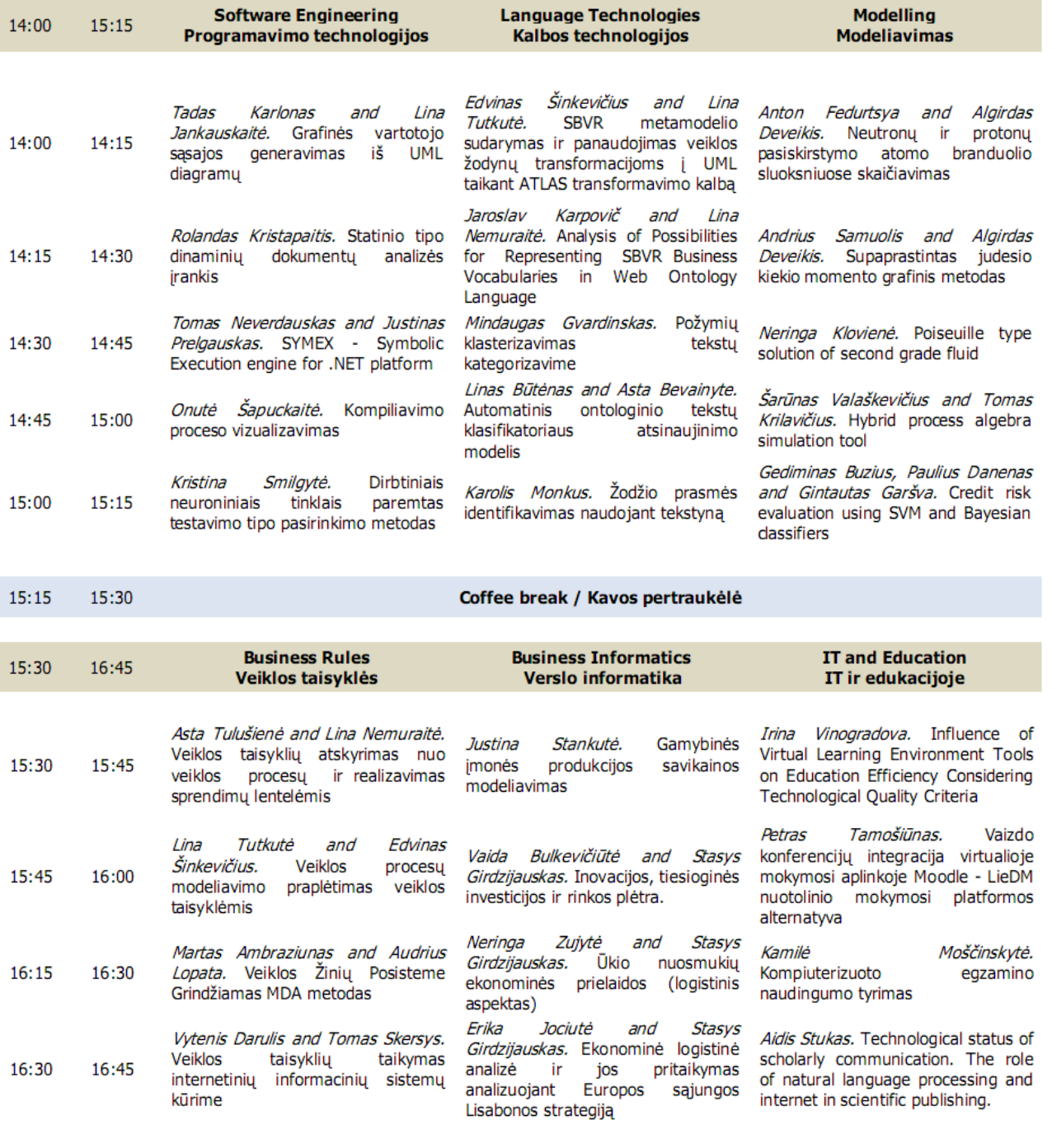

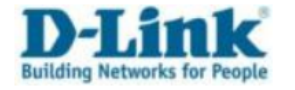

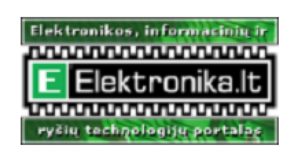

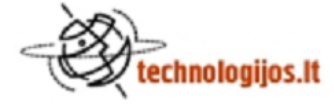

# ERP IR KITŲ MONŲ JE VEIKIANŲ I INFORMACINIŲ SISTEMŲ INTEGRAVIMAS

Mantas Golcas Informatikos fakultetas, Informacijos sistemų katedra Kauno Technologijos Universitetas Kaunas, Lietuva mantas.golcas@gmail.com

*Anotacija—***Šiame straipsnyje nagrinėjami egzistuojantys ERP** integravimo su moni informacin mis sistemomis metodai. Analizuojamas konkretus taikom j program integravimo uždavi**nys ir jo pramoninė realizacija.**

*Raktiniai žodžiai: ERP; integravimas, integravimo metodai, TIS;*

#### I. VADAS

Pastaraisiais metais drastiškai išaugusi programin s rangos pasi la verslo mon ms išk l naujus galvos kius ir išš kius. Jos priverstos perži r ti mon je funkcionuojan ias informacines sistemas ir surasti b dus, kaip geriau integruoti jas vien su kita, taip išvengiant duomenų ir procesų dubliavimo bei sumažinant darbo *j* gos poreik.

Pastaruoju metu nepaprastai išpopuliar jo *ERP* (angl. *Enterp*rise Resource Planning) sistemos, kuri dieg jai dažnai susiduria su vairiais sunkumais, pavyzdžiui, bendrus veiklos procesus reikia sujungti mon je veikian ias liktines sistemas ir *ERP*. Kiekvienas toks atvejis yra specifinis, ta iau dažniausiai mon ms reikia rinktis: aukoti savo laik ir pinigus liktini sistem integravimui su *ERP* arba pirkti brangius standartinius ERP modulius, tik iš dalies atitinkan ius jų poreikius.

Šiame straipsnyje aprašomas vieno tokio realaus atvejo tyrimas. AB "Kauno tiltai" reik jo sukurti transporto informacin sistem<sub>(TIS)</sub>, suderint su mon je naudojamu *Microsoft Dynamics AX 4.0* paketu. Buvo svarstomi šie sprendimo būdai: naujos transporto IS k rimas, *Dynamics AX* dieg *j* si lomo transporto modulio pirkimas ar esamos liktin s sistemos tobulinimas. Kadangi buvo priimtas sprendimas kurti naują transporto IS, iškilo nauja problema: kaip integruoti šią sistem su mon je diegta *ERP*. Išnagrin ti integravimo metodai, pasirinktas autonominio integravimo sprendimas ir šio sprendimo realizavimo metu gyta patirtis gali b ti naudinga sprendžiant ERP integravimo su išorin mis sistemomis metu iškylan ias problemas ir pasirenkant geriausi integravimo b d.

Lina Nemurait Informatikos fakultetas, Informacijos sistemų katedra Kauno Technologijos Universitetas Kaunas, Lietuva lina.nemuraite@ktu.lt

#### II. ERP INTEGRAVIMO SU MONI INFORMACI-N MIS SISTEMOMIS METOD ANALIZ

Pastaraisiais metais daugelis stambesni ir net visai nedideli organizacij yra diegusios ar svarsto galimyb diegti *ERP* sistemas. *ERP* paket atsiradimas tur jo išspr sti moni taikom *j* program integravimo *EAI* (angl. *Enterprise Application Integration*) problemas, ta jau iš ties problem tik padaug jo, nes *ERP* negali pakeisti vis monei reikaling informacinių sistemų [8]. Nors *ERP* paketas teoriškai gali integruoti vis mon s veikl, jis neapima vis taikom jų program ir tiekimo grandin s integravimo poreiki [3, 4].

Daugelis *ERP* diegim yra nes kmingi, d 1 to nemažai tyrimų skiriama išsiaiškinti šių nes kmių priežastis. Kritiniais *ERP* sistem s km s faktoriais dažnai laikomi s kmingo projekt valdymo faktoriai, pavyzdžiui, *ERP* diegimo tiksl aiškumas, vartotojų pasirengimas ir mokymas, projekto komandos kompetencija, teigiamas poži ris poky ius, *ERP* tiek jo parama ir išorini konsultant dalyvavimas [7]. Ta iau, kaip teigia *Kerimoglu* [5], *ERP* taikym negalima ži r ti tik kaip technologin sprendim, Norint optimizuoti *ERP* potencial, reikia minimizuoti spragas tarp technologij, žmonių ir mon s veiklos proces.

moni integravimo poreikiai yra labai dideli. Šiuolaikin s įmonės siekia sujungti savo *ERP*, *SCM* (angl. *Supply Chain Management*), *CRM* (angl. *Customer Relationship Management*) ir kitas sistemas vien visum ir tur ti nenutr kstanius, nuoseklius veiklos procesus, kurie sujungt ne tik mon s vidines sistemas, bet ir leist bendrauti tiekų, pirkų, partneri program sistemoms. Skirting organizacij informacini sistem integravimo problemas leidžia išspr sti tinklo paslaug architekt ra *SOA* (angl. *Service Oriented Architecture*), ta jau moni vidin ms sistemoms integruoti tinklo paslaug architekt ra ne visada yra geriausias sprendimas [9].

Norint jau min tam "Kauno tilt" taikom j program integravimo uždaviniui pasirinkti tinkamiausi sprendim, buvo išnagrin ti vair s integravimo metodai, kurie klasifikuojami vairi autori . Linthicum apibrėž mon s taikom j program integravim kaip neribot bet koki taikomų programų ir duomen šaltini naudojim mon s duomen apdorojimo ir veiklos procesuose [10]. Jis suskirst moni integravimo metodus duomen, taikom j program ir veiklos proces integravim, *Huiping Cheng* nagrin ja *B2B* (angl. *Business-tobusiness*), *B2C* (angl. *Business-to-consumer*) integravimo metodus. *B2B* integravimas apibrėžia duomen pasikeitim tarp verslo moni per viešus ar priva ius, apsaugotus ar neapsaugotus tinklus [9]. Jo tikslas yra užtikrinti informacijos koordinavim tarp verslo moni ir j informacini sistem . *B2C* integracija suteikia galimybę išoriniams vartotojams (klientams, tiek jams) prisijungti prie verslo sistem tam, kad jie gal t pirkti ar parduoti prekes bei paslaugas [9]. Pagrindinis d mesys skiriamas verslo proces lankstumui užtikrinti, kad mon gal t laisvai valdyti, keisti verslo sistemos ir kliento s saj bei jos parametrus.

Architekt riniu poži riu integravimas skirstomas papildom moduli (skiepi) ir autonominį integravim<sub>[3, 4]</sub>. Įskiepio (angl. *Add-on*) integravimas – tipiškas realaus laiko valdymo integravimas, kuriame kiekviena integruojamo modulio funkcija reikiamu momentu gali būti sužadinama *ERP* aplinkoje. Galimas ir atvirkštinis variantas (1 pav.). Pagrindin s šio integravimo metodo savyb s:

- abi integruojamos sistemos priklauso viena nuo kitos;
- abi sistemos dalinasi bendrais metodais ir faktiškai tampa viena kompleksine informacine sistema;
- veiklos procesai glaudžiai susieti, greitesnis veikimas, ta iau didesni modifikavimo, testavimo poreikiai, didesn rizika ir išlaidos.

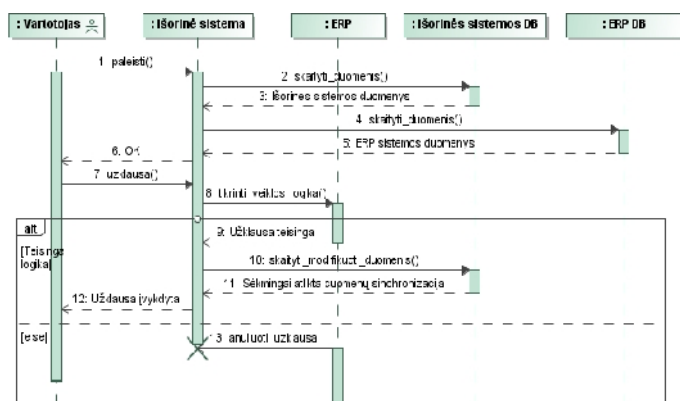

Paveikslas 1. Principin s ERP ir skiepio s veikos

Esant autonominiam (angl. *Off-line*) integravimui, visi veiksmai ir valdymas perduodamas integruotam moduliui, o abiejų sistem duomenys susinchronizuojami pasirinktu momentu. Šiuo atveju abi sistemos veikia autonomiškai. Jos kei jasi duomenimis skaitymo (angl. *read-only*) teisėmis, nei vienai iš jų kitos sistemos procesų ir funkcijų aib s n ra prieinamos (2 pav.).

Pagrindin s autonominio integravimo savyb s:

- sistemos veikia nepriklausomai, ta iau esant poreikiui j duomenis galima sujungti;
- vienos IS modifikavimas ar versijos pakeitimas neveikia kitos;
- sistemas lengviau modifikuoti, pašalinti ar pakeisti kita<sup>-</sup>
- šis integravimas lankstesnis, perspektyvesnis atei iai.

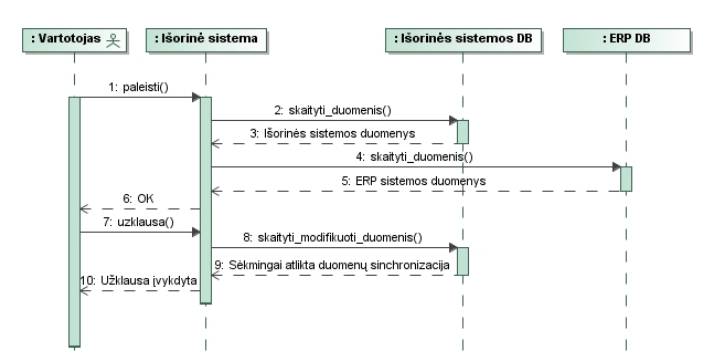

Paveikslas 2. Principin s sistem s veikos autonominio integravimo atveju

#### III. AB "KAUNO TILTAI" TRANSPORTO IS K RI-MO IR INTEGRAVIMO METODO PASIRINKI-MAS

Naujo transporto modulio kūrimo būtinyb AB "Kauno tiltai" atsirado tada, kai buvo diegtos *Dynamics AX* ir Alga 2000<sup>2</sup> programos. Transporto IS tikslais tapo kuro ir transporto priemoni apskaitos proces kompiuterizavimas, padedant išvengti vedam duomen ir apskaitos proces dubliavimo. Šie tikslai pasiekiami integruojant mon je veikian ias taikom sias programas. Sprendžiant klausim d 1 AB "Kauno tiltai" transporto IS k rimo, buvo analizuojami trys galimi variantai:

- diegti standartin
<sub>*Dynamics AX* transporto modul;</sub>
- integruoti iki šiol AB "Kauno tiltai" naudot liktin UAB "Optimal s projektai" TSM transporto modul [1];
- taikyti partneri UAB "Informacijos al ja" si lom kuro apskaitos sistem (KAS) [2].

Ši variant palyginimas pateikiamas 1 lentel je.

 $2$  Alga 2000 – AB "Kauno Tiltai" mon je naudojama personalo bei darbo apmokėjimo proces valdymo ir apskaitos sistema

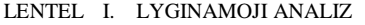

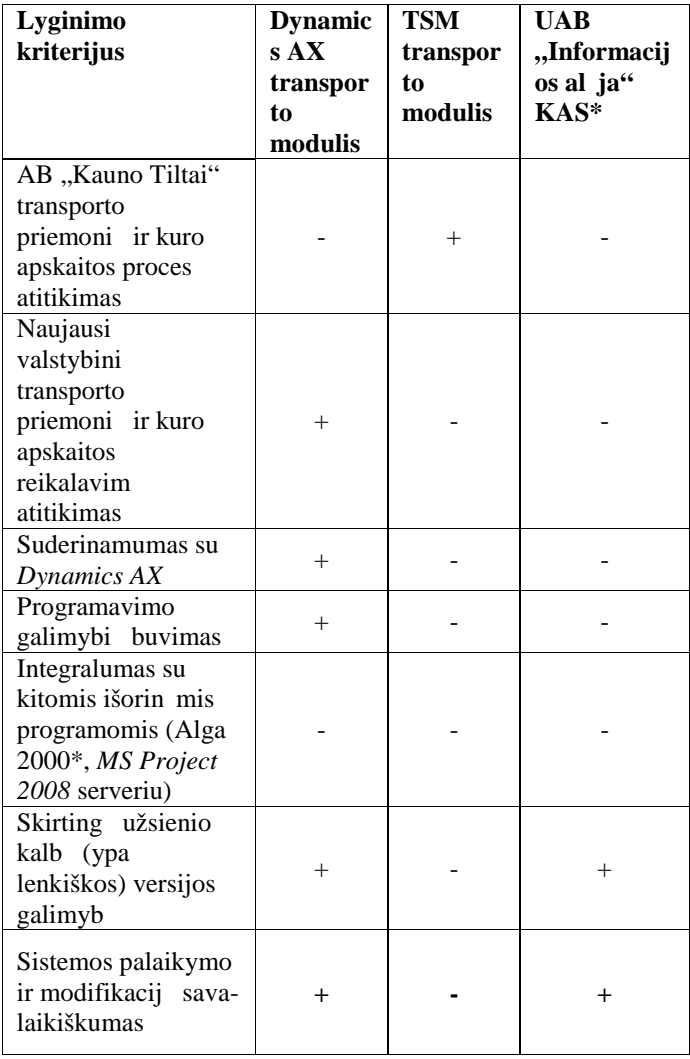

Nors *Dynamics AX* transporto modulis kompiuterizuoja kuro apskait pagal naujausius valstybinius reikalavimus, jis neatitinka AB "Kauno tiltai" transporto priemonių ir kuro apskaitos proces, nera integruojamas su monėje naudojama Alga 2000 programa. Kitos dvi sistemos neatitiko daugumos keliam reikalavim, d 1 to buvo pasirinktas sprendimas kurti atskir transporto modul, kuris b t integruojamas su *ERP* sistema, naudojant bendrą mon s dimensijų koduo ių siste $m$ .

Transporto IS einan i ir išeinan i duomen srautų ir s veik su kitomis mon je naudojamomis sistemomis modelis pateiktas konteksto diagrama 3 paveiksle.

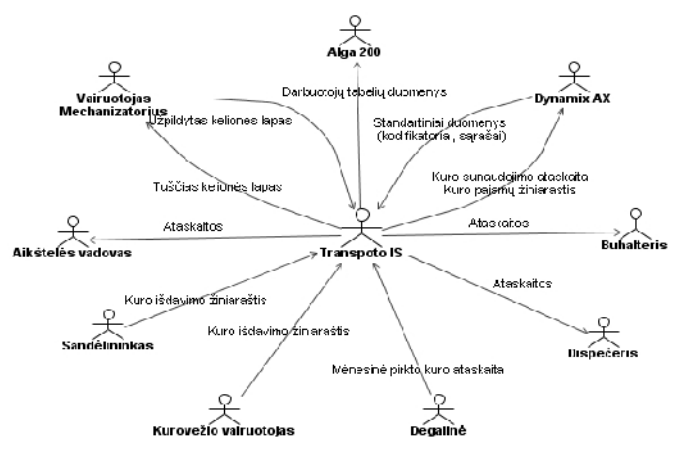

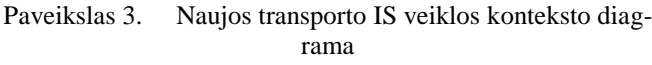

#### IV. REALIZACIJA

Realizacijos etape, remiantis projektavimo etapo modeliais bei specifikacijomis, sukuriami Transporto IS veikiantys transporto priemoni, kelionės lapų, kuro išdavimo, ataskait ir pagrindinio posistemių prototipai. TIS integravimo su *Dynamics AX* ir Alga 2000 programomis taikomi sprendimai aprašomi žemiau.

#### *A. Dynamics AX ir Transporto IS integracijos realizacija*

Realizuota Transporto IS yra integruota su *ERP* sistema *Dynamics AX*: naudojami ilgalaikio turto (*AssetTable*), padalini ir objekt (*Dimensions*), tiek j (*VendTable*) ir klient (*CustTable*) *ERP* sistemos lentelių duomenys, o vartotojo naudojami rašai yra sinchronizuojami su Transporto IS DB. *Dynamics AX* sistemoje duomenys yra pildomi buhalterių, tod 1 dispe eriui, dirban iam tik su Transporto IS, nereikia r pintis duomen vedimu ir duomenys n ra dubliuojami, kaip kad buvo liktin s sistemos atveju.

Transporto IS ir *Dynamics AX* integravimo procesas susideda iš:

- Ilgalaikio turto integravimo;
- Dimensij (padalini ir objekt) integravimo;
- Tiek *j* integravimo;
- Klient integravimo.

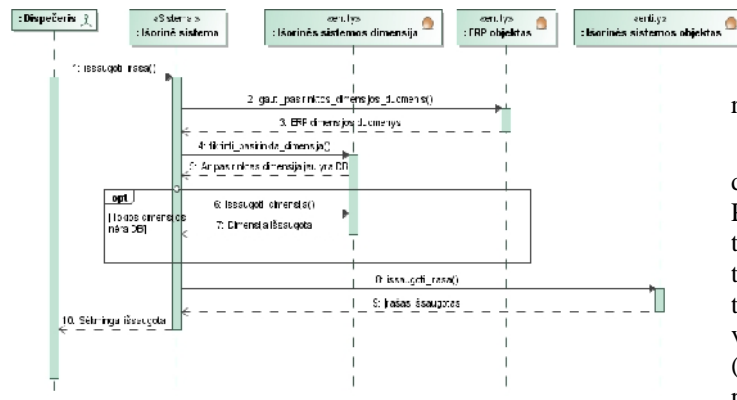

Paveikslas 4. Koncepcin transporto IS ir *Dynamics AX* s veik diagrama

#### *B. Alga 2000 ir Transporto IS integracijos realizacija*

Transporto IS yra integruota su Alga 2000 (5 pav.), naudojant *csv* fail eksporto/importo funkcionalum. Standartinis Alga 2000 importavimo funkcionalumas yra netinkamas šioje specifin je situacijoje, tod 1 teko papildomai modifikuoti duomen import, pritaikant jį monės poreikiams.

Eksporto/importo veiksmų eiga:

- 1. Iš TIS išeksportuojami duomenys csv fail (nurodomas eksportuojam duomen periodas).
- 2. Naudojant specialiai šiam atvejui pritaikyt Alga 2000 importo funkcionalumą duomenys iš TIS suformuoto *csv* failo importuojami Alga 2000 program.

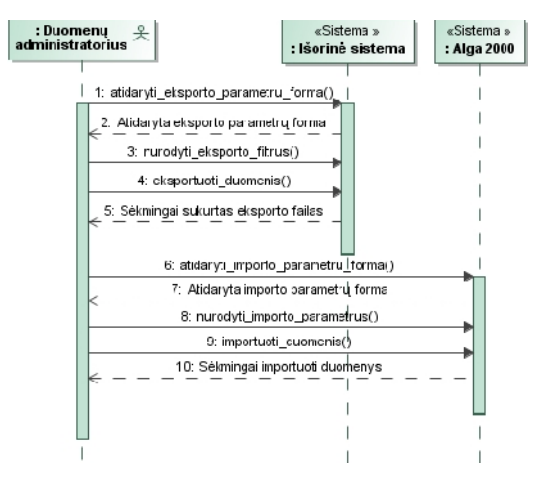

Paveikslas 5. Koncepcinė TIS ir Alga 2000 integravimo sekos diagrama

#### V. EKSPERIMENTAS

#### V.I. EKSPERIMENTO APIBR ŽIMAS

Eksperimentas yra realaus atvejo tyrimas (angl. *Industrial case study*) AB "Kauno tiltai". Jis susideda iš 3 dali, kuri tikslai – sitikinti, kad kuriant Transporto IS pasirinktas sistem integravimo metodas užtikrina tinkam klaid skai i , t.y. n ra didesnis negu 0,33 klaidos per dien (I dalis); nustatyti *ERP* pasikeitimų poveikį Transporto IS veikimui (II dalis); sitikinti, kad informacijos perdavimo laikas integruot sistem s veikos metu yra priimtinas (III dalis).

#### V.II. EKSPERIMENTO PLANAVIMAS

Eksperimento metu buvo numatyta atlikti realaus atvejo tyrim AB ..Kauno Tiltai".

I eksperimento dalyje buvo numatyta steb ti dispe er s darb nauj ja TIS, kol bus pasiekta norima sistemos kokyb. Pirmajam steb jimo laikotarpiui buvo numatyta 4 m nesi trukm. Eksperimento subjektas – dispe er , stebimas objektas – m nesinis kuro apskaitos procesas. Nepriklausomi kintamieji yra TIS posistemiai (pagrindinis, transporto, kuro išdavimo ir kelion s lapų posistemiai) ir fiksuojamų klaidų grupės (analiz s ir projektavimo, funkcini reikalavim, technin s ir programavimo klaidos), o priklausomi kintamieji – vidutinis vairių grupių klaidų skai ius per dieną. Ši eksperimento dalis siekia patvirtinti, kad klaid skai ius su pasikliovimo lygmeniu  $\alpha$  = 0,05 naujajame TIS bus ne didesnis negu 0,33 klaidos per dien (t. y. ne daugiau 10 klaid per m nes).

II eksperimento dalyje buvo numatyta fiksuoti naujos *ERP* versijos iššauktus pakeitimus ir jų išvengimo galimybes ateityje. ia subjektas yra programuotojas, objektas – Transporto IS. Nepriklausomas kintamasis yra naujos *ERP* versijos diegimas, priklausomi kintamieji – TIS pakeitimai.

III eksperimento dalyje buvo numatyta steb ti integruojam sistem s veikos laik. Stebimas objektas – kuro apskaitos procesas, subjektas – dispe er . Nepriklausomi kintamieji yra integruojamos sritys: ilgalaikio turto integravimas, dimensijų (padalini ir objekt) integravimas; tiek į integravimas; klient integravimas; priklausomi kintamieji – raš išgavimo ir sinchronizavimo laikas.

#### V.III. EKSPERIMENTO VYKDYMAS

I eksperimento dalies vykdymo metu buvo stebimos 4 tipų klaidos keturiuose skirtinguose TIS posistemiuose ir fiksuojami rezultatai. Per 4 m nesi steb jimo laikotarp atlikta 120 bandym, o per vis steb jimo laikotarpį – vienerius metus – atlikta apie 500 bandym. Rezultatų lentelė buvo pildoma TIS k r jo, tod l reali gr sm, kad dispe er gali nepranešti vis iškilusi klaid, išlieka. Dalis klaid gali b ti sprendžiamos pasirenkant alternatyv veiksm.

II eksperimento dalies vykdymo metu buvo analizuojamas naujos *ERP* versijos poveikis TIS: fiksuojami atliekami TIS pakeitimai naujos *ERP* versijos diegimo metu 1 m nesio laikotarpiu.

III eksperimento dalies tyrimo metu buvo stebimas integruojam sistem s veikos laikas. Buvo atlikta 50 steb jim 2 m nesi laikotarpiu 4 integruojamose srityse (ilgalaikio turto integravimas, dimensij (padalini ir objekt) integravimas; tiek jų integravimas; klientų integravimas), fiksuojant raš išgavimo ir sinchronizavimo laik.

#### V.IV. ANALIZ IR INTERPRETAVIMAS

#### *A. Klaidų stebėjimas (I eksperimento dalis)*

Per pirmus 4 m nesius didži į dalį klaidų sudarį analiz s ir projektavimo klaidos. Didžioji dalis klaid pasteb ta kelion s lap posistemyje.

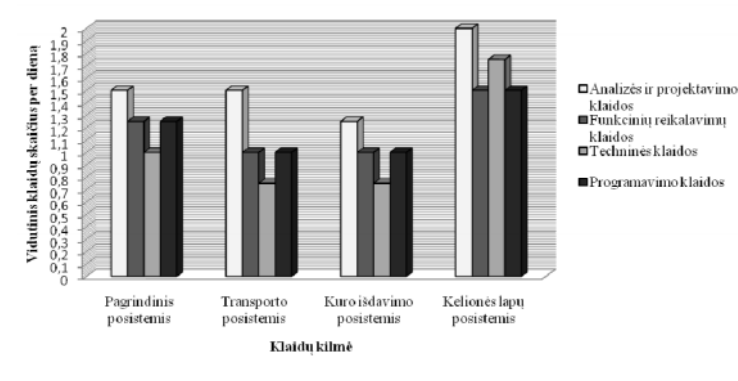

Paveikslas 6. TIS posistemiuose užfiksuot klaid grafikas (per pir $mus 4 m$  nesius)

Antrojoje eksploatavimo faz je (per 5–8 m nesius) buvo pašalinta didžioji dalis programavimo, technin s bei analiz s ir projektavimo klaid. Atsirado nemaža dalis nauj funkcini reikalavim iš užsakovo, kurie buvo nenumatyti programos kūrimo metu. Pagrindinės šių klaid priežastys: pasikeitusi verslo aplinka, užsakovai bei jų tolimesnės plėtros vizija, naujų užsakovų atsiradimas.

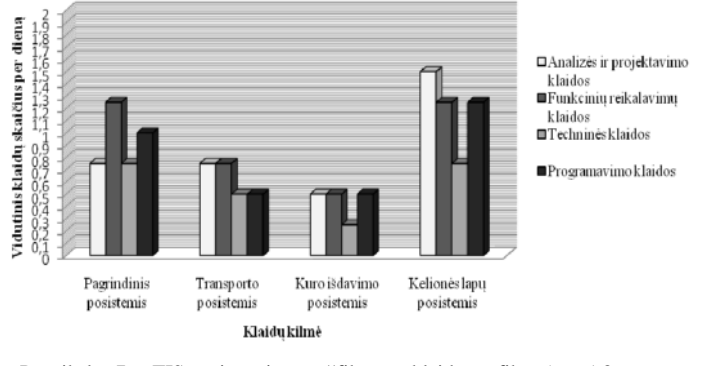

Paveikslas 7. TIS posistemiuose užfiksuot klaid grafikas (per 5-8 m nesius)

Paskutiniame steb jimo periode (per  $9-12$  m nesius) pavyko iki minimumo sumažinti vairaus pob džio klaid skai i . Tai l m nusistov jusi užsakovo pozicija ir ankstesni klaid pašalinimas.

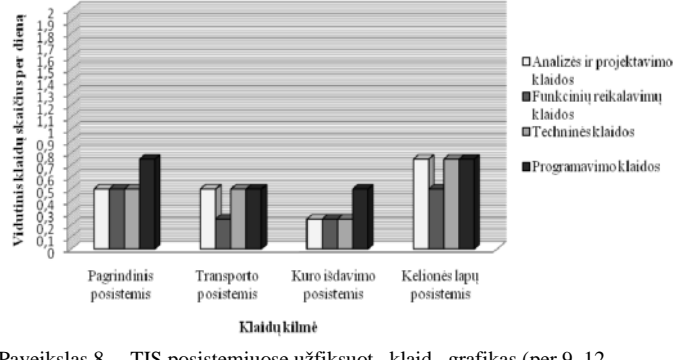

Paveikslas 8. TIS posistemiuose užfiksuot klaid grafikas (per 9–12 m nesius)

I eksperimento dalies rezultat statistiniai vertinimai pateikiami 2 lentel je (vertinimai atlikti bendram vis tip klaid skai iui visuose keturiuose posistemiuose).

LENTEL II. BENDRO KLAID SKAI JAUS PER DIEN VERTINIMAI

| Kriterijus/<br>Laikotarpis          | Per 1-4<br>m n. | Per $5-8$ m n. | Per 9-12 m n. |
|-------------------------------------|-----------------|----------------|---------------|
| Vidurkis, $\overline{X}$            | 0,67            | 0.43           | 0,27          |
| Variacija, $s^2$                    | 2,78            | 1,28           | 0,47          |
| <b>Standartinis</b><br>nuokrypis, s | 1,67            | 1,13           | 0.69          |
| Defekt tankis, d                    | 0.30            | 0,20           | 0,12          |

Iš eksperimento rezultat matome, kad per tre i j laikotarp pasiektas norimas klaid lygis, t. y. klaid vidurkis  $\bar{x}$  < 0,27, jo pasikliovimo intervalo ribos su pasikliovimo lygiu  $\alpha = 0.05$  yra  $0.15 \le x \le 0.39$ .

#### *B. Transporto IS veikimo ir ERP pasikeitimų poveikio tyrimas (II eksperimento dalis)*

Kadangi Transporto IS ir *Dynamics AX* integravimas vykdomas duomen baz s lygyje, tai realizuotai transporto programai neturi takos dažniausiai pasitaikantys Dy*namics AX* vartotojo s sajos ir veiklos logikos poky iai. Duomen baz s schemos poky iai pagal *Dynamics AX* vystymo strategij b na minimal s, galimi tik schemos išpl timai ar lauk ilgi pakeitimai.

Pavyzdžiui, *Dynamics AX 4.0* migruojant *Dynamics AX 2009* versiją buvo atlikti šie pakeitimai:

- Padidėjus *Dynamics AX 2009* DB *Dimensions* lentel s *Num* atributo ilgiui nuo 10 iki 13 simboli, reikėjo atlikti identiškus pasikeitimus TIS DB lentel se *Department* ir *Workplace*. Taip pat reik jo atlikti TIS duomenų sinchronizavimo su *Dynamics AX Dimensions* lentele proceso, išsaugan io naujus padalinius ar objektus TIS DB, pakeitimus.
- Padid jus *Dynamics AX 2009* DB lenteli privalomo atributo *DataAreaId* ilgiui nuo 3 iki 4 simboli, identiškus pasikeitimus reik jo atlikti visose TIS DB lentel se.

Išanalizavus *ERP* pasikeitim poveik TIS ir nustaius, kad dažniausias *ERP* DB vykstantis pasikeitimas – laukų ilgio pailginimas, buvo numatytas modifikavimas, palengvinantis šio integravimo sprendimo eksploatavimą – visoms TIS DB lentelėms sukurti trigerius, kurie bus atsakingi už *ERP* DB pasikeitim steb jim ir atitinkam TIS DB korekcij vykdym.

#### *C. Informacijos perdavimo laiko tyrimas (III eksperimento dalis)*

Informacijos perdavimo laikas TIS integravimo sritims buvo stebimas 2 m nesi laikotarpiu. Atlikt 50 bandym 4 integruojamose srityse rezultatai buvo fiksuojami integravimo sprendimo lentel.

LENTEL… III.INFORMACIJOS PERDAVIMO LAIKO TYRIMAS

| Integruojama<br>sritis                                  | $\pm$ ra, $f$ i,g a-<br>vimo laiko i,<br>ERP DB<br>vidurkio<br>•vertinimas,<br>sek. | Pasirinkto •ra,o<br>sinchronizavi-<br>mo su TIS DB<br>laiko vidurkio<br>•vertinimas,<br>sek. | Bendro infor-<br>macijos perda-<br>vimo laiko •ver-<br>tinimas, sek. |
|---------------------------------------------------------|-------------------------------------------------------------------------------------|----------------------------------------------------------------------------------------------|----------------------------------------------------------------------|
| Ilgalaikio turto<br>integravimas                        | 2                                                                                   | 1                                                                                            | 3                                                                    |
| Dimensij‡<br>(padalini‡ ir<br>objekt‡) inte-<br>ravimas | 1                                                                                   | 1                                                                                            | 2                                                                    |
| Tiek•j‡ integ-<br>ravimas                               | 1                                                                                   |                                                                                              | 2                                                                    |
| Klient‡ intega-<br>vimas                                | 1                                                                                   |                                                                                              | 2                                                                    |

Iˆanalizavus surinktus duomenis, galima daryti iˆvad‰, kad maksimalus informacijos perdavimo laikas 3 sek. yra priimtinas. Tokiu b $f$ du u†tikrinamas saugus ir nenutr $fk$ tamas duomen‡ pasikieritas.

#### VI. I‹VADOS

Nagrin•jant 'Kauno tilt‡• taikom‡j‡ program‡ inte ravimo u†davinŠ, buvo pasirinktas duomen‡ integravimu paremtas autominis integravimo sprendimas, kuris <sup>n</sup>iuo atveju geiausiai pasiteisino sud•tingumo, laiko parame r‡, kainos ir kitais po†ifriais, o svarbiausiais buvo gerai suderintas su Šmon•s veiklos procesais ir nesuk•l• neigiamos dabuotoj‡ reakcijos.

Autonominio integravimo metodika leid†ia integru jamoms sistemos veikti nepriklausomai: tai palengvina IS modifikavim‰, migravim‰ Š nauj‰ versij‰ ar anet IS p keitim‰ kita adea,ia sistema.

Klaid‡ steb•jimas, testavimas ir j‡ ˆalinimas eksplo atavimo metu parod•, kad da†niausiai pasitaikan, ios buvo programavimo ir funkcini‡ reikalavim‡ klaidos. Jos buvo ˆalinamos iˆ sistemos palaipsniui, kol po vieneri‡ funkc ionavimo met‡ pavyko pasiekti priimtin‰ klaid‡ lygŠ. Iˆ analizavus sistemos klaidas, bus numatytos gair•s, kaip tobulinti kfrimo proces‰lesn•sERPpl•tros metu.

#### LITERATŒRA

- [1] UAB 'Optimalfs projektai• TSM transporto modulis [†ifr•ta 2008] 10-08]. Prieiga per Internet‰: http://www.projects.lt
- [2] "mon•s iˆtekli‡ valdymas (ERP) Kuro apskaitos sistema [†iƒr•ta<br>200810-09]. Prieiga per lnternet‰:  $200810091$ . [http://www.softconsulting.lt/next.php?nr=6&select=prieziura\\_r](http://www.softconsulting.lt/next.php?nr=6&select=prieziura_remontas&solution_nr=271)emo [ntas&solution\\_nr=27](http://www.softconsulting.lt/next.php?nr=6&select=prieziura_remontas&solution_nr=271)1
- [3] Marinos Themistocleous, Zahir Irani and Peter E.D. Love. Enterprise application integration: armerging technology for integrating ERP and supply chain ECIS 2002, p. 110.
- [4] Marinos Themistocleous, Zahir Irani, Robert O•Keefe and Ray Paul. ERP Problems and Application Integration Issues: An Empirical Survey. - Information Systems Evaluation Group Department of Information Systems and Computing, Brunel University, Uxbridge, UB8 3PH, UK, 2001, p10.
- [5] Kerimoglu, O., Basoglu, N. Optimizing the Change Management of Enterprise Resource Planning Systems Implementations. PICMET 2006 Proceedings, 93 July, Istanbul, Turkey (c), 2006, p. 2824 2831.
- [6] M. Caridi, A. Sianesi. SCNERP integration: organisational, managerial ir technological issues. International Conference on Systems Thinking in Management, 2000, p.-129.
- [7] Upadhyay, P., Dan IK. An explorative study to identify the Critical Success Factors for ERPiplementation in Indian small and medium scale enterprises. International Conference on Information Technology, ICIT-08, 2008, p. 2299.
- [8] Vasconcelos, A., da Silva, MM., Fernandes, A., TriboletJ. An Information System Architectural Frameworkor Enterprise Application Integration. Proceedings of the 37th Hawaii International Conference on System Sciences, 2004, p.1
- [9] Cheng., H. An Integration Framework of ERP&SCM&CRM. Management and Service & Gce, MASS-09, 2009, p.41

Linthicum, D. Enterprise Application Integration. Addisonesley, 2000.sadfasdf

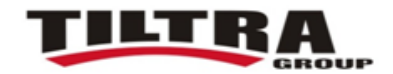

# PROJEKTO UŽBAIGIMO AKTAS

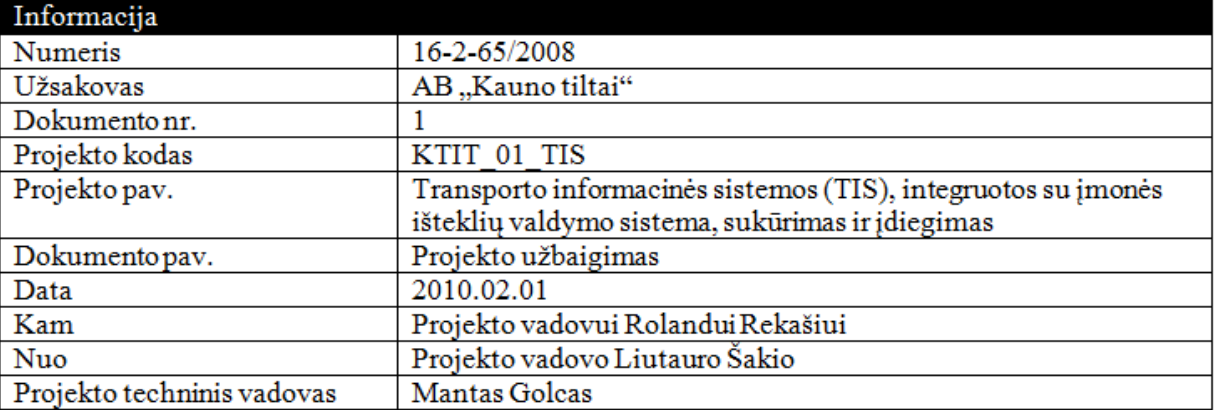

Šiuo aktu abi projekte dalyvavusios pusės:

AB "Kauno tiltai" mechanizacijos departamentas (MA) ir AB "Kauno tiltai" informacinių technologijų departamentas (IT)

pažymi, kad tarpusavio sutartyje Nr. 16-2-65/2008 numatyti darbai atlikti ir sutartis baigiama sėkmingai.

Abi pusės neturi viena kitai jokių pretenzijų susijusių su projekto eiga ir jo rezultatais.

Visi sutartyje numatyti darbai atlikti kokybiškai pagal projekte numatytas apimtis. Šis aktas yra pagrindas sąskaitai paruošti, kuri apimtų likusias neapmokėtas, sutartyje numatytas sumas už atliktus darbus ar programinę įrangą. Tai liečia ir visus darbo eigoje papildžiusius sutartį priedus, kuriuose numatyti piniginiai atsiskaitymai.

AB "Kauno tiltai" MA ir IT departamentai šiuo aktu pažymi, jog tolimesnis bendradarbiavimas abiem pusėms bus pageidaujamas ir naudingas.

**IT Departamento vadovas**<br>**Liutauras Šet Liutauras Šakys**<br>**Liutauras Šakys** 

**Rolandas Rekašius**<br><sup>Jechanizmu depozi</sup> Abundas Rekašius<br>Mechanizmų departamento vadovas

2kier